**Customer Documentation** 

# DG/L<sup>™</sup> Runtime Library (AOS and AOS/VS) **User's Manual**

## **DG/L™ Runtime Library (AOS and AOS/VS) User's Manual**

093-000159-02

*For the latest enhancements, cautions, documentation changes, and other information on this product, please see the Release Notice (085-series) supplied with the software.* 

Ordering No. 093-000159 © Copyright Data General Corporation, 1978, 1980, 1985 All Rights Reserved Printed in the United States of America Revision 02, November 1985 Licensed Material - Property of Data General Corporation

### **NOTICE**

DATA GENERAL CORPORATION (DGC) HAS PREPARED THIS DOCUMENT FOR USE BY DGC PERSONNEL, LICENSEES, AND CUSTOMERS. THE INFORMATION CONTAINED HERE-IN IS THE PROPERTY OF DGC; AND THE CONTENTS OF THIS MANUAL SHALL NOT BE REPRODUCED IN WHOLE OR IN PART NOR USED OTHER THAN AS ALLOWED IN THE DGC LICENSE AGREEMENT.

DGC reserves the right to make changes in specifications and other information contained in this document without prior notice, and the reader should in all cases consult DGC to determine whether any such changes have been made.

THE TERMS AND CONDITIONS GOVERNING THE SALE OF DGC HARDWARE PRODUCTS AND THE LICENSING OF DGC SOFTWARE CONSIST SOLELY OF THOSE SET FORTH IN THE WRITTEN CONTRACTS BETWEEN DGC AND ITS CUSTOMERS. NO REPRESENTATION OR OTHER AFFIRMATION OF FACT CONTAINED IN THIS DOCUMENT INCLUDING BUT NOT LIMITED TO STATEMENTS REGARDING CAPACITY, RESPONSE-TIME PERFOR-MANCE, SUITABILITY FOR USE OR PERFORMANCE OF PRODUCTS DESCRIBED HEREIN SHALL BE DEEMED TO BE A WARRANTY BY DGC FOR ANY PURPOSE, OR GIVE RISE TO ANY LIABILITY OF DGC WHATSOEVER.

This software is made available solely pursuant to the terms of a DGC license agreement which governs its use.

**CEO, DASHER, DATAPREP, DESKTOP GENERATION, ECLIPSE, ECLIPSE MV/4000, ECLIPSE MV/6000, ECLIPSE MV/aOOO, INFOS, MANAP, microNOVA, NOVA, PRESENT, PROXI, SWAT** and **TRENDVIEW** are U.S. registered trademarks of Data General Corporation, and AOSMAGIC, AOS/VSMAGIC, ArrayPlus, AWE/4000,<br>AWE/8000, AWE/10000, BusiGEN, BusiPEN, BusiTEXT, COMPUCALC, CEO Connection, CEO Drawing Board, **CEO Wordview, CEOwrite, CSMAGIC, DASHER/One, DATA GENERAL/One, DESKTOP/UX, DG/GATE, DG/l,**  DG/UX, DG/XAP, DGConnect, DXA, ECLIPSE MV/10000, FORMA-TEXT, GDC/1000, GDC/2400, GENAP **GW/4000, Gw/aooo, GW/l0000, microECLIPSE, MV/UX, PC Liaison, RASS, REV-UP, SPARE MAil, UNITE,**  and **XODIAC** are trademarks of Data General Corporation.

> DG/LTM Runtime Library (AOS and AOS/VS) User's Manual 093-000159

Revision History: Original Release - October 1978 First Revision - November 1980 Second Revision - November 1985 Effective with:

 $DG/L^{TM}$  Rev. 2.10)

#### CONTENT UNCHANGED

The content and change indicators in this revision are unchanged from 093-000159-01. This revision changes only printing and binding details.

## **Preface**

## **The AOS DG/LTM Runtime Routine Library**

 $DG/L^{TM}$  (Data General Language) is a high-level, ALGOL-like language used for both systems and applications programming. This manual contains all the routines in the  $DG/L^{TM}$  Runtime Library that you can run on Data General's Advanced Operating System (AOS).

Basically, a *runtime routine* is a procedure written in either assembly language or  $DG/L^{TM}$  that you call by name in your program. **In** many ways, runtime routines are similar to built-in routines like **READ** and **WRITE**  (see the *DG/L* ™ *Reference Manual* ). The code for the runtime routine is loaded from libraries supplied with the  $DG/L$ <sup>TM</sup> product.

**In** this manual, we document each routine's format, arguments, and purpose. We also describe many features of  $DG/L^{TM}$  that use runtime calls; e.g., cache memory, error handling, input/output choices, multitask programming, and overlays. Additionally, we describe the structure of AOS memory while your  $DG/L^{TM}$ program is running.

Before using this manual, you should be familiar with the *DG/L* ™ *Reference Manual* (093-000229). You should also have handy the *Advanced Operating System (A OS) Programmer's Manual* (093-000120). A knowledge of assembly language programming is helpful, but not necessary, to use these runtime routines.

If you're running a 16-bit  $DG/L^{TM}$  program on the 32-bit AOS/VS operating system, this manual also applies, and parts of the *AOSIVS Programmer's Manual*  (093-000241) will also be useful. However, with slight differences, the  $DG/L^{TM}$  compiler runs the same under both the AOS and the AOS/VS systems. We note the differences in the manual where they arise.

If you're writing  $DG/L^{TM}$  programs to run on both AOS and RDOS (Real-time Disk Operating System), this manual is helpful, but the RDOS version of the manual, *DG/L* ™ *Runtime Library User's Manual (RDOS),* should be your primary source of information.

## **What's Inside**

The bulk of this manual gives descriptions of each runtime routine and is intended for reference use. The runtime routines are grouped in chapters according to functionality and are listed alphabetically within chapters.

Chapter 1 details the format we use in this manual to present routines, and<br>explains how you interpret the explains how you interpret the information under a routine's description. This chapter also summarizes important information about how to declare runtime routines in your program and how to define arguments to routines correctly.

Chapter 2 discusses the runtime memory structure, how to write assembly<br>language modules to use with modules to use  $DG/L^{TM}$  programs, and how to call  $DG/L^{TM}$  runtime routines from runtime routines assembly language programs.

Chapter 3 is made up of seven groups of runtime routines. Each group covers a set of general-purpose functions, such as string manipulation, use of the system clock, addressing memory, and obtaining AOS Command Line Interpreter (CLI) information.

Chapter 4 covers error handling, and includes a description of the ways you can use error handling procedures and labels in your programs.

Chapter 5 contains the runtime routines you'll use to create and maintain files, manage directories, and use devices.

Chapter 6 includes all four types of  $DG/L^{TM}$ input/output (I/O) calls: file, console, cache memory, and shared page.

- Chapter 7 covers the calls that manipulate and monitor AOS processes and programs; including communications between processes, and the chaining and swapping of program modules to and from disk files.
- Chapter 8 outlines  $DG/L^{TM}$  multitask programming. It explains the memory environment during multitasking, how you create and synchronize tasks, and the options for delaying and terminating tasks.
- Chapter 9 contains all the  $DG/L^{TM}$  multitasking calls, organized into sections according to their functions.
- Chapter 10 gives you the operating instructions for compiling, linking, and executing a  $DG/L^{TM}$  program. This chapter also lists all the optional switches you can use on command lines to obtain error listing files, warning messages, etc.
- Appendix A lists alphabetically all  $DG/L^{TM}$ runtime routines with a short description of each.
- Appendix B documents three different kinds of internal  $DG/L^{TM}$ mathematical, conversion, formatting. routines: and
- Appendix C lists all  $DG/L^{TM}$  error codes and messages, and discusses AOS exceptional condition codes.
- Appendix D discusses the three assembly source files, DGLSYM.SR, DGLMAC.SR, and DGLPARAM.SR, included with the product tape. It shows you how to modify parameters to tailor the runtime environment to your special needs.
- Appendix E is a complete example of a  $DG/L^{TM}$ multitask program.
- Appendix F lists all the AOS  $DG/L^{TM}$  runtime routines that are compatible with DGC's Real Time Disk Operating System (RDOS).

## **Related Manuals**

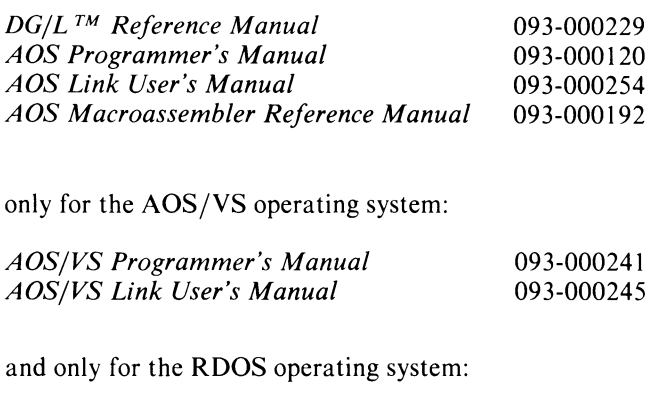

*DG/L* ™ *Runtime Library User's Manual (RDOS)*  093-000124

## **Conventions Followed in this Manual**

- Unless explicitly indicated otherwise, *AOS* always refers to *both* the AOS and AOS/VS operating systems. Also, references to the *AOS Programmer's Manual* refer instead to the *AOS/VS Programmmer's Manual* if AOS/VS is the program environment.
- *Main memory* always refers to directly addressable user memory space, not disk or tape.
- We often use the terms *procedure* and *routine,* and, where more precise, *subroutine* interchangeably.
- We use the term *link* to mean the process of creating an executable program file (a file with a .PR extension). This term technically refers to Data General's LINK utility, but the general concept of "linking" is the same as "binding" or "loading."
- The term *a call* refers to the name of a runtime routine and its associated formatted arguments as they appear in your source code. *A routine* refers to the actual runtime code that performs the job for you. However, where the meaning is clear, we sometimes use these two terms interchangeably.
- *RDOS* always refers to Data General's Real-time Disk Operating System.

## **Use of Color**

For easier referencing, this manual is divided by colored-edge pages into four broad sections:

- $\bullet$  two introductory chapters
- $\bullet$  the general runtime routines
- a discussion and description of multitasking runtime routines
- operating procedures and appendixes

### **Reader, Please Note:**

We use these conventions for command formats in this manual:

COMMAND required *[optionall* ...

- Where Means
- COMMAND You must enter the command (or its accepted abbreviation) as shown.
- required You must enter some argument (such as a filename). Sometimes, we use:

 $(\text{required}_1)$ )ุ้required<sub>2</sub>∫

which means you must enter *one* of the arguments. Don't enter the braces; they only set off the choice.

*[optionall*  You have the option of entering this argument. Don't enter the brackets; they only set off what's optional.

You may repeat the preceding entry or entries. The explanation will tell you exactly what you may repeat.

Additionally, we use certain symbols in special ways:

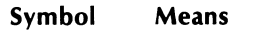

 $\ldots$ 

 $\lambda$ 

- Press the NEW LINE or RETURN key on your terminal's keyboard.
- $\Box$ Be sure to put a space here. (We use this only when we must; normally, you can see where to put spaces.)

All numbers are decimal unless we indicate otherwise; e.g.,  $35_8$ .

Finally, in examples we use

THIS TYPEFACE TO SHOW YOUR ENTRY) *THIS TYPEFACE FOR SYSTEM QUERIES AND RESPONSES.* 

) is the AOS CLI prompt.

## **Contacting Data General**

If you:

- Have comments on this manual -- Please use the prepaid Remarks Form that appears after the Index.
- Require additional manuals -- Please contact your local Data General sales representative.
- Experience software problems -- Please notify your local Data General systems engineer.

End of Preface

## **Contents**

## **Chapter 1 - Elements of a Runtime Call**

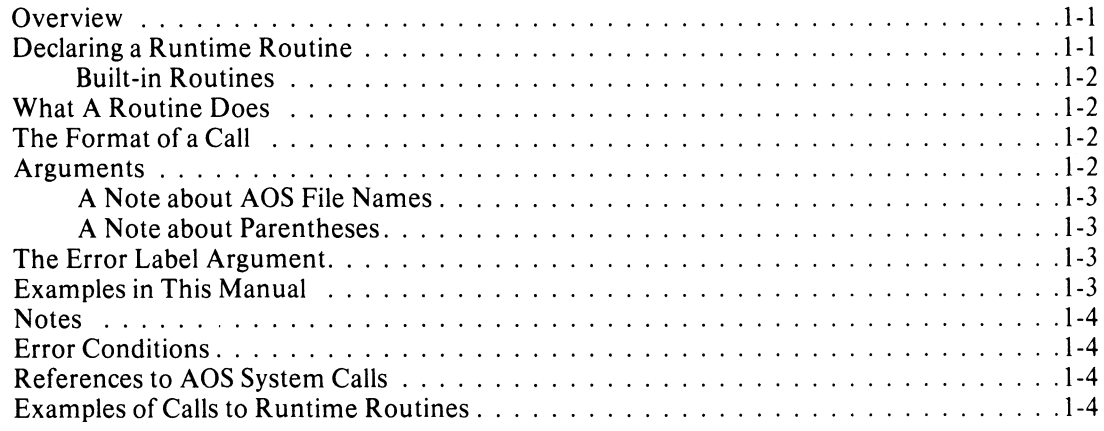

## **Chapter 2 - The Runtime Environment and Writing Assembly Language Runtime Routines**

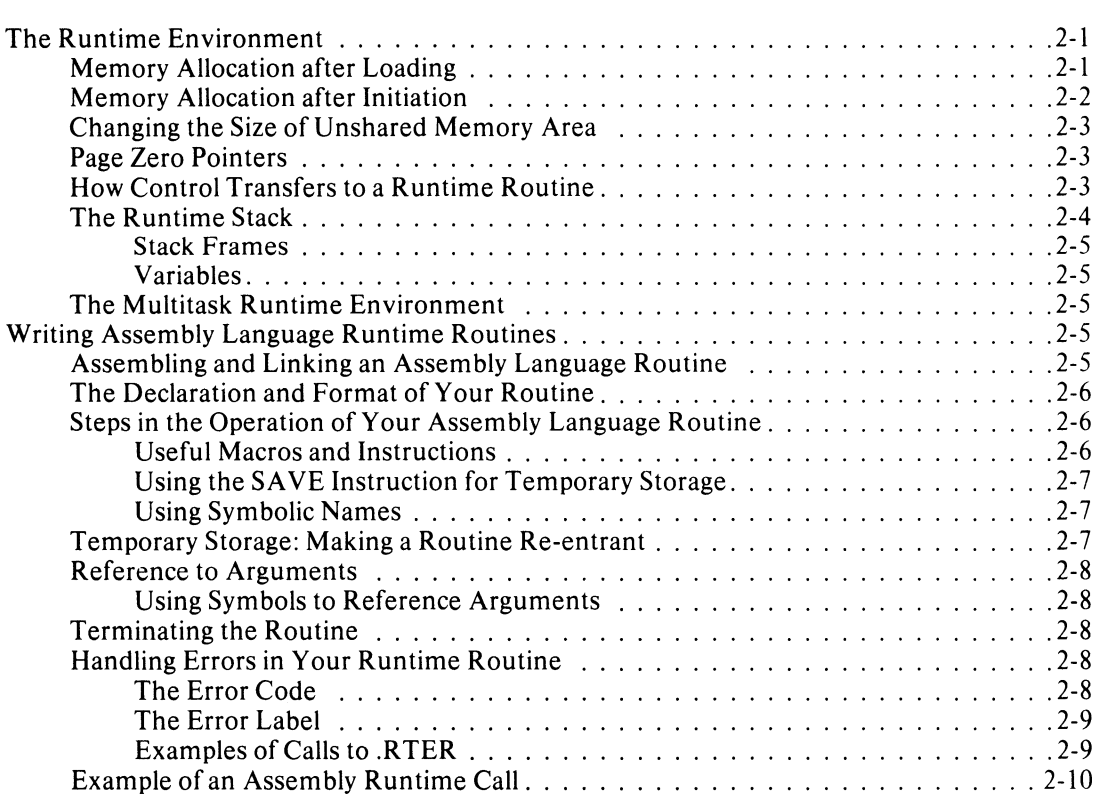

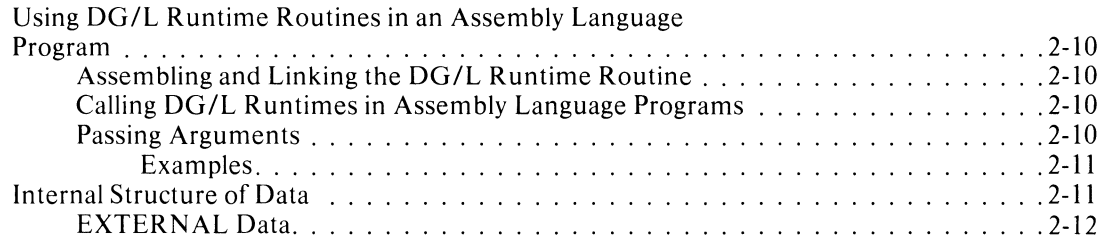

## **Chapter 3 - All-Purpose Runtime Routines**

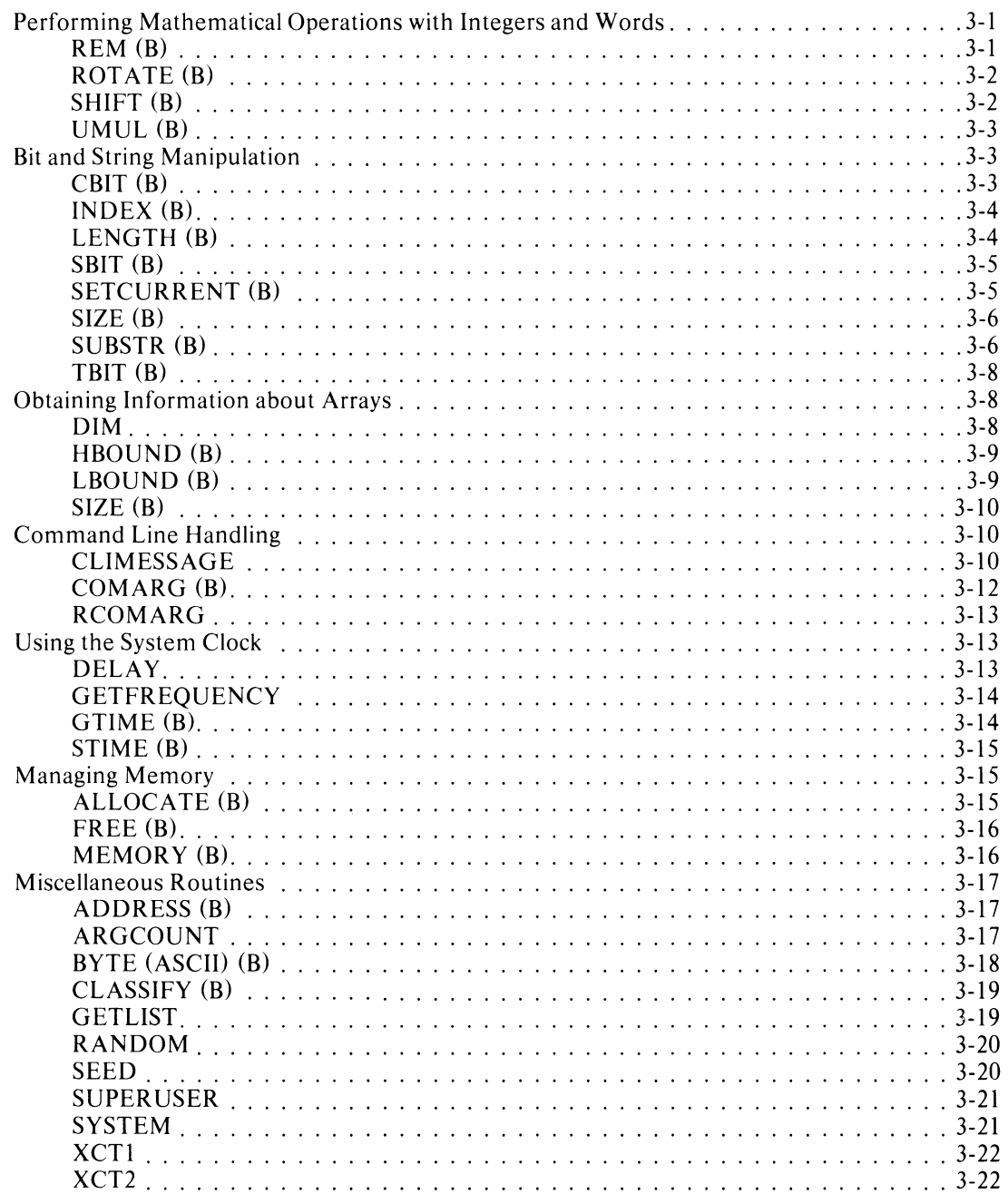

## **Chapter 4 - Handling Errors**

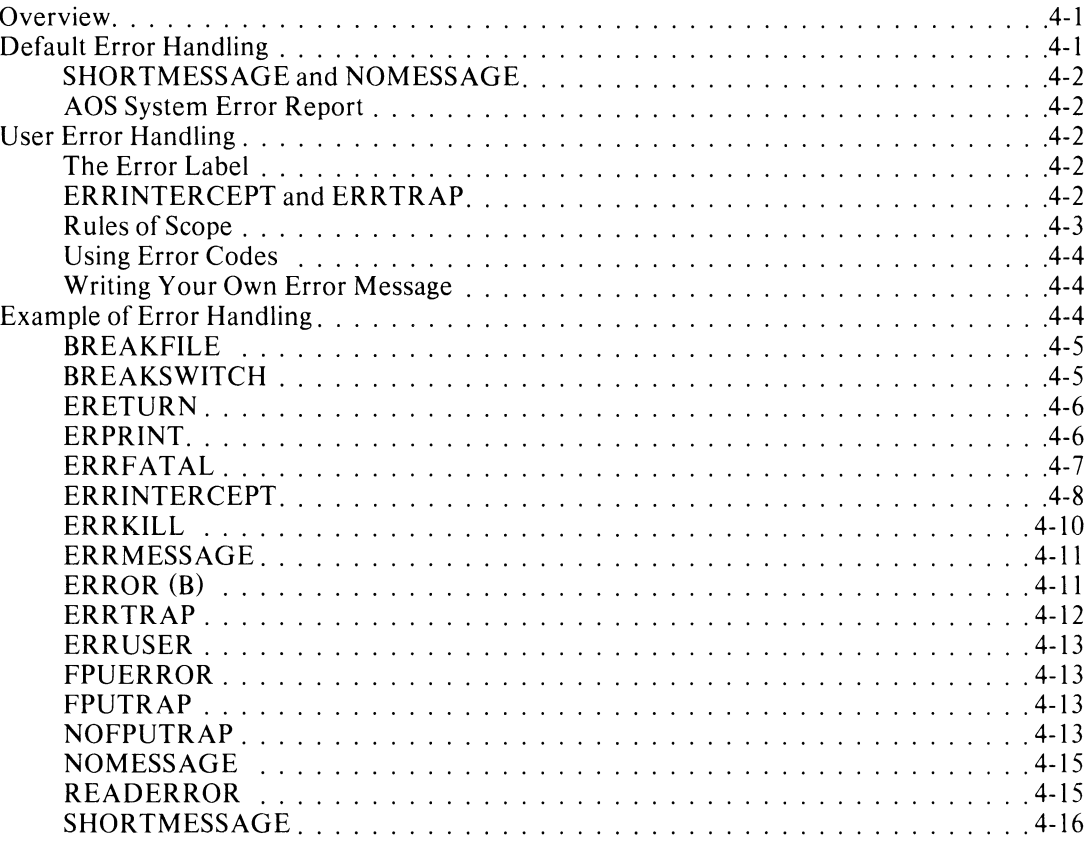

## **Chapter 5 - Managing Files, Directories, and Devices**

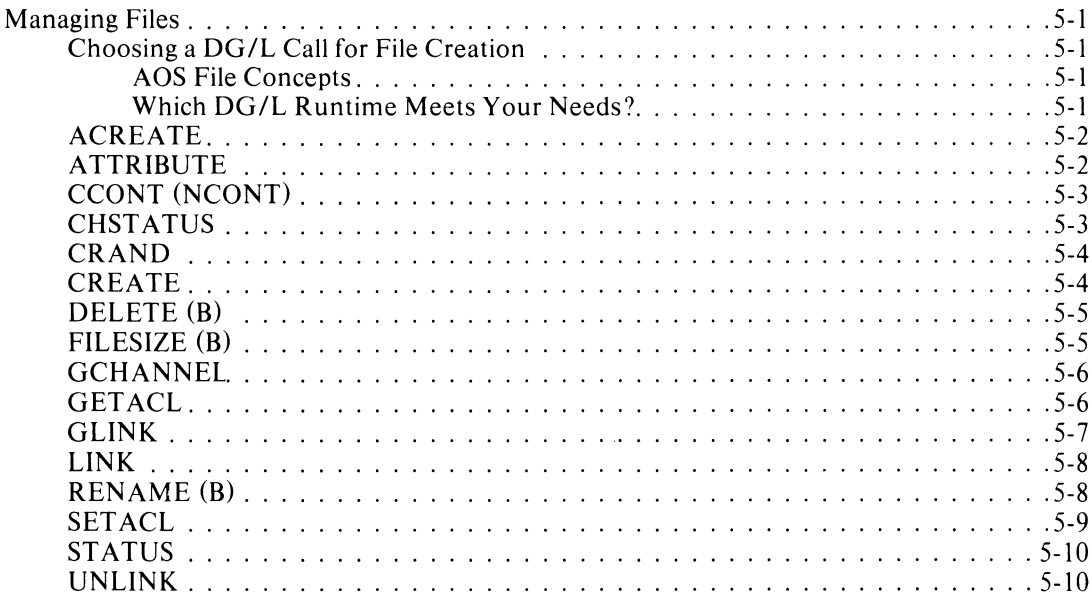

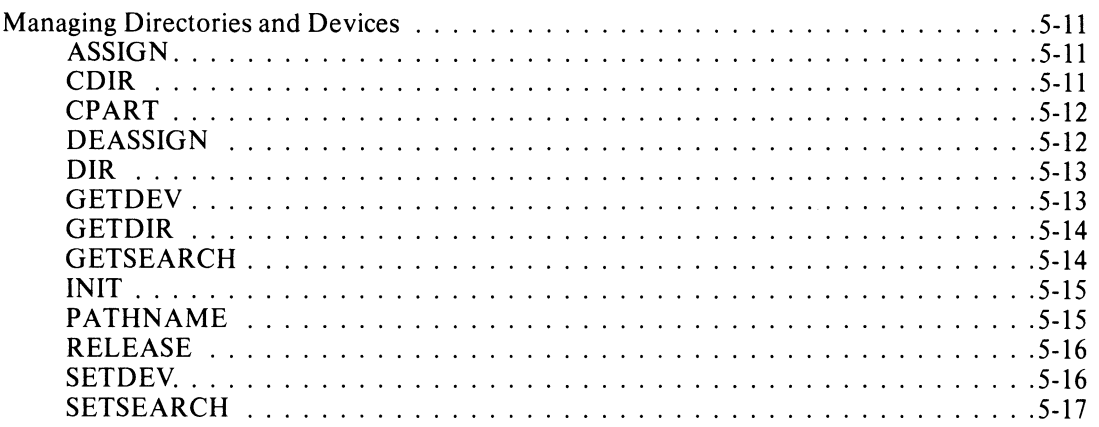

## **Chapter 6 - Input/Output Routines**

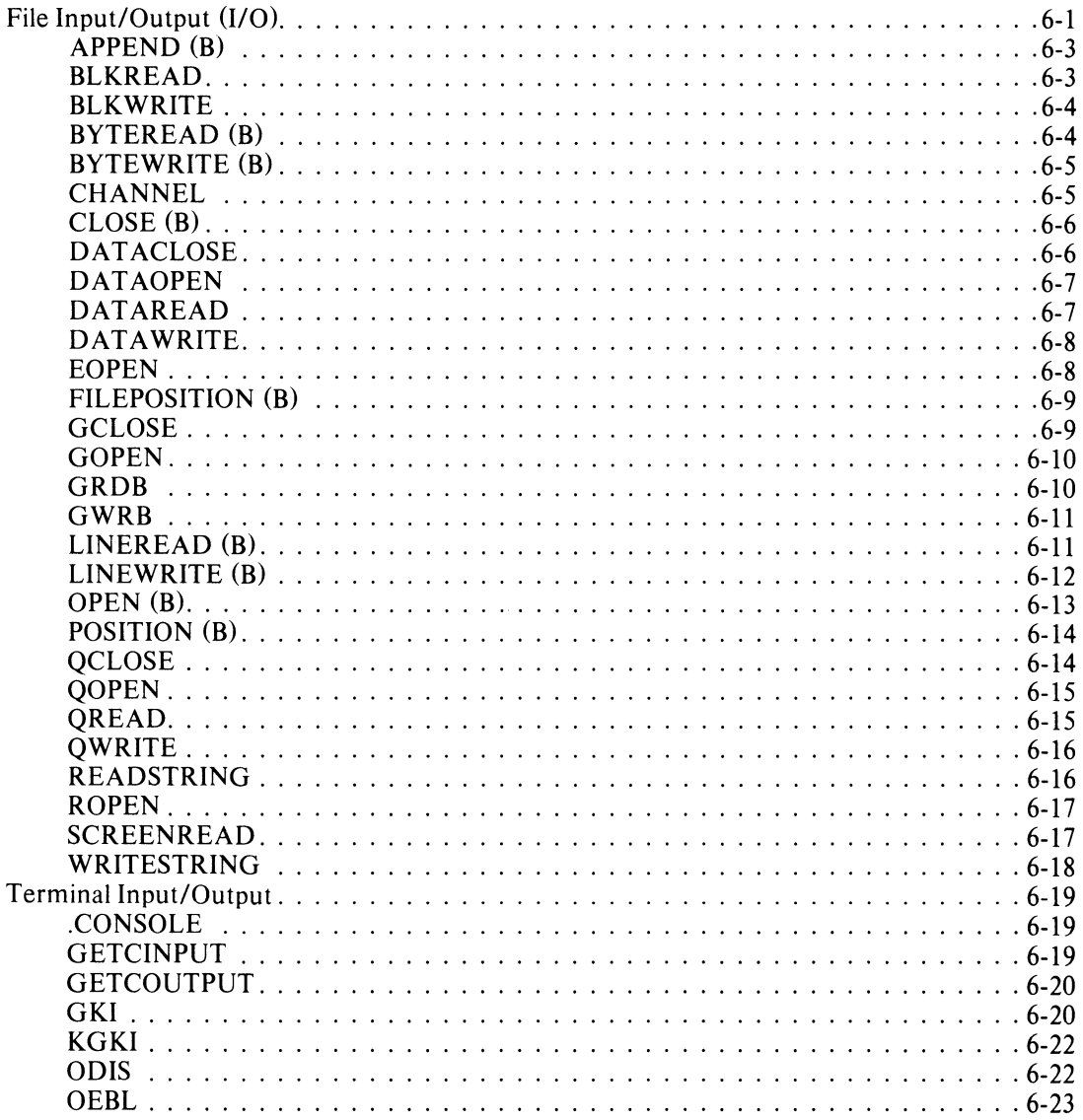

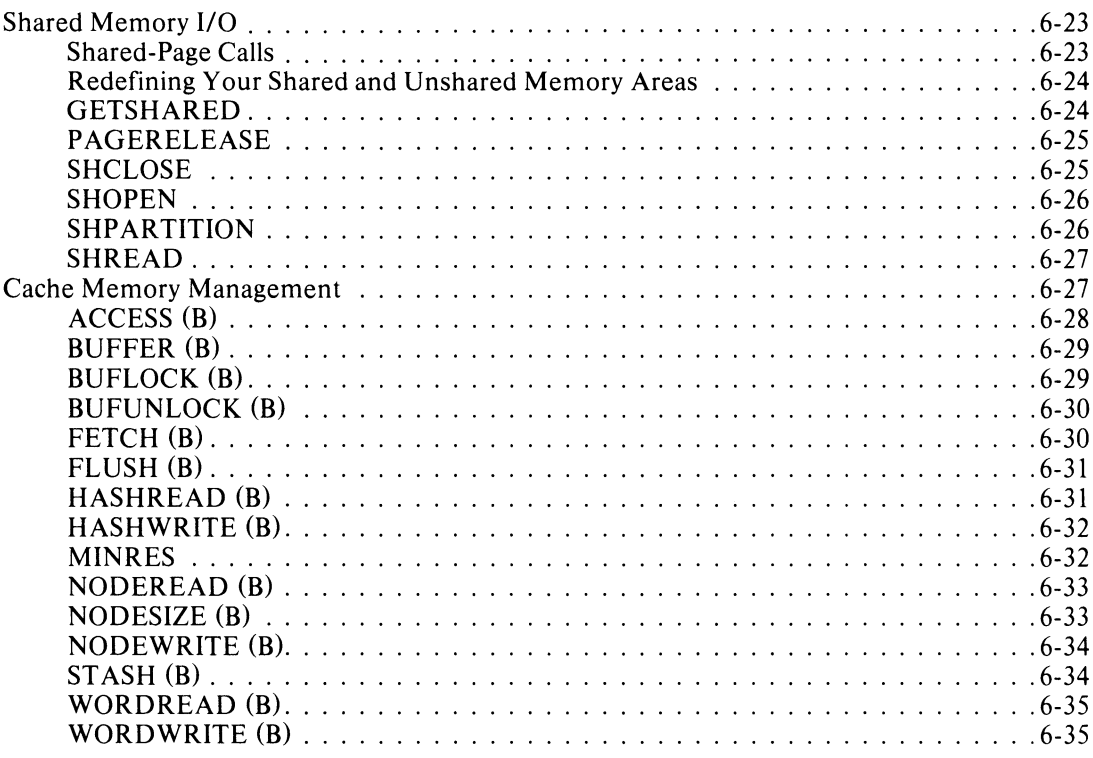

## Chapter 7 - Process Communication, Manipulation, and Monitoring

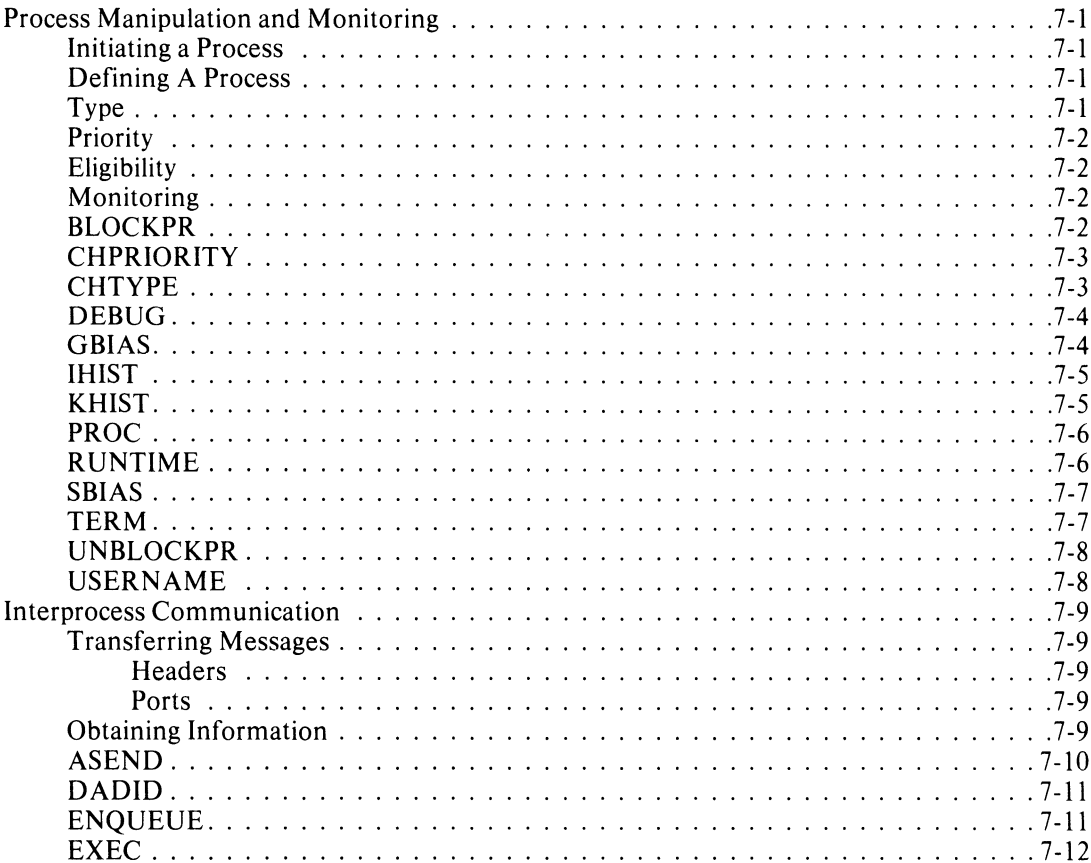

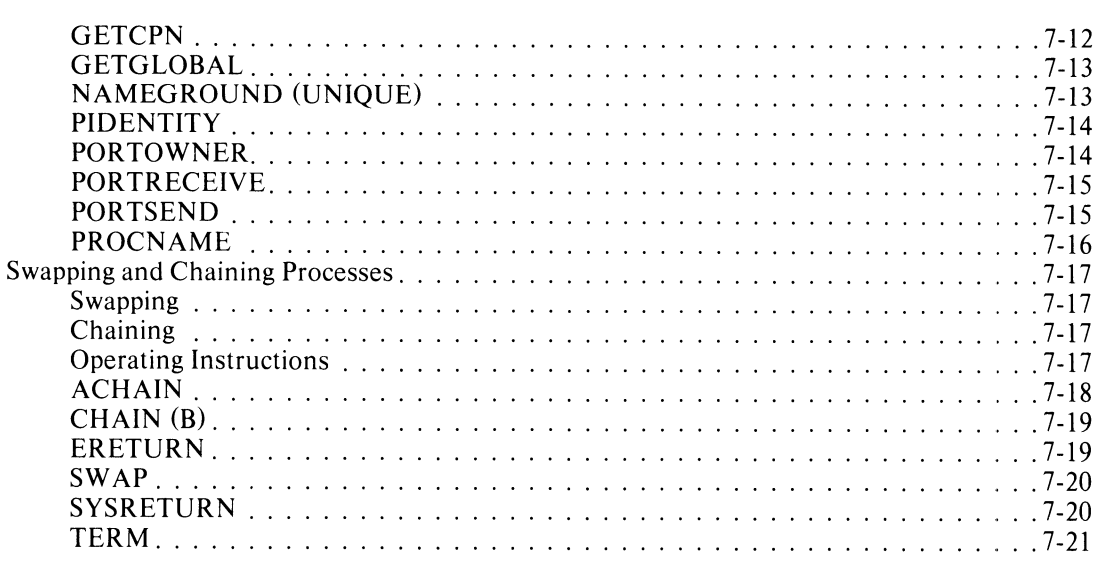

## **Chapter 8 - DG/L Multitask Programming: An Overview**

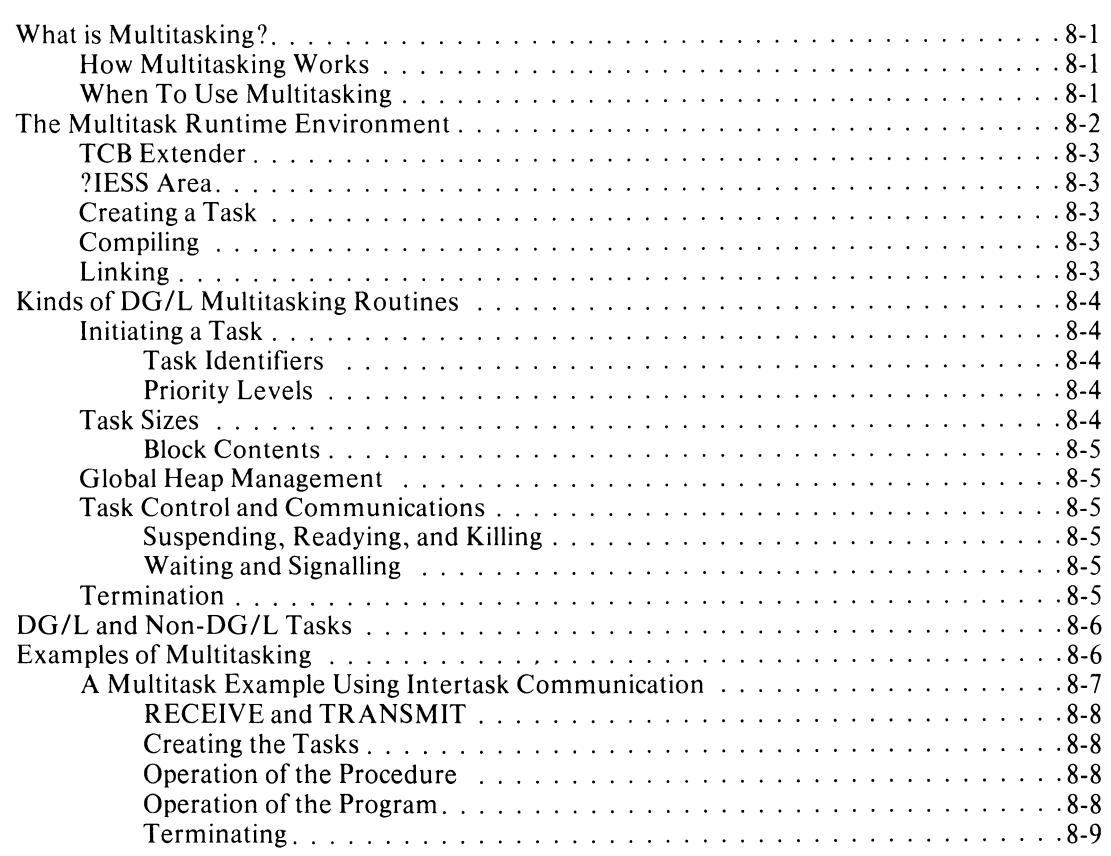

## **Chapter 9 - Multitasking: The Routines**

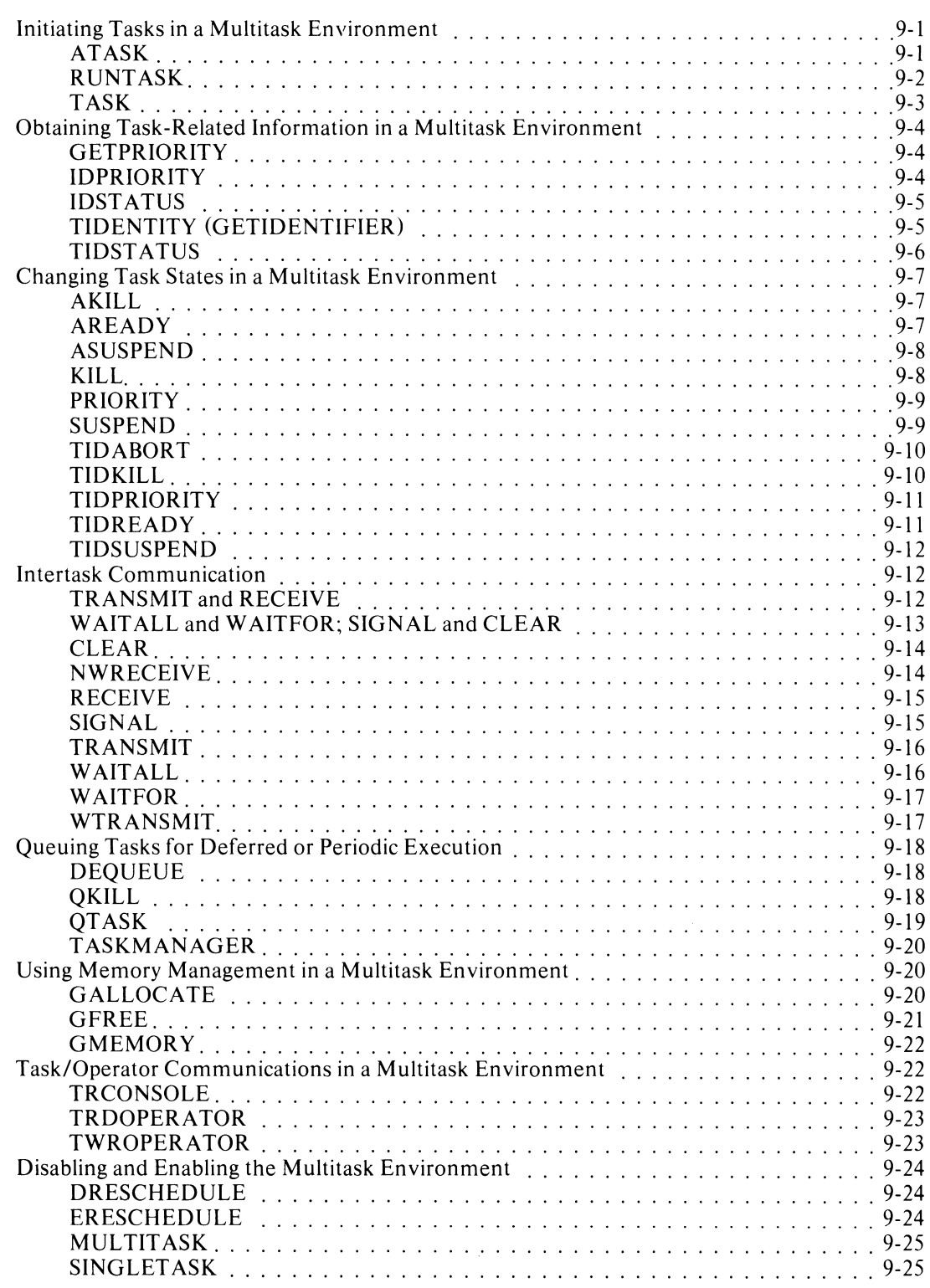

## **Chapter 10 - Operating Instructions**

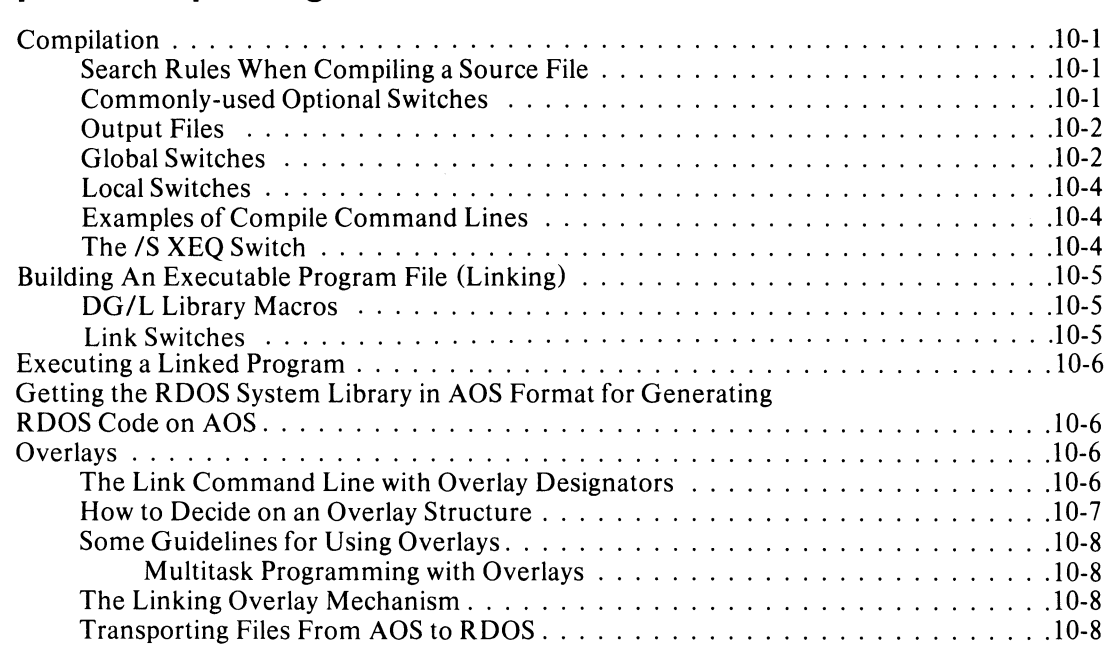

## **Appendix A - Alphabetic List of DG/L Runtime Routines**

## **Appendix B - Internal Routines**

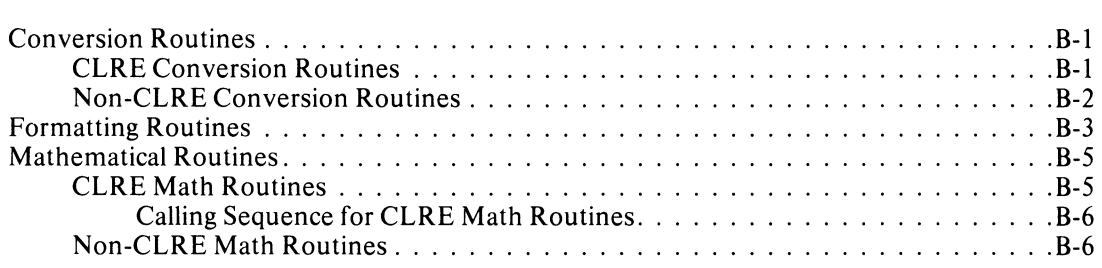

## **Appendix C - DG/L Runtime Error Codes and AOS Exceptional Condition Codes**

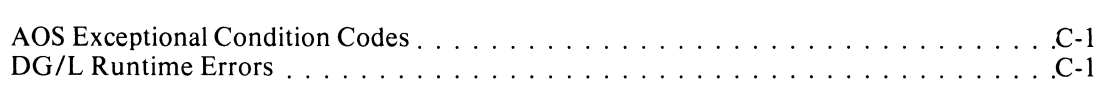

## **Appendix 0 - DG/L Files, Tables, and User Options**

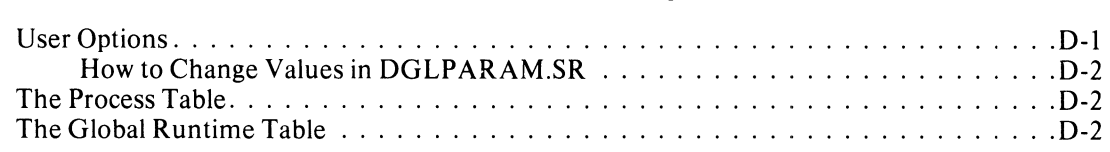

## **Appendix E - A Multitask Program**

## **Appendix F - DG/L Runtime Routines Implemented Under Both ADS and RDDS**

## **Tables**

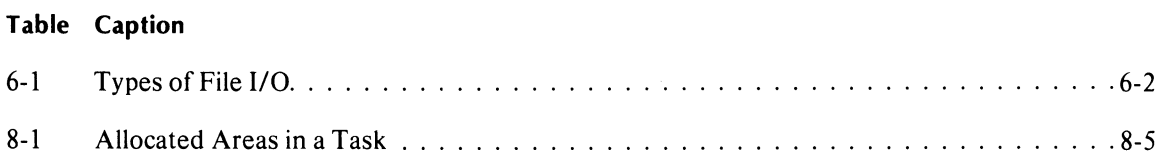

## **Illustrations**

#### **Figure Caption**

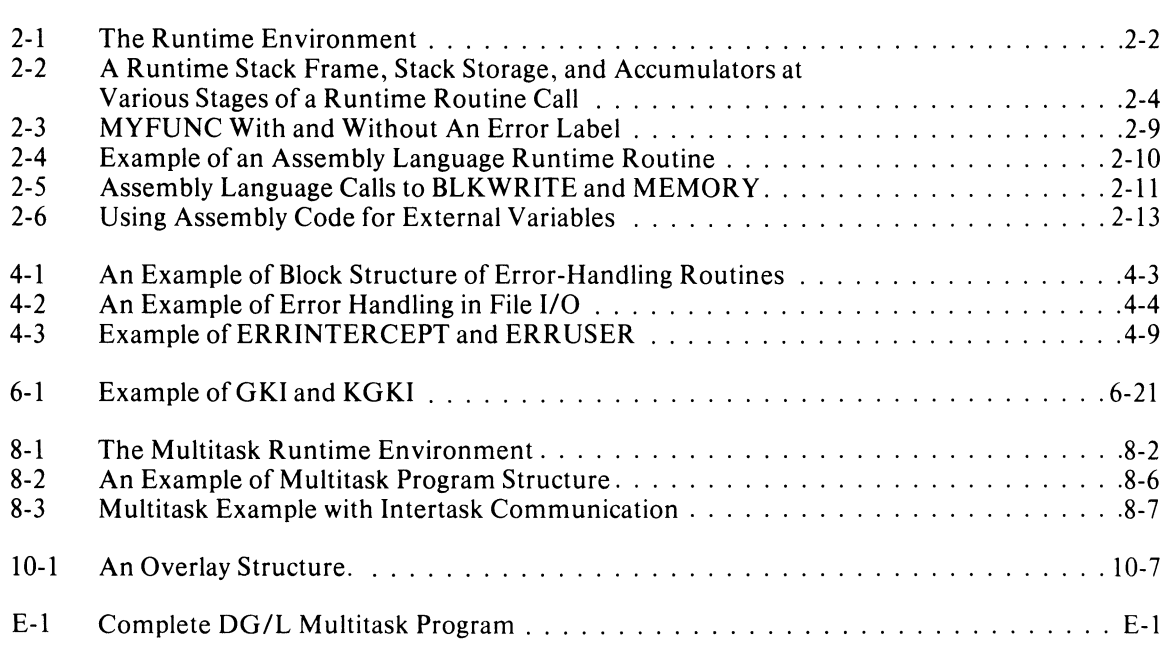

## **Chapter 1 Elements of a Runtime Call**

The  $DG/L$ <sup>TM</sup> runtime library, consisting of about 200 routines, offers you an extensive set of functions and interfaces with the AOS and AOS/VS operating systems.  $DG/L$  runtime routines make most system calls available to you as statements and functions in the high-level language DG/L. You should use the  $DG/L$ *Reference Manual* with this manual. Also, with some DG/L runtime routines, referring to the AOS *Programmer's Manual* is very helpful.

NOTE: Unless explicitly stated otherwise, any reference in this manual to AOS or the *AOS Programmer's Manual* refers instead to AOS/VS or the  $AOS/VS$ *Programmer's Manual* if you're running your 16-bit DG/L programs on that 32-bit operating system. (l6-bit  $DG/L$  programs, with a few exceptions noted herein, run the same under both systems, and the two reference manuals are similar in design.)

## **Overview**

By including DG/L runtime calls in DG/L programs, you can

- invoke sophisticated machine operations through single, efficient statements
- $\bullet$  create a DG/L program that works more interactively than it otherwise could
- process errors within a program either before execution terminates or without terminating at all
- control input and output with disk, tape, printer, and terminal devices
- considerably extend the capacity of memory by using cache memory management, disk file I/O, multitask programming, and the swapping and chaining of programs,

This chapter gives the basic rules for using  $DG/L$ runtime routines, such as how to declare them, the format of a call, how to declare data types, what kinds of arguments you may pass, the capacity of the *error label*  argument, and the importance, in some cases, of referring to the AOS system call that the DG/L runtime routine references. We'll show these general aspects of using DG/L runtime routines by discussing first their declaration, and then by elaborating on a the parts of a runtime routine's description as they appear in Chapters 2 through 9.

NOTE: As stated in the Preface, we sometimes use the terms "a call" and "a routine" interchangeably in this manual when referring to runtime routines. Strictly speaking, *a call* is the name of a routine in your program code, including the call's arguments. Whereas *a routine* is the actual code (DG/L or assembly language) which comprises the routine.

## **Declaring a Runtime Routine**

In DG/L, there are two types of routines, built-in and runtime. Built-in routines, as well as DG /L arithmetic and general functions, are documented in the  $DG/L$ *Reference Manual.* Both built-in and runtime routines perform specific jobs for you in a  $DG/L$  program; their real difference is that you do not declare built-in routines (the compiler recognizes them), whereas you *must* declare runtime routines.

Before calling a runtime routine, you must declare it as an EXTERNAL PROCEDURE. We don't remind you to do this each time we describe a call in this manual. See the programs in Chapter 8 and Appendix E for examples of runtime routine declarations.

There are two types of  $DG/L$  runtime routines: *statements* and *functions.* You declare them with different formats. Functions explicitly return a result through their operation, while statements return results (if any) in passed variable arguments.

The declaration format for a *statement call* is

#### EXTERNAL PROCEDURE name;

The declaration format for a *function call* is

#### EXTERNAL data type PROCEDURE name;

The data type is STRING, INTEGER, BOOLEAN, REAL, or BIT, and must match the data type of the returned value.

#### **Built-in Routines**

Some of the routines in this manual are actually *built-in*  routines; that is, the  $DG/L$  compiler recognizes them. (These routines are also documented in the *DG/L* ™ *Reference Manual.)* Because they're recognized by the compiler, you shouldn't declare them. We've marked these routines with a (B) (for "built-in") right after the (boldface) name of the routine. If you accidentally declare a built-in routine, the compiler will expect a user-written module with that name. If one doesn't exist, you may get Link errors, since, for some built-in routines, the compiler generates special internal names.

## **What A Routine Does**

The description of each runtime call in this manual begins with the name of the call and a sentence (in bold typeface) explaining what it does. In some cases this definition is complete, but many runtime routines include a "Notes" section that supplements this summary heading.

## **The Format of a Call**

Following each heading description, we show the format you will use for the call in your source program. As stated earlier,  $DG/L$  runtime calls are either statements or functions. (A few of the calls in this manual are simple declarations, and are noted as such.)

Statement calls take this format

routine name *[(arguments)];* 

All arguments must be put inside parentheses, and the routine's name must be uppercase. We use brackets,  $\int$   $\int$ , in a routine's format line to indicate optional arguments; don't enter the brackets in your code.

Function calls take the format of a  $DG/L$  assignment statement

variable: = routine name *[(arguments)]* 

Function calls can also be used as items in an arithmetic expression, or as arguments to a function or statement call:

#### OPEN (1, (GETCOUTPUT), ERRLAB);

Here, the function call GETCOUTPUT, which gets the output filename, functions as an argument in the built-in  $DG/L$  routine OPEN. (Another example of such nesting appears in this chapter under "The Error Label Argument.")

Notice that you enclose the embedded routine's name in an additional pair of parentheses. These parentheses ensure that the value GETOUTPUT returns will be the value returned, and not the address of the routine itself. If the embedded routine takes arguments, the parentheses around its argument list are sufficient to have its value, not its address, passed.

If you use a variable to receive the result of the function call, such as the s in the call

```
s:= GETCOUTPUT [(error label)j
```
the data type of the variable(s) must be compatible with the returned value. In this case, you would declare s as a STRING. (See section of next chapter, "Internal Structure of Data," for a list of data types.) This manual uses the following conventions for indicating variables:

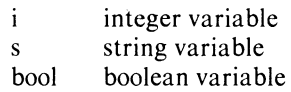

The format for a declaration is

routine name;

## **Arguments**

In each runtime routine's description, after presenting the routine's format, we define the call's arguments. Each argument accepts certain data types, expressions, labels, etc., and passes or returns a value.

Generally, arguments accept a wide range of  $DG/L$ program elements, such as:

- Statement labels, to which the program can branch
- Constants and variables
- AOS parameter packets which the call passes to a system call
- **•** File names or numbers
- Pointer expressions, arrays, etc.

As a general guideline, the following rules pertain to arguments:

- *Numerical values* can be variables, constants, or expressions, unless otherwise indicated. *Integer values*  usually means single precision, with exceptions noted. In arguments which return values, such as in reporting errors, you must use a *variable,* rather than a constant or expression.
- *String values* can be constants or variables, unless otherwise indicated.
- *Arrays* can be any type of array, unless otherwise indicated. Of course, the declaration of the array must create the required number of words as a storage block.

Refer to the *DGIL* ™ *Reference Manual* if you need to review types of *DG/L* program elements. For example, remember that pointer expressions act like variables.

#### **A Note about AOS File Names**

Some arguments you use will be names of files. AOS expects filenames you pass it to be strings terminated by a null, " $< 0 >$ ". DG/L string constants always have a null after the end of the string constant, but variables must have it explicitly set. Some examples

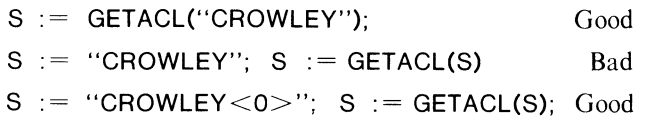

#### **A Note about Parentheses**

In *DG/L,* parentheses around a constant, variable, or procedure cause it to be evaluated and the result used. Thus, in calling a runtime routine, parentheses around a variable argument cause the *value* of the variable to be passed instead of the variable itself. This way the call can't modify the variable. In the same way, you parenthesize constants passed to a routine to prevent the routine from modifying the constant.

When passing a function name as an argument to a routine, the name causes the address of the function to be passed. Parentheses around the name or around the argument list attached to it cause the function to be evaluated and the resulting *value* passed:

#### OPEN(1,MYNAME(3,I));

In this example, parentheses around the arguments 3,1 suffice to ensure that the value of the call MYNAME is passed to OPEN.

## **The Error Label Argument**

Many DG/L runtime routines have an optional argument, *error label.* This argument usually accompanies runtime calls to the operating system and must be a label that directs control to another part of the program. Error labels can prevent errors from terminating a program, provide additional processing before termination, or allow you to branch to somewhere else in the program.

For example, this call to ALLOCATE contains the error label optional argument

#### ALLOCATE (pointer,size *[,error label});*

This call reserves a specified number of words in memory and returns their location in a pointer.

If you want to allocate all but 1000 words of the remaining memory in a program, you might use the following call

#### ALLOCATE (P,MEMORY - 1000,IERR);

(Notice how the runtime call MEMORY appears here as part of an expression.) If the expression returns a negative value (because of insufficient memory), an error condition results, and control branches to the statement label IERR.

At IERR you might write code to generate a message. You could also provide a series of statements to read the error code, correct the condition, and return to the subroutine. In the case of ALLOCATE, you might call FREE to allow re-allocation of a block of words your program no longer needs.

If you don't provide an error label (where the option exists), or other error interruption, and a fatal error occurs, your program terminates and control returns to the operating system.

See Chapter 4, "Handling Errors," for a complete outline of routines and options for handling runtime errors.

## **Examples in This Manual**

After defining a call's arguments, we show you an example of the call as it might look in your source program. These examples assume that you've included code that interfaces with the call. For instance, we don't usually show the declaration portion of a program module (where you declare variables used later in runtime routines). And we don't show examples of code at an error label's branching destination, or pairs of runtime calls you might often use together. We try to cover all these important details in the introductory material of chapters and in explanatory chapters such as this one.

For most of the runtime routines, we give one example. Remember that this example will necessarily not cover all possible uses of a routine. Careful attention to the definitions of arguments and "Notes" under a call's description, as well as a good knowledge of DG/L and AOS, will extend your capacity to use any runtime routine to its maximum advantage.

### **Notes**

After the "Example," for some routines you'll find additional information under "Notes." These notes provide information ranging from optional hints to essential conditions for using a routine. They supplement a call's description, point out other routines that you regularly use with that routine, or explain variations you can try.

## **Error Conditions**

Under each routine's description we list possible error conditions and their meanings, including the mnemonic codes for AOS and DG/L errors.

For example, under the routine CLOSE, the following error codes appear

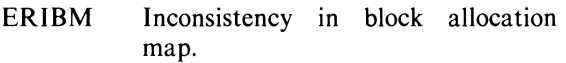

FILE SYSTEM codes. SYSTEM CALL codes. CHANNEL-RELATED codes.

These error conditions can result from the system call to ?CLOSE. Other routines may return DG/L runtime error codes, as well as system codes. All AOS errors have a mnemonic name beginning with ER and DG/L runtime errors begin with AI or AE.

To find the applicable error codes for AOS errors, look up each type; e.g., FILE SYSTEM, SYSTEM CALL, and CHANNEL-RELATED, in Appendix A of the *AOS Programmer's Manual.* That appendix gives the mnemonic name and the meaning of each AOS exceptional condition (error) code. For the numerical (octal) value of an AOS error code, refer to file PARU.LS in Appendix E of the *AOS Programmer's Manual.* For DG/L error codes and messages, see Appendix C of this manual.

You may want to use these error codes to define error-handling procedures in conjunction with routines described in Chapter 4, "Handling Errors."

## **References to AOS System Calls**

Most of the routines in the DG/L runtime library make system calls to AOS. The system calls perform input and output, change programs and tasks, manage memory, and communicate with peripheral devices. In this manual, the description of a routine that calls the system includes a last section called "References." For example, under the call OPEN you'll find the following "Reference"

?OPEN (System call)

The OPEN routine uses the AOS system call ?OPEN.

To follow up these references, look up the system call in the index of the *AOS Programmer's Manual.* That manual gives you further information about the process, contents of accumulators, and side effects of the system or task call. In many cases, this information is not essential for using a DG /L runtime routine. However, in some cases the *AOS Programmer's Manual* provides necessary tables of bit codes, parameter packets, status words, or other useful information.

## **Examples of Calls to Runtime Routines**

The runtime routine SETCURRENT resets the current length of a string variable. The format of the call is

#### SETCURRENT (string,length);

The routine sets the length of the variable named in string to the number of bytes specified in the integer length. In an actual program, the call might look like this

> EXTERNAL PROCEDURE SETCURRENT; STRING (25) CHARSTRING;

#### SETCURRENT (CHARSTRING, 20);

This call would set the length of the string CHARSTRING to 20 bytes until the next call to SETCURRENT or a string operation.

The runtime routine MEMORY returns the number of words of memory currently remaining for the user. Its format is

i: = MEMORY

i is an integer variable that receives the number of words. In a program, the declaration of the call looks like this:

> EXTERNAL INTEGER PROCEDURE MEMORY;

A call to MEMORY might look like this:

 $LEFT := MEMORY;$ 

You might also use MEMORY as an expression in your program; for example, in a conditional statement

> IF MEMORY  $<$  1000 THEN WRITE (1, "NOT ENOUGH MEMORY");

This  $DG/L$  statement calls **MEMORY** and compares the value it returns to 1000. If the value is less than 1000, the condition is met and the program produces the message. The actual value that MEMORY returns is not stored.

End of Chapter

 $\mathbb{Z}^2$ 

 $\sim$ 

## **Chapter 2 The Runtime Environment and Writing Assembly Language Runtime Routines**

This chapter is made up of four sections: "The Runtime Environment," "Writing Assembly Language Runtime Routines," "Using DG/L Runtime Routines in an Assembly Language Program," and "Internal Structure of Data." This first section, "The Runtime Environment," discusses the allocation and management of memory during execution of a running program. We explain the structure of stack memory, how the stack records task information, and how the different kinds of non-stack memory operate dynamically under AOS single-task and multitask programs.

This section should help you use  $DG/L$  runtime routines effectively and manage memory efficiently. If you're writing your own assembly language routine to use in a DG/L program, you'll need a thorough understanding of the runtime environment (as well as information in the next section, "Writing Your Own Runtime Routine").

Many of the terms and concepts associated with the DG/L runtime environment necessarily relate to AOS concepts, so Chapter 3 of the *AOS Programmer's Manual,* "Memory Management," is also helpful to understanding the AOS DG /L runtime environment.

NOTE: If you're running 16-bit DG/L programs under the AOS/VS operating system, you should consult that system's reference manual for supplementary information about the runtime environment.

## **The Runtime Environment**

The columns in Figure 2-1 represent a  $DG/L$  user's memory locations under AOS. They show the memory space as a vertical column with addresses increasing toward the top of the illustration.

### **Memory Allocation after Loading**

The two columns show the differences between an executing single-task program and an executing multitask program.

When you first load a program into memory, it occupies several memory areas that remain stable throughout execution (see Figure 2-1). Here's a brief description of each of these areas:

- The *operating system* uses the first 20<sub>8</sub> addresses and areas outside the user address space (not shown).
- $\bullet$  *Page zero*, in locations  $20<sub>8</sub>$  to  $377<sub>8</sub>$ , contains information about the program. It includes pointers to other areas of memory, to some runtime routines, to the boundaries of the user stack, and to task state information. (See later section "Page Zero Pointers" for more information.)
- The *User Status Table* (UST) and *Task Control Blocks* (TCBs) start at location  $400<sub>8</sub>$ . The LINK command line (see Chapter 10) specifies the number of TCBs the program requires (the default is I).
- The next memory area contains *OWN variables;* for example,  $DG/L$  can store OWN array pointers and OWN string specifiers here, above the TCBs and UST. These pointers reference OWN arrays and strings stored in the "heap" memory area (see next section).
- The next higher addresses of your memory space hold GLOBAL variables (see "Internal Structure of Data," in this chapter, for a definition of GLOBALs).
- **The module DGLINIT, which initializes your DG/L** program, occupies the locations after the USTs, TCBs, and OWN and GLOBAL variables. The location .LLOC marks its end, and the end of unshared memory in a linked program.
- The system allocates the user program (executable code), runtime routines, and user-written runtimes as shared memory at the top of memory addresses, starting at a 1K-word boundary.

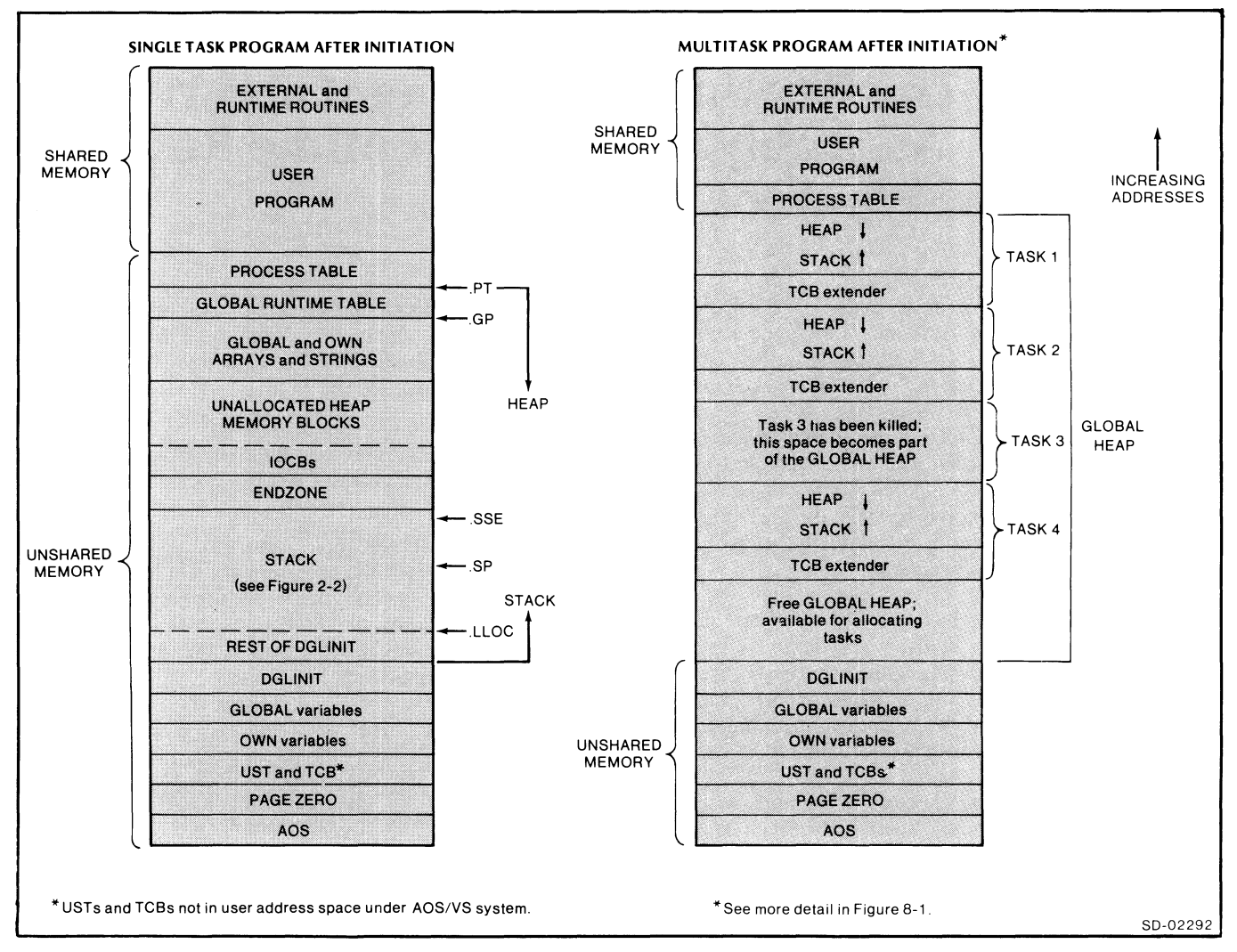

*Figure* 2-1. *The Runtime Environment* 

## **Memory Allocation after Initiation**

The program's execution begins with DGLINIT, which creates areas for dynamic allocation, releases some of its own code to the stack after it executes, and calls your program as a subroutine. If your program terminates normally, control returns to DGLINIT at the end of execution. DGLINIT partitions your memory space into data and table areas, as follows:

- A single *Process Table* contains information relevant to an entire  $DG/L$  program or process. The page zero pointer .PT points to word zero of the table, with displacements of its contents in ascending order from .PT. To see the contents of the Process Table type or print DGLSYM.SR, a file on your system.
- A *Runtime Global Table* contains information specific to eack task in a  $DG/L$  program, including input/output information. In the single-task

environment, it occupies the locations immediately below the Process Table. In multitasking, you allocate it dynamically as tasks become active. A separate table exists for each task. The page zero pointer .GP points to the currently active task's information. Again, see DGLSYM.SR, a file defining DG/L symbols, for the contents of the Runtime Global Table.

• The *heap* begins at the address below the Runtime Global Table, and grows downward into lower addresses as your program requires data space. The heap stores allocated blocks of memory that are global to the entire program, and remain in memory from the time of declaration until the program completes execution. Allocated heap storage is useful for creating linked lists, trees, and other dynamic data structures. It allows you to define data areas accessible with pointers.

The heap also stores OWN and GLOBAL arrays and string variables.

- *Input/Output Control Blocks* (IOCBs) are allocated dynamically from the heap, as needed. The IOCBs contain information for formatting **READ or WRITE**  commands. Unlike OWN and GLOBAL data, these blocks are released once the formatted **WRITE** is complete.
- To protect the downward-growing heap from a stack overflow,  $DG/L$  maintains a blank area called the *Endzone* between the stack and heap. A stack overflow error occurs when you attempt to make the stack pointer greater than the stack limit. DG/L reports the error and terminates the program.
- The *stack* begins above the initializer, DGLINIT, and grows upward. The page zero pointer .SP indicates its current highest address. (See "The Runtime Stack" in this chapter for a complete discussion of the stack.)

#### **Changing the Size of Unshared Memory Area**

As shown in Figure 2-1, a user's memory space under AOS divides into shared and unshared areas. (See the *AOS Programmer's Manual.* Chapter 3, for details on shared and unshared memory management.) The initializer DGLINlT, using the DG/L symbol .NMAX, defines the upper limit of the unshared area to be 32, the maximum number of unshared pages.

However, to reduce system use of main memory for programs not needing 32 pages of unshared memory, you may want to modify .NMAX to reduce its size. See Appendix D, under "User Options," or Chapter 6, under "Shared Input/Output," for directions on redefining . NMAX.

#### **Page Zero Pointers**

 $\begin{array}{c}\n\bullet & \bullet & \bullet & \bullet & \bullet & \bullet & \bullet & \bullet\n\end{array}$ 

Page zero contains indexes to the currently loaded program and runtime stack. It holds pointers to the beginning of the program, to stack areas, to the Input/Output Control Blocks, and to the task frames where task information resides. The entire program can access the information and pointer values in page zero, which are

#### **Pointer Address Indicated**

- . SP Pointer to current top of the user stack
- .FP Pointer to start of the current stack frame
- .sSE Pointer to the top of available stack space (per task)

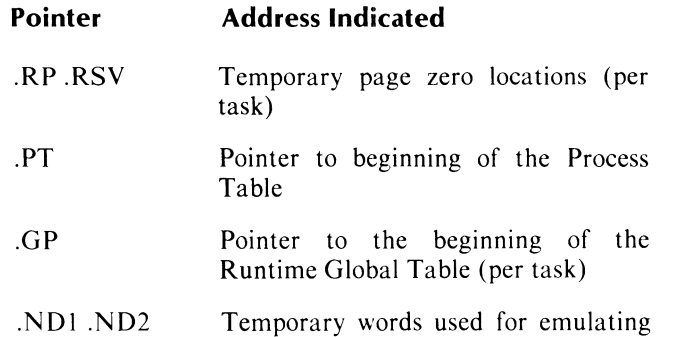

ECLIPSE® computer instructions on the  $NOVA^{\circledast}$  computer (per task)

Through page zero and the User Status Table (both are accessible from any part of memory) you can locate the currently active code, variables, task information and global information. Using these tables and pointers, you can address one part of the program from another, and chain tasks and subroutines in a logical order. You can stop execution of one subprogram or task temporarily and then reactivate it.

NOTE: Under AOS/VS the UST and TCBs aren't accessible.

#### **How Control Transfers to a Runtime Routine**

When a program calls a  $DG/L$  runtime routine or a user-written routine, the program's execution temporarily suspends. In order to later resume execution of the program, the call must preserve information about the program.

A call to a runtime routine starts a series of operations. The calling routine loads the stack pointer value into AC2 and the addresses of the call's arguments go to the top of the stack, in reverse order .

Control then passes to the routine. All DG/L-compiled procedures and runtime routines start with a SAVE instruction that allocates a five word frame and stores the current contents of the accumulators, the old frame pointer, and the return and carry. (See Figure 2-2.) The same command allocates stack space for the routine. Execution of the routine's code then begins.

When the routine completes execution, a **RTN** command restores the accumulators, releases the frame, and resumes execution of the calling program at the point from which the call was made.

If you're using routines in the DG/L runtime library, all these operations are invisible. However, if you want to insert an assembly language subroutine into a  $DG/L$ program, you need to follow these steps in detail. "Writing Assembly Language Runtime Routines" explains how to combine assembly language routines with a DG/L program.

### **The Runtime Stack**

 $DG/L$  procedures allocate memory dynamically; runtime routines and programs can be re-entrant and recursive; and one or more tasks can use the same routine concurrently. The purpose of the *runtime stack.*  then, is to temporarily store significant values between executions of a procedure or subroutine.

The stack is part of your unshared memory and operates on a last-in, first-out (LIFO) basis that preserves the nested block structure of a program. Each task has exactly one stack (a single-task program has one stack), and runtime routines use the same stack as  $DG/L$ programs.

The stack preserves three kinds of information

- Five contiguous words of information needed for the current subprogram and the state of its calling program (see Figure 2-2).
- Local variables (all but GLOBAL and OWN).
- Temporary values that must be stored while processing expressions.

The stack follows the logic of block structure for all kinds of data.

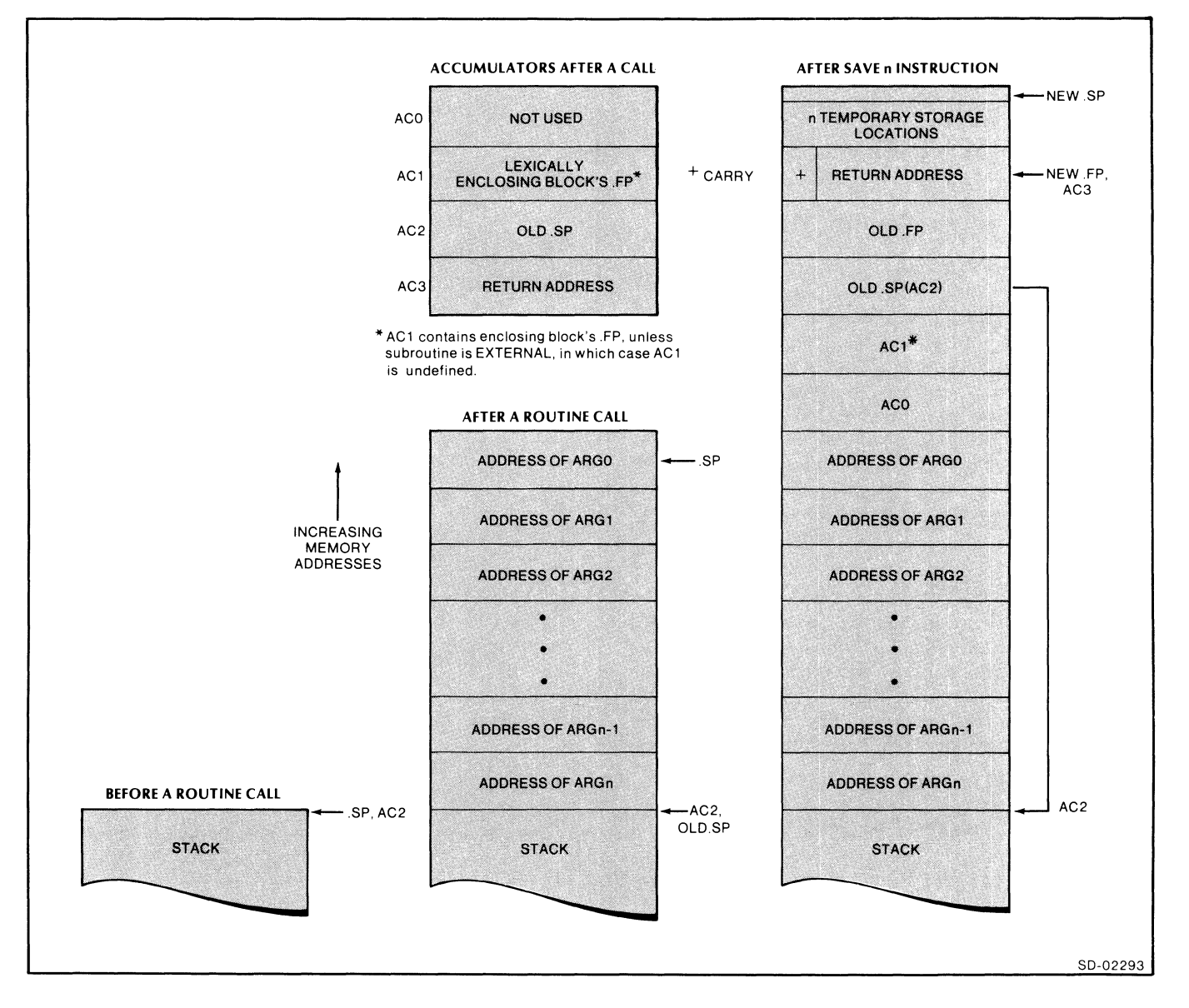

*Figure* 2-2. *A Runtime Stack Frame. Stack Storage. and Accumulators at Various Stages of a Runtime Routine Call* 

Figure 2-2 represents the configuration of the runtime stack, and relevant accumulator references to it. In studying this figure along with the following text, remember that this illustration is necessarily a static view of a *dynamic process.* Stack space is continually being allocated, freed, and re-allocated, on a last-in, first-out basis.

#### Stack Frames

For each new call to a subroutine a new *stack frame*  exists. The stack frame is a block of five contiguous locations, and then storage locations for variables and temporary values (see Figure 2-2).

When a program calls a subroutine, a new stack frame (the subroutine's) supersedes the caller's. When the subroutine's execution is completed, the code releases the subroutine's stack frame and the arguments, and returns control to the caller's address stored in the subroutine's frame. (See Figure 2-2.) If an internal procedure needs to reference variables declared in an enclosing procedure, it references the data using the (lexically) enclosing procedure's frame pointer, which is passed to it in AC1, so is located in FACI of its SAVE block. This enclosing procedure might not be the immediate caller of the internal procedure.

#### Variables

DG/L allocates local variables on the stack during program execution. It locates them by using the frame pointer (.FP) of the block that declared them.

Local variables are located in the stack frame, and in some cases (strings, arrays), the frame is increased in size when the variable is initialized, since the actual size may not be known until execution time. Variables for subroutine calls are pushed on the stack before the call and are automatically released (popped) after the subroutine finishes execution.

The stack maintains block structure by adding the data for the subroutine on top of the calling routine's data, and returning to the calling routine's data when the subroutine's data is released.

#### The Multitask Runtime Environment

Chapter 8, "Multitasking: An Overview," contains a detailed illustration and complete discussion of multitasking.

Figure 2-1 shows the multitask environment after initiation. Each task contains areas similar to a single-task program, except that in the multitask environment, DGLINIT first creates a *global heap* out of all non-code memory. Then, each task has its own local stack and heap area allocated from the global heap.

Like single-task heap data, the global heap grows downward from the top of unshared memory (see Figure 2-1). Each task has a Global Runtime Table, a Task Control Block (TCB), a TCB extender, a runtime stack, and a local heap, all allocated on a single block. When the task isn't executing, the TCB extender holds the values for its page zero pointers and the floating point unit.

In the multitask environment,  $DG/L$  sets the default size for each task during runtime. But you may allocate a different size to each task (see Chapter 8). When a task ends, its area of memory returns to the global heap of available memory blocks for re-allocation, but the blocks of other tasks remain in their original locations until they finish executing. When a new request to allocate space for a task fails to find a large enough free area, DG /L merges *adjacent* free blocks (see Figure  $2-1$ .

Again, please refer to Chapter 8, "Multitasking: An Overview," for complete details on multitask programming.

## Writing Assembly Language Runtime Routines

Before reading this section on writing assembly language routines to use in DG/L programs, you should read the previous section, "The Runtime Environment."

DG/L allows you to write assembly language routines, and to execute them as external procedures in a DG/L program at runtime. You might want to do so to run part of your program that must execute many times, and would thus benefit greatly from the speed that hand-optimized assembly language code provides.

Remember that you can also write DG/L language external procedures that also execute at runtime, as do assembly language routines and the routines in this manual.

To write an assembly language routine, you must know the instruction set for your DG computer, documented in the *AOS Macroassembler Reference Manual.* and the particulars of the DG/L runtime environment described earlier in this chapter.

### Assembling and Linking an Assembly Language Routine

After creating an assembly language source file, assemble it using the Macroassembler MASM. An object file with a .OB extension will result.

Then create an executable program by using LINK, placing the name of the assembly language file in the  $LINK$  command line with your  $DG/L$  program (main program and external procedures). This creates a file with a .PR extension; for example,

> X LINK / NSLS DGL\_PROG DGL\_SUB\_ 1 ASSEM\_PROG [DGLlB]

Refer to Chapter 10 of this manual, "Operating Instructions," for details about linking, and refer to the *ADS Macroassembler (MASM) Reference Manual* for assembling instructions.

### The Declaration and Format of Your Routine

In your program, you declare an assembly language runtime routine in the same format as a  $DG/L$  routine

EXTERNAL PROCEDURE MYFUNC;

or

EXTERNAL data type PROCEDURE MYFUNC;

Then call it with

MYFUNC *((arguments)];* 

or

identifier: = MYFUNC *((arguments)]* 

Remember, in routines that return a value, you must declare the identifier to be the same data type as data type in the procedure's declaration; e.g., INTEGER, BOOLEAN, STRING, REAL.

#### Steps in the Operation of Your Assembly Language Routine

Assembly routines can be recursive and re-entrant. At any given time, a series of active and inactive stack frames may exist for separate tasks and routines. This chain of frames allows you to return to higher levels of the program in block order.

To interface with your  $DG/L$  program, the call to your assembly language routine must follow the format and rules that apply to  $DG/L$  routines. Like a call to a  $DG/L$  runtime library routine, the calling of your assembly language routine must include the following sequence of operations:

- I. Pushes the addresses of arguments onto the stack, in reverse order.
- 2. Transfers control to the routine.
- 3. Allocates a stack frame for temporary storage.
- 4. Preserves information (.SP and RETURN address) about the calling program or routine.
- 5. Executes the routine.
- 6. Releases the frame and its storage space.
- 7. Returns to the calling program by following the pointers stored in the released stack frame.
- 8. Removes the argument list (addresses) from the top of the stack.

#### Useful Macros and Instructions

A *macro* is a named sequence of instructions that you can include in an assembly language routine by writing the name of the macro as if it were an instruction. In this section we'll explain the use of the macros TITLE, ENTRY, and R.T.N, and the instruction SAVE. By using these four words, you set up and return from an assembly language routine in the same way  $DG/L$ automatically handles runtime library routines.

When you call your own assembly language routine, DG/L automatically pushes the addresses of the arguments onto the stack and transfers control to the routine (steps 1 and 2 above). Your routine should include the macros TITLE, ENTRY, and R.T.N and the instruction SAVE in the following manner:

```
TITLE MYFUNC 
ENTRY MYFUNC 
SAVE n 
R.T.N
```
TITLE initializes an environment for the ENTRY macro; ENTRY creates an entry point; SAVE allocates a stack frame for temporary storage, and preserves information (.SP and RETURN address) about the calling program or routine (steps 3 and 4 above); and R.T.N releases the frame and its storage space and returns to the calling program (steps 6 and 7 above). We define these macros in the file DGLMACS.sR (see Appendix D and the current DGLMACS.sR file on your product tape).

Let's go through these steps in the operation of a runtime routine in more detail. Control transfers to your routine after the system loads the contents of the current .SP into AC2, and pushes the addresses of all arguments onto the stack in *reverse order* (see Figure 2-2).

If the called routine is a locally-declared procedure, the system loads ACI with the frame pointer of the enclosing procedure's most recent activation. For EXTERNAL procedures, the contents of ACI aren't defined (see "EXTERNAL Data" section).

A routine's arguments are numbered left to right, as they appear in the call, starting with O. For example, in a call to SUBR,

#### SUBR (A,B,C,D);

A is ARG0; B, ARG1; C, ARG2, and D, ARG3. In a call to FUNC,

$$
A := \mathsf{FUNC}\,(B,C,D);
$$

A is ARGO, B is ARG 1, etc.

After pushing the arguments onto the stack, the system passes control to your routine, using EJSR, or ?RCALL if the routine is in an overlay (see Chapter 10 under "Overlays"). Figure 2-2 shows the stack and accumulator addresses before and after a subroutine gains control.

We already mentioned the purpose of the macro TITLE. Your routine must use the macro ENTRY to define its entry point. ENTRY creates a label with the routine's name on the first instruction. It also generates a .PENT for that routine's name that enables your DG/L program to reference the name. Your routine can have more than one entry point defined by the ENTRY macro.

#### **Using the SAVE Instruction for Temporary Storage**

The SAVE instruction ( SAVE macro on the NOVA) creates a stack frame. This frame stores information about the calling task and provides storage for local variables and the routine's data manipulations.

This stack frame consists of the contents of the accumulators, the calling program's .FP, the carry, and the return address, plus the new temporary storage area. Figure 2-2 shows the stack after a SAVE instruction.

Once the old .SP is stored, SAVE updates .SP and .FP, and puts the new .FP into AC3. SAVE then allocates locations beyond the new .FP as a temporary data stack. It then updates .SP to point to the last location in the stack.

Using SAVE protects the area above .FP when the routine suspends execution. When execution reaches R.T.N, it releases the frame and temporary stack.

The numerical argument n in the SAVE command (see above section "Useful Macros and Instructions"). allocates the total number of words you want for temporary storage. The called routine's stack begins one word past the word pointed to by .FP and extends upward in memory for n words (see Figure 2-2). To determine the number of words you need to store each data type in your routine, see "Internal Structure of Data" at the end of this chapter.

#### **Using Symbolic Names**

You can assign symbolic names to data addresses that are displaced from the frame pointer, as in the following examples:

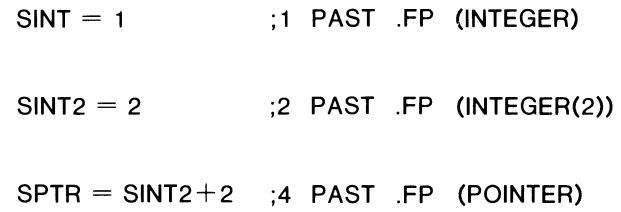

Once you've assigned symbolic addresses, you can use them to store and reference data items on the stack. For example, to retrieve a single-word integer and save a copy of it locally, you could use

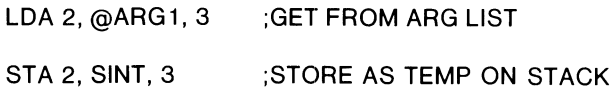

To dynamically store values that your routine creates, you can also use the instructions (macros on NOVA computers) PSH, POP, and MSP.

#### **Temporary Storage: Making a Routine Re-entrant**

Since each task has a separate stack, if you use these macros and the SAVE instruction, and use the stack frame for all local storage, your assembly language routine, like the routines in the  $DG/L$  runtime library, will allow for recursion and re-entrance. When you place the SAVE command at the beginning of the routine, the routine dynamically allocates a new storage area on the stack for each separate activation of itself. Also, space for variables doesn't occupy memory when the routine isn't currently active.

For more information about macros, and for general information about writing assembly language code, see the *MASM Programmer's Reference Manual.* When you need definitions and examples of instructions, see the *ECLIPSE-Computers Programmer's Reference Manual.* 

#### **Reference to Arguments**

Once your routine has done a SAVE, there's an easy way to check how many arguments were passed in a DG/L call to your assembly language routine. The calling routine loaded AC2 with the stack pointer before pushing the argument addresses (if any). The SAVE retained this value in AC2 and also saved it on the stack. Subtracting this number plus five (for the SAVE block) from the current frame pointer (in AC3 after the SAVE) yields the count of argument addresses pushed.

The SAVE instruction also loads the current (new) frame pointer (.FP) value into AC3. The RTN instruction (or R.T.N macro), when used after a SAVE, returns the previous frame pointer to AC3. As the examples here show, it's good practice to keep the .FP in AC3, allowing easy indexed access to both current stack frame locations (positive offsets) and to arguments to the call (negative offsets).

#### **Using Symbols to Reference Arguments**

Within your routine, you can reference the arguments by using the symbols ARG0, ARG1, ARG2, etc. These symbols represent the arguments as negative displacements from .FP. A file, DGLSYM.sR, in Appendix D and on your product tape, defines the offset values of these symbols.

Your assembly language code can thus refer to an argument in the following form:

LOA 2, ARG3, 3

This instruction loads the *address* of the *fourth*  argument into AC2 (first argument is ARGO). .FP, which is often kept in AC3, is the point of reference. The instruction

LOA 2, @ARG3, 3

loads the first 16-bit word at the address specified by the fourth argument into AC2.

### **Terminating the Routine**

The R.T.N macro terminates the routine and returns control to the calling program. (On ECLIPSE computers, this macro simply produces a RTN instruction.) It returns control to the program as follows:

- reloads the accumulators and carry from the current frame
- reinstates the .SP and .FP to their previous values
- returns to the calling program at the address given in the return address in the frame

Before transferring control to the routine, the compiler generated code to load the current .SP into AC2 and to push the arguments onto the stack. The R.T.N macro simply frees the five-word frame and any temporary storage words that follow it.

The compiler-generated code then frees the space occupied by the pushed arguments by resetting .SP to its previous value. The code (on an ECLIPSE computer) is as follows:

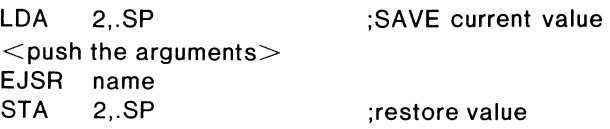

## **Handling Errors in Your Runtime Routine**

Your assembly language routines, like DG/L routines, can use the DG/L error handler (.RTER). See Chapter 4, "Handling Errors," for a complete discussion of default error handling. The error handler can process fatal and non-fatal errors within the routine, and either continue the routine's execution, or transfer control to a statement label in the calling program or to an error intercept location.

If one of the arguments in your call is an error label, you should use .RTER to pass control to the error label.

You may also use the error handler to invoke a pre-set user-written routine to process the error before returning to the calling program, instead of simply returning an error code.

For non-fatal errors, you can use .RTER to produce an error message and continue the subroutine's execution.

### **The Error Code**

The runtime routine .RTER can accept operating system,  $DG/L$ , or user-defined error codes. When an error occurs, your code must place the error code in the error accumulator, ERAC. (See the file DGLSYM.SR for a definition of ERAC). And your code must also load the error label code into AC 1.

A fourth type of error is "error text," in which FRAC contains the word address of a text string to be output.

#### **The Error Label**

If your routine's call provides an error label as an argument, you must load a label indicator into AC 1 when an error occurs. The code you enter into ACI must be one of the following:

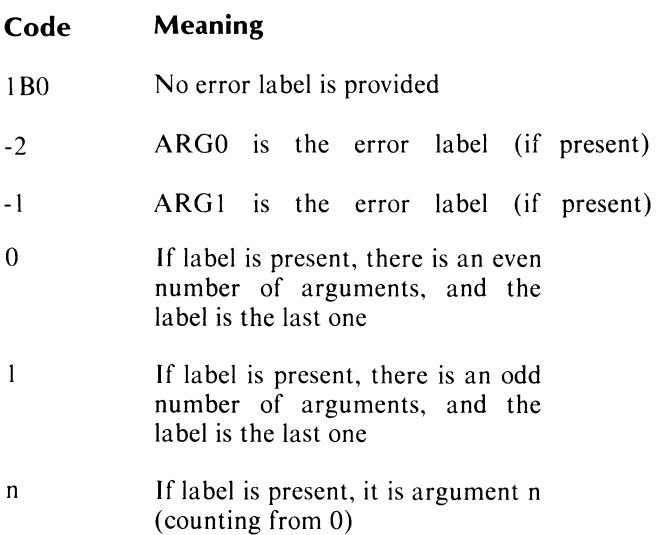

These codes apply also to routines where the error label is an optional argument. Codes 0 and 1 are unambiguous only where the error label is the only optional argument.

When a system call creates an error condition, the system puts the error code into ERAC. Chapter 9 of the *AOS Programmer's Manual* defines the error accumulator for AOS. (Other operating systems may use different accumulators.)

#### **Examples of Calls to .RTER**

If you defined a routine MYFUNC(PRT 1,1) with no error label, the routine might use the sequence in Figure 2-3 when an error occurs. The series of instructions in that figure prints an error message provided by the subroutine in ERAC, then transfers control to .RTER, which will terminate the program. (In the example, we use RT.ERR, a DG/L macro which calls .RTER. All DG/L macros are defined in file DGLMACS.SR., in Appendix D and on your product tape.)

If you defined MYFUNC with an optional error label  $(ERR1)$ , the call might look like this

#### MYFUNC (PRT1 ,I,ERR 1);

If MYFUNC makes a system call, the exception return should branch to the label, as shown in Figure 2-3. This sequence passes control to .RTER and loads the value 2 as the error label indicator into ACI. The error handler returns control to the program at ERR 1.

Like an error label you define using  $DG/L$  routines, your assembly error label might be followed by code to read the error's value, process, and terminate under ERRINTERCEPT, process without terminating with ERRTRAP, or branch elsewhere in the program. (See Chapter 4, "Handling Errors," for details on these DG/L routines.)

|              | .TXTM                     | $\mathbf{1}$                   | <b>; MAKES SURE "MESSAGE" IS</b>                |
|--------------|---------------------------|--------------------------------|-------------------------------------------------|
|              |                           |                                | <b>; STORED LEFT-TO-RIGHT</b>                   |
| <b>ERETS</b> | <b>JSR</b>                | ERET1                          | <b><i>I</i></b> TRICK TO GET ADDRESS OF MESSAGE |
|              |                           |                                | <b>J INTO AC3</b>                               |
|              | ITX                       | "MESSAGE"                      |                                                 |
| ERET1:       | <b>MOV</b>                | 3, FRAC                        | <i>I</i> PUT POINTER TO "MESSAGE" IN            |
|              |                           |                                | <b>; FREE AC</b>                                |
|              | <b>XLDA</b>               | ERAC, = ECTUT                  | ; "USER-DEFINED TEXT" IN ERAC,                  |
|              |                           |                                | <b>; PLUS FATAL ERROR</b>                       |
|              | <b>SUBZR</b>              | 1.1                            | <b><i>I</i></b> WE HAVE NO ERROR LABEL          |
|              | RT.ERR                    |                                | <b>J CALL THE ERROR HANDLER .RTER</b>           |
|              |                           |                                | <b>; NO R.T.N NEEDED BECAUSE ERRORS</b>         |
|              |                           |                                | <b>; ARE DEFINED AS ABSOLUTELY FATAL</b>        |
|              |                           | /*MYFUNC with an error label*/ |                                                 |
| ERET:        | $SUBZL$ 1,1               |                                | $1 A C1$ $\le -1 M EANS$ ODD # OF ARGS          |
|              | RT.ERR                    |                                | <b>; ERROR RETURN</b>                           |
|              | $R_{\bullet}T_{\bullet}N$ |                                | <b>; IN CASE NON-FATAL</b>                      |

*Figure* 2-3. *MYFUNC With and Without An Error Label* 

### **Example of an Assembly Runtime Call**

To conclude this section on how to write assembly language routines to interface with DG/L programs, we show you a typical DG/L runtime routine that is written in assembly language, CLiMESSAGE, which gets CLI information from the system. Notice the use of the macros discussed earlier (TITLE, ENTRY, and R.T.N), as well as the SAVE instruction. Also, notice the calling of the DG/L error handler, .RTER, with the macro RT.ERR.

## **Using DG/L Runtime Routines in an Assembly Language Program**

The complement of using assembly language routines in DG/L programs is using the DG/L runtime routines in this manual in assembly language programming.

DG/L runtime routines can be a simple, efficient way of coding complex functions and system calls in an assembly language program. The call to a  $DG/L$ runtime routine from an assembly language program follows the sequence described in "Steps in the Operation of Your Assembly Language Routine" earlier in this chapter. However, the code in your assembly language program must perform the stack maintenance operations that DG/L performs in a DG/L program.

### **Assembling and Linking the DG/L Runtime Routine**

Asscmble and link (bind) the DG /L routine as you would any DG/L program.

### **Calling DG/L Runtimes in Assembly language Programs**

When you call a  $DG/L$  runtime routine, the routine itself provides the SAVE and R.T.N commands. Your assembly code must load the accumulators, push arguments, and perform the call in the following steps

- First, it loads the current value of the stack pointer into AC2
- Second, in reverse order, it pushes the addresses of all the arguments onto the stack
- $\bullet$  Third, it calls the DG/L subroutine in this form:

?RCALL name

#### **Passing Arguments**

Your program must push all the arguments onto the stack in reverse order

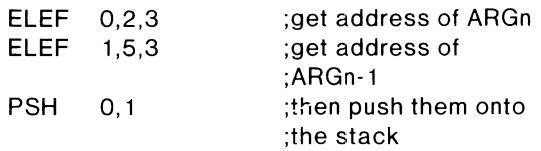

and repeat this process as many times as necessary. If you pass one of the incoming arguments to your routine, you can use the same pointer passed:

> LDA 0, ARG 1.3 PSH 0,0

|              |                           | TITLE CLIMESSAGE |                                                     |  |  |  |
|--------------|---------------------------|------------------|-----------------------------------------------------|--|--|--|
| <b>ENTRY</b> | <b>CLIMESSAGE</b>         |                  |                                                     |  |  |  |
|              | <b>SAVE</b>               | Ø                |                                                     |  |  |  |
|              | <b>LDA</b>                | 2, ARG0, 3       | <b>JGET PACKET ADDRESS</b>                          |  |  |  |
|              | <b>?GTMES</b>             |                  | <b>JDO THE SYSTEM CALL</b>                          |  |  |  |
|              | JMP                       | ERET             | <b>; IF ERROR IN CALL, GO TO ERROR CODE</b>         |  |  |  |
|              | <b>STA</b>                | 0, OARG1, 3      | <b>FELSE RETURN THE ACØ ARGUMENT,</b>               |  |  |  |
|              | <b>STA</b>                | 1, aARG2, 3      | <b>; THE AC1 ARGUMENT,</b>                          |  |  |  |
|              | $R_{\bullet}T_{\bullet}N$ |                  | <b>; AND RETURN TO CALLER</b>                       |  |  |  |
| ERET:<br>Ø   | <b>SUBZR</b>              | 1.1              | <b><i>INOTE: IGTMES PUTS ERROR CODE IN ERAC</i></b> |  |  |  |
|              |                           |                  | <b>J(ACØ UNDER AOS)</b>                             |  |  |  |
|              | RT.ERR                    |                  | <b>JCALL THE DG/L ERROR HANDLER .RTER</b>           |  |  |  |
|              | E.ND                      |                  |                                                     |  |  |  |

*Figure* 2-4. *Example of an Assembly Language Runtime Routine* 

#### **Examples**

The examples in Figure 2-5 demonstrate calls in assembly code to **BLKWRITE** and **MEMORY.** The last instruction in both calls restores the stack pointer to its initial value, releasing the stack frame and temporary storage created for the subroutine.

The call to **BLKWRITE** shows several arguments being passed, while the call to **MEMORY** shows a routine with a single argument, a returned value.

NOTE: If you write an assembly language routine that performs a ?RCALL to a DG/L routine, you must allow two extra words in the stack frame for the system to store resource information. Your local data must start at offset 3 from the frame pointer, not offset 1. See the *AOS Programmer's Reference Manual* for further details.

## **Internal Structure of Data**

To use assembly language routines in a DG /L program, you must know how DG/L stores and references data. For any assembly language module (routine) you create, use the conventions outlined in this section.

• Address *INTEGER, REAL, BOOLEAN,* and *POINTER* variables by the first word of a block of n words:

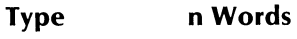

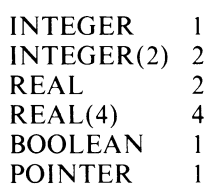

- Define STRING VARIABLES (bit and character strings) by a three-word entity, called the *string descriptor,* where
	- Word 0 Word 1 is a byte pointer to string (character strings) or a word pointer to string (bit string).
	- is the maximum length of data (fixed).
	- Word 2 is the current length of data (changes can be modified by string operations).

|        |                                    |            |                                      | <b>; A CALL TO BLKWRITE</b>                                                                                                    |
|--------|------------------------------------|------------|--------------------------------------|----------------------------------------------------------------------------------------------------|
| START: | ZLDA<br>ELEF<br>ELEF<br><b>PSH</b> |            | 2, SP<br>0,6,3<br>1, ARRAY, 0<br>0.1 | <b>; LOAD .SP INTO AC2</b><br><b>; LOAD ADDRESS OF LAST ARG</b><br>; LOAD ADDRESS OF THIRD ARG<br><b>; PUSH ADDRESSES OF LAST</b><br><b>; AND THIRD ARGS ONTO STACK</b> |
|        | ELEF<br>ELEF<br><b>PSH</b>         |            | 0, 4, 3<br>0.1                       | <b>J LOAD ADDRESS OF ARG1</b><br>1, BUFFER, 0 ; LOAD ADDRESS OF ARG0<br><b>; PUSH ADDRESSES OF FIRST ARGS</b>                                                           |
|        | <b>?RCALL</b>                      |            | <b>BLKWRITE</b>                      | <b>J CALL THE SUBROUTINE</b>                                                                                                    |
| END:   | <b>ZSTA</b>                        |            | $2,$ .SP                             | <b><i>I RESTORE THE STACK POINTER</i></b>                                                                                                    |
|        |                                    |            |                                      | <b>7 A CALL TO MEMORY</b>                                                                                                    |
|        | START:                             |            | ZLDA 2, SP<br>ELEF $1, 4, 3$         | <b>JADDRESS FOR</b><br><b>FRETURNED VALUE</b>                                                                                                    |
|        |                                    | <b>PSH</b> | 1.1                                  |                                                                                                    |
|        | <b>EJSR MEMORY</b>                 |            |                                      |                                                                                                    |
| END:   |                                    |            | $ZSTA$ $2, SP$                       |                                                                                                    |

*Figure* 2-5. *Assembly Language Calls to BLKWRITE and MEMORY* 

• Define SUBSTRINGS by three-word descriptors, where

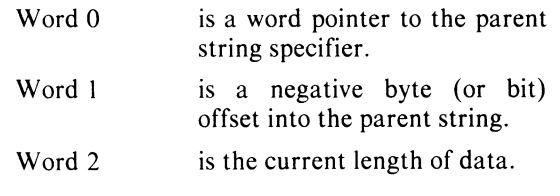

• Address any ARRAY as a pointer to the first address of a block of memory. The block comprises the number of words required for the data in the array. A specifier of  $2n + 1$  words (n being the number of dimensions) is located immediately before the block.

The contents of the specifier are as follows, with the words numbered as negative displacements from the address:

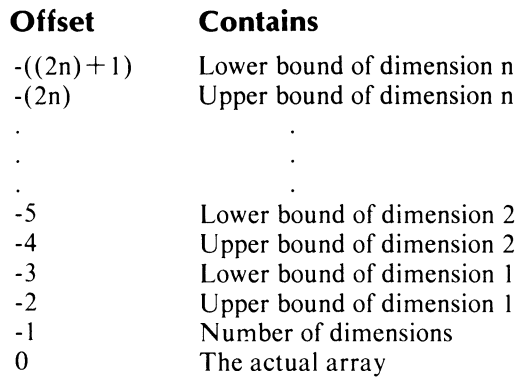

String and bit arrays consist of elements that are three-word string specifiers, each pointing to and giving the size of a string located elsewhere (usually on the heap).

### **EXTERNAL Data**

If you have two separately-compiled DG/L programs that refer to the same EXTERNAL data, you must create global storage for the data. You do this in one of two ways:

- define variables in an assembly file with the .ENT pseudo-op instruction and declare them EXTERNAL (.EXTN or .EXTD in assembly) in each program that uses them.
- declare variables as GLOBAL in one program and as EXTERNAL in any other programs which use them.

If you use an assembly source to define EXTERNAL data, you'll be able to set the variable to any initial value you want.

A GLOBAL declaration is usually the easier way to define global data. To use an assembly language module to do so, you must create a source assembly file defining the variable, assemble it using **MASM,** and load it with the rest of your program using LINK.

Examples of definitions of variables appear in Figure 2-6. This listing shows the assembler code for EXTERNAL variables with explanatory comments. The code must include entry labels and allocate a block of the appropriate size. To use nonzero initial values, you replace the .BLK items with actual data values.
| <b>INT1:</b>  | .ENT INTI<br>$-BLK1$                         | ; SINGLE PRECISION INTEGER                                                                     |
|---------------|----------------------------------------------|------------------------------------------------------------------------------------------------|
| <b>INT2:</b>  | .ENT INT2<br><b>.BLK 2</b>                   | ; DOUBLE PRECISION INTEGER                                                                     |
| RL1:          | .ENT RL1<br>$-BLK$ $2$                       | : SINGLE PRECISION REAL                                                                        |
| RL2:          | .ENT RL2<br>$-BLK$ 4                         | <b>BUDDELE PRECISION REAL</b>                                                                  |
| <b>BOOL:</b>  | <b>.ENT</b><br><b>BOOL</b><br>$-BLK1$        | <b>BOOLEAN</b>                                                                                 |
| PTR:<br>.DAT: | .ENT PTR<br><b>DAT</b><br><b>.BLK 2000</b>   | <b>; POINTER TO .DAT</b><br>; .DAT CAN BE ANYTHING                                             |
| PTR2:         | .ENT PTR2<br>.BLK 1                          | : UNINITIALIZED POINTER                                                                        |
| STR1:         | ENT STR1<br>.STR*2<br>10<br>$\boldsymbol{a}$ | <b>; STRING</b><br><b>; BYTE POINTER TO 3 WORDS</b><br>; MAXIMUM SIZE<br><b>; CURRENT SIZE</b> |
| .STR:         | <b>.BLK 5</b>                                | <b>; RESERVE SPACE FOR STRING</b>                                                              |
|               | .ENT 12ARR                                   | <b><i>FARRAY</i></b>                                                                           |
| 12ARRY        | .1ARR<br>$5 -$<br>10<br>$\mathbf{1}$         | <b><i>I</i>NTEGER(2) ARRAY</b><br><b>J LBOUND</b><br><b>; HBOUND</b><br># OF DIMENSIONS        |
| $.1$ ARR:     | <b>.BLK 12</b>                               | <b>; 12 NORDS OF ARRAY DATA</b>                                                                |
| <b>BIT1:</b>  | .ENT BIT1<br>.811<br>64                      | 3.811<br><b>J WORD POINTER</b><br><b>; MAXIMUM SIZE</b>                                        |
| $-BIT$        | $\mathbf{1}$<br><b>BLK 4</b>                 | <b>: CURRENT SIZE</b><br><b>: RESERVE WORDS</b>                                                |

*Figure* 2-6. *Using Assembly Code for External Variables* 

**End of Chapter** 

 $\mathcal{A}$ 

# **Chapter 3 All-Purpose Runtime Routines**

The runtime routines (calls) in this chapter provide you with a wide variety of functions and statements useful for both single-task and multitask programming.

In order of appearance, the sections in this chapter are:

- Performing Mathematical Operations with Integers and Words
- Bit and String Manipulation
- Obtaining Information About Arrays
- **Command Line Handling**
- Using the System Clock
- $\bullet$  Managing Memory
- Miscellaneous Routines

# **Performing Mathematical Operations with Integers and Words**

#### **REM (8)**

**Divides two integers and obtains an integer result and remainder.** 

#### **Format**

REM (dividend, divisor, quotient *[,remainder]* );

#### **Arguments**

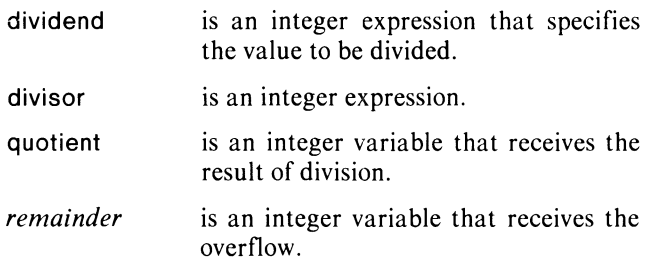

## **Examples**

REM(INT1,TEST,RESULT,OVER);

 $TEMP := TEMP + OVER;$ 

REM((RANDOM),(6),RX,DIE1); /. THROW THE DICE • / REM((RANDOM),(6),RX,DIE2);  $DIE1 := DIE1 + 1;$  $DIE2 := DIE2 + 1;$ 

#### **Notes**

The value in *remainder* will always be between 0 and divisor minus 1. If divisor is zero, results are meaningless.

## **Error Conditions**

# **ROTATE (8) Rotates a word a specified number of bit positions.**

## **Format**

 $i :=$  ROTATE (datum, count);

### **Arguments**

 $\mathbf i$ is an integer variable that receives the value of the rotated word. is an identifier that contains the input datum word. is a signed integer specifying the count number of bits you want to rotate. A positive value indicates a rotation to the right; a negative value indicates a rotation to the left.

## **Examples**

 $IROT :=$  ROTATE (W, 8);

 $1:= 1;$ UNTIL  $(I :=$  ROTATE  $(I, 1)$  = 1 DO  $/$ \*DO IT 16 TIMES\*/ END;

## **Notes**

Bits rotated off either end of the word are brought back on the other end.

# **Error Conditions**

No error condition can occur.

# **SHIFT (8)**

**Shifts a word a specified number of bit positions.** 

## **Format**

 $i :=$  SHIFT (datum, count);

## **Arguments**

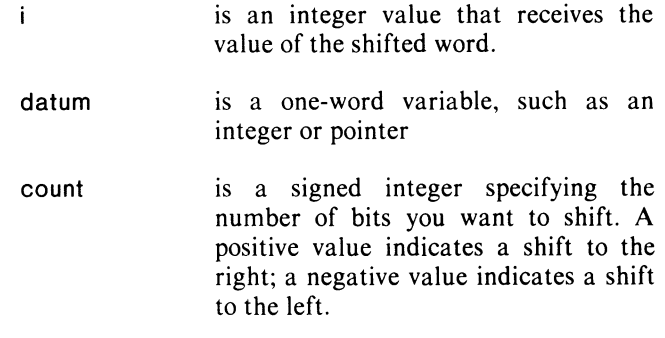

## **Examples**

 $INEW := SHIFT (IOLD, -5);$ 

IF (SHIFT  $(J,-8) = 0$ ) GO TO TEST;  $1'$  CHECK FOR A NULL LOW BYTE  $'$  /

 $IX :=$  SHIFT (CHAR1,  $-8$ ) + CHAR2; /\*BYTE PACK TWO 8-BIT VALUES\*/

## **Notes**

Bits shifted off either end of the word are lost. Bits shifted in are all zero.

# **Error Conditions**

## UMUL(B)

Multiplies two unsigned integers (16 bits), adds another, and obtains the result and the overflow.

## Format

UMUL (multiplicand, multiplier, addend, overflow, product);

## Arguments

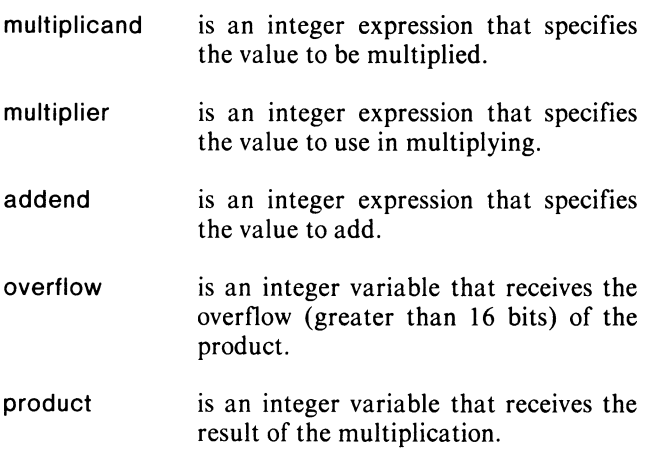

## Example

UMUL (lX,16,O,OFLO,RES); / • PICK UP HIGH ORDER 4 BITS FROM IX, STORE IN OFLO<sup>\*</sup>/

## Notes

UMUL performs multiplication in this manner:

(multiplicand x multiplier  $+$  addend) = (product,overflow)

## Error Conditions

No error condition can occur.

# Bit and String Manipulation

# CBIT (B) Clears a bit in a bit string.

#### Format

CBIT (bit string, index);

## Arguments

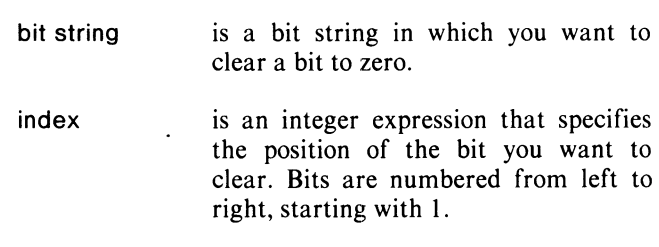

## Example

CBIT (BITSTRX,8);

## Notes

A call to CBIT that gives an index outside the declared maximum length of the string will not be performed, but will not return an error. If you call CBIT giving an index outside the *current* length, the string will be extended to that length, and the intervening bits set to zero.

 $\mathbf{I}$ 

# Error Conditions

## INDEX (8)

Searches for a pattern of characters (or bits) in a string (or bit string) and obtains the position of the first character (or bit).

## Format

 $i :=$  INDEX (string, pattern)

#### Arguments

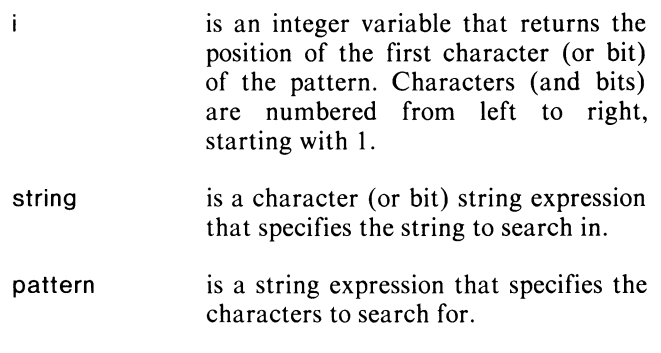

# Example

 $STR := "ABCDE"; I := INDEX (STR, "DE");$ / 'WIL L RETURN 41N I' /  $i :=$  INDEX (BITSTR, "10110");

## **Notes**

If INDEX does not find the pattern, i returns the value O.

# Error Conditions

No error condition can occur.

# LENGTH (8)

Obtains the current length of a string variable.

## Format

 $i :=$  LENGTH (string)

## Arguments

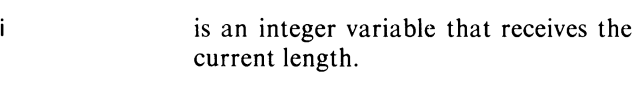

string is a character or bit string expression.

## Example

 $SLENGTH := LENGTH(STR);$ 

#### Notes

To return the *declared* length of a string, use the SIZE call.

## Error Conditions

## **S81T (8) Sets a bit in a bit string to 1.**

## **Format**

SBIT (bit string, index);

## **Arguments**

bit string is the bit string in which you want to set a bit.

index is an integer expression that specifies the position of the bit you want to set. Bits are numbered from left to right, starting with 1.

## **Example**

SBIT (BITSTR,3);

#### **Notes**

A call to S81T that gives an index outside the maximum length of the bit string is not performed, but does not return an error. If you call S81T giving an index greater than the *current* length, the string will be extended to that length and the intervening bits set to zero.

# **Error Conditions**

No error condition can occur.

## **SETCURRENT (8) Sets the current length of a string or bit string variable.**

#### **Format**

SETCURRENT (string, length);

## **Arguments**

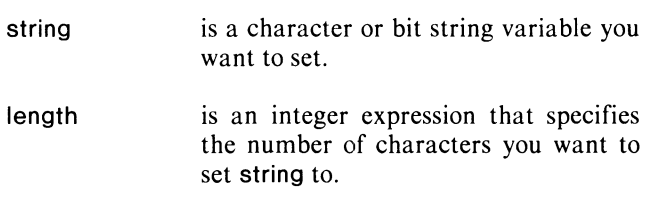

## **Example**

LlNEREAD (S,ADDRESS(S),LEN);

SETCURRENT (S,LEN);

## **Error Conditions**

Giving length a negative value or a value greater than the declared maximum length of string, will result in a fatal-to-process error, AISET.

# **SIZE (B)**

**Determines the number of elements in an array or the declared length of a string or bit string.** 

## **Format**

 $i :=$  SIZE (name)

## **Arguments**

- i. is an integer variable that receives the number of elements in the array or the declared length of the string or bit string.
- name is the name of the array, string, or bit string variable.

## **Example**

 $ISIZ := SIZE(STR);$ 

# **Error Conditions**

No error condition can occur.

## **Reference**

.ASIZE (Internal call)

## **SUBSTR (B)**

**Delimits a substring of a character string, bit string, substring, integer or integer array.** 

## **Format**

s : = SUBSTR (expr, starting index *{,terminating index}* )

or

SUBSTR(s, starting index *{,terminating index}* )  $:=$  expr

## **Arguments**

- s is a string or bit variable that receives the substring value. expr an expression or variable, particularly a string or integer variable. starting index is an integer expression that specifies the position of the first character (byte) you
	- want to obtain or respecify (1 is the leftmost).
- *terminating* an integer expression that specifies the *index* position of the last character (or byte) position of the last character (or byte) you want to return. If you do not specify a *terminating index,* it is assumed to be the same as the starting index and swill receive one character.

## **Examples**

- 1.  $S := "H"$  !! SUBSTR("YELLOW",2,5)!! " THERE" / 'WILL RETURN "HELLO THERE'" /
- 2. STRING S; INTEGER I;  $S := SUBSTR(1,2);$ / • WILL RETURN THE LOWER BYTE OF INTEGER  $\mathsf{I}^*$  /
- 3. STRING (10) ARRAY INSTR [6];

 $S := SUBSTR(INSTR[4], 3, 5);$ / 'WILL RETURN THE 3RD TO 5TH CHARACTERS OF THE FIFTH STRING IN THE STRING ARRAY INSTR' /

- 4. SUBSTR(" ABCDE" ,3,10) IS "CDE", AND SUBSTR("ABCDE",6,9) IS A NULL STRING.
- 5. STRING (10) S;  $S := "ABC";$  $SUBSTR(S, 7, 10) :=$  "7890"; ,·WILL RESULT IN S TAKING THE VALUE  $"ABC \Box \Box 7890"$

### **Notes**

When expr is a string, and starting index is less than 1, or terminating index is greater than the length of the string, SUBSTR returns only the bytes that actually lie in the string. (See Example 4.)

For data types other than strings (such as integers), SUBSTR does not do bounds checking.

If you use SUBSTR to put characters in positions beyond the string's current length, but within its maximum length, the string will first be extended with spaces up to, but not including, the specified character positions, and then any specified character replacement(s) will be performed. If the new character positions are partially or completely out of range (less than 1 or greater than the maximum length) only the character positions that are in range will be replaced. (See Example 4).

CAUTION: The assignment statement  $SUBSTR(S,I+1,J+1) := SUBSTR(S,I,J)$ , used to move each character in the string to the right one place, will *not* work. The assignment moves one character at a time, and thus moves the first character over one position, and then moves it over again, etc. Instead, use a temporary string.

As shown in the above formats, you can assign from or to a SUBSTR. In this way SUBSTR is analogous to an array reference, where expr corresponds to the array name, and the indexes correspond to the array index. However, for SUBSTR, expr isn't limited to variables.

You can probably best appreciate the operation of SUBSTR by thinking of it as a type of pointer expression. The actual movement of data is performed by the assignment statement.

The DG/L compiler recognizes different data types for SUBSTR and calls different subroutines for each: .USUBSTR if it's a bit string; otherwise, it calls .ISUBSTR.

#### **Error Conditions**

The following error condition can occur:

AISOY String overflow (if *IT* global compiler switch is used; see Chapter 10, "Operating Instructions").

# TBIT (B) Tests a bit in a bit string.

## Format

 $bool := TBIT$  (bit string, index)

## Arguments

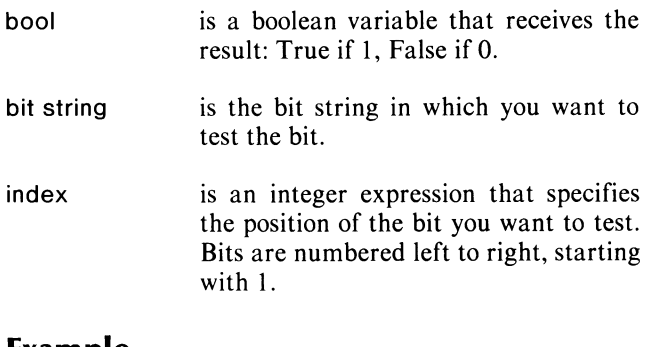

# Example

 $J := TBIT (BITX,K);$ 

IF (TBIT (J,3)) GO TO ERR; / 'PASS CONTROL TO STMNT LBL ERR IF BIT 3 OF J IS SET' /

## Notes

CAUTION: TBIT does not check for out of range bits. If the offset you give is less than zero or greater than the current bit-string length, TBIT extrapolates in main memory to check a bit there. If the address is not in memory this can cause a hardware trap.

## Error Conditions

No error condition can occur.

# Obtaining Information about Arrays

## DIM

Determines the width of an array dimension.

## Format

 $i :=$  DIM (array name, dimension);

## Arguments

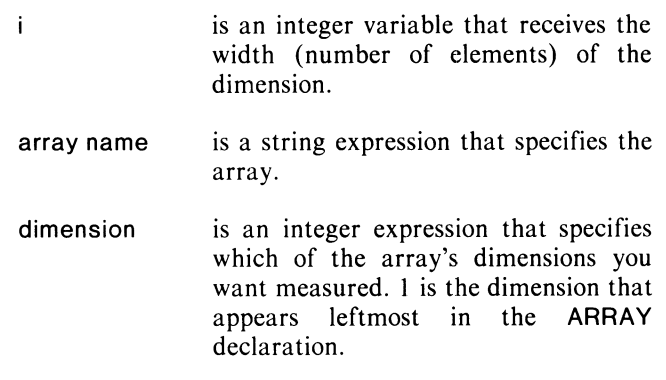

## Example

 $IWIDTH := DIM(IARAY10, 1);$ 

# Error Conditions

The following error code may be returned:

AIBND Illegal bound specification

# **HBOUND (B)**

**Obtains the upper bound value of an array dimension.** 

## **Format**

 $i :=$  HBOUND (array name, dimension);

### **Arguments**

 $\mathbf{i}$ is an integer variable that receives the upper bound value. array name is a string expression that specifies the array. dimension is an integer expression that specifies which of the array's dimensions you want measured. The value 1 is the

dimension that appears leftmost in the ARRAY declaration.

## **Example**

IBOUND: == HBOUND(IARAY10,2);

## **Error Conditions**

The following error code may be returned:

AIBND Illegal bound specification.

# **LBOUND (B)**

**Obtains the lower bound value of an array dimension.** 

## **Format**

 $i :=$  LBOUND (array name, dimension);

## **Arguments**

i. is an integer variable that receives the lower bound value. array name is an identifier that specifies the array. is an integer expression that specifies dimension which of the array's dimensions you want to measure. The dimension that appears leftmost in the ARRAY

declaration is numbered 1.

# **Example**

INTEGER ARRAY DUCA [1:10,1:5];  $ILOWER := LBOUND(DUCA, 2);$ / "WILL RETURN 1" /;

## **Error Conditions**

The following error code may be returned:

AIBND Illegal bound specification.

## **SIZE (B)**

**Format** 

 $i :=$  SIZE (name);

**Arguments** 

**Determines the number of elements in an array or the declared length of a string.** 

number of elements in

variable.

# **Command Line Handling**

# **CLiMESSAGE Gets CLI command line information**

#### **Format**

CLiMESSAGE (packet. ACO. AC 1 *[,error label}* );

## **Arguments**

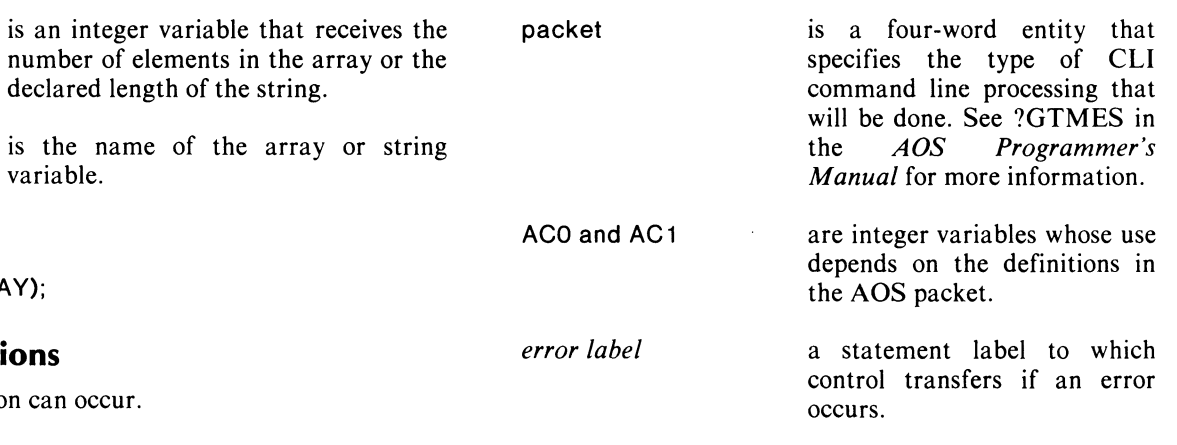

# **Example**

name

 $\mathbf{i}$ 

 $ISIZ := SIZE(IRAY);$ 

# **Error Conditions**

No error condition can occur.

## **Reference**

.ASIZE

(Internal call)

## **Error Conditions**

The following error codes may be returned:

FILE SYSTEM codes. IPC codes. MISCELLANEOUS codes.

## **References**

?GTMES (System call)

See the *AOS Programmer's Manual* for request and parameter tables.

# **Example**

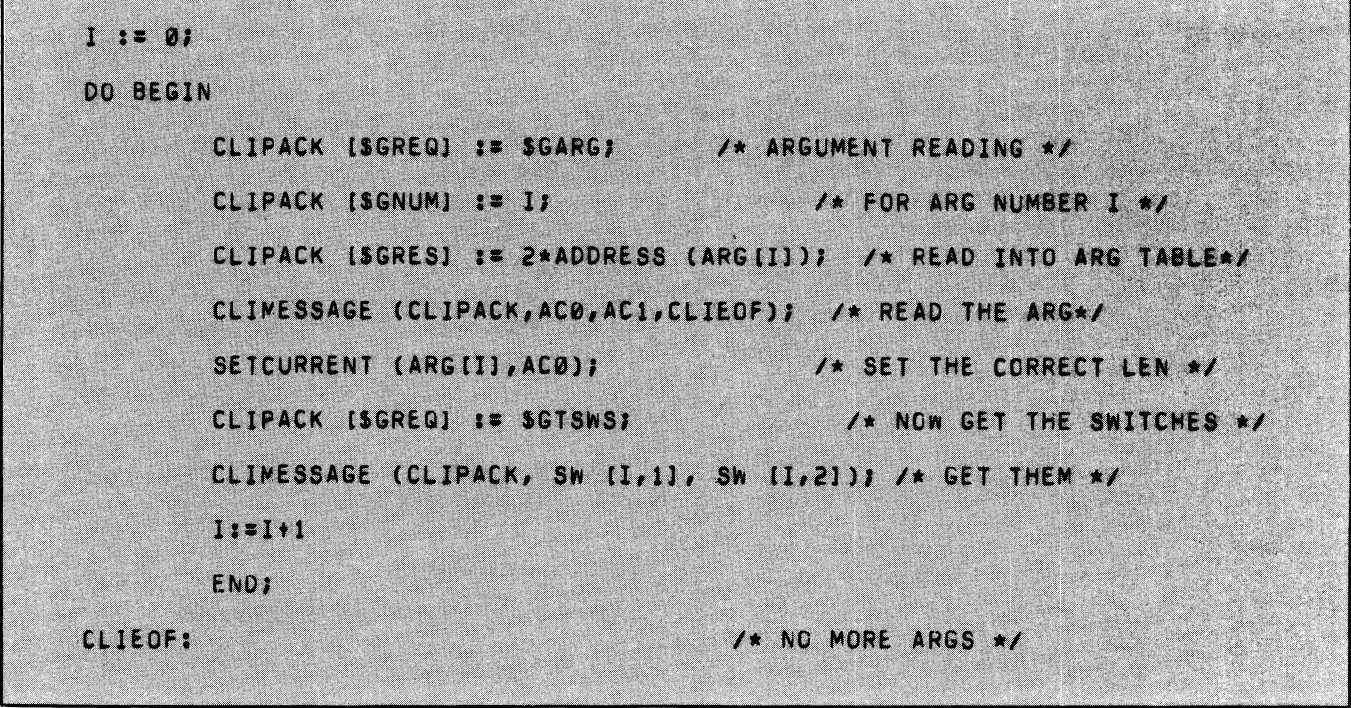

# **COMARG(8) Reads command line operands and switches.**

#### **Format**

COMARG (file number, string [[,switches] error label]);

## **Arguments**

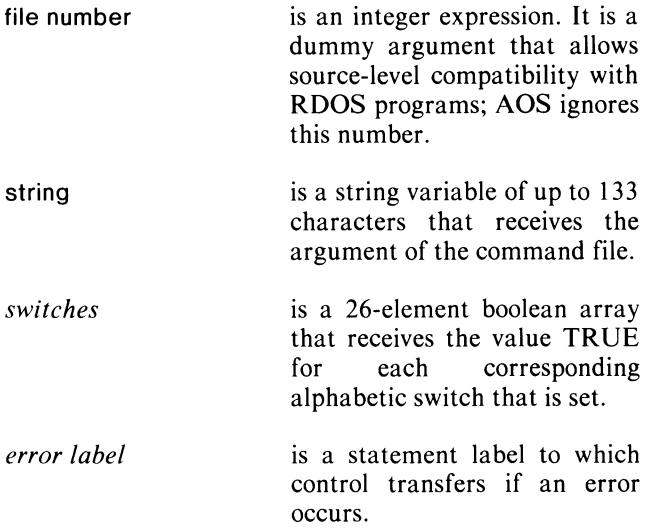

# **Example**

Assume you typed

#### MYPROG/C KRUPP/B FREEMAN

to start execution of the program MYPROG. The following statements show how you could apply calls to COMARG:

COMARG (O,ITEXT,ISWITCH,IERR);

COMARG (O,ITEXT,ISWITCH,IERR);

COMARG (O,ITEXT,ISWITCH,IERR);

In the first call to COMARG, ITEXT receives the string MYPROG and ISWITCH receives the value of switch C. In the second call, ITEXT receives the string KRUPP and ISWITCH receives the value of switch B. In the third call, ITEXT receives the string FREEMAN and ISWITCH receives the value 0. Note that the three calls to COMARG have identical formats.

#### **Notes**

If you give only one optional argument, the system assumes that it's an *error label.* 

## **Error Conditions**

The following error codes may be returned:

FILE SYSTEM codes. IPC codes. MISCELLANEOUS codes.

#### **References**

See Appendix B of the *Command Line Interpreter User's Manual* for information on CLI messages.

?GTMES (System call)

## **RCOMARG**

**Rewinds the file of command**  arguments **to COMARG number zero.** 

#### **Format**

RCOMARG (file number *[,error label}* );

## **Arguments**

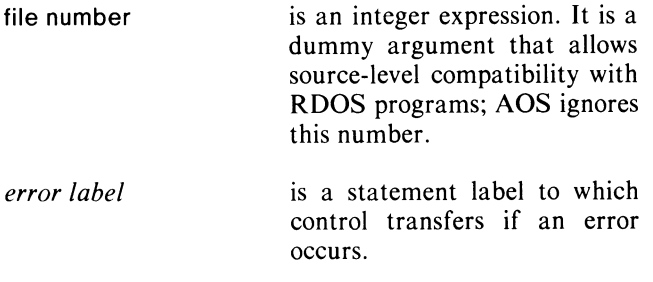

## **Example**

RCOMARG (0, IERR);

## **Error Conditions**

None under AOS.

# **Using the System Clock**

## **DELAY**

**Suspends a task for a specified number of dock pulses.** 

#### **Format**

DELAY (delay count *[,time units [,error labeIJJ);* 

#### **Arguments**

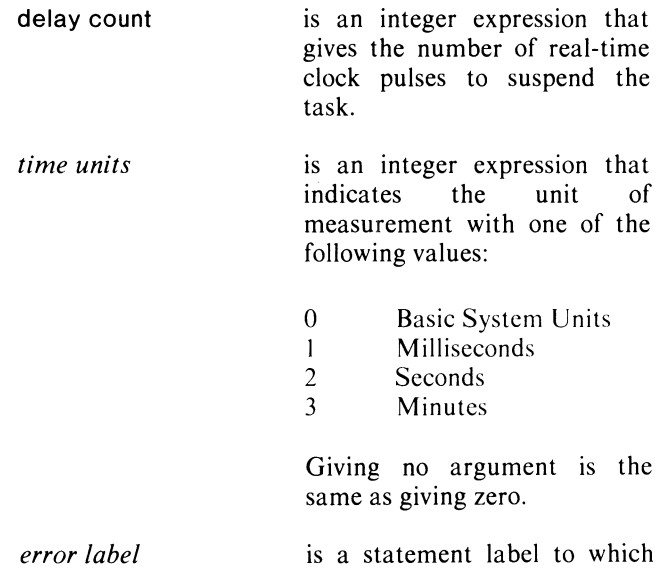

is a statement label to which control transfers if an error occurs.

## **Examples**

DELAY (IPULS,O);

DELAY (10,2); / \* DELAY FOR 10 SECONDS \*/

## **Error Conditions**

None currently defined.

#### **Reference**

?DELAY (System call)

# **GEIFREQUENCY**  Gets the real-time dock frequency.

#### Format

i := GETFREQUENCY ( //error label/ );

#### Arguments

 $\mathbf{i}$ 

is an integer variable that receives one of the following values:

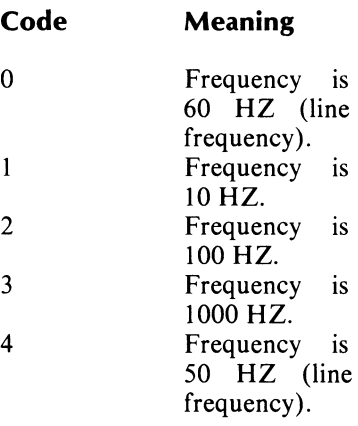

*error label*  is a statement label to which control transfers if an error occurs.

## Example

 $I :=$  GETFREQUENCY;

# Error Conditions

No error condition can occur.

## Reference

?GHRZ (System call)

# **GIIME** (B) Obtains the current time.

## Format

GTIME (year, month, day, hour, minute, second);

## Arguments

The arguments are integer variables that receive the following values:

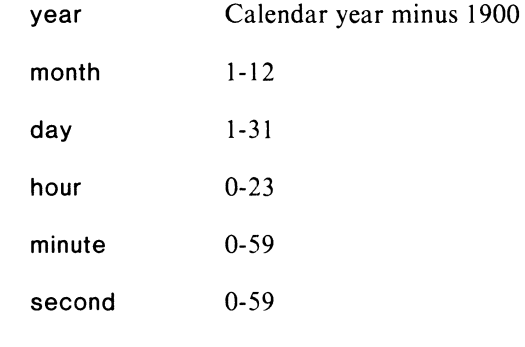

## Example

GTIME (YR,MO,DA,HR,MIN,SEC);

WRITE (1, MO,"/",DA,"/",YR);

# Error Conditions

No error condition can occur.

## References

?GDAY (System call) ?GTOD (System call)

# STIME (B) Sets the time.

## Format

STIME (year, month, day, hour, minute, second *[.error label]);* 

## Arguments

The first six arguments are integer expressions that specify the following values:

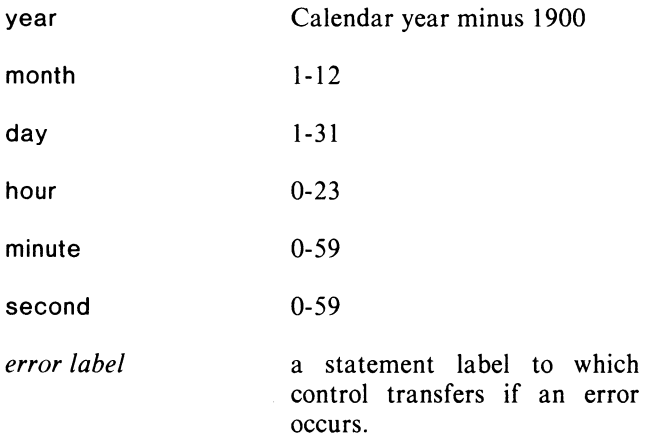

## Example

INTEGER ARRAY TIME [1:6]; GTIME (TIME[1],TIME[2],TIME[3],TIME[4], TIME[5],TIME[6]);  $TIME[4] := 10;$  $TIME[5] := 0;$  $TIME[6] := 0;$ STIME (TIME[1], TIME[2], TIME[3], TIME[4], TIME[5],TIME[6]); / • SET THE CLOCK TO 10:00 AM· /

## Error Conditions

The following error conditions can occur:

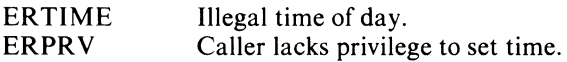

## References

?SDAY (System call) ?STOD (System Call)

# Managing Memory

## ALLOCATE (B)

Reserves a number of words of memory, obtains their location, and initializes the words to zero.

## Format

ALLOCATE (pointer, size *[.error label]);* 

## Arguments

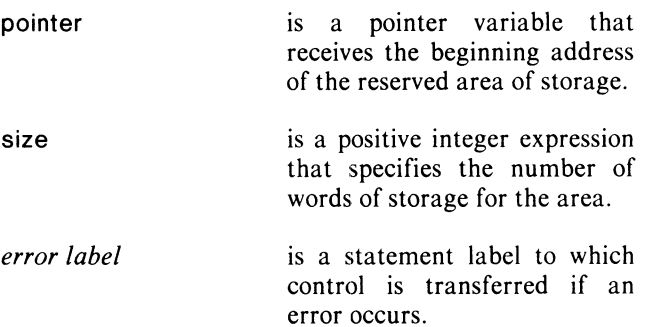

## Example

ALLOCATE (IAREA. 200, IERR);

## Notes

Allocation follows an *exact-fit* method; if there is no block of the specified size in heap memory (see Figure 2-1), one is created from a larger block by splitting, or, if no larger block exists, one is allocated from the top of the heap, thus lowering the heap's limit.

ALLOCATE reserves  $size + 1$  words, and returns a pointer to the second word. The word at offset -1 from the pointer contains the length of the allocated area. This word should never be modified by the user.

## Error Conditions

The following error codes may be returned:

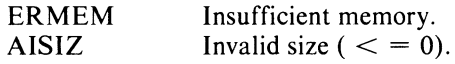

## **FREE (B)**

## **Frees an allocated block of words and links it into the free chain.**

#### **Format**

FREE (pointer *[,error label]* );

### **Arguments**

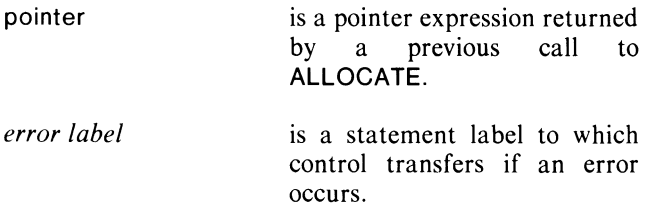

## **Example**

FREE (lPNT,IERR);

## **Notes**

If the block was at the heap's limit, it's space is returned to stack space (raising the limit). Otherwise, it goes on a "free chain" linked list, possibly being merged with contiguous blocks on the list.

# **Error Conditions**

The following error codes may be returned:

AICOR Attempt to free an unallocated or already freed block.

## MEMORY (B)

**Obtains the number of remaining words of storage available to the user.** 

## **Format**

 $\mathbf{i}$ 

 $i := MEMORY$ 

#### **Arguments**

is an integer variable that receives the amount of memory remaining.

#### **Examples**

 $ISIZE := MEMORY;$ 

ALLOCATE (D,MEMORY-1000);

#### **Notes**

The amount of storage available doesn't include any blocks on the free chain, but it does include blocks returned to the stack space by FREE.

## **Error Conditions**

# **Miscellaneous Routines**

## **ADDRESS (8) Obtains the address of any datum.**

## **ARGCOUNT**

**Obtains the number of arguments that the current procedure received when it was called.** 

## **Format**

 $i := ARGCOUNT$ 

## **Arguments**

is an integer variable which receives the number of arguments that were passed to the procedure.

#### **Example**

j.

PROCEDURE A (B,C,D,E);

IF ARGCOUNT  $<= 2$  THEN PROC1 (B,C) ELSE PROC2 (D,C);

#### **Notes**

ARGCOUNT counts the return argument as well as the passed argument(s):  $I := PROCEDURE (A, B)$  is a three-argument call. This is consistent with the fact that  $I := PROCEDURE (A, B)$  is the same as PROCEDURE (I, A, B).

ARGCOUNT is the number of arguments to the *current*  call, not the number of declared formal parameters.

# **Error Conditions**

No error condition can occur.

# **Format**

 $p :=$  ADDRESS (reference)

## **Arguments**

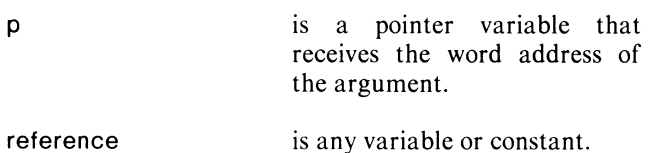

## **Example**

IADDR := ADDRESS ("STRING");

## **Error Conditions**

A nonfatal error results if reference is a substring which does not lie on a word boundary.

The following error code may be returned:

AEOBA Unaligned string address.

## **BYTE (ASCII) (B)**

#### **Obtains the integer value of a byte in a data element, or** sets **the value of a byte in any data element.**

#### **Format**

 $i := BYTE$  (data element, byte)

#### or

BYTE (data element, byte)  $:=$  expr

#### **Arguments**

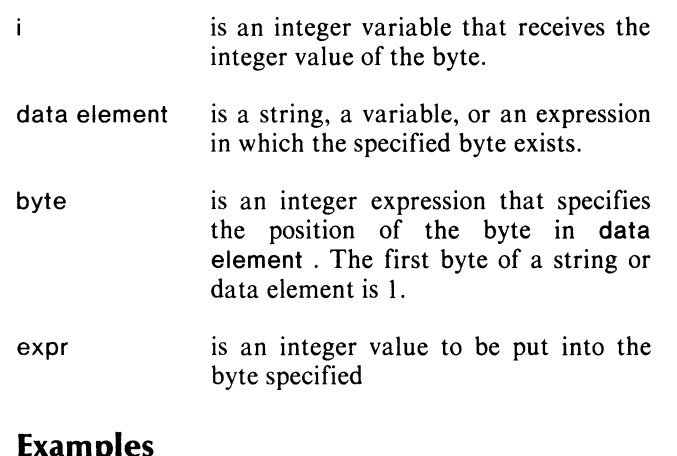

## **Examples**

LBYTE  $:=$  BYTE  $(J, 1)$ ;  $RBYTE := BYTE (J,2);$ / ° RETURN THE LEFT AND RIGHT BYTES OF  $J^*/$ 

#### $BYTE (J,2) := BYTE (J,2) OR 40R8;$ / °IF THE RIGHT BYTE OF J IS AN

ALPHABETIC CHARACTER, THIS WILL MAKE SURE IT IS LOWER CASE BY SETTING BIT #2 TO 1\* /

#### **Notes**

Notice that, like SUBSTR, BYTE works on both sides of the assignment statement, either to return an eight-bit quantity (right-justified in a word), or to set a new value in a byte in a variable or memory.

BYTE doesn't convert its data element arguments; it selects the appropriate byte of whatever data is passed to it.

BYTE of a BIT or character string selects from the string data, not the descriptor.

BYTE does not check for out of range.

BYTE starts counting at 1, not 0 (the addressed word has bytes numbered 1 and 2).

## **Error Conditions**

# **CLASSIFY (8)**

**Returns an integer value indicating the location of a given value within a table of ranges.** 

#### **Format**

i := CLASSIFY (test value, pointer)

#### **Arguments**

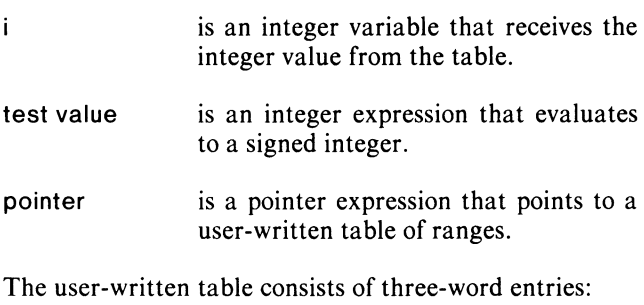

Word 0 lower limit of range. Word 1 upper limit of range.

 $\overline{1}$ Word 2 value to be returned if test value is in this range.

The last entry should cover all possible values:

Word 0 IOOOOOR8PI Word 1 +77777R8 Word 2 value if entry not found in ranges.

## **Example**

 $J := CLASSIFY$  (ITST, IPNT); GO TO TEST\_TYPE [CLASSIFY(ITST,IPNT)];

#### **Notes**

If you do not define the last entry as shown above, CLASSIFY might continue searching through memory until a range is found.

## **Error Conditions**

No error condition can occur.

## **GETLIST**

**Obtains the name of the current list file.** 

#### **Format**

 $s :=$  GETLIST

## **Arguments**

s is a string variable that receives the list filename.

## **Example**

OPEN (0,(GETLIST));

#### **Notes**

Under AOS, the listing filename is @LlST; under RDOS, it is \$LPT. This routine makes a program transportable between the two systems on the DG/L source level.

## **Error Conditions**

No error condition can occur.

NOTE: In the example above, however, the OPEN will take an error condition if the generic filename @ LIST is used. (Using an error label on the OPEN call, however, creates a file if it doesn't exist.)

## **RANDOM**

**Obtains a random number from a pseudo-random sequence of integers in the range of -32768 to 32767.** 

#### **Format**

i:= RANDOM

#### **Arguments**

i

is an integer variable that receives the random number.

## **Error Conditions**

No error condition can occur.

## **Example**

 $INBR :=$  RANDOM;

#### **Notes**

RANDOM must be declared as an EXTERNAL *INTEGER* PROCEDURE.

RANDOM uses a method which generates a linear-congruential sequence:

 $X_{n+1} := (X_n * A + C) \text{ MOD } 2 \uparrow 16$ 

where

 $A=5+2111$  $C = 33031R8$  $X =$ ith random number

RANDOM will always provide the same default seed value, unless you use the SEED routine. SEED can also provide a non-constant default value. The number returned by RANDOM is a 16-bit integer.

## **SEED**

**Provides an initial number to base random number generation on.** 

#### **Format**

SEED *[(number)/;* 

#### **Arguments**

*number* 

is an integer value you wish to initialize random number from.

## **Example**

SEED (1234);

#### **Notes**

If you do not specify *number* in the call to SEED, the random number generator will perform the following calculation to obtain an initial number:

initial number:  $=$  ROTATE (default number, 8);

where default number is the number of seconds since midnight added to the number of days since January I.

If you call RANDOM directly, without calling SEED first, a fixed initial number of 52352R8 is used. This assures repeatability of data.

The number given to SEED seed must be a 16-bit integer.

## **Error Conditions**

No error condition can occur.

#### **References**

?GTOD (System call) ?GDAY (System call)

## **SUPERUSER Changes Superuser mode.**

#### **Format**

SUPERUSER (mode *[,error label]* );

## **Arguments**

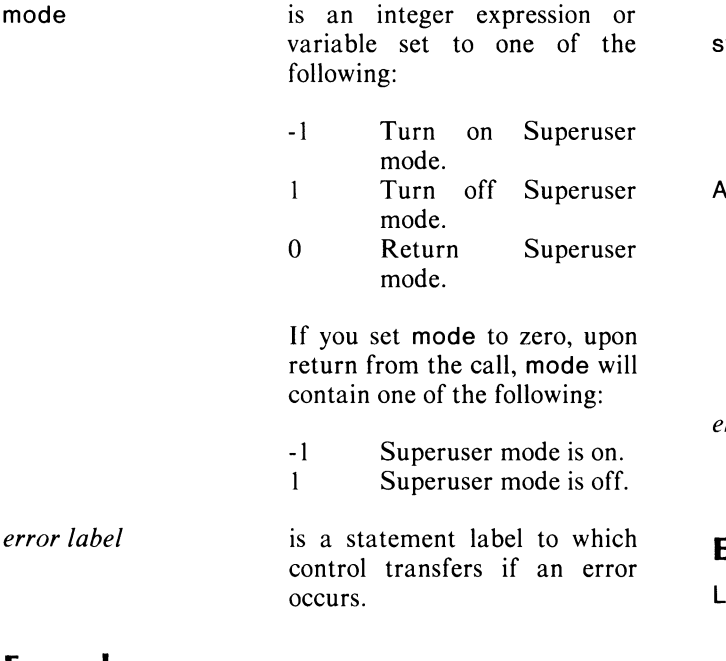

## **Example**

SUPERUSER (I : = 0); / \* TEST SUPERUSER MODE \* /

## **Notes**

SUPERUSER permits the calling process to access any file, bypassing the system's control mechanism.

A process must have the Superuser privilege, ?PVSU, to enter or leave Superuser mode.

## **Error Conditions**

The following error codes may be returned:

ERPRV Attempt to issue call without having ?PVSU.

## **Reference**

?SUSR (System call)

# **SYSTEM**

**Provides a generalized interface with the system, allowing you to use AOS system calls.** 

## **Format**

SYSTEM (system word, ACO, AC1, AC2 *[,error label];)* 

## **Arguments**

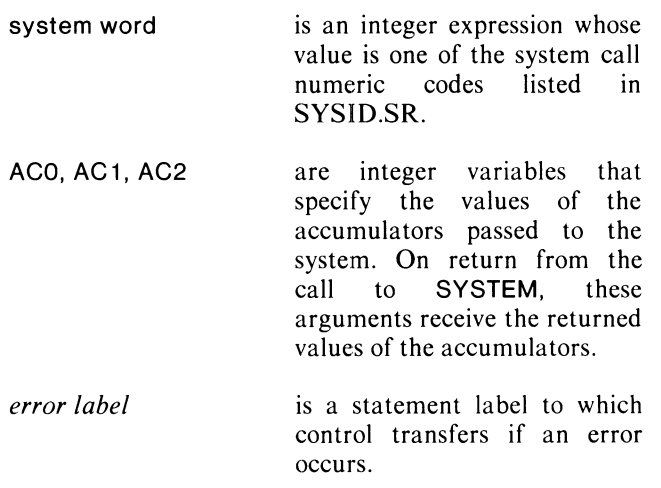

# **Example**

LITERAL \$GDAY;

SYSTEM (\$GDAY,MONTH,DAY,YEAR);

## **Notes**

Even if the system call doesn't require all accumulators, you must provide four arguments. The accumulator arguments must not be constants, because they return values from the system call.

# **Error Conditions**

Errors depend on the system call you are executing.

## **Reference**

SYSID.sR *AOS Programmer's Manual.* 

## **XCTl**

**Executes a one-word instruction on the assembly level.** 

## **Format**

XCT1 (instruction, ACO, AC 1, AC2, AC3, carry *(skip-label(* );

## **Arguments**

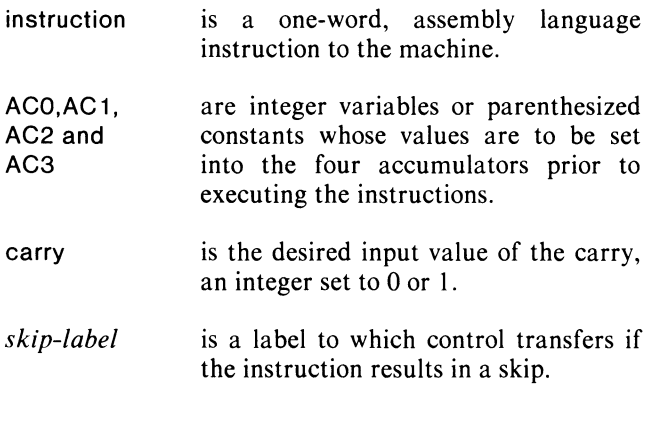

## **Example**

XCT 1 (BLM,(O),ADDRESS(A 1 ),ADDRESS(A2),(28),(O»;

/\* MOVE 28R10 WORDS FROM THE BEGINNING OF A 1 TO THE BEGINNING OF A2 • /

## **Notes**

The values for the accumulators and carry must not be constants, because the contents of the accumulators and carry after the instruction is executed are stored back into the argument locations after the instruction is executed. These values may be expressions or parenthesized constants, in which case they'll exist as temporaries on the stack and not create any permanent effects if changed. They may also be variables, whose values may be modified by the call.

# **Error Conditions**

Errors depend on the instruction you are executing; an MSP, for example, might result in a stack overflow.

# **XCT2**

## **Executes a two-word instruction on the assembly level.**

## **Format**

XCT2 (instruction, ACO, AC 1, AC2, AC3, carry *[,skip-label!* );

## **Arguments**

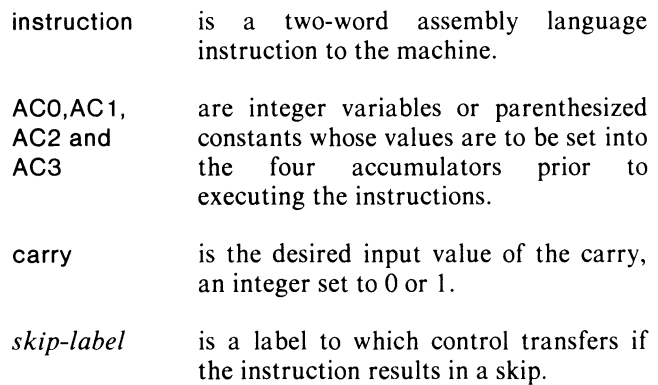

## **Example**

LITERAL \$FSST(103350R8P1);  $FSST [1] := SFSST;$ /. STORE FLOATING POINT STATUS' /  $FSST [2] := ADDRESS (FPUSTAT);$  $/$ \* DISPLACEMENT = 2 WORD STATUS ARRAY \*/ XCT2 (FSST,(O),(O),(O),(O),(O»; /. STORE THE STATUS • /

## **Notes**

The values for the accumulators and carry must not be constants, because the contents of the accumulators and carry after the instruction is executed are stored back into the argument locations after the instruction is executed. These values may be expressions or parenthesized constants, in which case they exist as temporaries on the stack and will not create any permanent effects if changed. They may also be variables, whose values may be modified by the call.

# **Error Conditions**

Errors depend on the instruction you are executing.

End of Chapter

# **Chapter 4 Handling Errors**

# **Overview**

Runtime errors can occur for many different reasons; e.g., you might pass incorrect data types, or set up a system packet incorrectly; discrepancies between a call and the current state of memory or files may occur; or conflicts with hardware and software limitations may cause a runtime error. In all cases, the way you handle an error will determine the specific result of the error condition.

A runtime error can be one of the following four types:

- System error codes (returned by the operating system)
- DG /L runtime error codes
- User-signalled error codes
- User-signalled error messages (without a numeric code)
- A runtime error also falls into one of four *severity levels:*
- Non-fatal (an error message appears at the terminal or line printer and your program continues)
- Fatal to task
- **•** Fatal to process
- Absolutely fatal (not interceptible in any way)

DG/L handles all error types and all severity levels, although it can't trap absolutely fatal errors (see "ERRINTERCEPT and ERRTRAP"). For non-fatal errors, the sequence of events described in the "non-fatal" category above occurs, or you can trap the error. For fatal errors, you can either define your own error-handling routines and messages, or let the DG/L default error handler take control. The default error handler reports information about the error and terminates the task or program.

Appendix C in this manual lists all DG/L error mnemonics, numeric codes, and messages. Appendixes A and E in the *AOS Programmer's Manual* give the numeric and mnemonic values for all AOS error conditions.

In this introduction, we'll first discuss default error handling, and then the various ways you can handle errors: the *error label* argument available with many runtime calls, procedures for trapping and intercepting errors within program blocks, writing your own error messages, and using the error codes returned by the system. In reviewing this discussion, remember that these calls may be nested and called, one from the other, in many different ways. At the end of this introduction, we show an example of interrelated error handling calls used in a procedure that opens a disk file. For more details about these DG/L error handling calls, refer to individual calls later in this chapter.

# **Default Error Handling**

Default error handling occurs when you don't pass an optional *error label* argument to a runtime call or user-written routine, and you haven't specified an error handling procedure or trap address, and an error occurs in that call or routine. Control passes from your program to the DG/L default error handling routine, .RTER. .RTER stops execution of the task or process that caused the error, generates an *error report,* and transfers control to the next higher level of execution, if the error is fatal to the process.

.RTER's error report contains the following information: severity level, error type, the location of the procedure that detected the error, and the location of the procedure call or operation that caused the error .. RTER puts out this report to the default output device, typically to your terminal or line printer. The report looks like this

> *FATAL TO PROCESS ERROR 20000*  < *error message if any* > *REPORTED FROM 74057 ROUTINE CALLED FROM 73011*

where "fatal to process" can also be "fatal to task," "absolutely fatal," or "non-fatal." By matching the "CALLED FROM" address with a procedure's name in your Link map, you can locate the offending procedure.

If you do provide code for execution when an error occurs (see later sections), .RTER still stores the error report information, but doesn't print it. If you want the system to print the error message, use ERPRINT in your error handling code. ERRFATAL also prints the system's error message, and returns control to the system, avoiding any further error handling.

Several other calls; e.g., READERROR, and FPUERROR, retrieve information stored by .RTER. You may want to use this information in your own error handling routines (see "Using Error Codes" and "Error Handling Example").

## **SHORTMESSAGE and NOMESSAGE**

You can control the length of the error report by declaring either SHORTMESSAGE or NOMESSAGE within the declaration part of your program. Because they're EXTERNALs, these declarations remain in effect for the full execution of your program. You can't declare both calls in a single process.

SHORTMESSAGE gives you the numeric value of the error, the location of the procedure that detected the error, and the location of the procedure or operation that caused the error. It doesn't include the textual error message.

NOMESSAGE produces no message when an error occurs. It actually frees memory space otherwise needed to store error messages.

## **AOS System Error Report**

On a fatal error processed by .RTER, when control returns to the system, the system also prints an error message, which looks like this

> *\*ERROR\* UNKNOWN ERROR CODE 20000 (or error message* if *code is known to system) ERROR: FROM PROGRAM X,PROGRAMNAME,ARGUMENT (command line that executed program)*

# **User Error Handling**

You can alter default error handling with labels, DG /L runtime calls, or your own procedures. You can process errors before termination and even continue your program's execution after a fatal error.

## **The Error Label**

Many of the DG/L runtime routines in this manual have an optional argument, which is always last, called *error label.* It is a statement label to which the program jumps if an error occurs while your program is performing the call with the label. You must decide what action to take at the code which the label branches to. For example, you could use error handling routines in this chapter to read the information about the error stored in .RTER and, depending on what kind of error occurred, print a message and terminate the program, or call another program module, or merely continue execution.

## **ERRINTERCEPT and ERRTRAP**

Like the error label argument, these two runtime routines allow you to decide where control will go if an error occurs. Unlike the error label argument, both calls handle errors *anywhere* in the block(s) in which you call them. However, they can't process absolutely fatal errors.

ERRINTERCEPT specifies a user-written *procedure*  which executes *before* the default-handler takes control. You pass the name of your error-handling procedure as the first argument to ERRINTERCEPT. Your procedure might include code to generate a detailed error report, or it could write buffers to preserve current data. (See the example of ERRINTERCEPT under its description.) After your error intercepting procedure finishes, control passes to the default handler, which terminates the program if the error was fatal (unless you cleared the error in your error-handling procedure).

With ERRTRAP control never passes to the default handler. Like the error label argument, ERRTRAP specifies a *label* to which control passes if an error occurs. The code you write at the label might correct the error condition and try again, or just continue.

Any number of ERRINTERCEPTs and ERRTRAPs may be in effect concurrently at any point in a program. The numerical "mode" you declare as an argument to these calls (see calls for details) defines the call as handling different, overlapping, or identical classes of errors.

NOTE: Under multitasking (see Chapter 8), any error handling procedures or labels apply only within tasks which call those routines.

#### Rules of Scope

Scoping rules apply to these two calls. In this respect, error handling procedures are like DG/L declarations. For example, you might call procedure B from A, and C from B. If B does an ERRTRAP or ERRINTERCEPT to prepare for possible errors, and then an error occurs *after* B returns to A, the error won't be trapped or intercepted. But an error that occurred in procedure C which was called from B, would be trapped or intercepted.

If you declare a new error handler for a given type of error in the same block as an earlier declaration for that error type, the new handler overrides the earlier one.

In Figure 4-1 notice that, like all  $DG/L$  runtime calls except those to built-in routines (see Chapter 1), you must first declare ERRTRAP as an EXTERNAL PROCEDURE. Each block's call to ERRTRAP then specifies different labels for reading and handling errors. Thus you can limit the procedure's application to the specific types and severities of errors you want to trap. In Figure 4-1 the octal value arguments indicate the types of errors and handling. The actual code for the error handling routines begins at the error label passed as an argument to ERRTRAP, LAB2 or LAB 1.

If an error were to occur in the second inner block (after the declaration of INTEGER V), the entire block would terminate when control transferred to LAB 1. If you wanted to preserve the values of that block's variables, you would need to have an error routine in that inner block, as is the case with LAB2.

**BEGIN** INTEGER 1; EXTERNAL PROCEDURE ERRTRAP; /\*NO ERROR LABEL EXISTS\*/ ERRTRAP (LAB1,74000R8); /\*LAB1 IS THE ERROR TRAP LABEL\*/ **BEGIN STRING (10) S1** ERRTRAP (LAB2, 74030R8); /\*LAB2 IS THE ERROR TRAP LABEL\*/ /\*FOR ERROR CODE 30R8 ONLY\*/ **LAB2:** END; **BEGIN** INTEGER Y; /\*LAB1 IS THE ERROR TRAP LABEL\*/ **END; AB1:** /\*LAB1 IS THE ERROR TRAP LABEL\*/ **END** 

*Figure* 4-1. *An Example of Block Structure of Error-Handling Routines* 

## **Using Error Codes**

As we mentioned earlier, when a fatal error condition terminates a program, the system stores an octal error code and the code's message. You may want to use this error code as a value in an error handling routine. If your program successfully intercepts an error, the system won't print the report. To retrieve the code and message, use READERROR. You can then use the error code's value in a conditional statement to define error handling actions (see Figure 4-2).

You could also pass the error code's value to ERRUSER, which calls .RTER as a DG/L runtime routine, specifying a type of error for .RTER to handle. By passing ERRRUSER your own error code, you could intentionally cause your program to call the error handler .RTER.

## **Writing Your Own Error Message**

To provide your own error messages, you can either include a WRITE statement in an error handling routine in your program, or use the  $DG/L$  runtime call to ERROR.

# **Exam pie of Error Handling**

Figure 4-2 shows how several error handling routines work together in a procedure for opening files. (I/O operations are a common source of runtime errors.)

The procedure uses the  $DG/L$  runtime routine SYSTEM to open a file on the assembly language level. While the call to SYSTEM reduces overhead from the usual OPEN call, it doesn't *create* a file the way OPEN would ( OPEN creates a file when you don't pass it an error label). Instead, SYSTEM goes to the error label, if a file doesn't exist.

The code at RETRY tries to open the file, and transfers control to MYERR if it fails. MYERR provides two branches. First it reads the error code and compares it to the value ER\$FDE. Notice that the procedure previously defines ER\$FDE to have the same value  $(25<sub>8</sub>)$  as the AOS mnemonic, ERFDE, for *FILE DOES NOT EXIST.*  The system only stores only the numeric value, not ER\$FDE. However, using LITERALS like ER\$FDE makes your code readable and easy to update.

If the error value does indeed indicate that a file doesn't exist, the code creates a file and returns to RETRY. Otherwise, it calls ERRUSER, which passes control to the DG /L error handler.

For information about DG/L *compiler* error messages, refer to Appendix B in the *DG/L* ™ *Reference Manual.*  For information on DG/L error handling *at link time,*  see Chapter 10 of this manual, "Operating Instructions.'

```
PROCEDURE GOPEN (PACKET, LAB);
INTEGER ARRAY PACKET (0:11);
LABEL LABI
BEGIN
 INTEGER 1;
 EXTERNAL PROCEDURE SYSTEM, CREATE;
 EXTERNAL INTEGER PROCEDURE READERROR;
 LITERAL ERSFDE (25R8);
RETRY:
         SYSTEM (SOPEN, PACKET, MYERR);
GO TO ENDIT:
MYERR: IF (I := READERROR) = ERSFDE THEN BEGIN
  CREATE (FILENAME);
  GO TO RETRY;
  END!
  ERRUSER (1, ERR);
ENDIT: END;
```
*Figure* 4-2. *An Example of Error Handling in File I/O* 

## **BREAKFILE**

**Creates a message for the DG/L error handler to write and a break file.** 

## **Format**

BREAKFILE (message);

#### **Argument**

message

is a string ending in a null that the error handler will print.

## **Example**

BREAKFILE ("FILE IS EMPTY, TERMINATING");

## **Notes**

The default action on an error termination is not to create a break file (see Chapter 2 in the ADS *Programmer's Manual* for a discussion of break files).

See ERROR for rules on appending a null ( $\langle NUL \rangle$ ) to strings. And see BREAKSWITCH for an alternate method of obtaining a break file.

# **Error Conditions**

No error condition can occur.

## **BREAKSWITCH**

**Is a declaration that creates a break file if a process terminates on an error condition.** 

### **Format**

EXTERNAL INTEGER BREAKSWITCH;

## **Arguments**

Does not apply.

#### **Example**

BREAKSWITCH  $:= 1$ ;

#### **Notes**

Declare EXTERNAL INTEGER BREAKSWITCH. BREAKSWITCH is initially zero. Any time you set it to a non-zero value, a  $DG/L$  runtime termination will cause a break file. You can switch BREAKSWITCH on and off in your program.

Also see BREAKFILE.

## **ERETURN**

**Terminates a program and indicates an error.** 

#### **Format**

ERETURN (error *[,error label]* );

#### **Arguments**

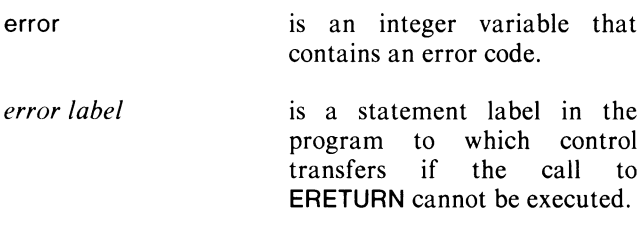

#### **Notes**

Upon execution of a call to ERETURN, the system makes an unconditional return to the next higher level program, the father process. If the father process is not the CLI or EXEC, the message may be in any format agreed on by the father and son. If the next higher level program is the CLI, one of the following occurs:

> If the error status code is an AOS error code, the user terminal will display the message \*WARNING\*, \*ERROR\*, or \*ABORT\*, and the appropriate message.

If you specify one of your own error status codes that the CLI doesn't recognize, then UNKNOWN ERROR CODE n is displayed, where n is your error status code in octal.

This call is also documented in Chapter 7, under "Swapping and Chaining Programs."

## **Example**

DELETE ("FILE20" ,IERR);

IERR: ERETURN ((READERROR));

## **Error Conditions**

No error condition can occur.

## **References**

?RETURN (System call)

See Appendix C for tables of all AOS exceptional condition codes and DG /L error codes.

## **ERPRINT**

**Prints out the last error message (if not yet printed).** 

#### **Format**

ERPRINT;

## **Arguments**

None.

#### **Example**

```
TRY_AGAIN: IF READERROR <> 25
       THEN ERPRINT 
       ELSE BEGIN
```
## **Notes**

As shown in the example above, you typically use ERPRINT with error labels and other error handling branchings, such as ERRINTERCEPT, which intercept errors before an error message is printed.

Notice that ERPRINT is a simple declaration.

## **Error Conditions**

## **ERRFATAL**

## Prints an error message without using the stack and returns to the system.

## Format

ERRFATAL *[(error number)];* 

#### Arguments

*error number* is an integer variable that contains the code of the error:

> Bit Octal<br>Code Equiva **Equivalent Meaning**

> > Error code: Severity

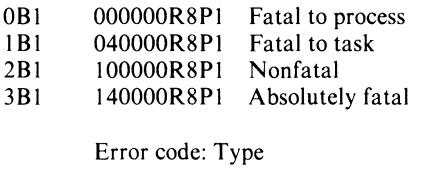

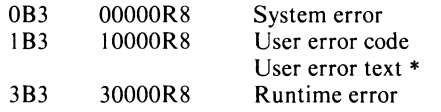

Bits 7-15 (the last three octal places) contain the AOS or DG/L error codes.

\* To pass a "user error text", use ERROR call.

#### Notes

If the error was not already printed, ERRFATAL prints a full message.

If *error number* is not present, then ERRFATAL prints the last error message, if it hasn't already.

## Example

ERRFATAL (ER\$EOF);

## Error Conditions

The following errors may be returned:

FILE SYSTEM codes.

## References

?RETURN (System call)

See Appendix C for tables of all AOS exceptional condition codes and DG/L error codes.

## **ERRINTERCEPT**

#### Establishes an error-handling procedure for intercepting (some) errors.

#### Format

ERRINTERCEPT *[(procedure, datum, mode [,error label])] ;* 

#### Arguments

- *procedure*  is the name of the handling procedure. You must declare the procedure either globally or locally to the call to ERRINTERCEPT.
- *datum*  is an integer or interger variable (but not an expression) whose value passes to the procedure.
- *mode*  is an integer whose bit values define the manner of error handling - printing, severity, type, and code to be handled by the procedure. Bits are numbered from 0 at the left to 15 at the right.

#### **Octal** Code Equivalent Meaning OBO IBO IBI IB2 IB3 IB4 IB5 IB6 IB7 Printing: 000000R8 Suppress printing of error message 100000R8 Print error message before handling Severity: 040000R8 Handle errors fatal to process 020000R8 Handle errors fatal to task 010000R8 Handle nonfatal errors Type: 004000R8 Handle system errors<br>002000R8 Handle user erro Handle user error codes 001000R8 Handle user error text<br>000400R8 Handle DG/L runtime Handle DG/L runtime errors

Code:

Bits 8-15 either specify an error code for the procedure to handle, or give 377R8 for handling any code.

*error label* is a statement label passed to the procedure. Control will pass to the statement label after the procedure executes.

#### **Notes**

You must specify the severity and type, and give either an error code to be processed or 377R8.

ERRINTERCEPT is block-structured, so you may redefine intercepts at lower block levels, or replace intercepts on the same block level.

Declare the procedure in this format:

PROCEDURE procedure (datum *[,error label]);*  procedure body

where datum, and *error label* will be passed by ERRINTERCEPT.

ERRINTERCEPT without arguments removes any active ERRINTERCEPT.

When an error occurs, .RTER selects the most recently established ERRINTERCEPT procedure (or ERRTRAP label) whose parameters allow it to handle the given error .. RTER then calls the routine. If control returns to .RTER (after the end of the procedure), .RTER then passes control to the user program at the point of error, if it was a non-fatal error or if the error was cleared by the intercept procedure. If the error was fatal, .RTER terminates the program. You can avoid returning at all to .RTER by having your intercept procedure jump to the optional error label.

#### Examples

#### ERRINTERCEPT (MYERRS,O,72377); / • INTERCEPT USER-DEFINED ERRORS WITH "MYERRS"\*/

ERRINTERCEPT (SYSERRS,O,74777); / 'INTERCEPT SYSTEM ERRORS WITH "SYSERRS'" /

# **Examples (continued)**

```
PROCEDURE PETE;
BEGIN
  PROCEDURE BAD_KEY( KEY ) ?
    INTEGER KEYT
    WRITE( 2, "Key ", KEY, " is an unknown key, try another.<NL>");
   /*end of internal procedure BAD_KEY*/
  EXTERNAL PROCEDURE ERRINTERCEPT, ERRUSER;
  EXTERNAL BOOLEAN PROCEDURE UNKNOWN;<br>LITERAL SNON_FATAL (10000R8);<br>LITERAL SUSER_ERROR(2000R8);
  LITERAL SBAD_KEY
                       (7)OPEN( 1, (GETCINPUT));
  OPEN( 2, (GETCOUTPUT));
  ERRINTERCEPT( BAD_KEY, KEY, SNON_FATAL + SUSER_ERROR + SBAD_KEY);
TRY_AGAIN:
  READ( 1, KEY);
  IF UNKNOWN( KEY ) THEN ERRUSER( 100000R8 + SBAD_KEY, TRY_AGAIN);
ENDI
```
## **Error Conditions**

# **ERRKILL Prints an error message and kills the calling task.**

## **Format**

**ERRKILL** *[(error number);]* 

## **Arguments**

error number is an integer variable that contains the code of the error:

> **Bit Code Octal Equivalent Meaning**

> > Error code: Severity

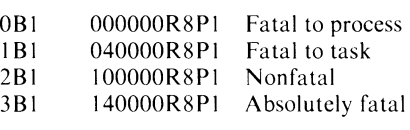

Error code: Type

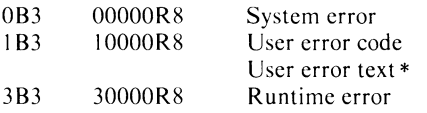

Bits 7-15 (thc last three octal places) contain the AOS or DG/L error codes.

\* To pass a "user error text", use ERROR call.

# **Example**

**ERRKILL** (ER\$XMT);

# **Notes**

If no stack is available the following message is printed:

< *error number> ERROR KILLED* < *task number>* 

where  $\langle$  task number  $>$  is 0 in a single-task environment. Otherwise, a full error message is printed.

# **Error Conditions**

No error condition can occur.

## **References**

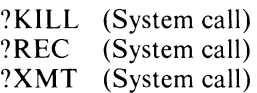

See Appendix C for tables of all AOS exceptional condition codes and DG/L error codes.

## **ERRMESSAGE**

**Returns a message line (associated with an error code) from the AOS message file, or from a message file in AOS format.** 

#### **Format**

s : = ERRMESSAGE (error code *[[,file number] ,error label]* );

## **Arguments**

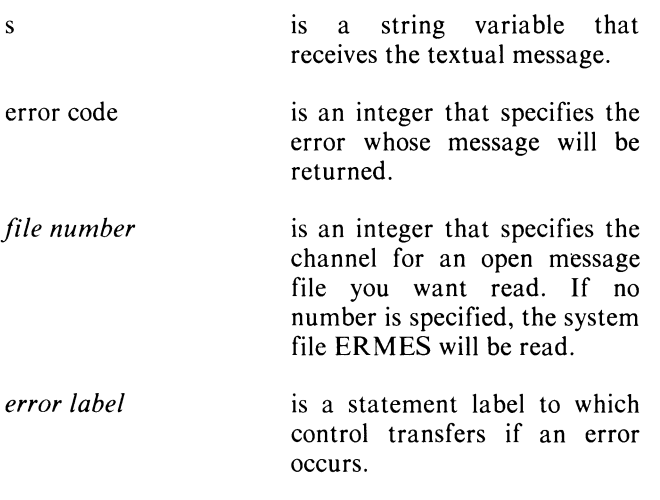

## **Example**

ERROR (ERRMESSAGE (CODE: = 145R8, ERRFILE));

## **Notes**

Notice that if you pass only one optional argument, the system assumes it's an *error label.* 

See the *AOS Programmer's Manual* for a definition of non-AOS message files.

## **Error Conditions**

The following error codes may be returned:

ERTXT String too short for message, or no message received.

FILE SYSTEM codes.

## **Reference**

?ERMSG (System call)

## **ERROR (B)**

**Creates a message for the DG/l error handler to write.** 

#### **Format**

ERROR (message);

## **Argument**

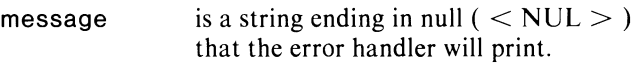

## **Examples**

ERROR ("UNABLE TO PROCEED, TERMINATING");

ERROR ("CANT START TASK" !!NUM!! "<NUL>");

#### **Notes**

The error signalled to .RTER will be type "user error text".

All DG/L string constants (see first example) end in null (  $\langle$  NUL  $\rangle$ ). However, if you create a message at runtime (see second example), you must concatenate a null to the end of the string.

## **Error Conditions**

# **ERRTRAP**  Establishes a label as a location for trapping errors.

#### Format

ERRTRAP *[(error label, mode)] ;* 

#### Arguments

- *error label*  is a statement label to which control transfers when an error occurs.
- *mode*  is an integer whose bit values indicate the type of error handling - printing, severity, type, and code. Bits are numbered from 0 at the left to 15 at the right.

#### Bit Octal Code Equivalent Meaning

Printing:

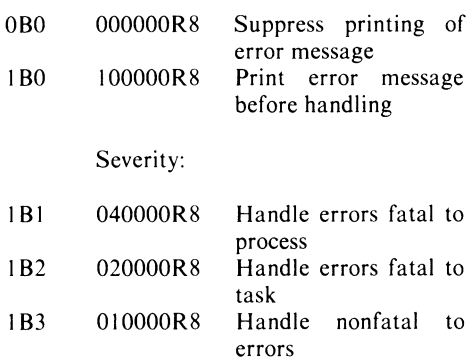

Type:

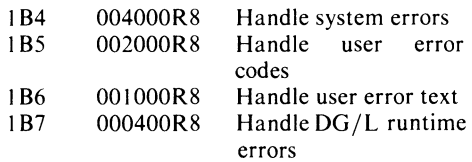

Code:

Bits 8-15 either specify an error code for the system to handle, or give 377R8 for handling any code.

## Example

ERRTRAP (EOF, 74030R8) / \*TRAPS ALL SEVERITY LEVELS  $(4+2+1)$ OF SYSTEM ERRORS (4) WITH "END OF FILE" (30) AOS CODE· /;

#### **Notes**

When an error occurs, .RTER reviews all traps (labels) and intercepts (procedures) currently established (most recent first), until it finds a trap or intercept whose mode includes the current error type, severity, and code. If it finds an ERRTRAP label, .RTER does a non-local GOTO to this label, thus unwinding the stack of any procedures called in the meantime.

You must specify the severity and type, and give either an error code you want processed or 377R8.

ERRTRAP is block structured, so you may redefine traps at lower block levels, or replace traps on the same block level. Multiple traps and intercepts can be active at once, with overlapping, distinct, or identical types of codes. The search rule is latest-first.

ERRTRAP without arguments removes any active ERRTRAP established in the current block. It won't carry over to surrounding blocks.

If the statement label the call branches to is at a higher level block than the ERRTRAP, then all ERRTRAPs at the same and intervening levels will be released, along with the procedure's stack frames. If the branchings are on the same level, the traps are retained.

## Error Conditions
#### ERRUSER

Calls the DG/L error handler with an error code.

#### Format

ERRUSER (error code *[,error label]* );

#### Arguments

error code

is an expression that represents a user, DG/L, or system error number.

Bit Octal Code Equivalent Meaning

Error code: Severity

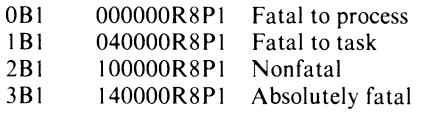

Error code: Type

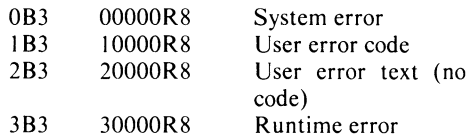

Bits 7-15 (the last three octal places) contain the AOS or DG/L error code.

*error label* 

is a statement label to which control transfers if an error occurs.

### Example

ERRUSER (ENUM,IERR)

#### Notes

This routine allows you to signal an error just as a DG/L runtime routine might, thus allowing convenient transfer of control to code set up using ERRINTERCEPT or ERRTRAP.

#### Error Conditions

No error condition can occur.

#### Reference

See Appendix C for tables of all AOS exceptional condition codes and DG /L error codes.

### FPUERROR

Returns boolean and string values for FPU errors.

#### Formats

 $bool :=$  FPUMANTISSA bool := FPUUNDERFLOW bool := FPUOVERFLOW  $bool := FPUDIVIDE$  $i :=$  FPUERROR

#### Arguments

bool is a boolean variable that receives the result of each type of floating-point error. It returns true if an error has occurred.

> is an integer variable that returns the code of the error:

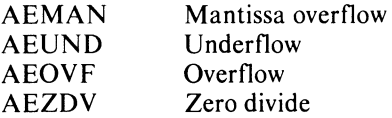

See Appendix C and ERRFATAl for numeric codes.

### Example

 $\mathbf{i}$ 

BOOLEAN BOOl;

IF (BOOL := FPUUNDERFLOW) THEN

#### Notes

You must separately declare each of the calls your program uses (FPUMANTISSA, etc.) as an EXTERNAL BOOLEAN routine.

### Error Conditions

No error condition can occur.

#### **FPUTRAP**

**Is a declaration for enabling the trapping of floating point errors.** 

#### **Format**

**EXTERNAL INTEGER FPUTRAP;** 

#### **Arguments**

None.

#### **Notes**

**FPUTRAP** and **NOFPUTRAP** let you set, but not change at runtime, whether floating point errors are trapped. The default is **NOFPUTRAP.** If declaration of both occurs with the same LINK, **FPUTRAP** is used.

#### **NOFPUTRAP**

**Is a declaration for ignoring floating point errors.** 

#### **Format**

**EXTERNAL INTEGER NOFPUTRAP;** 

#### **Arguments**

None.

#### **Notes**

**FPUTRAP** and **NOFPUTRAP** let you set, but not change at runtime, whether floating point errors are trapped. The default is **NOFPUTRAP.** 

Calls to **ERRINTERCEPT** and **ERRTRAP** normally catch FPU errors. Declare **NOFPUTRAP** if you want these errors ignored.

### **Error Conditions**

No error condition can occur.

### **NOMESSAGE**

**Is a declaration for removing error messages and the error reporter from storage.** 

#### **Format**

**EXTERNAL INTEGER NOMESSAGE;** 

#### **Arguments**

None.

#### **Notes**

If you want to use error messages for debugging then suppress them during execution, you can li assembly module of this form into you program:

#### **. EXTN NOMESSAGE**

This saves re-compiling.

See also SHORTMESSAGE. You can't d **NOMESSAGE** and **SHORTMESSAGE** in one program.

#### **Error Conditions**

No error condition can occur.

#### **READERROR**

**Checks and reads information about errors.** 

#### **Format**

i : = **READERROR** *[(severity [,text address [,error nrel f,cal/er nrel [,clear flagJJJJ)J* 

#### **Arguments**

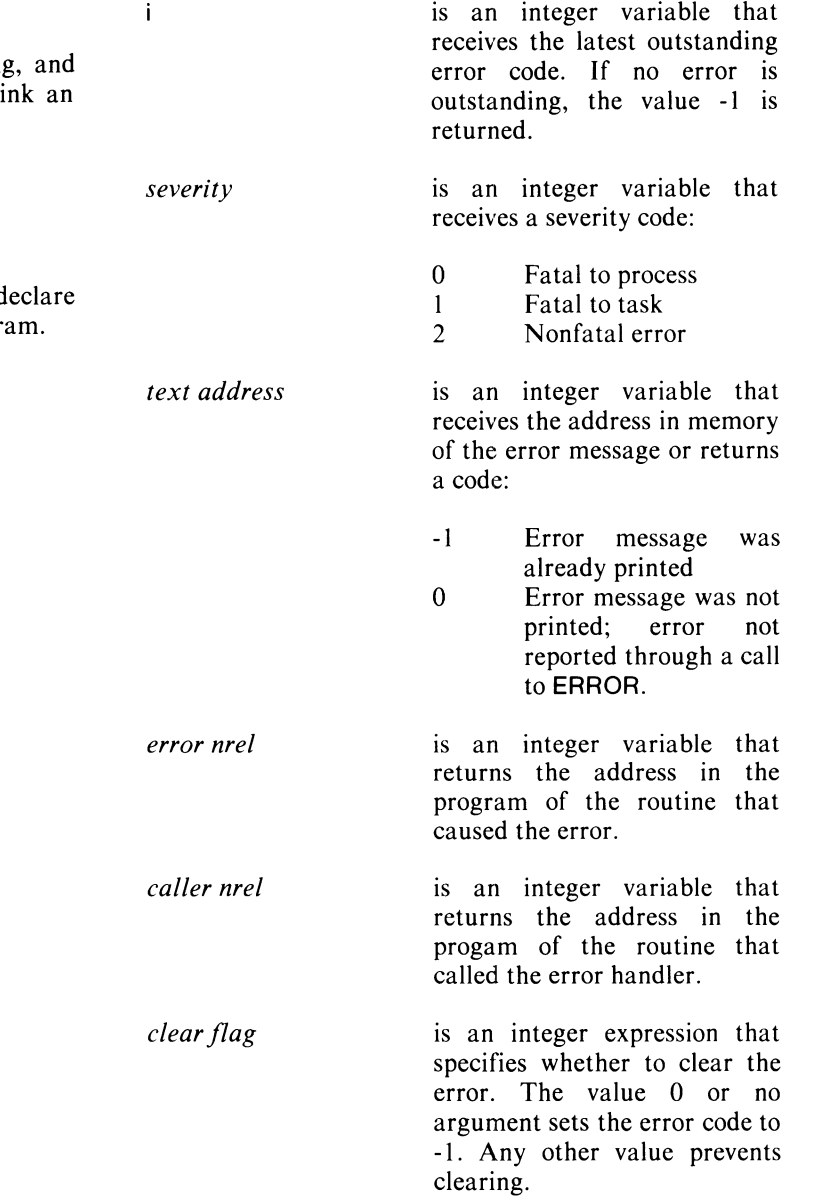

### READERROR (continued)

#### Example

ENUM := READERROR (SEV, ETEXT, LOC, ROUTINE, 0);

#### Error Conditions

No error condition can occur.

#### Notes

*Clear flag* is the only value that you input when calling READERROR; all the other arguments return values.

#### Reference

See Appendix C for tables of all AOS exceptional condition codes and DG /L error codes.

### SHORTMESSAGE

Is a declaration for printing short error messages instead of full error messages.

#### Format

EXTERNAL INTEGER SHORTMESSAGE;

#### Arguments

None.

#### **Notes**

The short message has this form:

*task id ERROR error code FROM location* 

#### where:

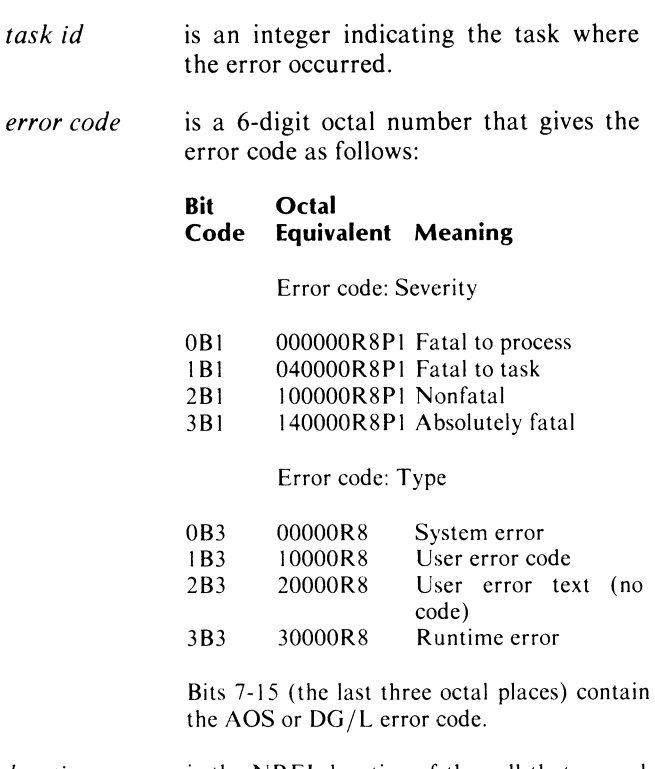

*location*  is the NREL location of the call that caused the error.

You can also use an assembly language module of the form:

#### . EXTN SHORTMESSAGE

to link with your program after debugging, avoiding re-compiling.

See also NOMESSAGE. You cannot declare both calls in one program.

### **Error Conditions**

No error condition can occur.

#### **Reference**

See Appendix C for tables of all AOS exceptional condition codes and  $DG/L$  error codes.

End of Chapter

# **Chapter 5 Managing Files, Directories, and Devices**

### **Managing Files**

#### **Choosing a DG/L Call for File Creation**

This section, "Managing Files," includes five DG/L runtime routines that create files: ACREATE, CREATE, CRAND, CCONT, and NCONT. In this introduction, we will explain what kind of file each of these  $DG/L$ routines creates to help you choose the right call for your needs. If you're completely familiar with AOS file concepts, such as "file element size" and "record format type," you may want to skip the following section, "AOS File Concepts."

#### **AOS File Concepts**

Chapter 5 of the *AOS Programmmer's Manual*  discusses file concepts in detail. Most of the basic operations the system performs to create files are user-transparent, but knowing some of these AOS processes may help you to choose what kind of file structure you want.

- The operating system builds disk files out of one or more 256-word (512-byte) disk blocks.
- The basic unit of file storage is *afile element,* which is one or more contiguous blocks; i.e., blocks with sequential physical addresses.
- When your data requirements grow beyond the *file element size* specified by you or by one of these  $DG/L$ runtimes, the system automatically creates new file elements of the same size wherever disk space is available. The system then uses index files to locate these "randomly" situated file elements.
- Finally, you read/write data to/from your files either in 256-word blocks or in one of the following four forms, which are usually smaller units than blocks:

A *dynamic record,* whose length you specify (in 8-bit bytes) when reading or writing.

A *fixed-length record* that has a constant length.

A *data-sensitive record* that is a series of characters terminated by a character defined to be a delimiter.

A *variable-length record* that has a fixed-length header describing the number of bytes of data that it contains.

#### **Which DG/L Runtime Meets Your Needs?**

- ACREATE simply creates an AOS file and lets you pass a *parameter packet* as an argument. You specify in the packet the kind of AOS file you want to create. Use this call for maximum flexibility.
- **CREATE** sets up a standard AOS file, that is, a "random" file with a *dynamic* record format. A "random" file gives you the freedom to locate a specific block and datum without requiring the system find a large disk area of contiguous storage.
- CRAND is particularly useful in writing RDOS-compatible programs. It also creates a "random" file, but with *afixed-length* record format.
- CCONT is also mainly for RDOS-compatible programming. It creates a contiguous file with a *fixed-length* record format. (Under AOS, NCONT is the same call as CCONT. )

A "contiguous" file allows random access, but is limited to a fixed number of contiguous blocks. With a contiguous file, you can access each of its blocks with a single disk read or write, because each block occupies a fixed location on disk. Random files, on the other hand, ordinarily require several accesses to locate a block because they use a tree structure of disk pointers. Contiguous files thus allow quick access to blocks and data.

You may choose what size to fix the file's record format at OPEN time or at READ/WRITE time for both CRAND and CCONT.

See "File I/O" in the next chapter for more information about the interrelations between file creation, file opening/closing, and file reading/writing. And refer to the individual descriptions of routines in this section for more details about a particular file creation routine.

### **ACREATE Creates an AOS file.**

#### **Format**

ACREATE (pathname, packet *[,error label]);* 

#### **Arguments**

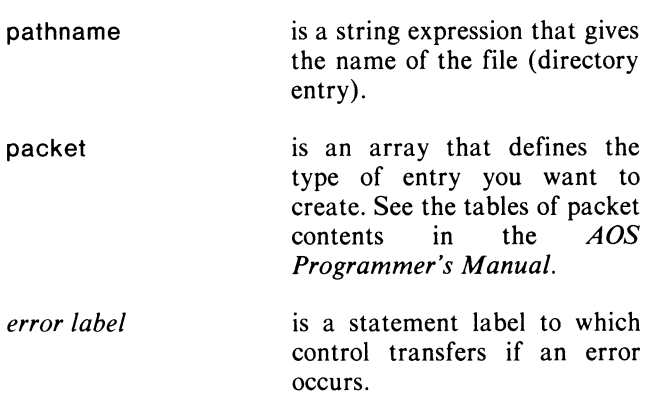

### **Example**

ACREATE ("ANGELA\_DUCA",CR\_PAK);

#### **Notes**

See also CCONT, CRAND, CREATE and NCONT.

ACREATE creates an AOS-defined file. See the *AOS Programmer's Manual* for definitions of necessary parameter packets.

### **Error Conditions**

The following error codes may be returned:

FILE SYSTEM codes.

### **Reference**

?CREATE (System call)

### **ATTRIBUTE**

**Obtains the file status parameters and device characteristics of an opened file.** 

#### **Format**

### **Arguments**

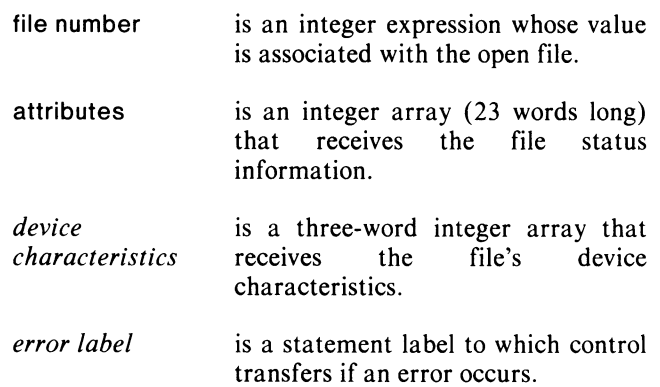

#### **Example**

INTEGER ARRAY ATTS[22], DEVCH[2];

ATTRIBUTE (1, ATTS, DEVCH, IERR);

### **Notes**

See the *AOS Programmer's Manual* for tables of attribute and bit-to-characteristic correspondences.

#### **Error Conditions**

The following error codes may be returned:

FILE SYSTEM codes. INITIALIZATION and RELEASE codes.

#### **References**

?FSTAT (System call) ?GCHR (System call)

ATTRIBUTE (file number, attributes *[,device characteristics [,error labelJ]* );

### **CCONT (NCONT)**

**Creates a contiguous file of a fixed length and initializes all words to zero.** 

#### **Format**

CCONT (filename, block count *[,error label]* );

### **Arguments**

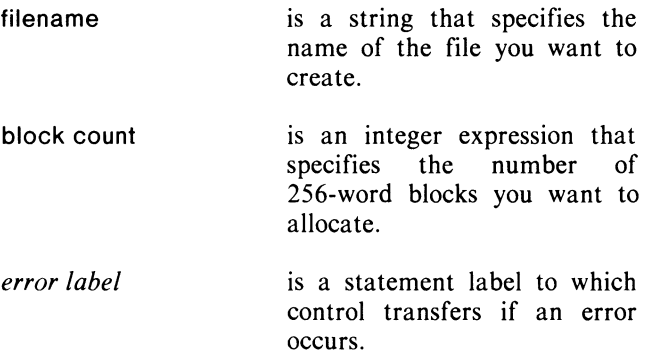

### **Example**

CCONT ("JOEL.BT",2000,IERR);

#### **Notes**

You specify the record size of a CCONT file at read/write time.

NCONT is the same call as CCONT under AOS; but under RDOS, NCONT doesn't initialize words to zero.

Also see ACREATE, CRAND, and CREATE.

#### **Error Conditions**

The following error codes may be returned:

FILE SYSTEM codes.

#### **Reference**

?CREATE (System call)

### **CHSTATUS**

**Obtains the current file status information for an opened file.** 

#### **Format**

CHSTATUS (file number, status *[,error label]* );

#### **Arguments**

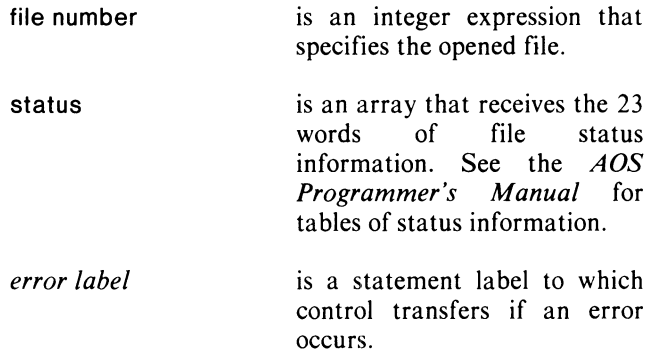

### **Example**

 $\ddot{\phantom{a}}$ 

INTEGER ARRAY ISTAT [0:22];

CHSTATUS (3,ISTAT,IERR);

# **Error Conditions**

The following error codes may be returned:

FILE SYSTEM codes.

#### **Reference**

?FSTAT (System call)

 $\mathbf{I}$ 

### **CRAND**

**Creates a random file with fixed record size.** 

#### **Format**

CRAND (filename *[,error label]* );

#### **Arguments**

filename is a string expression that specifies the name of the file you want to create.

*error label* 

is a statement label to which control transfers if an error occurs.

### **Example**

CRAND ("FILNM.DC", IERR);

#### **Notes**

You set the record size of a CRAND file at read/write time.

The element size of a CRAND file is one.

See also ACREATE, CCONT, and CREATE.

### **Error Conditions**

The following error codes may be returned:

FILE SYSTEM codes.

#### **Reference**

?CREATE (System call)

### **CREATE**

**Creates a random file with a dynamic record format.** 

#### **Format**

CREATE (filename *[,error label]);* 

#### **Arguments**

filename *error label*  is a string expression that specifies the name of the file you want to create. is a statement label to which control transfers if an error occurs.

#### **Example**

CREATE ("BIRGITTA", IERR);

#### **Notes**

The element size of a CREATE file is one, the default AOS value.

See also ACREATE, CCONT, CRAND, and NCONT.

### **Error Conditions**

The following error codes may be returned:

FILE SYSTEM codes.

#### **Reference**

?CREATE (System call)

### **DELETE (8) Deletes a disk file.**

### **Format**

DELETE (filename *(.error label]* );

#### **Arguments**

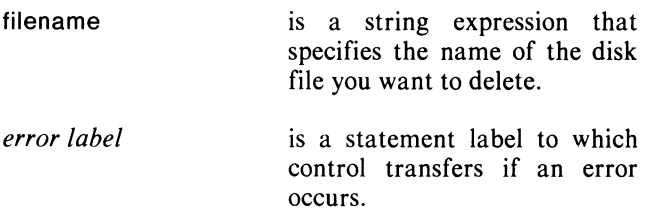

### **Error Conditions**

The following error codes may be returned:

FILE SYSTEM codes.

#### **Example**

DELETE ("ANGIOLILLO", IERR);

#### **Notes**

If you do not provide an error label, errors will be ignored.

#### **Reference**

?DELETE (System call)

#### **FILESIZE (8) Computes the current size in bytes of a file.**

#### **Format**

FILESIZE (file number, byte count *(.error label];)* 

#### **Arguments**

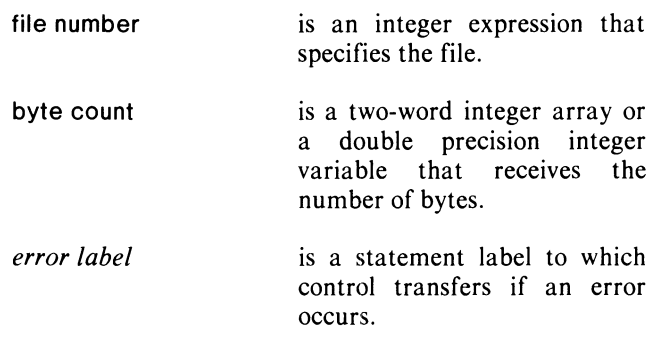

### **Example**

INTEGER (2) BCNT;

 $\bar{z}$ 

FILESIZE (13,BCNT,IERR);

### **Error Conditions**

The following error codes may be returned:

FILE SYSTEM codes.

#### **Reference**

?FSTAT (System call)

 $\overline{1}$ 

### **GCHANNEL**

**Obtains the number of an available channel.** 

#### **Format**

 $i := \text{GCHANNEL}$  [(error label)];

#### **Arguments**

 $\mathbf{i}$ is an integer variable that receives the channel number; i.e., a file number that is not in use. *error label*  is a statement label to which control transfers if an error occurs.

### **Example**

OPEN (LISTFILE : = GCHANNEL (CANTOPEN), ("DATA 1 "), CANTOPEN);

WRITE (LISTFILE, "<NL>");

### **Notes**

GCHANNEL does not reserve a channel. Therefore, in a multitask environment, it is possible that an OPEN following a GCHANNEL might result in a channel-in-use error.

### **Error Conditions**

The following error codes may be returned:

ERNMC No more channels available.

### **GETACL**

**Obtains an entry's access control list (ACL).** 

### **Format**

s:= GETACL (pathname *[,error label]);* 

### **Arguments**

s pathname *error label*  is a 256-byte string variable that will receive the access control information in the following form: username  $\langle$  null  $\rangle$  access type *[username* < *null> access type]*   $<$  null  $>$ is a string expression that specifies the entry whose ACL will be returned. is a statement label to which control transfers if an error occurs.

### **Example**

SETACL ("PROG1.PR", GETACL("PROG1.PR")!! USERNAME(-1,0)!!"<NUL><3><NUL>"); / 'SEE ROUTINE *USERNAME* FOR ITS ARGUMENTS' /

### **Notes**

USERNAME is a text string.

Access type is a single byte that may have up to five bits set as follows:

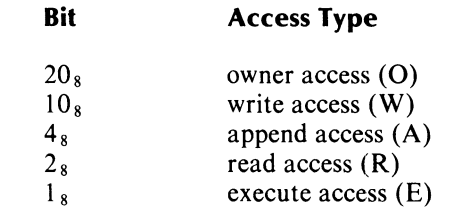

The ACL string for the ACL "DEA, OWARE, +, RE" would be

"DEA  $< 0 > 37 > + 50 > 3 > 30$ ".

### **GUNK Gets the contents of a link entry.**

See the *AOS Programmer's Manual* for a complete discussion of ACL concepts.

To use GETACL, the caller must have read access to the entry's parent directory, or owner access to the file itself.

### **Error Conditions**

The following error codes may be returned:

FILE SYSTEM codes.

### **Reference**

?GACL (System call)

#### **Format**

s : = GLiNK (pathname *(,error label] )* 

#### **Arguments**

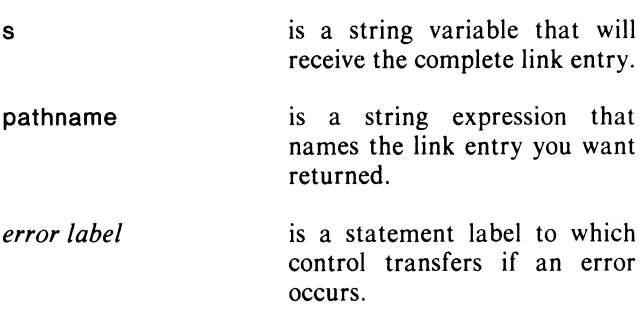

#### **Example**

OPEN (0,GLINK("DATA.FILE.IN"));

#### **Notes**

To use GUNK, the caller must have read access to the entry's parent directory.

#### **Error Conditions**

The following error codes may be returned:

FILE SYSTEM codes.

### **Reference**

?GLINK (System call)

### **LINK**

**Creates a link entry in the current directory to a file in the same or another directory.** 

#### **Format**

LINK (link filename, resolution filename *[,error label]* );

### **Arguments**

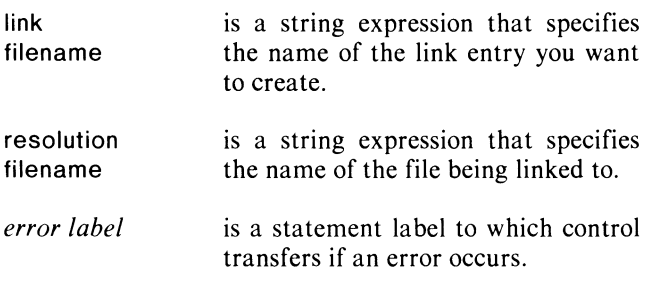

### **Example**

LINK ("CASH.PR", "CDR10.PR", IERR);

### **Error Conditions**

The following error codes may be returned:

FILE SYSTEM codes.

### **Reference**

?CREATE (System call)

### RENAME (B) **Changes the name of a file.**

#### **Format**

RENAME (old name, new name *[,error label]* );

### **Arguments**

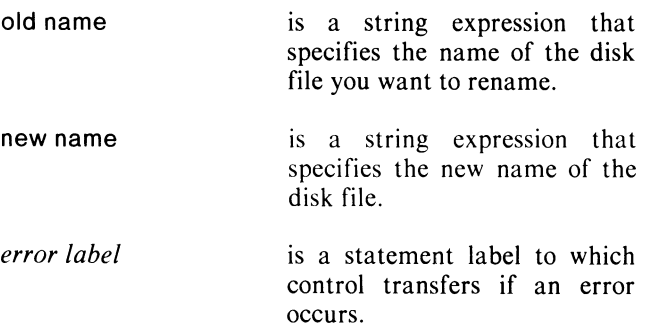

### **Example**

RENAME ("MATH.DC","CHAP4.DC",IERR);

### **Error Conditions**

The following error codes may be returned:

FILE SYSTEM codes.

#### **Reference**

?RENAME (System call)

### **SETACL Creates an entry's access control list (ACL).**

### **Format**

SETACL (pathname, new ACL *[,error label]);* 

#### **Arguments**

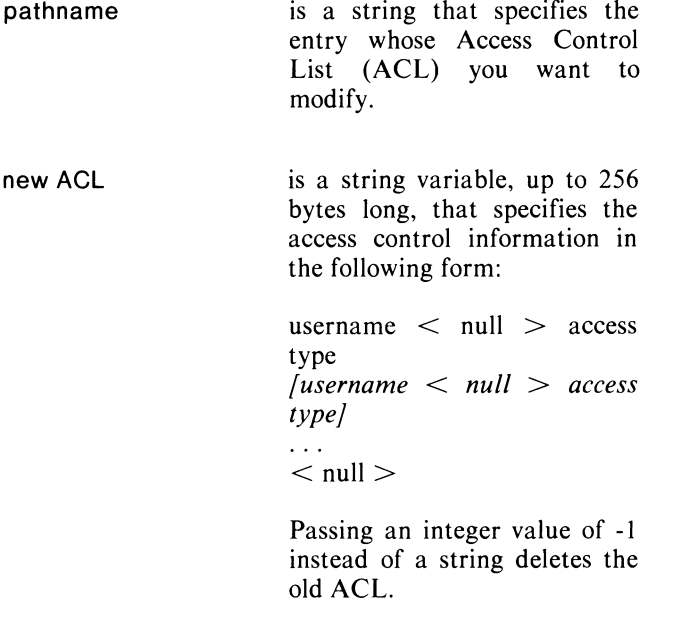

*error label*  is a statement label to which control transfers if an error occurs.

### **Example**

SETACL ("PROG 1.PR", GETACL("PROG 1.PR")!! USERNAME(-1,0)!!"<NUL><3><NUL>");

#### **Notes**

Access type is a single byte that may have up to five bits set as follows:

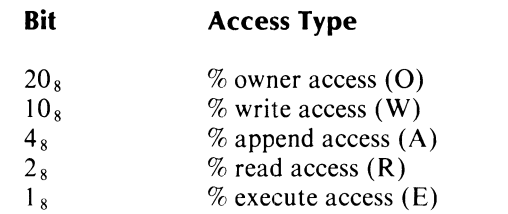

To use SETACL, the caller must have write access to the entry's parent directory, or owner access to the file itself.

See the *AOS Programmer's Manual* for a complete discussion of ACL.

#### **Error Conditions**

The following error codes may be returned:

FILE SYSTEM codes.

#### **Reference**

?SACL (System call)

### **STATUS Obtains the current directory status of a specified file.**

#### **Format**

STATUS (filename, status *[,error label]);* 

#### **Arguments**

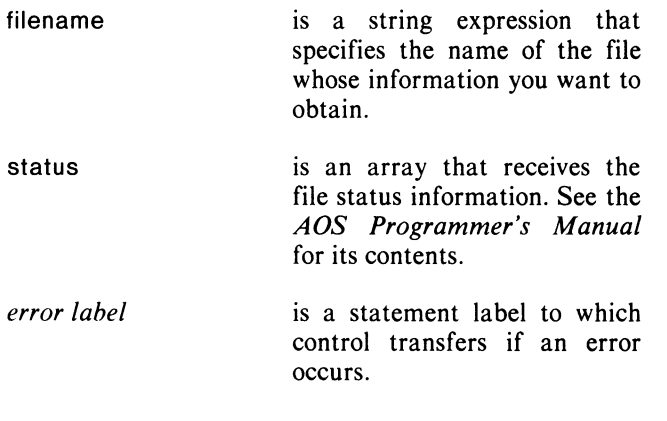

### **Example**

```
INTEGER ARRAY FILUFD [0:22];
```
STATUS ("IOLINK", FILUFD, IERR);

#### **Notes**

For an open file, STATUS returns information current when the file was opened. While CHSTATUS returns information updated on the call.

### **Error Conditions**

The following error codes may be returned:

FILE SYSTEM codes.

### **Reference**

?FSTAT (System call)

### **UNLINK Deletes a link entry.**

#### **Format**

UNLINK (link name *[,error label]* );

#### **Arguments**

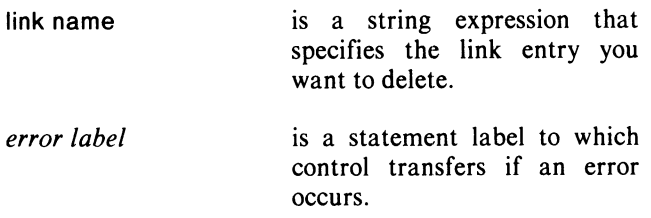

### **Example**

UNLINK ("SYS.PR", IERR);

### **Error Conditions**

The following error codes may be returned:

FILE SYSTEM codes.

#### **Reference**

?DELETE (System call)

### **Managing Directories and Devices**

### **ASSIGN**

**Assigns a device for the calling process to use exclusively.** 

#### **Format**

ASSIGN (device *[,error label]* );

### **Arguments**

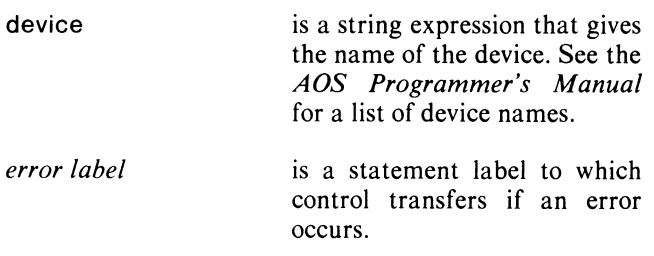

### **Example**

ASSIGN ("@MTAO", NOTAPE);

### **Notes**

An assignment remains in effect until the process terminates or calls DEASSIGN.

You cannot assign a device which is currently being spooled.

### **Error Conditions**

The following error codes may be returned:

ERDAI Device is already assigned.

FILE SYSTEM codes.

### **References**

?ASSIGN (System call)

### **CDIR**

**Creates a directory.** 

### **Format**

CDIR (directory entry name *[,error label]* );

### **Arguments**

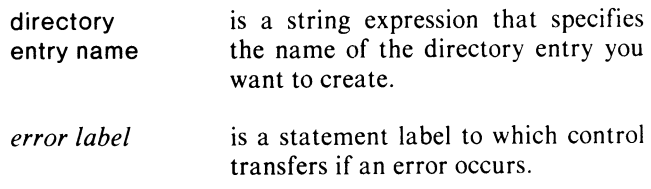

### **Example**

CDIR ("SUBDR" ,IERR);

### **Error Conditions**

The following error codes may be returned:

FILE SYSTEM codes.

### **Reference**

?CREATE (System call)

### **CPART**

**Creates a control-point directory (CPO).** 

#### **Format**

CPART (directory name, size *[,error label]* );

#### **Arguments**

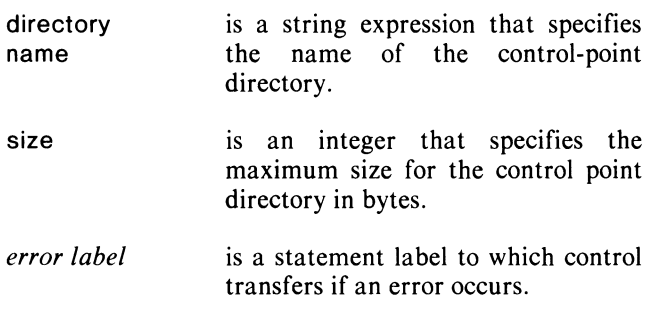

### **Example**

CPART ("PARTNM" ,2000,IERR);

#### **Error Conditions**

The following error codes may be returned:

FILE SYSTEM codes.

#### **Reference**

?CREATE (System call)

### **DEASSIGN**

**Deassigns the device previously ASSIGNed to the calling process.** 

#### **Format**

DEASSIGN (device *[,error label]* );

#### **Arguments**

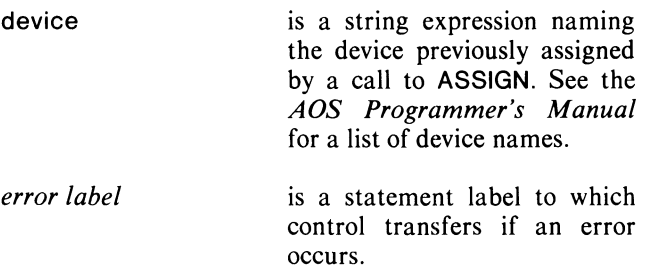

### **Example**

DEASSIGN ("@MTAO");

### **Error Conditions**

The following error codes may be returned:

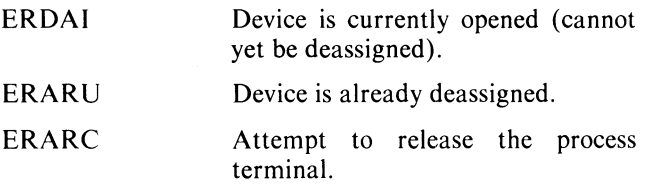

FILE SYSTEM codes.

#### **Reference**

?DEASSIGN (System call)

**DIR change the current working directory.** 

#### **Format**

DIR (directory name *[,error label]* );

#### **Arguments**

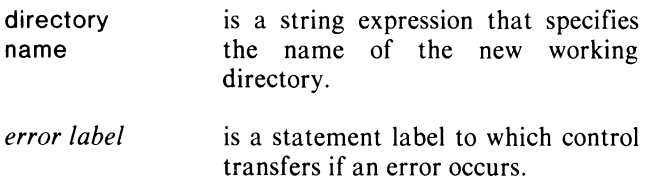

### **Example**

DIR (":UDD:SOURCES", IERR);

### **Error Conditions**

The following error codes may be returned:

FILE SYSTEM codes.

#### **Reference**

?DIR (System call)

### **GETDEV**

#### **Obtains the characteristics of a device.**

#### **Format**

GETDEV (device, characteristics *[,error label]* );

#### **Arguments**

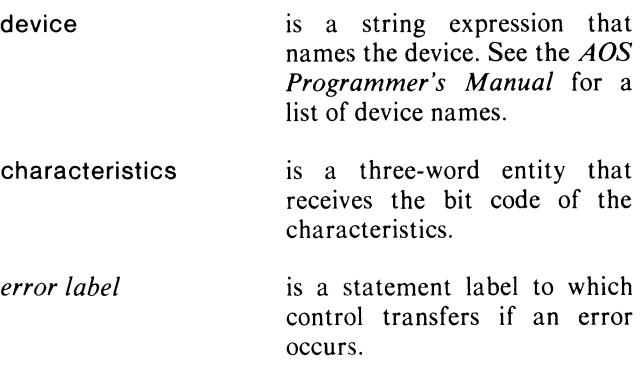

### **Example**

GETDEV ("@LPT", CHARACS, GDEV\$ERR);

#### **Notes**

See the *AOS Programmer's Manual* for a table of the bit-to-characteristic correspondences.

### **Error Conditions**

The following error codes may be returned:

FILE SYSTEM codes. INITIALIZATION and RELEASE codes.

#### **Reference**

?GCHR (System call)

### **GETDIR**

**Obtains the name of the current directory.** 

#### **Format**

s : = GETDIR *[(error label)]* 

#### **Arguments**

s *error label*  is a string variable that receives the pathname of the current directory. is a statement label to which control transfers if an error

occurs.

**Example** 

 $STR := GETDIR (IERR);$ 

### **Error Conditions**

No error condition can occur.

#### **Reference**

?GNAME (System call)

### **GETSEARCH**

**Writes the current search list into a string variable.** 

#### **Format**

GETSEARCH (list *[,error label]* );

#### **Arguments**

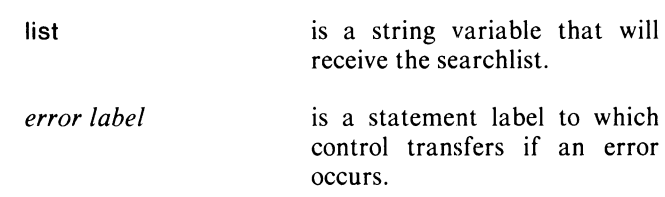

#### **Example**

STRING (512) SLlST;

GETSEARCH (SLlST);

#### **Notes**

The search list image appears in this format:

pathname  $< 0 > ...$  pathname  $< 0 > 0 >$ 

where  $< 0 >$  is a null.

Because the system immediately resolves each pathname into a complete pathname, relative to the current working directory, the whole search list may ultimately have more than 511 bytes. A call to GETSEARCH will not return more than 511 bytes.

### **Error Conditions**

The following error codes may be returned:

FILE SYSTEM codes.

#### **Reference**

?GLIST (System call)

### **INIT**

Initializes a logical disk unit or a device.

### Format

INIT (directory name *[,error label]* );

#### Arguments

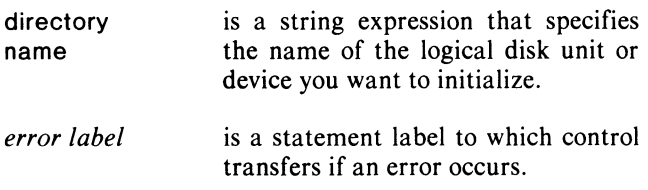

### Example

INIT ("@MTAO",IERR);

#### **Notes**

An initialized logical disk unit (LOU) or device remains initialized until you release it by a call to RELEASE.

#### Error Conditions

The following error codes may be returned:

FILE SYSTEM codes. INITIALIZATION and RELEASE codes.

#### References

?INIT (System call)

See the *AOS System Manager's Guide* for a list of valid disk names.

### **PATHNAME**

Obtains a complete pathname for a file name.

#### Format

s : = PATHNAME (input pathname *[.error label]);* 

#### Arguments

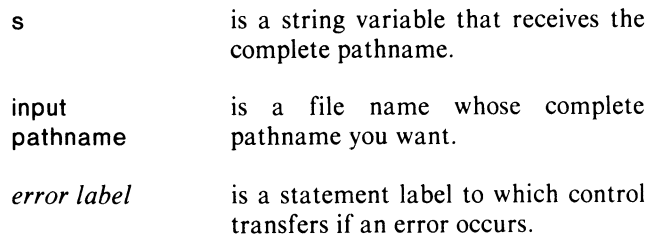

#### Example

SWAP (PATHNAME ("PROG1.PR"));

### Error Conditions

The following error codes may be returned:

ERMPR Designated string is too small .

FILE SYSTEM codes.

#### Reference

?GNAME (System call)

### **RELEASE**

**Releases a logical disk unit or device from current use.** 

#### **Format**

RELEASE (directory name *[,error label]* );

### **Arguments**

directory is a string expression that names the logical<br>name disk unit or device you want to release. disk unit or device you want to release. *error label* is a statement label to which control

tranfers if an error occurs.

### **Example**

RELEASE ("DPD3" ,IERR);

### **Error Conditions**

The following error codes may be returned:

FILE SYSTEM codes. INITIALIZATION and RELEASE codes.

#### **Reference**

?RELEASE (System call)

### **SETDEV**

**Sets the device characteristics.** 

#### **Format**

SETDEV (device, characteristics *[,error label]* );

#### **Arguments**

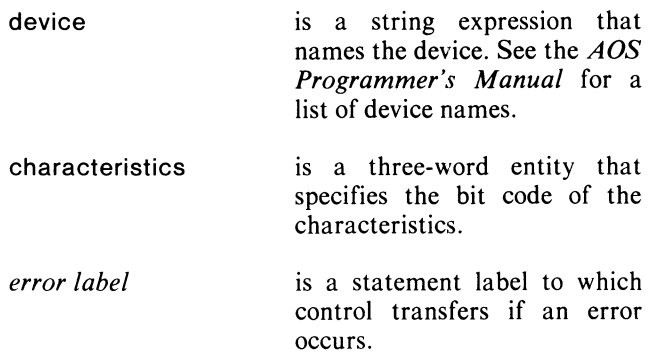

### **Example**

GETDEV ("@LPT", DEVCHAR);  $DEVCHAR[0] := DEVCHAR[0]$  OR 20R8; /\*SET UPPER CASE ONLY \*/ SETDEV ("@LPT", DEVCHAR);

#### **Notes**

See the *ADS Programmer's Manual* for a table of the bit-to-characteristic correspondences.

### **Error Conditions**

The following error codes may be returned:

FILE SYSTEM codes. INITIALIZATION and RELEASE codes.

#### **Reference**

?SCHR (System call)

### **SETSEARCH Sets the search list.**

#### **Format**

SETSEARCH (search list *[.error label]* );

#### **Arguments**

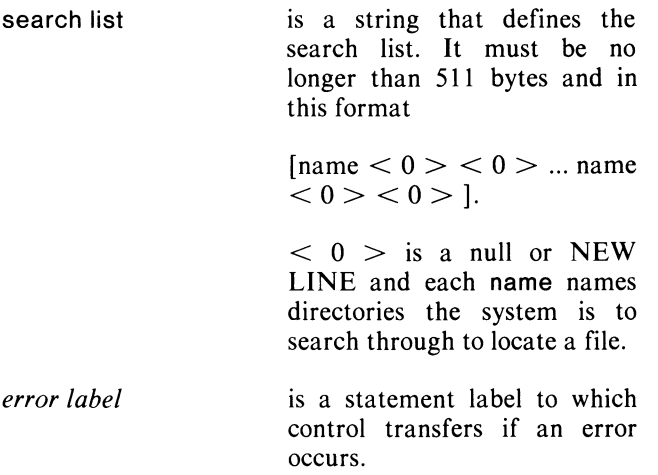

**Notes** 

The search list may have from zero to eight pathnames, and must be no more than 511 characters long. The system immediately resolves each name into a complete pathname, relative to the current working directory. Thus, the search list may ultimately have more than 511 characters. A call to GETSEARCH will not return the entire search list if it's longer than 511 characters (bytes).

### **Example**

STRING (512) SUST; GETSEARCH (SLIST); SUST:= ":UDD:USER2<NUL>"!! SUST; SETSEARCH (SLIST);

### **Error Conditions**

The following error codes may be returned:

ERSRE Search list contains too many pathnames.

FILE SYSTEM codes.

#### **Reference**

?SLIST (System call)

End of Chapter

# **Chapter 6 Input/Output Routines**

This chapter is divided into four sections, "File I/O," "Terminal I/O," "Shared Memory I/O," and "Cache Memory I/O." File I/O provides you with all the "flavors" of input/output you can perform to and from AOS disk and tape files and your program. Similarly, terminal I/O covers the input/output routines you need to communicate with a terminal.

Shared memory I/O and cache memory I/O are two special kinds of file I/O. Shared memory I/O allows more than one process to access the same data files, using the AOS shared page feature (see *AOS Programmer's Manual).* 

Cache memory I/O, a DG/L feature, lets your program access large volumes of data through system-monitored buffers in your unshared memory area.

### **File Input/Output (I/O)**

We offer you several different sets of runtime routines (calls) for transferring data to and from disk and tape files. These calls open a file, read/write, and close the file.

All methods of DG/L file I/O, except for block I/O, operate *sequentially.* In other words, you must read/write from the beginning of a file and continue sequentially. However, using two runtime calls, FILEPOSITION and POSITION, you can specify a starting position other than the beginning of the file, and then read/write from/to the file.

The format of your records and the amount of system overhead your program can afford affect your choice of a data transfer method. A brief description of each available method follows:

DATAREAD and DATAWRITE use buffers for transferring blocks of data from files into main memory. The use of buffers decreases the number of system input/output (I/O) calls required. But you must use DATAOPEN and DATACLOSE between reading and writing to buffers to ensure proper storage of data on disk.

BYTEREAD and BYTEWRITE perform binary I/O. Consequently, the system doesn't have to interpret character delimiters, and can transfer any number of bytes you specify.

LlNEREAD and LlNEWRITE perform data-sensitive I/O. They transfer bytes (usually character strings) up to a terminating character; e.g., NEW LINE, carriage return, form feed, or NUL. A maximum of 133 characters, can be transferred. This type of I/O is useful in terminal interactions.

READSTRING and WRITESTRING use a string's descriptor to automatically set the maximum length of read/write and the length of the read/written string. (READSTRING, however, does a data-sensitive read, while WRITESTRING does a simpler, binary, dynamic write -- see the *AOS Programmer's Manual* for details about kinds of I/O.)

SCREENREAD lets you use AOS screen edit commands on a string before reading it into memory (see the description of SCREENREAD for available options).

BLKREAD and BLKWRITE read and write blocks of 256 words at a time. You can use them with any files to read blocks into main memory from any location in the file.

GRDB and GWRB let you specify a block's AOS I/O parameters.

QREAD and QWRITE let you define non-standard I/O by specifying an AOS parameter packet.

Compare the descriptions of these calls carefully to determine which you should use for what kind of data manipulation, and also refer to the *AOS Programmer's Manual* for more details about file input/output.

Table 6-1 summarizes four characteristics of DG/L I/O calls.

For other kinds of DG/L input/output, see the other sections in this chapter: terminal, shared page, and cache memory I/O.

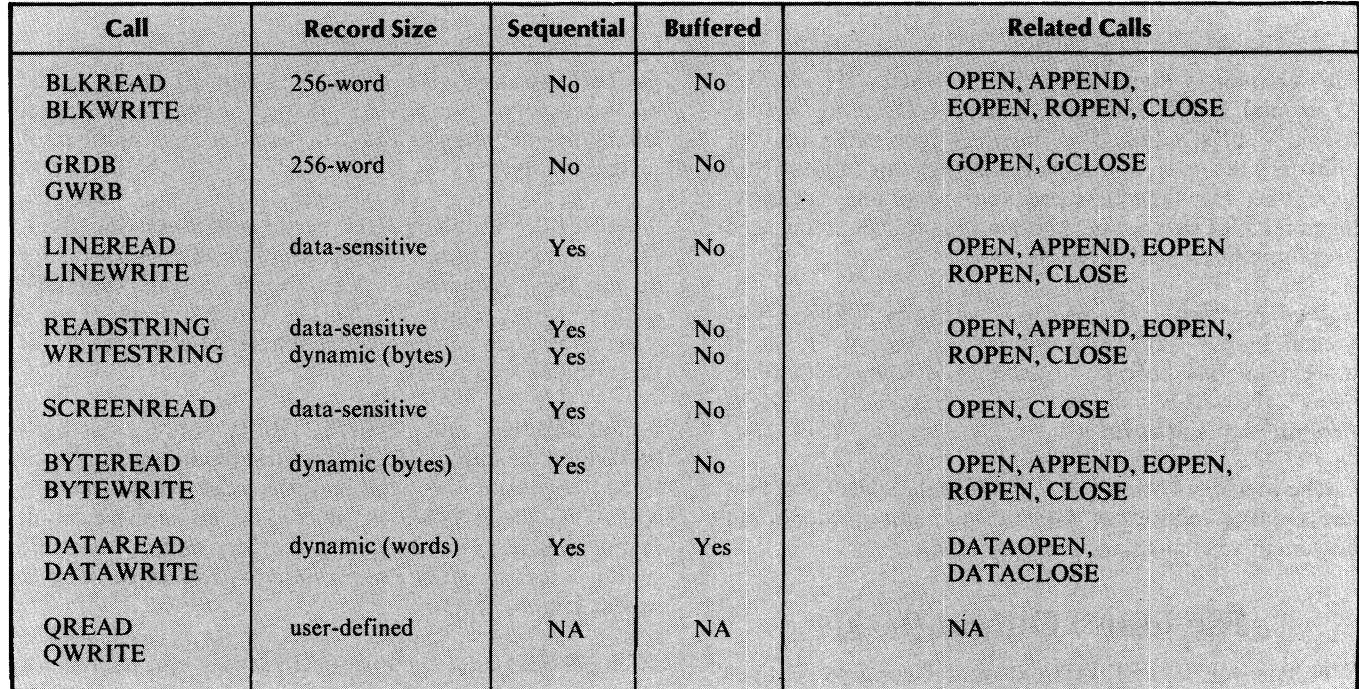

### **Table 6-1. Types of File 1/0**

### **APPEND (B) Opens a file for appending.**

### **Format**

APPEND (file number, filename *[,error label]* );

### **Arguments**

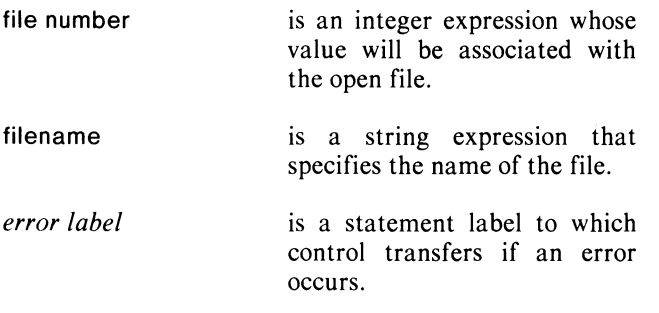

### **Example**

APPEND (10, "MYFIL", IERR);

#### **Notes**

APPEND is similar to OPEN, but APPEND opens a file specifically for appending; i.e., the initial fileposition is the end of the file, rather than the beginning.

In writing to a line printer, APPEND will not generate an initial form feed, but OPEN will.

If you don't pass APPEND an error label, and the file doesn't exist, then APPEND creates the file. Otherwise, the error return is taken.

### **Error Conditions**

The following error codes may be returned:

FILE SYSTEM codes. SYSTEM CALL codes. CHANNEL-RELATED codes.

### **Reference**

?OPEN (System call)

### **BLKREAD Reads a series of blocks from a file.**

#### **Format**

#### **Arguments**

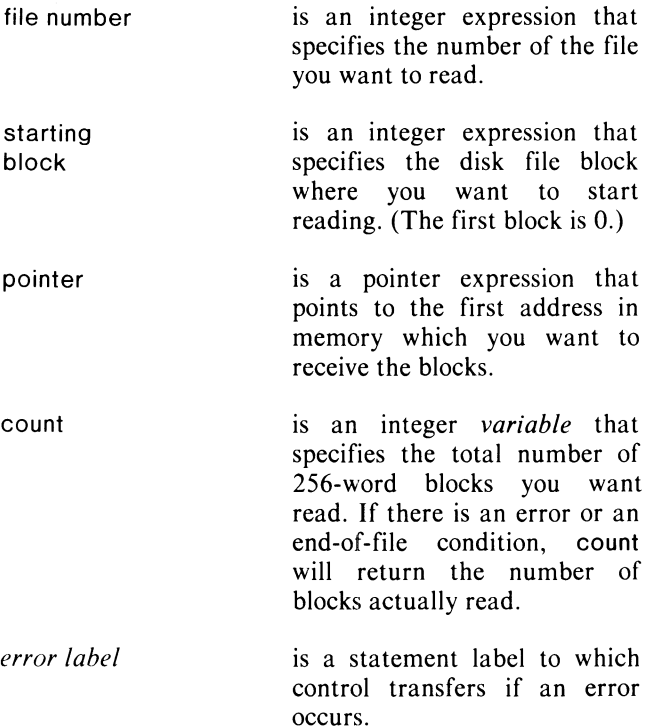

### **Example**

POINTER FILPT; OPEN (7,"DATA.OL"); BLKREAD (7,5,FILPT,SEGM,IERR); COMMENT READ A SEGMENT OF BLOCKS INTO MEMORY AT FILPT;

### **Error Conditions**

The following error codes may be returned:

FILE SYSTEM codes. SYSTEM CALL codes. CHANNEL-RELATED codes.

#### **Reference**

?RDB (System call)

BLKREAD (file number, starting block, pointer, count *[,error label];)* 

### **BLKWRITE Writes a series of blocks to a file.**

### **Format**

BLKWRITE (file number, starting block, pointer, count *[,error label)* );

#### **Arguments**

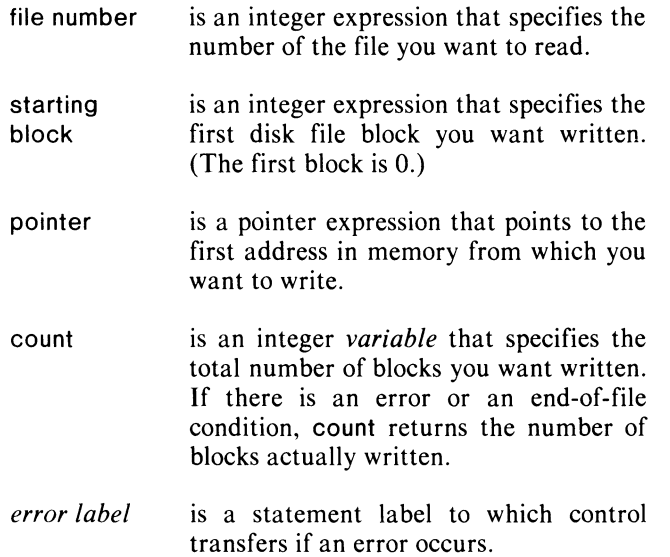

### **Example**

POINTER FILPT; OPEN (9, "FILE9"); BLKWRITE (9,4,FILPT,NUMB,IERR); COMMENT WRITES NUMBER OF BLOCKS SPECIFIED IN NUMB FROM MEMORY AT FILPT INTO FILE 9 AT BLOCK 4;

### **Error Conditions**

The following error codes may be returned:

FILE SYSTEM codes. SYSTEM CALL codes. CHANNEL-RELATED codes.

### **Reference**

?WRB (System call)

### **BYTEREAD (B) Reads a specified number of bytes from a file into memory.**

### **Format**

BYTEREAD (file number, pointer, count *[,error label)* );

### **Arguments**

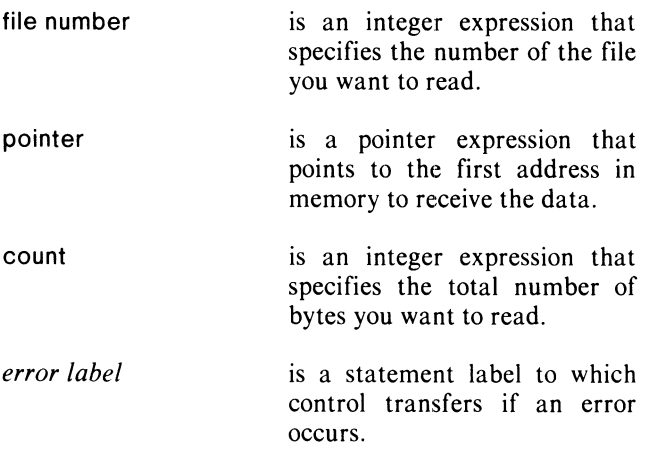

#### **Notes**

On an end-of-file error condition, count will be set to the total number of bytes read. As a result, count should not be a constant. It should be an expression, a variable, or a parenthesized constant.

BYTEREAD is a dynamic, binary read. See the AOS *Programmer's Manual* under ?READ for more details.

### **Example**

POINTER IPNT; OPEN (14,"INPUTDATA"); BYTEREAD (14,IPNT,ICNT,IERR);

### **Error Conditions**

The following error codes may be returned:

FILE SYSTEM codes. SYSTEM CALL codes CHANNEL-RELATED codes.

### **Reference**

?READ (System call)

### **BYTEWRITE (B)**

**Writes a specified number of bytes to a file.** 

#### **Format**

BYTEWRITE (file number, pointer, count *[,error label]* );

#### **Arguments**

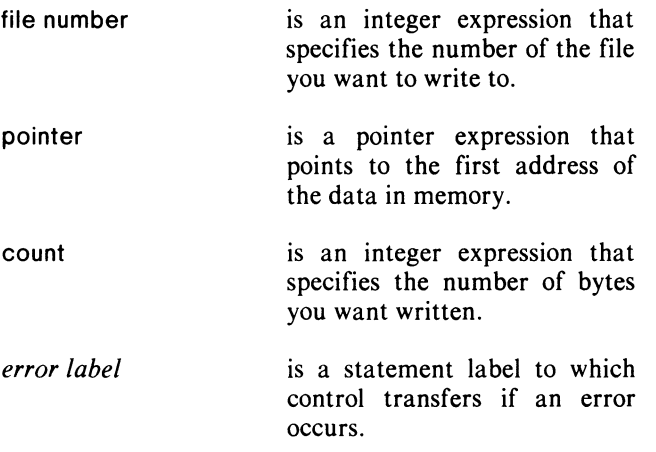

### **Example**

POINTER MESAREA; OPEN (7, "OUTDATA"); BYTEWRITE (7,MESAREA,2,IERR); / • WRITE 2 BYTES' /

### **Error Conditions**

The following error codes may be returned:

FILE SYSTEM codes. SYSTEM CALL codes. CHANNEL-RELATED codes.

#### **Reference**

?WRITE (System call)

### **CHANNEL**

**Gets an AOS channel equivalent to a DG/l channel.** 

#### **Format**

 $\mathbf{i}$ 

 $i :=$  CHANNEL (DG/L channel)

### **Arguments**

- is an integer variable that returns the equivalent AOS channel number from the Process Table.
- $DG/L$  channel is the  $DG/L$  channel number.

### **Example**

READ\_PACKET [\$ICH] := CHANNEL(0);

### **Error Conditions**

No error condition can occur.

### **CLOSE (8) Closes a file.**

#### **Format**

CLOSE (file number *[,error label)* );

#### **Arguments**

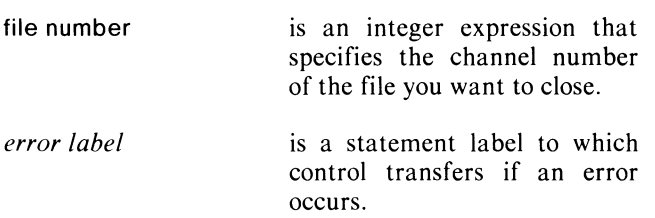

### **Example**

CLOSE (7,IERR);

### **Error Conditions**

The following error codes may be returned:

ERIBM Inconsistency in block allocation map.

FILE SYSTEM codes. SYSTEM CALL codes. CHANNEL-RELATED codes.

#### **Reference**

?CLOSE (System call)

### **DATACLOSE**

**Closes a file opened for word buffering.** 

#### **Format**

OATACLOSE (file number *[,error label});* 

#### **Arguments**

file number *error label*  is an integer expression that specifies the open file. The number was assigned in the DATAOPEN call. is a statement label to which control transfers if an error occurs.

### **Example**

DATACLOSE (5);

#### **Error Conditions**

The following error codes may be returned:

FILE SYSTEM codes. SYSTEM CALL codes. CHANNEL-RELATED codes.

#### **Notes**

See OATAOPEN, OATAREAO, and OATAWRITE.

#### **Reference**

?GCLOSE (System call)

### **DATAOPEN Opens a file at its beginning for word buffering.**

#### **Format**

DATAOPEN (file number, filename *[,error label]);* 

#### **Arguments**

#### file number filename *error label*  is an integer expression whose value will be associated with the filename. is a string expression that specifies the file you want to open. If the file does not exist, it is created. is a statement label to which control transfers if an error occurs.

### **Example**

DATAOPEN (6, "NOCAN.DO");

#### **Notes**

If *error label* isn't passed, and the file doesn't exist, then the file is created. If *error label* is passed and the file doesn't exist, the error label is taken.

See DATACLOSE, DATAREAD, and DATAWRITE.

### **Error Conditions**

The following error codes may be returned:

FILE SYSTEM codes. SYSTEM CALL codes. CHANNEL-RELATED codes.

### **Reference**

?GOPEN (System call)

### **DATAREAD**

**Does a buffered read from a file into a specified area of memory.** 

### **Format**

DATAREAD (file number, address, *[count ,error label]);* 

#### **Arguments**

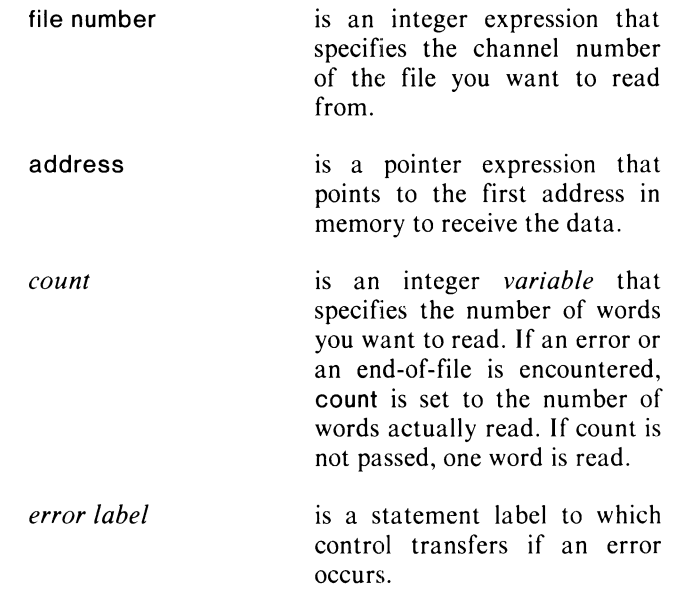

### **Example**

DATAREAD (3,ADDRESS(DATAARRAY),5,EOF3);

#### **Notes**

You must close and reopen a file with DATACLOSE and DATAOPEN between DATAREAD and DATAWRITE.

DATAREAD reads 256-word blocks.

### **Error Conditions**

The following error codes may be returned:

AISIZ Illegal size specified  $( $=0$ ).$ 

FILE SYSTEM codes. SYSTEM CALL codes. CHANNEL-RELATED codes.

### **Reference**

?RDB (System call)

### **DATAWRITE**

**Does a buffered write of a specified number of words from memory to a file.** 

### **Format**

DATAWRITE (file number, address *[.count [.error label]});* 

### **Arguments**

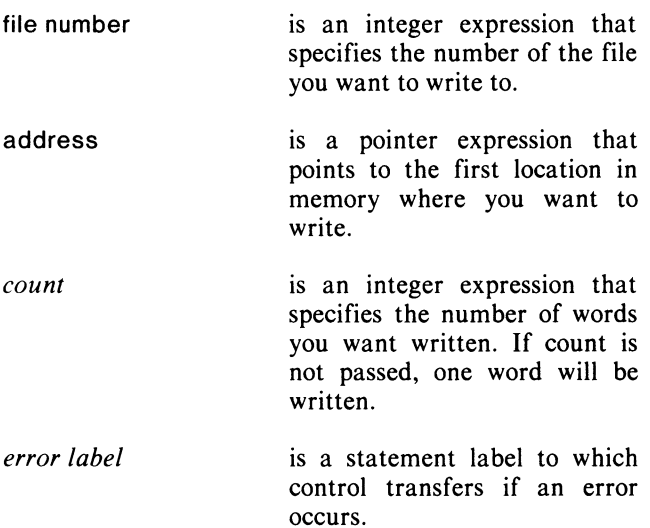

#### **Notes**

You must close and reopen a file with DATACLOSE and DATAOPEN between DATAREAD and DATAWRITE.

DATAWRITE writes 256-word blocks.

### **Example**

DATAWRITE (4.ADDRESS(AREA 1).2);

### **Error Conditions**

The following error codes may be returned:

AISIZ Illegal size specified  $(=0)$ .

FILE SYSTEM codes. SYSTEM CALL codes. CHANNEL-RELATED codes.

### **Reference**

?WRB (System call)

### **EOPEN**

**Exclusively opens a file.** 

#### **Format**

EOPEN (file number. filename *[.error label]* );

### **Arguments**

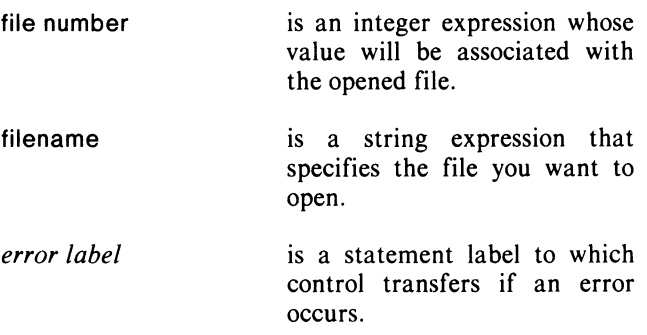

### **Example**

EOPEN (6. "NOCAN.DO");

#### **Notes**

The file is opened with the fileposition at its start.

If the named file does not exist, EOPEN creates a random file (file element-size of one and indexed).

### **Error Conditions**

The following error codes may be returned:

FILE SYSTEM codes. SYSTEM CALL codes. CHANNEL-RELATED codes.

### **Reference**

?OPEN (System call)

### **FllEPOSITION (8) Computes the file pointer position.**

#### **Format**

FllEPOSITION (file number, position *[,error label]* );

#### **Arguments**

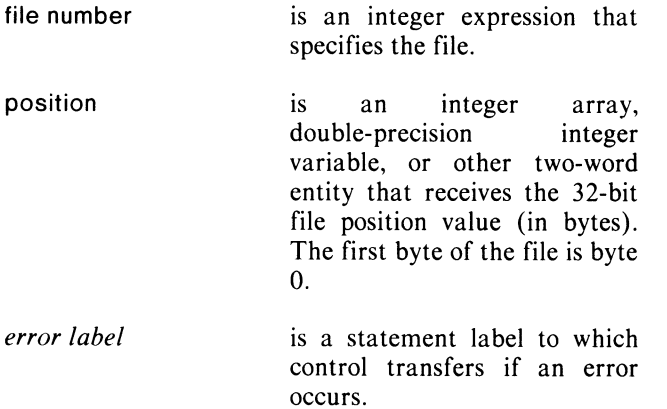

#### **Example**

INTEGER ARRAY POSTN [1:2]; FllEPOSITION (2,POSTN);

#### **Error Conditions**

The following error codes may be returned:

FILE SYSTEM codes.

#### **Reference**

?GPOS (System call)

### **GelOSE**

**Closes a file opened for AOS block input/output.** 

#### **Format**

GClOSE (file number *[.error label]* );

#### **Arguments**

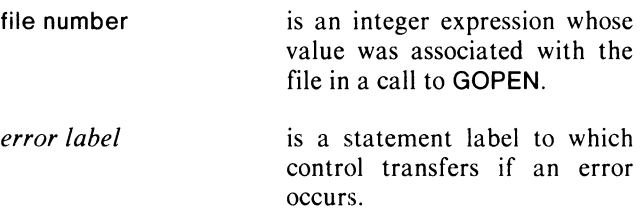

### **Example**

GClOSE (5);

#### **Notes**

This call is used with GOPEN. GRDB, and GWRB to perform block input/output on magnetic tape, disks, or Multiprocessor Communications Adapters (MCA) links. You can access any block within a tape volume.

### **Error Conditions**

The following error codes may be returned:

FILE SYSTEM codes.

#### **Reference**

?GCLOSE (System call)

### **GOPEN**

**Opens a file for AOS block input/output.** 

#### **Format**

GOPEN (file number, pathname, return packet *[,error label]* );

#### **Arguments**

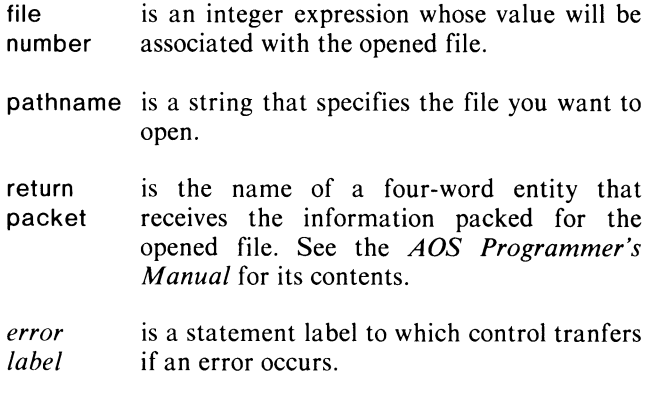

### **Example**

GOPEN (5, "DATA.BLOCKS", BLOCK\_10);

### **Notes**

This call is used with GClOSE, GRDB, and GWRB to perform block input/output on magnetic tape, disks, or MCA links. You can access any block within a tape volume. See the *AOS Programmer's Manual* for special considerations about tape and MCA input/output.

### **Error Conditions**

The following error codes may be returned:

FILE SYSTEM codes.

#### **Reference**

?GOPEN (System call)

### **GRDB**

**Reads blocks of data from tape, disk, or MCA links into memory.** 

#### **Format**

GRDB (file number, packet, count *[,error label]* );

#### **Arguments**

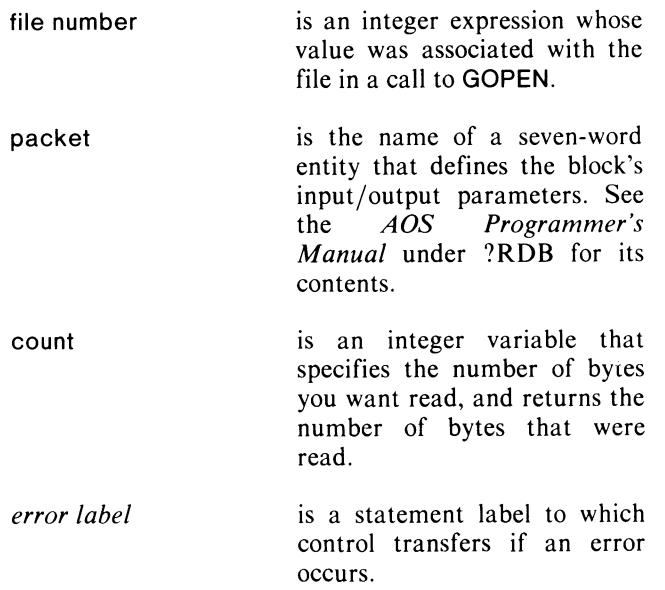

#### **Example**

GRDB (5,BlOCK\_10,I,EOF);

#### **Notes**

Specify disk and tape blocks by block number; MCA links by link number. You can access any block within a tape volume.

You use this call with GClOSE, GOPEN, and GWRB to perform block input/output on magnetic tape, disks, or MCA links.

See the *AOS Programmer's Manual* for special considerations about tape and MCA input/output.

### **Error Conditions**

The following error codes may be returned:

FILE SYSTEM codes.

#### **Reference**

?RDB (System call)

### **GWRB**

#### **Writes blocks of data from memory to tape, disk, or MCA links.**

### **Format**

GWRB (file number, packet, count *[,error label)* );

### **Arguments**

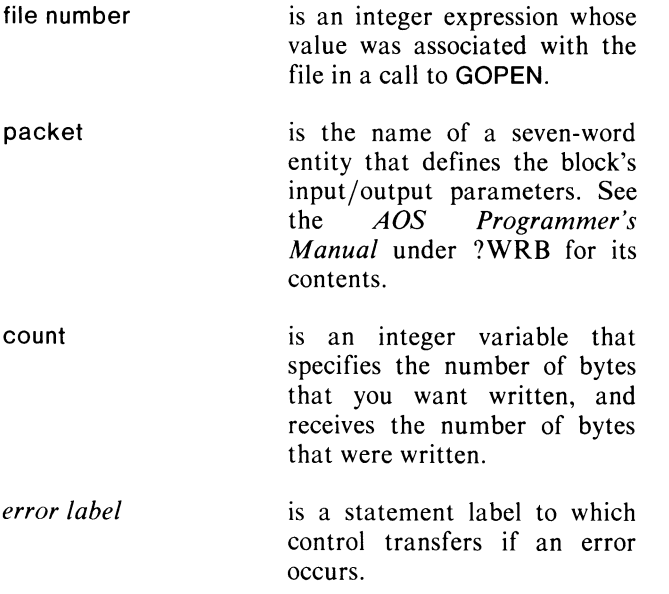

### **Example**

GWRB (5, BLOCK\_10, I);

#### **Notes**

Specify disk and tape blocks by block number, and MCA links by link number. You can access any block within a tape volume.

You use this call with GClOSE, GOPEN, and GRDB to perform block input/output on magnetic tape, disk, or MCA links.

See the *AOS Programmer's Manual* for special considerations about tape and MCA input/output.

### **Error Conditions**

The following error code may be returned:

FILE SYSTEM codes.

### **Reference**

?WRB (System call)

### **LlNEREAD (B)**

**Does a data-sensitive read of a line from a file into memory.** 

### **Format**

or

LlNEREAD (file number, address, return-count, limit-count, error label );

#### **Arguments**

return-count

limit-count

file number is an integer expression that specifies the number of the file you want to read.

address is an expression used as a pointer to the first address in memory to receive the line. The memory space should be at least limit count bytes long.

> is a dummy variable that receives the number of bytes read if the system detects an error or an end-of-file condition.

is an integer expression that defines the maximum count you want to use in the read. If LINEREAD reads the maximum count without reaching a line delimiter, the call will terminate and control will pass to the error label.

is a statement label to which control transfers if an error occurs.

### **Example**

*error label* 

INTEGER IBYTE; LlNEREAD (T,ADDRESS(ARAYD),IBYTE,IERR); IF IBYTE  $= 1$  GO TO NOINPUT; SETCURRENT (ARAYD, IBYTE); COMMENT BRANCH IF TERMINATOR IS THE ONl Y CHARACTER;

LlNEREAD (file number, address, return-count *[,error label)* );

## **LlNEREAD (8) (continued)**

#### **Notes**

If limit count is not passed, 133 is used.

The error label argument is not optional in the limit-count calling sequence.

See the *DG*/*L*<sup>™</sup> *Reference Manual* for more notes on the use of LINEREAD.

### **Error Conditions**

The following error codes may be returned:

FILE SYSTEM codes. SYSTEM CALL codes. CHANNEL-RELATED codes.

#### **Reference**

?READ (System call)

### **LlNEWRITE (8)**

**Does a data-sensitive write of a line from memory to a file.** 

#### **Format**

LINEWRITE (file number, pointer, return-count *[,error label]);* 

or

LlNEWRITE (file number, pointer, return-count, limit-count, error label );

#### **Arguments**

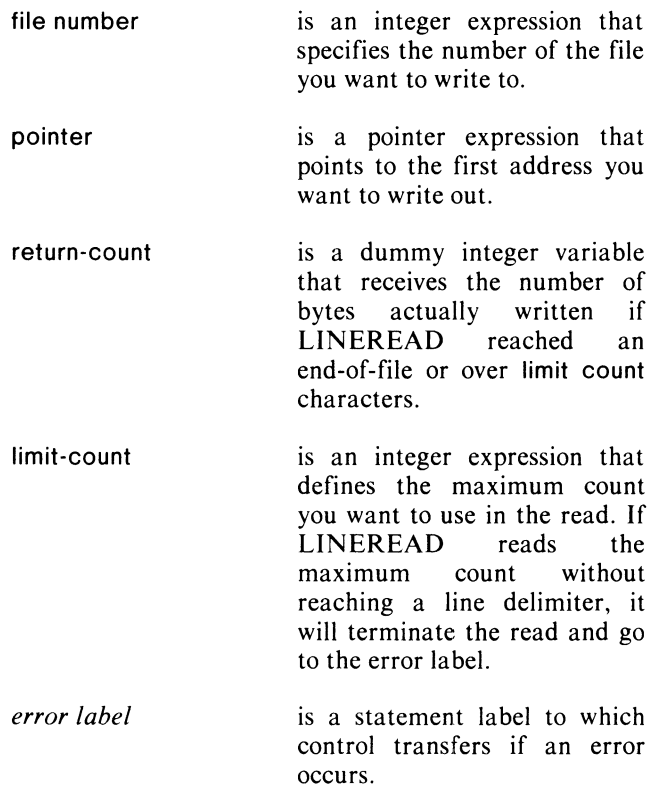

#### **Example**

LINEWRITE(4,ADDRESS("HI THERE<NUL>"),9); / 'WRITE "HI THERE" <NUL>' /

#### **Notes**

If limit count isn't passed, 133 is used.

No delimiter is added at the end of a write terminated by the limit-count.
### **OPEN (8) Opens a file for reading, writing, or appending.**

The error label is not optional in the limit-count calling sequence.

See the *DG/L* ™ *Reference Manual* for additional information on the use of LINEWRITE.

#### **Error Conditions**

The following error codes may be returned:

FILE SYSTEM codes. SYSTEM CALL codes. CHANNEL-RELATED codes.

#### **Reference**

?WRITE (System call)

#### **Format**

OPEN (file number, filename *[,error label/* );

#### **Arguments**

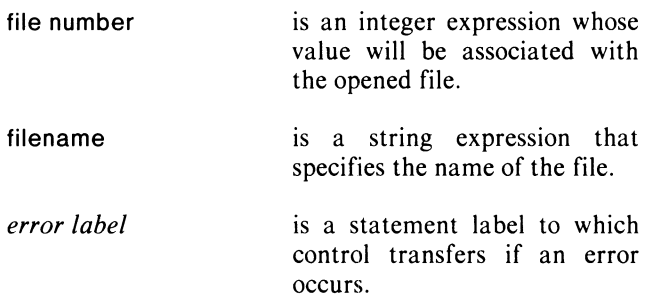

### **Example**

OPEN (6, "MYFILE", IERR);

#### **Notes**

The file is opened at its start.

If the file doesn't exist, then, if an error label is passed, it will be jumped to; or, if no error label is passed, a random file will be created.

See the *DG*/*L*<sup>™</sup> *Reference Manual* for additional notes on OPEN.

### **Error Conditions**

The following error codes may be returned:

FILE SYSTEM codes. SYSTEM CALL codes. CHANNEL-RELATED codes.

#### **Reference**

?OPEN (System call)

### **POSITION (8) Changes the position of a file pointer.**

#### **Format**

POSITION (file number, position *[,error label]* );

#### **Arguments**

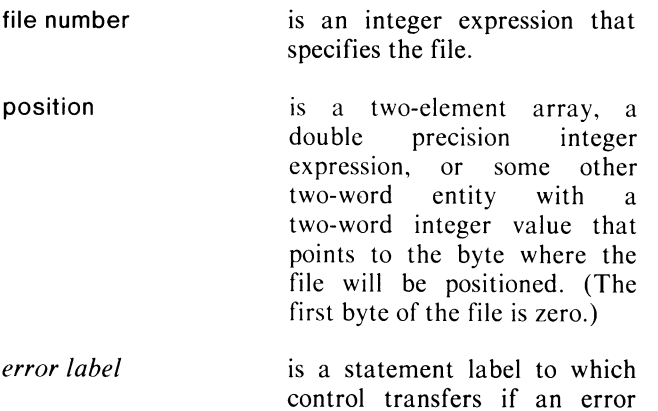

occurs.

### **Example**

INTEGER ARRAY POSTN [1:14]; POSITION (2, POSTN [1], IERR);

#### **Notes**

To reposition the file at the beginning, rewind it with the call

POSITION (file number, OP2);

See the *ADS Programmer's Manual* for a table of position values.

You may use position to restore a position saved by a call to FILEPOSITION.

### **Error Conditions**

The following error codes may be returned:

FILE SYSTEM codes.

#### **Reference**

?SPOS (System call)

### **QCLOSE**

**Closes an open file or device using AOS parameters.** 

#### **Format**

QCLOSE (packet *[,error label]* );

#### **Arguments**

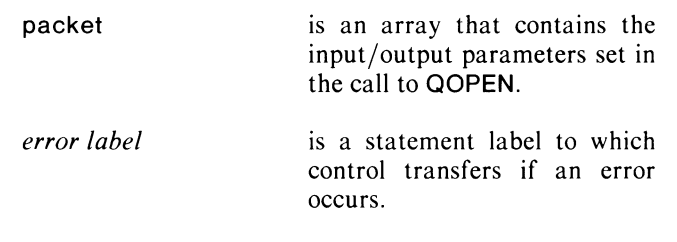

#### **Example**

QCLOSE (PACKET1);

#### **Error Conditions**

The following error codes may be returned:

ERIBM Inconsistency in block allocation map.

FILE SYSTEM codes. SYSTEM CALL codes. CHANNEL-RELATED codes.

#### **Reference**

?CLOSE (System call)

### **QOPEN Opens a file using AOS parameters.**

### **Format**

QOPEN (packet *[,error label}* );

### **Arguments**

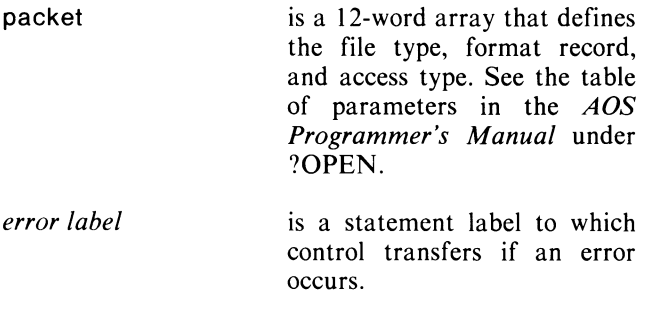

### **Example**

QOPEN (PACKET1);

## **Error Conditions**

The following error codes may be returned:

FILE SYSTEM codes. SYSTEM CALL codes. CHANNEL-RELATED codes.

### **Notes**

QOPEN gives you the flexibility of an assembly-language ?OPEN call, since you provide all packet information.

### **Reference**

?OPEN (System call)

# **QREAD**

**Reads from a file using AOS parameters.** 

### **Format**

QREAD (packet *[,error label}* );

### **Arguments**

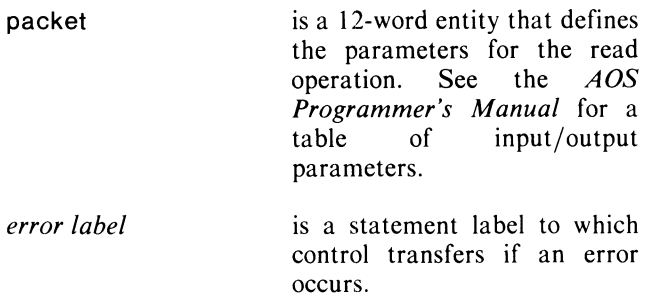

### **Example**

QREAD (PACKET1, EOF);

### **Error Conditions**

The following error codes may be returned:

FILE SYSTEM codes. SYSTEM CALL codes. CHANNEL-RELATED codes.

### **Notes**

QREAD gives you the flexibility of an assembly-language ?READ call, since you provide all packet information.

### **Reference**

?READ (System call)

### **QWRITE Writes to a file using AOS parameters.**

#### **Format**

QWRITE (packet *[,error label]* );

### **Arguments**

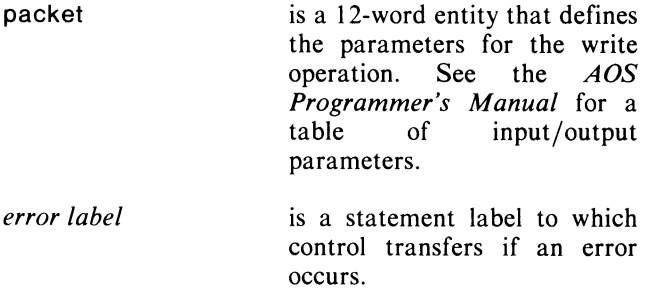

### **Example**

QWRITE (PACKET1);

### **Notes**

QWRITE gives you the flexibility of an assembly-language call to ?WRITE, since you provide all packet information.

### **Error Conditions**

The following error codes may be returned:

FILE SYSTEM codes. SYSTEM CALL codes. CHANNEL-RELATED codes.

### **Reference**

?WRITE (System call)

### **READSTRING**

**Does a data-sensitive read into a string variable.** 

#### **Format**

READSTRING (file number, string *[,error label]* );

#### **Arguments**

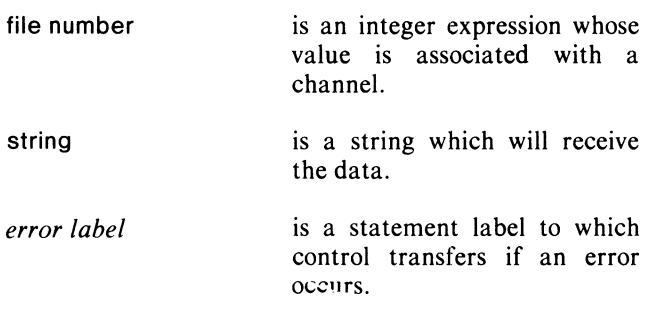

### **Example**

READSTRING (3, "We are always ready", ERR);

#### **Notes**

READSTRING is functionally similar to LINEREAD, and performs a data- sensitive read. It takes its maximum length to be read from the string's maximum length, and sets the length read into the string's current length. Thus, unlike LINEREAD, no subsequent SETCURRENT call is necessary.

The string argument can also be a substring.

### **Error Conditions**

The following error codes may be returned:

FILE SYSTEM codes. SYSTEM CALL codes. CHANNEL-RELATED codes.

#### **Reference**

?READ (System call)

### **ROPEN Opens a file for read access only.**

### **Format**

ROPEN (file number, filename *[,error label]* );

### **Arguments**

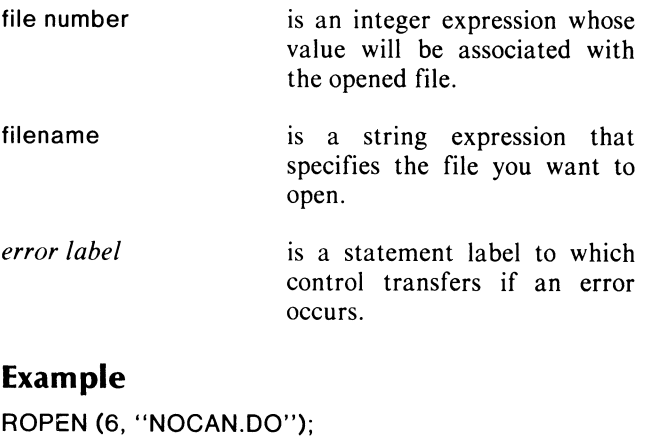

#### **Notes**

If the file does not exist, it will not be created.

### **Error Conditions**

The following error codes may be returned:

FILE SYSTEM codes. SYSTEM CALL codes. CHANNEL-RELATED codes.

### **Reference**

?OPEN (System call)

### **SCREENREAD Does an AOS screen edit read.**

#### **Format**

SCREENREAD (file number, in-string, [,error label]; )

or

SCREENREAD (file number, in-string, old string, cursor position *[,row, column [,error label]]* );

### **Arguments**

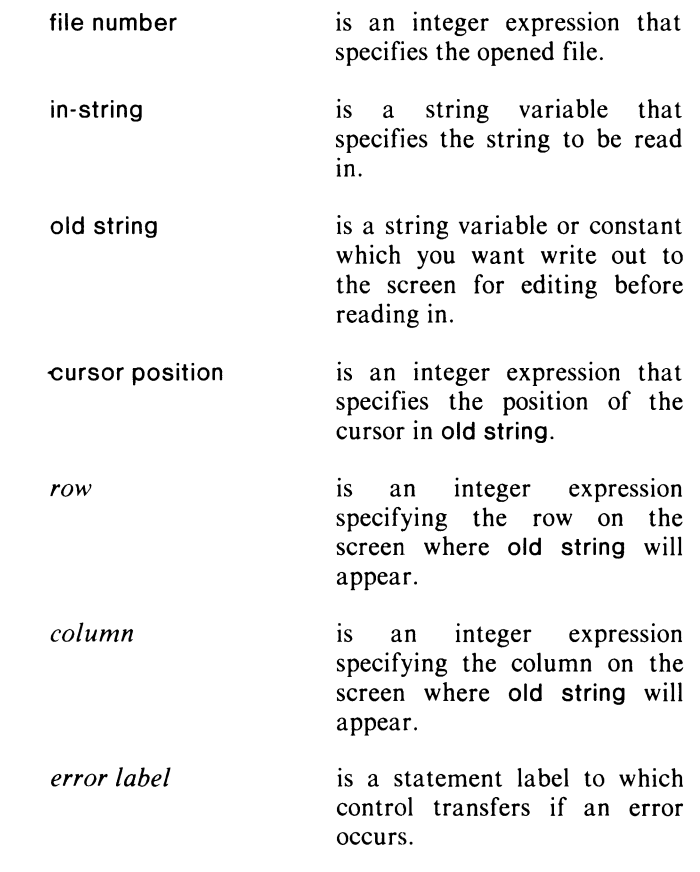

### **Examples**

SCREENREAD (3, STRVAR, ERR);

or

SCREENREAD (3, STRVAR, "WE ARE DEVO," 11, 10, 15, ERR);

# **SCREENREAD (continued)**

#### **Notes**

If the optional arguments aren't used, a CTRL-A allows the user to retrieve the previous buffer contents; for example, the previous CLI command.

If the optional pair of arguments is passed, SCREENREAD displays old string and puts the cursor in the cursor position in the string. The string can then be modified on the terminal using edit commands, before it's read in. The cursor position assumes that the first character position is 0, not 1.

old string and cursor position must both be included or both left out. The same is true of row and column, which must appear together. Row 0, column 0 is the upper lefthand corner of the screen.

### **Error Conditions**

The following error codes may be returned:

FILE SYSTEM codes. SYSTEM CALL codes. CHANNEL-RELATED codes.

#### **Reference**

?READ (System call)

### **WRITESTRING Writes a passed string onto a file.**

#### **Format**

WRITESTRING (file number, string *[.error label]* );

#### **Arguments**

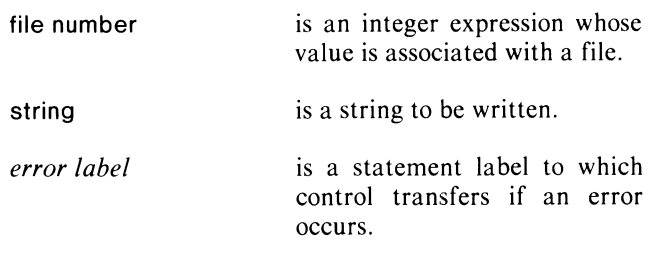

#### **Example**

WRITESTRING (3, STRVAR, ERR);

#### **Notes**

WRITESTRING uses the current length of the string to determine how many characters to write. Note that READSTRING and WRITESTRING aren't exactly complementary, since WRITESTRING does a simple binary write, not a data-sensitive one.

The string argument may also be a substring.

#### **Error Conditions**

The following error conditions may be returned:

FILE SYSTEM codes. SYSTEM CALL codes. CHANNEL-RELATED codes.

#### **Reference**

?WRITE (System call)

# Terminal Input/Output

#### **.CONSOLE**

**Writes to the terminal without using the stack (assembly language call).** 

#### **Format**

JSR @.CONSOLE

#### **Arguments**

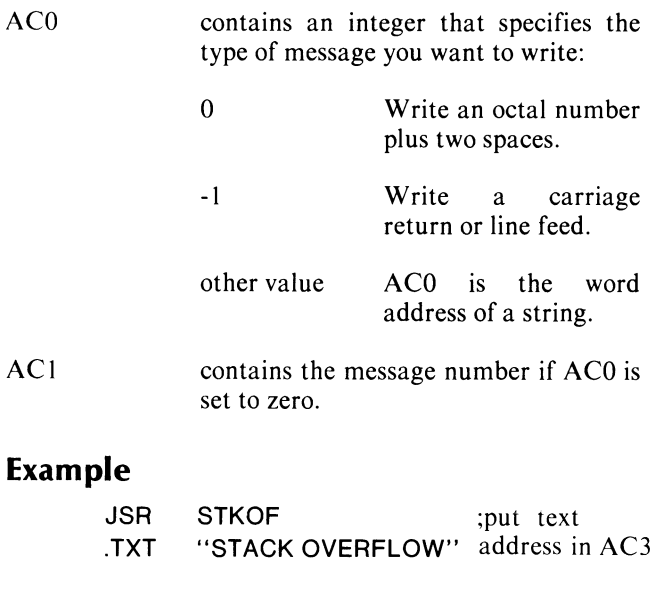

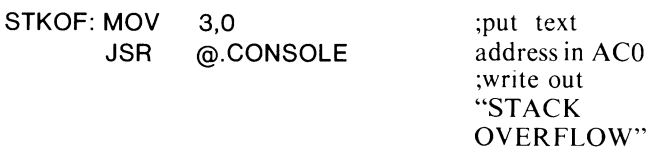

#### **Notes**

This is an assembly language call only.

See the runtime call TWROPERATOR in Chapter 9<br>for two related procedures, EXTERNAL for two related procedures,<br>PROCEDURE LOCKCONS LOCKCONSOLE and UNLOCKCONSOLE, which control the use of .CONSOLE in a multitasking environment.

### **Error Conditions**

No error condition can occur.

### **GETCINPUT Obtains the input filename.**

#### **Format**

s : = GETClNPUT *[(error label)]* 

#### **Arguments**

s *error label*  is a string variable that receives the name of the current input file, @ INPUT. is a statement label to which control transfers if an error occurs (RDOS compatible).

### **Example**

OPEN (0, (GETCINPUT));

#### **Notes**

This call provides source code compatibility with RDOS programs. Under RDOS, GETClNPUT returns the name of the input terminal; under AOS, it always returns @INPUT.

### **Error Conditions**

No AOS error condition can occur.

### **GETCOUTPUT Obtains the output filename.**

#### **Format**

s : = GETCOUTPUT *[(error label)]* 

#### **Arguments**

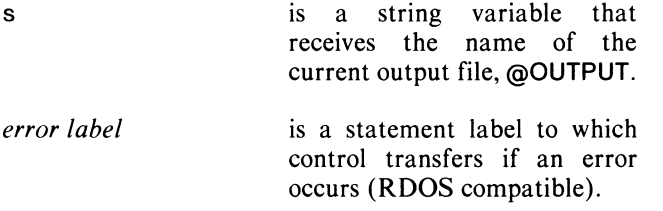

### **Example**

OPEN (1, (GETCOUTPUT));

#### **Notes**

This call provides source code compatibility with RDOS programs. Under RDOS, GETCOUTPUT returns the name of the output terminal; under AOS, it always returns @OUTPUT.

### **Error Conditions**

No AOS error condition can occur.

### **GKI Performs polled keyboard input.**

#### **Format**

GKI (channel number, input word, *[,error label]* );

#### **Arguments**

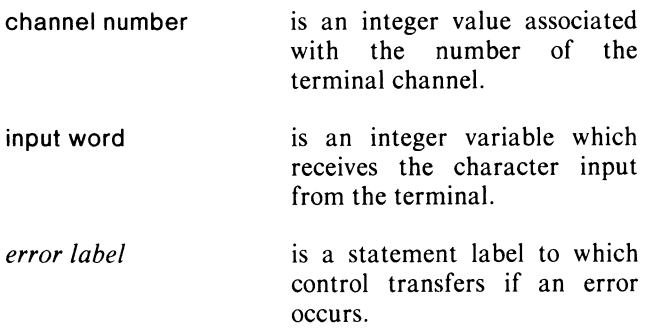

#### **Notes**

GKI keeps a constant one-byte ?READ call on the channel given, so that the latest key hit is always refleted in input word.

You must clear input word yourself after each use (see Figure 6-1).

GKI is primarily meant for use in a single-task program. If you use GKI in a multitasking program, be aware that it works by starting up a *task* (which reads a byte from the channel). It uses task  $# 2$ , runs at priority 1, and causes the calling task (or procedure) to run at priority 2.

GKI leaves the character read in the low order byte of input word.

GKI is not reentrant.

If the input word is a function key (the upper row of keys on a DASHER terminal) bit 8 of input word is set, otherwise bit 8 is zero.

### **Error Conditions**

The following error conditions may be returned:

FILE SYSTEM codes. CHANNEL-RELATED codes. TASK codes.

```
An example of GKI and KGKI's use for the main loop of a real-time
space game!
INTEGER INPUT_WORD;
OPEN(0,(GETCINPUT));
OPEN(1,(GETCOUTPUT));
WHILE PLAY_AGAIN DO
BEGIN
        GKI(0, INPUT_WORD);
        DO BEGIN
                 GOTO ACTION (INPUT_WORD);
                 GTO NEXT;
                                 /*ignore bad input*/
        ACTION [31R8]:
                                  /*left cursor arrow*/
                 MOVE_LEFT;
                 GOTO NEXT;
        ACTION (30R8):
                                  /*right cursor arrow*/
                 MOVE_RIGHT;<br>GOTO NEXT;
        ACTION [10R8]:
                                  1* 'home' keyj */
                 TOGGLE_HYPERSPACE;
                 GOTO NEXT;
        ACTION [106R8]:
                                  1* F */
        ACTION (141R8):
                                  1*1*1FIRE_TORPEDO;
                 GOTO NEXT;
        ACTION(101R8):
                                  /* 'A' */
                                  /* 'a' */
        ACTION [141R8]:
                 GOTO ABORT;
        NEXT:
                 INPUT_WORD := 0;
                                          /* we are done with this input*/
                 UPDATE_SCREEN;
                 IF GOT_KILLED THEN GOTO ABORT;
        END of game loop;
ABORT:
        KGKI;
        WRITE(1, "Do you want to play again?");
        STRINGREAD(0, ANSWER);
PLAY_AGAIN := IF ANSWER = "yes" THEN TRUE ELSE FALSE;<br>END of main loop;
```
*Figure* 6-1. *Example of GKI and KGKI* 

### **KGKI Kills the task that GKI sets up.**

### **Format**

KGKI ( *[error label]* );

#### **Arguments**

*error label* 

is a statement label to which control transfers if an error occurs.

### **Example**

KGKI;

#### **Notes**

If you want to perform regular  $I/O$  from the same keyboard you have been polling, using GKI, first call KGKI.

### **Error Conditions**

The following error codes maybe returned:

TASK codes.

# **OOIS**

**Disables terminal interrupts.** 

### **Format**

ODIS;

### **Arguments**

None.

### **Example**

ODIS;

### **Notes**

The system automatically enables program interrupts when a program is initiated, whether from the CLI or by a call to CHAIN or ACHAIN. To re-enable interrupts after issuing this call, use OEBL.

### **Error Conditions**

No error condition can occur.

### **Reference**

?ODIS (System call)

### **OEBL Enables terminal interrupts.**

#### **Format**

OEBL;

#### **Arguments**

None.

#### **Example**

OEBL;

#### **Notes**

The system automatically enables console interrupts when a program is initiated, including by a call to CHAIN or ACHAIN. This call re-enables interrupts after they have been disabled by ODIS.

### **Error Conditions**

No error condition can occur.

### **Reference**

?OEBL (System call)

# **Shared Memory I/O**

DG/L shared input/output uses the AOS shared page memory functions. AOS divides user memory space into shared and unshared areas. The unshared area includes the user stack, heap, and ICOBs, as well as GLOBAL and OWN variables (see Figure 2-1 in Chapter 2). The system allocates shared memory for program code and runtime routines; i.e., the user's executable address space. The shared memory area comprises one to thirty-one pages; each page is a block of 2048 bytes (1024 words). Shared memory reduces system overhead by allowing more than one process access to the same physical memory pages.

Using the runtime routines in this section, you can associate data files, or parts of them, with the shared memory area. Thus, commonly-used data become accessible to more than one process at a time. When a process opens a file that's already in main memory, the system merely remaps the calling process's access, instead of performing I/O to load a new copy of the file.

And besides sharing data, shared page I/O is a method of performing interprocess communication quickly.

### **Shared-Page Calls**

To perform input/output in the shared memory area, you must open a file with the runtime call SHOPEN and read the file into memory with SHREAD. To open a file with SHOPEN, you must pass a parameter packet to the system; see the *AOS Programmer's Manual* for a definition of the packet.

When you're finished using a shared page, release it with a call to PAGERELEASE. After this call, your process no longer has access to the page. If no other process is using the page, it's written to disk; otherwise, it remains in main memory.

To close the file and flush it to disk, call SHCLOSE. If you opened the file for other than read-only access, the system automatically writes out the shared pages to disk on closing; no write operation is necessary.

GETSHARED, SHPARTITION, and PAGERELEASE allow you to redefine your shared memory area. You may, for example, wish to change memory space allocation for different parts of a program. You may also want to increase the shared memory area if a call to SHREAD fails to find available memory.

GETSHARED returns the current size and page locations of your process's shared memory area. SHPARTITION redefines the pages the shared area includes.

### **Redefining Your Shared and Unshared Memory Areas**

Each time the system changes the process it's executing, it may swap out the *unshared* memory area of a process to disk. To reduce this system overhead and provide more *shared* memory area, you can reduce the size of a process's unshared area.

There are three ways of doing this:

• Reset the value of the symbol .NMAX in the file DGLSYM.SR. .NMAX defines the highest numbered page that the DG/L initializer can take for stack/heap space (unshared area) .. NMAX has an initial decimal value of 32. This value is reduced at runtime to accommodate the shared-page area. (See Figure 2-1 in Chapter 2 for an illustration of main memory during execution of a DG/L program.)

If a program, for example, needs only lK words of stack and heap space, you might set .NMAX to 2. The two pages would provide memory for the stack, heap, 256 words of ZREL, and the resident part of the initializer. All pages from page three up to the shared code are then free for allocation as shared pages.

You *must* redefine .NMAX if your program calls SHPARTITION to increase the shared memory area. (See call in this section.) If you don't modify .NMAX, the error ERMEM (insufficient memory) occurs. See Appendix D, "User Options," for information on redefining parameters such as .NMAX.

- Specify the shared-page parameter when you start the program from another program with the  $DG/L$ runtime call PROC.
- Specify the shared-page parameter when you start the program using the assembly-language system call ?PROC.
- Use the PROC CLI command to start the program and use the optional /**MEM** = switch.

See Chapter 3 of the *AOS Programmer's Manual,*  "Memory Management," for a full discussion of shared-page concepts.

### **GETSHARED**

**Lists the current size of the process's shared partition.** 

#### **Format**

GETSHARED (start page, size);

#### **Arguments**

- start page is an integer variable that receives the page number of the first shared page  $(1-31)$ .
- size is an integer variable that receives the number of pages in the shared partition.

#### **Example**

GETSHARED (PGSTART,PGCOUNT);

#### **Notes**

If there is no shared partition, both start page and size return a value of zero.

#### **Error Conditions**

No error condition can occur.

#### **Reference**

?GSHPT (System call)

### **P AGERELEASE**

**Releases a shared page that a disk file has been read into.** 

#### **Format**

PAGERELEASE (address *[error label]* );

#### **Arguments**

#### address *error label*  is any address within the page .,that you want to release. is a statement label to which control transfers if an error occurs.

#### **Example**

PAGERELEASE (P,BADREL);

#### **Notes**

This call does not close the file.

Only after all its shared page users have closed it can you reopen the file for another purpose.

### **Error Conditions**

The following error codes may be returned:

ERNSA Page is not within the shared area.

FILE SYSTEM codes.

#### **Reference**

?RPAGE (System call)

### **SHCLOSE**

**Closes a file opened for shared-page reading and flushes the read pages to disk.** 

#### **Format**

SHCLOSE (file number *|, error label]* );

#### **Arguments**

file number *error label*  is an integer expression whose value was associated with the file in the call to SHOPEN. is a statement label to which control transfers if an error occurs.

### **Example**

SHCLOSE (10);

#### **Notes**

If you have opened the file for read/write access, the system assumes it is modified and flushes the file to disk at closing.

See SHOPEN and SHREAD.

### **Error Conditions**

The following error codes may be returned:

CHANNEL-RELATED codes.

#### **Reference**

?SCLOSE (System call)

### **SHOPEN**

**Opens a file for shared-page I/O.** 

### **Format**

SHOPEN (file number, filename, open type *[,error label]* );

#### **Arguments**

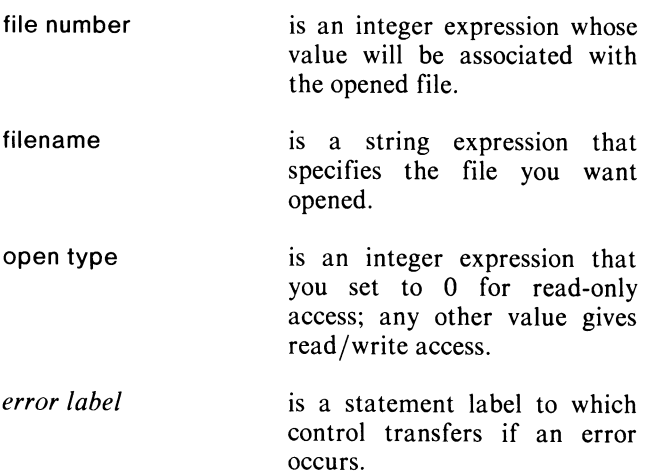

### **Example**

SHOPEN ( $I := 0$ , "DATA", 0);

#### **Notes**

If you open with read/write access, the system will assume the file is modified and flush it to disk upon closing. Use the SHCLOSE call to close a shared-page file. See also SHREAD.

### **Error Conditions**

The following error codes may be returned:

ERILO Attempt to open a file whose file element is not a multiple of four.

FILE SYSTEM codes.

### **Reference**

?SOPEN (System call)

### **SHP ARTITION**

**Establishes a new shared partition; i.e., changes the size of the shared area.** 

#### **Format**

SHPARTITION (start page, pages *[,error label]* );

#### **Arguments**

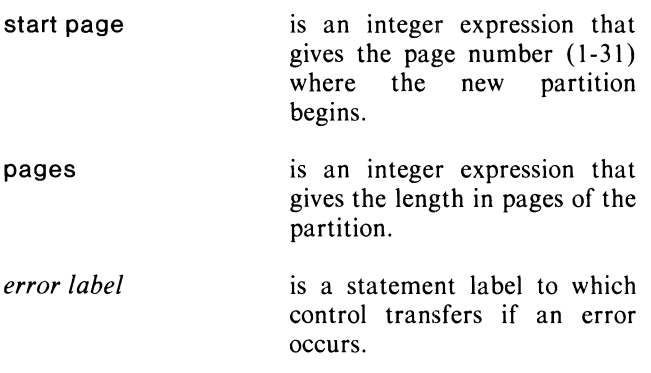

### **Example**

SHPARTITION (PGSTART - 1, PGCOUNT + 1);

#### **Notes**

If you want to use SHPARTITION to increase shared pages, it's necessary first to modify .NMAX, or else specify fewer unshared pages in a PROC or ?PROC parameter. This is necessary because, before your program begins running, the DG/L initializer assigns *all*  of a user's memory space that hasn't been allocated for the shared partition to unshared memory.

If you want to use SHPARTITION to decrease shared pages in memory, you must first release shared pages using PAGERELEASE. However, you cannot release any shared pages currently in use.

### **Error Conditions**

The following error codes may be returned:

ERSHP Pages specify an unshared area or are illogical. ERMEM Insufficient memory available.

### **Reference**

?SSHPT (System call)

### **SHREAD**

#### **Reads sequential disk blocks from an open file into shared pages.**

#### **Format**

SHREAD (file number, packet *[,error label]* );

### **Arguments**

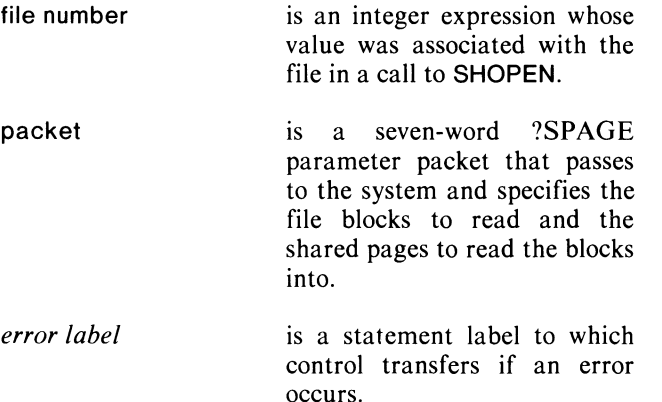

### **Example**

SHREAD (O,SHPACKET,EOF);

#### **Notes**

See the *AOS Programmer's Manual* for a table of the ?SPAGE parameter packet.

See also SHOPEN and SHCLOSE.

### **Error Conditions**

The following error codes may be returned:

MEMORY codes. FILE SYSTEM codes. CHANNEL-RELATED codes.

### **Reference**

?SPAGE (System call)

# **Cache Memory Management**

Cache memory management (CMM) is a flexible method in  $DG/L$  for making large bodies of data accessible to a program. It allows random access to a file, improving performance by using buffers rather than always going to disk for each call.

You can move the data from a CMM buffer into your own data areas and perform any DG/L operation your program needs. You can read/write anywhere in the file, and read/write in multiple files using the same set of buffers.

Using CMM, your program addresses a file up to 64K elements. These elements may be from I to 256 words long, and are all the same size. Their size is user-selected at file open time. You can transfer as many words at a time as you wish, or only one word at a time. You can also read/write in terms of *nodes.* Nodes are blocks of data whose first word gives the block size, thus allowing variable sizes of blocks that are managed semi-transparently.

CMM manages all CMM data buffers transparently, and faster than if you were to do disk I/O for each reference of data.

The *DG/L* ™ *Reference Manual* discusses the principles of Cache Memory Management in detail.

A variety of calls are available for setting up CMM access and performing different types of data movement:

- Create one or more buffer pools BUFFER.
- Open a file for Cache Memory Management ACCESS.
- Read/write explicitly to memory buffers using assignment statements - HASHWRITE, HASHREAD.
- Read/write any number of words WORDWRITE, WORDREAD.
- Read/write a complete node (from file zero) NODEWRITE, NODEREAD, NODESIZE.
- Read/write a single word (from file zero) FETCH, STASH.
- After processing, write out modified buffers back to the disk file - HASH WRITE, FLUSH.

To reference nodes in file zero and words within the nodes, you need to determine the size of a node and the offset of the data from the node's first word. MINRES and NODESIZE return the necessary values. Refer to the *DG/L* ™ *Reference Manual* for further information about these calls.

### ACCESS (8)

Opens a file for Cache Memory Management, associates it with a buffer pool, and defines its element size.

#### Format

ACCESS (file number, filename, pointer *[,element size]* );

#### Arguments

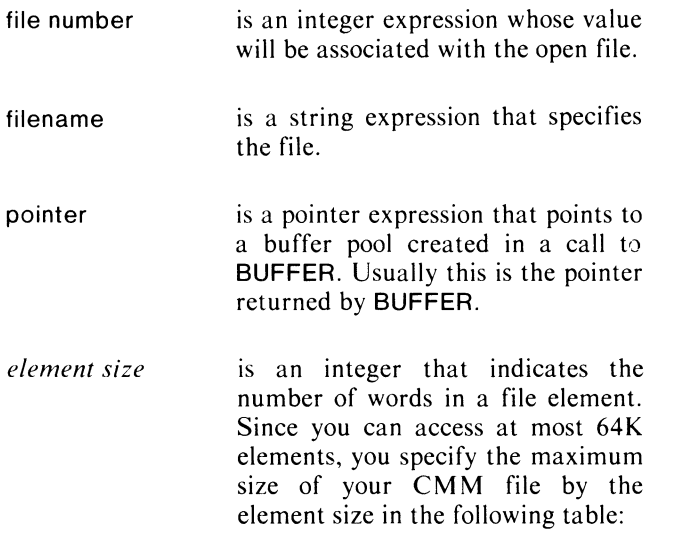

# Element Size Desired File Size

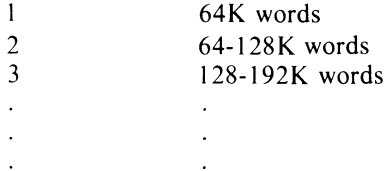

If you don't specify an *element size,* the system assumes the size is I.

### Example

POINTER BUFF; BUFFER(BUFF,2000,7); ACCESS( 1,FILEA,BUFF);

#### **Notes**

You can access several files using the same buffer pool pointer.

If the file does not exist, the routine creates a randomly organized file.

#### Error Conditions

The following error codes may be returned:

FILE SYSTEM codes. SYSTEM CALL codes. CHANNEL-RELATED codes.

#### References

?OPEN (System call)

See the *DG/L ™ Reference Manual.* 

### **BUFFER (B)**

**Creates a buffer pool area in memory and returns its address.** 

#### **Format**

BUFFER (pointer, pool size *[,virtual buffers]);* 

#### **Arguments**

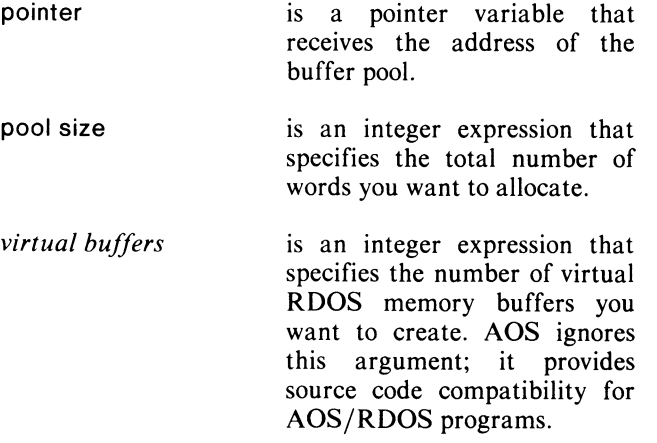

#### **Examples**

BUFFER(BUF ,2100,7);

BUFFER(BUFF,2000,NUMBUF-4);

#### **Error Conditions**

The following error conditions may occur:

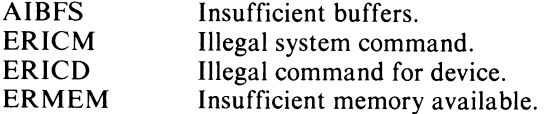

#### **Reference**

See the *DG*/*L*<sup>™</sup> *Reference Manual.* 

### **BUFLOCK (B)**

**Locks into cache memory a 256-word block** 

#### **Format**

BUFLOCK (file number, logical address *[,error label]);* 

#### **Arguments**

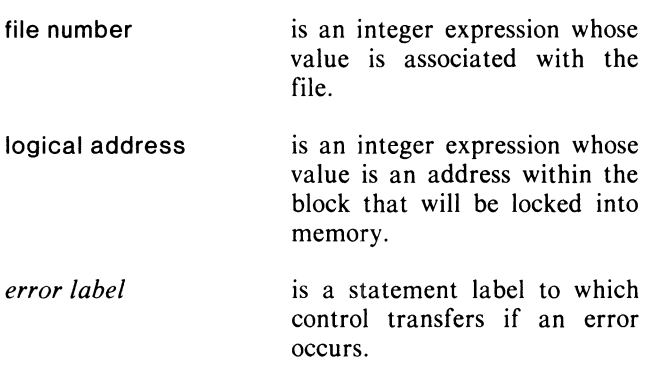

### **Example**

BUFLOCK (MYBLOCK, DATA);

#### **Notes**

The block containing logical address will not be written out to disk even if it becomes the least recently used one. If the block is currently not in memory, it will be read m.

If all blocks are locked into memory, and you try to access a block not currently in memory, the process or task will terminate with a fatal error.

### **Error Conditions**

The following error condition may occur:

AILCK All buffers already locked.

### **BUFUNLOCK (B)**

**Unlocks a 256-word block in cache memory.** 

#### **Format**

BUFUNLOCK (file no, logical address *[,error label]* );

#### **Arguments**

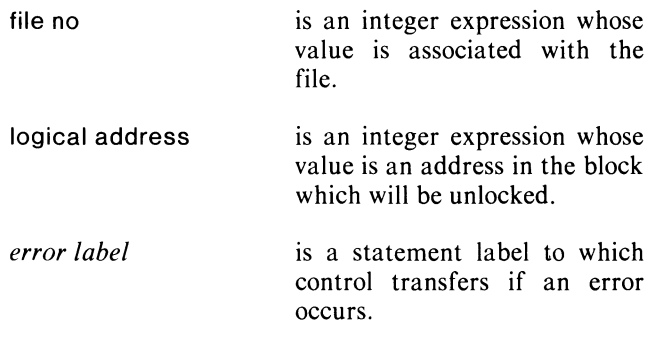

#### **Example**

BUFUNLOCK (FILE2, LOC);

#### **Notes**

The block containing the element at logical address will be unlocked, so that it may be written to disk if it becomes the least recently used block.

### **Error Conditions**

No error condition can occur.

### **FETCH (B)**

**Retrieves a word from a CMM file on file zero.** 

#### **Format**

i := FETCH ( *[logical address]*, offset)

#### **Arguments**

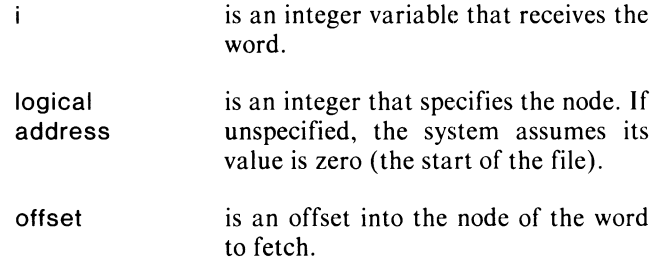

#### **Example**

 $NEXT:=$  FETCH $(N,1)$ ;

#### **Error Conditions**

The following error conditions may occur:

FILE SYSTEM codes. SYSTEM CALL codes. CHANNEL-RELATED codes.

#### **Notes**

If MINRES (see call in this section) was -3, a FETCH(500,O) call would get the fourth word of element 500, not the first. FETCH assumes the first node word has offset MINRES, the next MINRES  $+1$ , etc. If logical address is left out (fetching from the start of disk file, useful for global parameters) then offset counts from 0, not MINRES.

#### **References**

?READ (System call)

### **FLUSH (8)**

**Writes out the contents of all modified buffers in the pool to disk.** 

#### **Format**

FLUSH (pointer);

#### **Arguments**

pointer

is a variable that points to the first address of the buffer pool (see BUFFER).

#### **Example**

FLUSH(BUFF 1);

#### **Notes**

You must use FLUSH to update CMM files; CLOSE will not modify disk files. You should still CLOSE the file afterwards.

### **Error Conditions**

The following error conditions may occur:

FILE SYSTEM codes. SYSTEM CALL codes. CHANNEL-RELATED codes.

### **References**

?WRITE (System call)

See the *DG/L Reference Manual*.

### **HASHREAD (8)**

**Reads a specified block of the hash file into memory.** 

#### **Format**

HASHREAD (file number, hash value, block pointer, offset);

#### **Arguments**

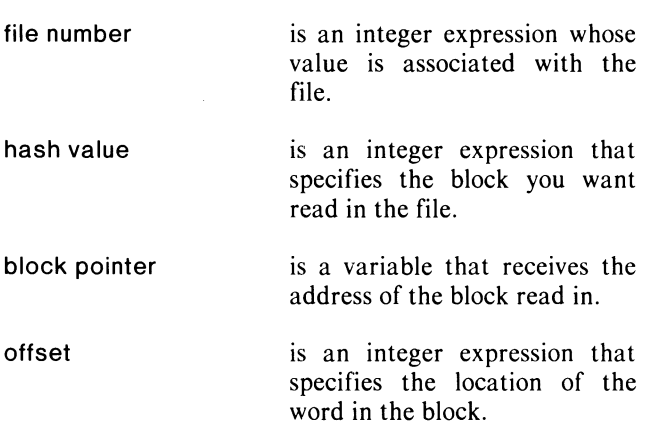

#### **Notes**

Do not call HASHREAD or HASHWRITE under multitasking.

### **Example**

HASHREAD( 1,ELEMENT,BLKNUM,BLKOFF); DATA:= (BLKNUM+BLKOFF) - BI

### **Error Conditions**

The following error conditions may occur:

FILE SYSTEM codes. SYSTEM CALL codes. CHANNEL-RELATED codes.

### **References**

?READ (System call)

### **HASHWRITE (B) Marks the current buffer as modified.**

#### **Format**

HASHWRITE (pointer);

#### **Arguments**

pointer is a variable that points to the first memory address of the buffer pool.

#### **Notes**

You must identify a modified buffer for it to be written out to disk under FLUSH.

#### **Example**

HASHWRITE(BUFF 1);

### **Error Conditions**

The following error conditions may occur:

ERFIU File is in use.

#### **Reference**

See the *DG/L<sup>TM</sup>* Reference Manual.

### **MINRES**

**Is a declaration to specify, modify, or otherwise access the default lower bound of the cache memory file.** 

#### **Format**

EXTERNAL INTEGER MINRES;

 $MINRES := value$ 

#### **Arguments**

#### **Notes**

FETCH and STASH use MINRES to determine the word offset from the beginning of the node. by assuming the first word in the node is offest MINRES. MINRES has a default value of -3.

#### **Example**

BEGIN MINRES:  $= 2$ ; INTEGER ARRAY LOC\_ARRAY [MINRES: MINRES + NODESIZE (EMPTR)]; END;

### **Error Conditions**

No error condition can occur.

#### **Reference**

value is the offset to use in FETCH and STASH to access the first word in a node. Subsequent words will be value  $+$  1, etc.

### **NODEREAD (8)**

**Reads a specified node from file zero into memory.** 

#### **Format**

NODEREAD (logical address, array);

#### **Arguments**

logical is an integer expression that specifies the address logical (element) address in the file of the first word of the node.

array is an integer array that receives the words.

### **Example**

INTEGER ARRAY IDATA [MINRES: MINRES + NODESIZE (ELEMENT)]; NODEREAD (ELEMENT, IDATA);

#### **Notes**

A node always starts at an element boundary; thus, no offset is needed. The first word of the node contains the node size.

### **Error Conditions**

The following error conditions may occur:

AINOD Invalid node specified.

FILE SYSTEM codes. SYSTEM CALL codes. CHANNEL-RELATED codes.

### **References**

?READ (System call)

See the *DG*/*L*<sup>™</sup> *Reference Manual.* 

### **NODESIZE (8)**

**Obtains the size of a node on file zero.** 

#### **Format**

i := NODESIZE (logical address)

#### **Arguments**

- i. is an integer variable that receives the number of words in the node.
- logical is an integer expression that specifies the address logical (element) address in the file of the logical (element) address in the file of the node's first word.

#### **Example**

#### BEGIN

INTEGER ARRAY LOC ARRAY [MINRES: MINRES + NODE SIZE (EMPTR)]; / • ALLOCATE AN ARRAY TO NODEREAD EMPTR • /

#### **Error Conditions**

The following error conditions may occur:

AINOD Invalid node specified.

FILE SYSTEM codes. SYSTEM CALL codes. CHANNEL-RELATED codes.

#### **References**

?READ (System call)

### **NODEWRITE (B)**

**Writes a node from memory to file zero.** 

### **Format**

NODEWRITE (logical address, array);

#### **Arguments**

logical address is an integer expression that specifies the location you want to write to in the file.

array is an integer array that contains the data you want written.

### **Example**

NODEWRITE (LOC,IARAY);

#### **Notes**

The first word of the array must contain the number of words that will be written (the nodesize).

### **Error Conditions**

The following error conditions may occur:

AINOD Invalid node specified.

FILE SYSTEM codes. SYSTEM CALL codes. CHANNEL-RELATED codes.

#### **References**

?WRITE (System call)

See the *DG/L Reference Manual*.

### **STASH (B)**

**Stores a word into a node on file zero.** 

#### **Format**

STASH (word *[,logical address)* ,offset);

#### **Arguments**

word is a variable containing the word you want to store.

*logical address*  is an integer expression that specifies the first address of the node array. If not included, the offset is an absolute offset from the start of the file.

offset is the offset into the node of the word to fetch.

#### **Examples**

STASH(DATUM,N,O);  $N := N + 1$ ;

#### **Notes**

If MINRES (see call in this section) was -3 (the default value), a STASH(66,500,0) call would store the value 66 in the fourth word of element 500, not the first. STASH assumes that the first node word has offset MINRES; the next, MINRES  $+1$ , etc. If logical address is left out (fetching from the start of disk file, useful for global parameters), then offset counts from 0, not MINRES.

#### **Error Conditions**

The following error conditions may occur:

FILE SYSTEM codes. SYSTEM CALL codes. CHANNEL-RELATED codes.

#### **References**

?WRITE (System call)

See the *DG/L Reference Manual*.

STASH(FETCH(P,\$STAT) OR \$DATABIT,P,\$STAT); /. SET \$DATABIT AT OFFSET \$STAT IN NODE  $P^*$ 

### **WORDREAD (8)**

**Reads words from a file using cache modules.** 

#### **Format**

WORDREAD (file number, logical address, pointer *[,count [,offset]]);* 

#### **Arguments**

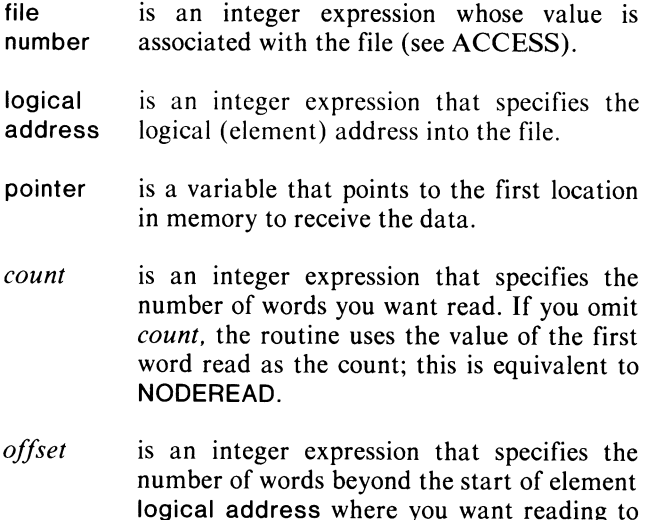

**Example** 

WORDREAD (1,256,ADDRESS(ARU)2,6) COMMENT READ 2 WORDS, STARTING 6 WORDS PAST START OF ELEMENT 256;

begin. If you omit offset, it's treated as zero.

#### **Error Conditions**

The following error conditions may occur:

AINOD Invalid node specified.

FILE SYSTEM codes. SYSTEM CALL codes. CHANNEL-RELATED codes.

### **References**

?READ (System call)

See the *DG*/*L*<sup>™</sup> *Reference Manual.* 

### **WORDWRITE (8)**

**Writes words to a file using cache modules.** 

#### **Format**

WORDWRITE (file number, logical address, pointer *[,count [,offset]]);* 

### **Arguments**

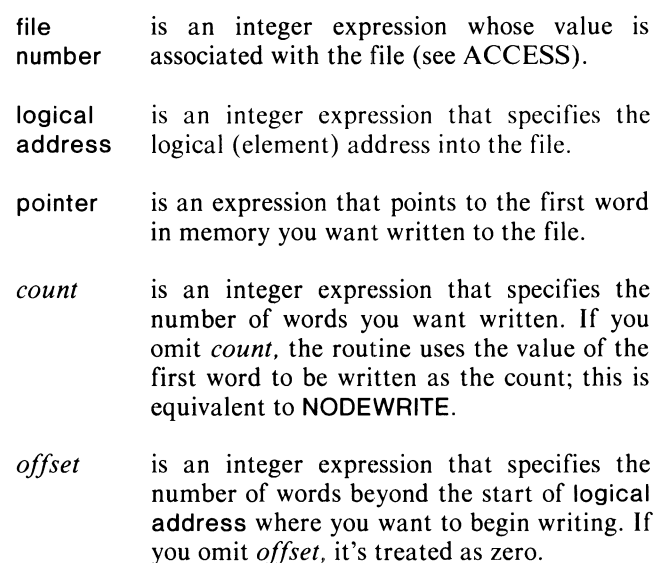

### **Example**

WORDWRITE(1,2,ADDRESS(ARU),2,3) / • WRITE 2 WORDS, STARTING 3 WORDS PAST START OF ELEMENT 2' /

#### **Error Conditions**

The following error conditions may occur:

AINOD Invalid node specified.

FILE SYSTEM codes. SYSTEM CALL codes. CHANNEL-RELATED codes.

#### **References**

?WRITE (System call)

See the *DG*/*L*<sup>™</sup> *Reference Manual.* 

End of Chapter

 $\mathcal{L}(\mathcal{L}^{\mathcal{L}})$  and  $\mathcal{L}(\mathcal{L}^{\mathcal{L}})$  and  $\mathcal{L}(\mathcal{L}^{\mathcal{L}})$ 

 $\mathcal{L}(\mathcal{L}^{\text{max}})$  and  $\mathcal{L}(\mathcal{L}^{\text{max}})$ 

# **Chapter 7 Process Communication, Manipulation, and Monitoring**

This chapter is divided into three sections: "Process<br>Manipulation and Monitoring." "Interprocess Manipulation and Monitoring,"<br>Communication," and "Swapping and "Swapping and Chaining Processes." Most of the calls in this chapter reference AOS system calls to perform process functions.

AOS is a multiprogram system; it allows several separate users to compete simultaneously for memory and CPU time. Each competing program currently in the system is called a *process.* Different kinds of processes (batch programs, compilations, and interactive processes) can all run at a given time.

For a detailed discussion of multiprocessing and the structure of the multiprocess environment, see the AOS *Programmer's Manual,* under "Process Creation and Management." Don't confuse multiprocessing with *multitasking,* discussed in Chapters 8 and 9 of this manual. Each process has a separate address space, while tasks share the same memory space within a single process.

The  $DG/L$  runtime library provides the full range of AOS multiprocessing calls. Those in the first section, "Process Manipulation and Monitoring," allow you to initiate a process, and monitor and manage its execution. The calls in the next section, "Interprocess Communication," return information from and handle communication between processes. The third and last section in this chapter, "Swapping and Chaining," discusses how you move entirely new files between your process's address space and disk storage.

### **Process Manipulation and Monitoring**

#### **Initiating a Process**

A call to PROC initiates a process. To initiate a process, you must provide PROC with a parameter packet: a 16-word entity that defines the process's name, size, program, I/O file, and system privileges. (You can also start up processes using the CLI commands PROC and XEQ.)

#### **Defining A Process**

Each process has a number and a name. The number is an integer the system assigns the process on initiation, called the process ID or PID. The name consists of the username followed by a colon and the process name given in the packet. If one user runs several processes, each process has the same username and a different process name.

Whenever a call in this manual requires a process name, you may supply either the full process name or the simple process name.

### **Type**

You must assign a type and you may assign a priority to a process when you initiate it. These two parameters determine the process's eligibility for memory and CPU time. AOS defines three process types:

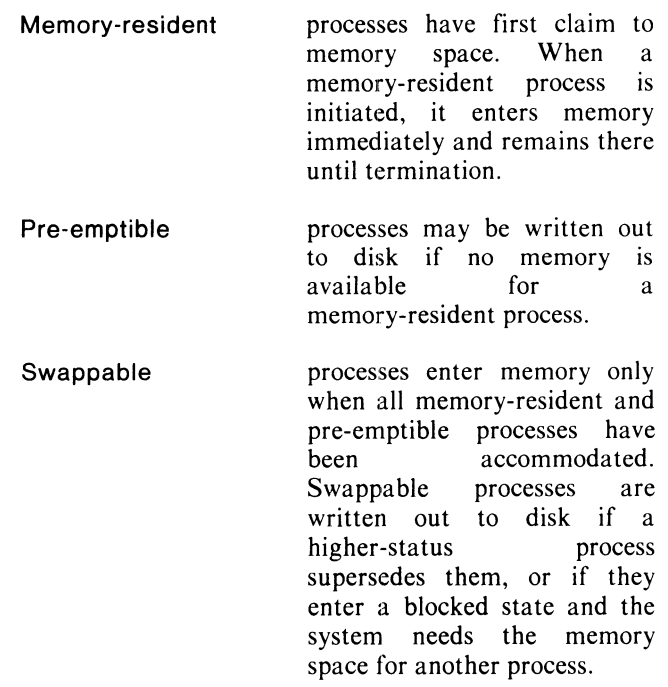

Most AOS processes are swappable. To change a process's type during execution, use the runtime call CHTYPE.

### **Priority**

When you assign a process a priority level, you define its place in the competition for CPU time. When any two processes of the same type are ready to use the CPU, the one with a higher priority receives control. (Process priorities work like task priorities in a multitask environment; see Chapter 8, "Multitasking: An Overview".)

### **Eligibility**

The system may define a process as eligible, ineligible, or blocked from use of the CPU. *Eligible* processes are ready for the CPU and have no outstanding I/O calls. An *ineligible* process is also ready, but hasn't yet been allocated memory space by the system.

A *blocked* process is waiting for an external event to occur; if it is a swappable process, it's written out to disk.

You can unconditionally suspend any process's execution by calling BLOCKPR, provided the calling process has the privilege to suspend execution. UNBLOCKPR unblocks a blocked process. These calls allow you to coordinate the activity of related processes.

### **Monitoring**

With DG/L runtime routines, you can generate reports containing a process's use of computer resources. RUNTIME returns *runtime statistics:* a report of the process's time in the system, CPU use, and I/O operations.

You can also create a *histogram* that continuously monitors how often the process has control of the CPU. Begin histogram monitoring with IHIST; and end a histogram with KHIST.

### **BLOCKPR Blocks a subordinate process.**

#### **Format**

BLOCKPR (process. flag *[.error label/* );

#### **Arguments**

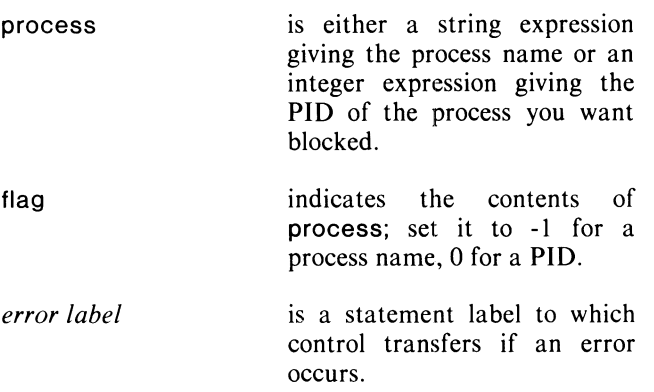

### **Example**

BLOCKPR (10.0);

#### **Notes**

You must call UNBLOCKPR to remove the block.

### **Error Conditions**

The following error codes may be returned:

ERPRH Attempt to access a process not in the process tree.

FILE SYSTEM codes.

#### **Reference**

?BLKPR (System call)

### **CHPRIORITY**

**Changes the AOS task priority of a process.** 

#### **Format**

CHPRIORITY (process, flag, new priority *(,error label)* );

#### **Arguments**

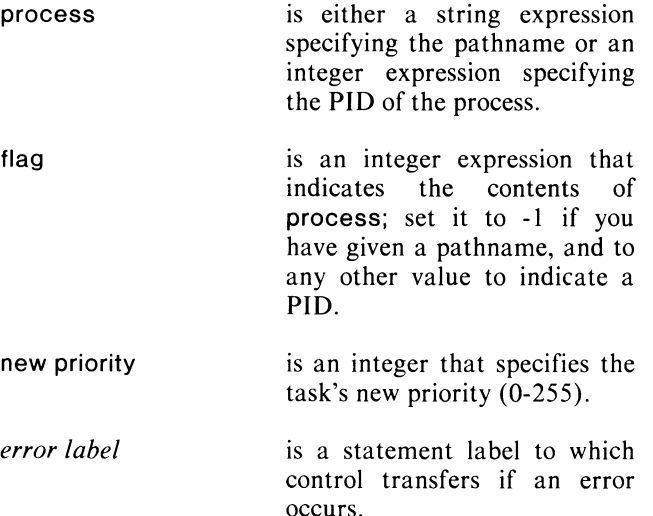

#### **Example**

CHPRIORITY ((TIDENTITY),(0),1);

#### **Notes**

You must have the ?PVPR privilege in your user profile to use this call. See Chapter 4 of the *AOS Programmer's Manual* for more details on priority-changing privileges.

#### **Error Conditions**

The following error codes may be returned:

TASK codes.

#### **Reference**

?PRIPR (System call)

### **CHTYPE Changes the type of a process.**

#### **Format**

CHTYPE (process, flag, new type *(.error label)* );

### **Arguments**

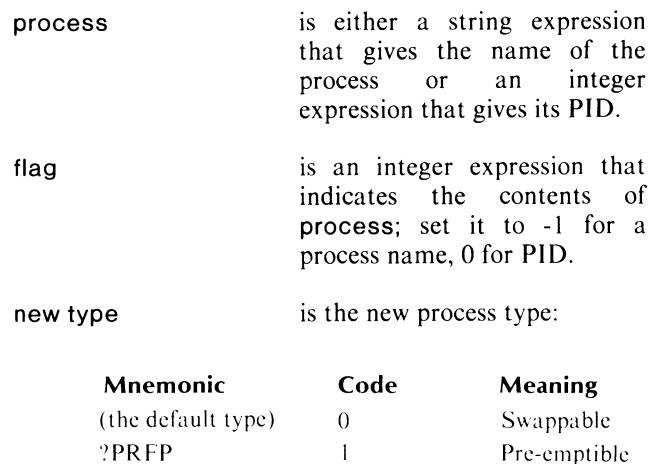

 $\overline{2}$ 

*error label* 

is a statement label to which control transfers if an error occurs.

Resident

### **Example**

CHTYPE (5, \$PFRS, NOCANDO);

#### **Error Conditions**

')PFRS

The following error codes may be returned:

ERPRH Attempt to reference a process not in the process tree.

FILE SYSTEM codes.

#### **Reference**

?CHTYPE (System call)

### **DEBUG**

**Enters the system debugger from your program.** 

#### **Format**

DEBUG *[(error label)] ;* 

### **Arguments**

*error label* 

is a statement label to which control transfers if an error occurs.

### **Example**

DEBUG;

#### **Notes**

You can return control to the statement following this call by issuing a "proceed" (P) command in the debugger.

### **Error Conditions**

The following error codes may be returned:

ERNNF Debugger shared library file does not exist (DEBUG.SL).

FILE SYSTEM codes.

### **Reference**

?DEBUG (System call)

### **GBIAS**

**Obtains the system's bias factor.** 

#### **Format**

 $i := GBIAS$ 

 $\mathbf{i}$ 

#### **Arguments**

is an integer variable that returns the current system bias factor. If there is no current bias factor, i returns a value of zero. (See the AOS *Programmer's Manual* for more details on bias factors.)

#### **Example**

 $BIAS := GBIAS;$ 

#### **Error Conditions**

No error condition can occur.

#### **Reference**

?GBIAS (System call)

### **IHIST Initiates a histogram.**

#### **Format**

IHIST (process, flag, packet *[,error label]* );

### **Arguments**

- process is either a string expression giving the process name, an integer expression giving the PIO of the specified process, or -1 for monitoring the calling process.
- flag is an integer expression that indicates the contents of process; set it to -1 for a process name, and to any other value for a PIO or self monitoring.
- packet is a four-word entity that contains a histogram parameter packet. See the *AOS Programmer's Manual*  for its contents.
- *error label*  is a statement label to which control transfers if an error occurs.

### **Example**

IHIST (-1 ,O,HPACK);

### **Error Conditions**

The following error codes may be returned:

ERHIS ERPPV ERMPR An attempt to define more than one histogram, or an illogical parameter. Calling process is not a resident process. Histogram array is outside caller's address space.

FILE SYSTEM codes.

### **Reference**

?IHIST (System call)

### **KHIST Terminates histogram monitoring.**

#### **Format**

KHIST *[(error label)];* 

### **Arguments**

*error label* 

is a statement label to which control transfers if an error occurs.

### **Example**

KHIST;

### **Error Conditions**

The following error codes may be returned:

ERHIS Caller has no active histogram.

### **Reference**

?KHIST (System call)

### **PROC**

**Creates a process and returns a process identifier.** 

#### **Format**

PROC (PID, packet *[,error label]* );

#### **Arguments**

PID packet *error label*  is an integer variable that returns the number of the created process. is the name of an array or pointer to the first word of an area containing the 16-word ?PROC parameter packet. See the *AOS Programmer's Manual* for tables and descriptions of its contents. is a statement label to which control transfers if an error occurs.

#### **Example**

PROC (I, PROC\_PAK,IERR);

#### **Error Conditions**

The following error codes may be returned:

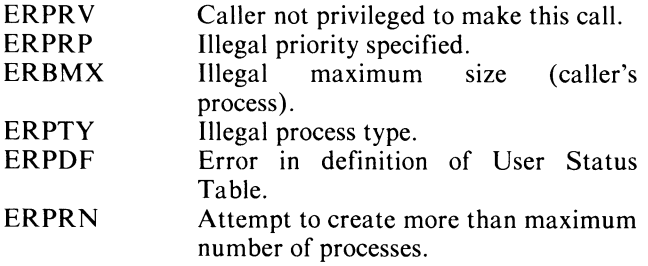

#### **Reference**

?PROC (System call)

### **RUNTIME**

#### **Returns runtime statistics for a specified process.**

#### **Format**

RUNTIME (process, flag, packet *[,error label]* );

#### **Arguments**

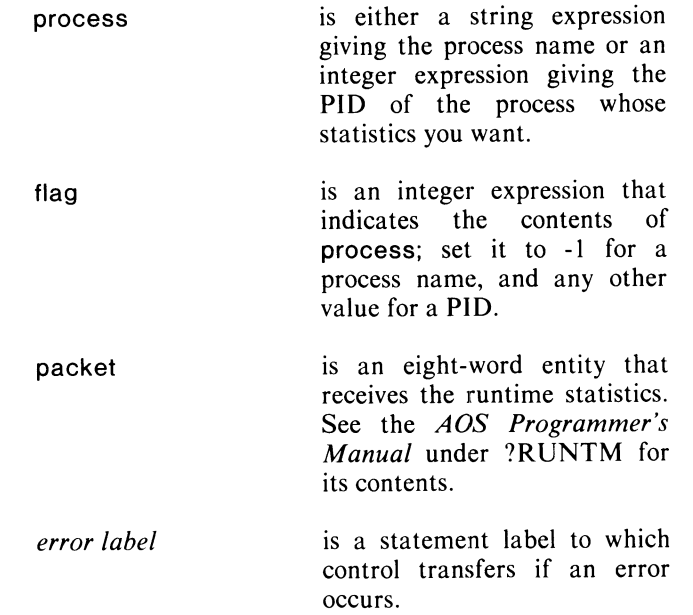

#### **Notes**

RUNTIME can only return statistics for the calling process or one of its son processes.

The runtime statistics returned include: real- time elapsed since the process's creation (in seconds), CPU time used (in milliseconds), number of blocks read or written, and page usage time (in page-milliseconds).

To monitor CPU usage, use IHIST.

#### **Example**

RUNTIME ("PROC1.PR", 0, RPACK);

#### **Error Conditions**

The following error codes may be returned:

ERPRH Attempt to reference a process not subordinate in the process tree.

FILE SYSTEM codes.

#### **Reference**

?RUNTM (System call)

### **S81AS**

Sets the system's bias factor.

#### Format

SBIAS (factor *[,error label]* );

#### Arguments

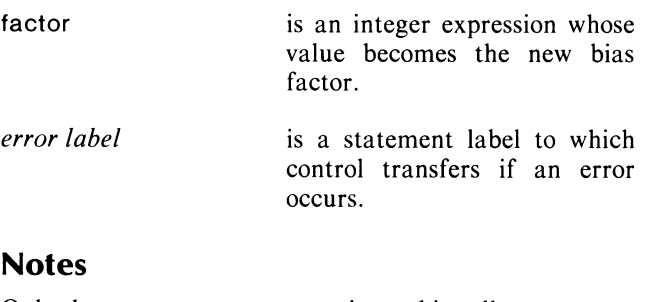

Only the operator process may issue this call.

### Example

SBIAS (NEWBIAS);

### Error Conditions

The following error codes may be returned:

ERPRV Caller is not operator process.

#### Reference

?SBIAS (System call)

### **TERM**

Terminates a process, with an optional message.

#### Format

process

flag

*header* 

TERM (process, flag *[[,header] ,error label});* 

#### Arguments

is either a string expression that names the process you want to terminate, an integer expression that gives the process's PIO, or -I to indicate the calling process will be terminated.

is an integer expression that indicates the contents of process. Set it to -I for a process name; otherwise set it to o.

is a string variable containing a message you want to send to the next higher level process in<br>an IPC header (on an IPC header (on self-termination). If *header* is unspecified, the system sends a standard message.

*error label*  is a statement label to which control transfers if an error occurs.

### Example

TERM (-1, 0, "GOODBYE FROM" !! USERNAME (-1,0));

#### Notes

A *header* may be passed only on self-termination.

The *header* cannot be an expression, only a variable.

TERM will not pass back a message properly if the message argument is a substring instead of a string.

TERM is commonly used to return a message to the CLI. If you execute a program with the command XEQ/S MYPROG, and the program terminates with TERM and passes a string to the CLI, then the CLI STRING will contain your message. This message can then be accessed (by using the pseudo-macro !STRING) to create a macro that runs your program and uses the output string to decide what to do next.

# **TERM (continued)**

A null (zero length) string is also acceptable.

This call is also documented under "Chaining and Swapping Processes" later in this chapter.

#### **Error Conditions**

The following error codes may be returned:

ERPRH Attempt to reference a process not in the process tree.

FILE SYSTEM codes.

#### **Reference**

?TERM (System call)

### **UNBLOCKPR**

**Unblocks a previously blocked process.** 

#### **Format**

UNBLOCKPR (process, flag *[.error label]* );

#### **Arguments**

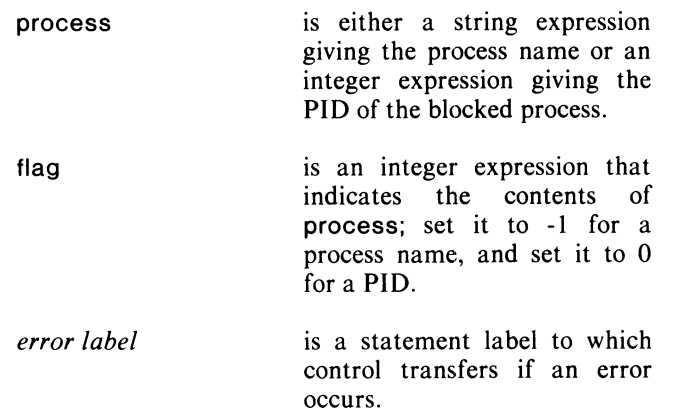

#### **Example**

UNBLOCKPR ("LOWERPROC 1.PR", -1);

#### **Notes**

This call unblocks a process blocked by BLOCKPR. If the process has no task ready to run at the time of the call, it returns to the blocked state.

#### **Error Conditions**

The following error codes may be returned:

ERPRH Attempt to reference a process not in the process tree.

FILE SYSTEM codes.

#### **Reference**

?UBLPR (System call)

### **USERNAME**

**Returns the username of a specified process.** 

#### **Format**

s : = USERNAME (process, flag *[,error label]* );

#### **Arguments**

- s process flag is a string variable that returns the username. is either a string expression giving the process name, an integer expression giving the PID of the process whose username you want returned, or -1 if you want the name of the calling process. is an integer expression that indicates the contents of process; set it to -1 if it contains a name, and to 0 if it contains a PIO.
- *error label*  is a statement label to which control transfers if an error occurs.

### **Example**

 $FOR I := 0$  STEP 1 UNTIL 255 DO BEGIN  $S =$  USERNAME (I,0,NOPID);  $FORMAT(O, "", S);$ NOPID: END;

### **Error Conditions**

The following error codes may be returned:

FILE SYSTEM codes.

#### **Reference**

?GUNM (System Call)

# **Interprocess Communication**

AOS mUltiprocessing allows you to pass information from one process to another through Interprocess Communication (IPC). With IPC, you can define messages of varying length and pass them from one process to another. You use IPC messages to coordinate process activities, place and remove process blocks, and pass data and packets among processes.

The routines in this chapter make the full IPC package available through  $DG/L$ . These calls provide the necessary information for addressing a process and transferring the messages you define. Your process needs the ?PVIP privilege (see Chapter 4 of the AOS *Programmer's Manual)* to use these calls.

### **Transferring Messages**

The calls PORTSEND and PORTRECEIVE transfer messages from one process to another. The system blocks a process waiting for a message at PORTRECEIVE until the message is sent. To use these calls, you must define a message header, identify the receiving process, and use a communications port number.

You can also send messages to a process's terminal with a call to ASEND. To use this call, you must define the receiver by process name, PIO, or terminal name.

#### **Headers**

To use IPC, you must define an IPC header for each process. The header contains the location and size of the message you want to send. See Chapter 4 of the AOS *Programmer's Manual* for a list of its contents.

#### **Ports**

Processes use memory locations called *ports* to communicate. You can define up to 127 ports, numbered locally, for each process. When you make IPC system calls, the system assigns a global portnumber to each of the process's ports. The global portnumber is a 32-bit number unique for each port in the AOS multiprocess system.

To send a message to another process, you must use the global portnumber of the receiving process. GETGLOBAL translates a local portnumber into its global equivalent.

### **Obtaining Information**

This chapter includes a number of (function) calls that return information about the calling process or other processes. Because global portnumbers and PIOs are set by the system, they must be treated as variables in IPC. You will need these values to locate receiving and sending processes.

You can also use calls that return a process name when you give them a number, such as the PID or portnumber of a process that sent a message. DADID returns the PID of a father process; PORTOWNER returns the PID of the process that sent a message; PIDENTITY returns the PID of the calling process, and PROCNAME takes a PID as input and returns the corresponding process name. All these calls make a program portable by allowing you to use functions to perform IPC.

For any runtime call that requires a process name as input, you may give either the full process name (with username) or the simple process name (pathname).

For a complete outline of IPC, see Chapter 4 of the AOS *Programmer's Manual.* 

#### ASEND

Sends a message to a terminal or process.

#### Format

ASEND (receiver. message. flag *[.error label]* );

#### Arguments

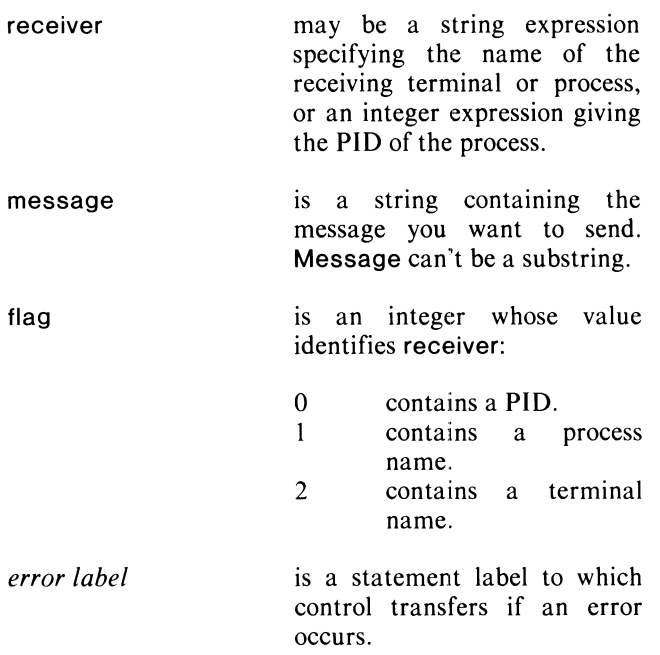

#### Example

ASEND ("@CONO","HELP...", 1);

### Error Conditions

The following error codes may be returned:

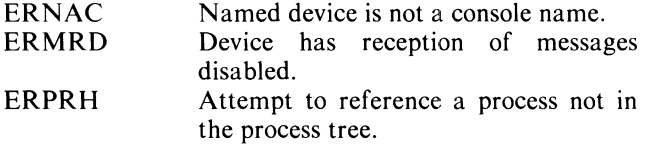

FILE SYSTEM codes.

#### Reference

?SEND (System call)

### **DADID**

**Obtains the PID of the calling process's father process or of another father process.** 

#### **Format**

i : = DADID ( *[process [,error labelJ]* )

#### **Arguments**

### **ENQUEUE**

**Queues a file entry into another process's queue.** 

#### **Format**

ENQUEUE (specifications, queue name *[,error label]* );

#### **Arguments**

specifications

i. is an integer variable that receives the father process's PID. *process*  is an integer expression that gives the PID of the process whose father process you want to identify, or -1 to get caller's father's PID. *error label*  is a statement label to which control transfers if an error

occurs.

#### **Example**

S: = "TERMINATING NORMALLY":

ASEND ((DADID), S, 0);

#### **Notes**

If you pass no arguments, DADID returns the caller's father's PID.

#### **Error Conditions**

The following error codes may be returned:

PROCESS codes. FILE SYSTEM codes.

**Reference**  ?DADID (System call) is a string expression that names the entry you want queued, followed by any switches necessary to modify the way it will be output. The string must have this form:

pathname/switch ... <NUL>

It must terminate in a null. If there is a switch argument, such as a space, that would normally terminate the switch string, you can set the highorder bit in that character, preventing the system from interpreting the space as a terminator.

is a string expression specifying the queue that you want the file to enter.

is a statement label to which control transfers if an error occurs.

#### **Example**

*error label* 

queue name

ENQUEUE ("PRINT\_FILE <NUL>", "@LPT");

### **Error Conditions**

The following error code may be returned:

FILE SYSTEM codes.

#### **Reference**

?ENQUE (System call)

#### **EXEC**

**Requests EXEC to perform a function for the calling process.** 

#### **Format**

EXEC (packet *[,error label]* );

#### **Arguments**

packet *error label*  is the identifier of the calling process's ?EXEC parameter<br>packet. See the *AOS* See the *AOS Programmer's Manual* for a description of its contents. is a statement label to which control transfers if an error occurs.

### **Example**

EXEC (TAPE\_MOUNT\_PACKET);

#### **Notes**

See the *AOS Operator's Guide* (9324400) for a description of EXEC.

### **Error Conditions**

The following error codes may be returned:

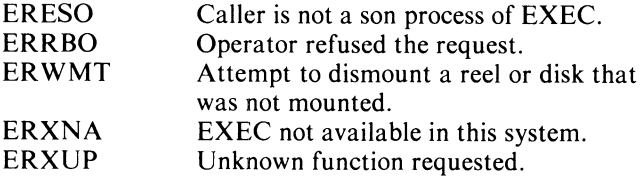

FILE SYSTEM codes. IPC SYSTEM codes.

### **Reference**

?EXEC (System call)

### **GETCPN**

**Gets a terminal portnumber.** 

#### **Format**

GETCPN (portnumber *[,portowner, flag, [,error label]]* );

#### **Arguments**

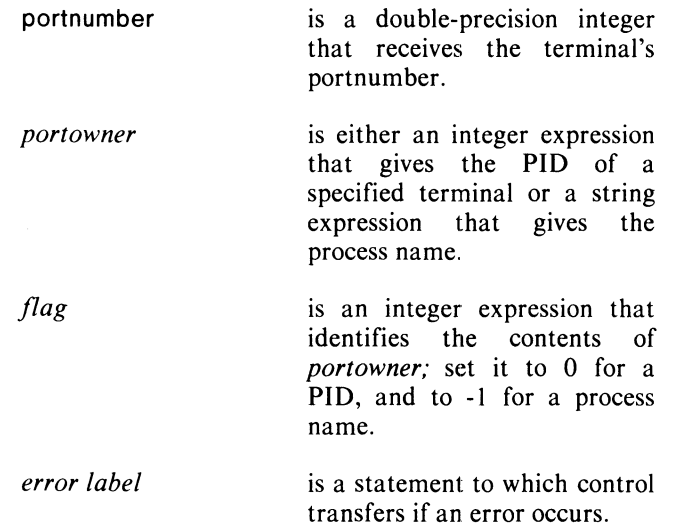

### **Example**

GETCPN (CPN,(DADID), 0);

#### **Notes**

To return the calling process's terminal portnumber, omit the arguments *portowner* and *flag.* 

#### **Error Conditions**

The following error codes may be returned:

FILE SYSTEM codes.

#### **Reference**

?GCPN (System call)
### **GETGLOBAL**

**Translates a local portnumber into its 32-bit global equivalent.** 

#### **Format**

GETGLOBAL (local, global *[,error label]* );

#### **Arguments**

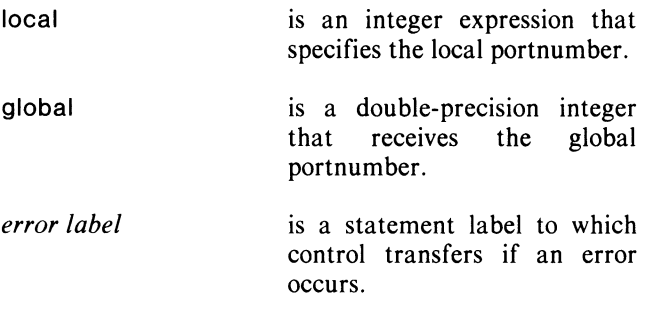

### **Example**

GETGLOBAL (5,GPN);

#### **Error Conditions**

The following error codes may be returned:

ERIVP Invalid port number.

#### **Reference**

?TPORT (System call)

### **NAMEGROUND (UNIQUE)**

**Returns an identifier with the PID affixed.** 

#### **Format**

s : = NAMEGROUND (name)

#### **Arguments**

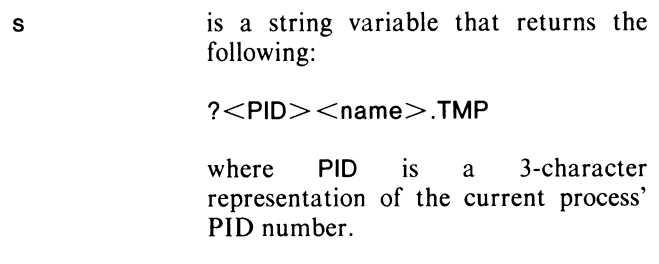

name is any string.

### **Example**

OPEN (0,NAMEGROUND ("FILEA"));

#### **Notes**

This routine is useful for creating unique, temporary filenames to prevent cross-process interference.

The system maintains PIDs across program chains, as well as within the execution of a single .PR file. NAMEGROUND will yield the same unique names throughout the execution of a chained series of programs.

Under RDOS, NAMEGROUND returns an indication of the program ground. See the RDOS version of this manual for details.

UNIQUE is an alternate entry point for NAMEGROUND under AOS only.

### **Error Conditions**

No error condition can occur.

#### **Reference**

?RNAME (System call)

### **PIDENTITY**

Obtains the **PID** of the calling process.

### Format

 $i :=$  PIDENTITY

### Arguments

 $\mathbf i$ is an integer variable that receives the PID.

### Example

PROC (lD, PROCPAK,(PIDENTITY); /\* START PROCESS, PASSING FATHER PROCESS'S PID • /

### Error Conditions

No error condition can occur.

### Reference

?PNAME (System call)

### **PORTOWNER**

Obtains the **PID** of the process that owns a specified port.

### Format

i := PORTOWNER (portnumber *[.error label]);* 

### Arguments

 $\mathbf{i}$ is an integer variable that returns the PID of the process the port is assigned to. is a double-precision integer portnumber that gives the port's global portnumber. *error label*  is a statement label to which control transfers if an error occurs.

### Example

ASEND (PORTOWNER(GLBLPORT), MESSAGE, 0);

### Error Conditions

The following error codes may be returned:

ERIPV Portnumber not currently assigned.

### Reference

?GPORT (System call)

### **PORTRECEIVE Receives an Interprocess Communication.**

#### **Format**

PORTRECEIVE (header *[,error label]* );

#### **Arguments**

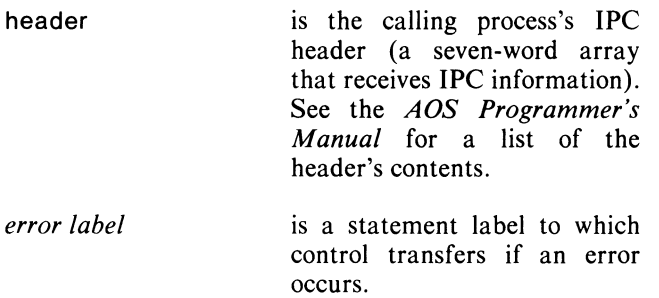

### **Example**

PORTRECEIVE (HEADER);

#### **Error Conditions**

The following error codes may be returned:

IPC EXCEPTIONAL CONDITION codes.

#### **Reference**

?IREC (System call)

### **PORTSEND**

**Sends an Interprocess Communication to a designated port.** 

#### **Format**

PORTSEND (header *[,error label]* );

#### **Arguments**

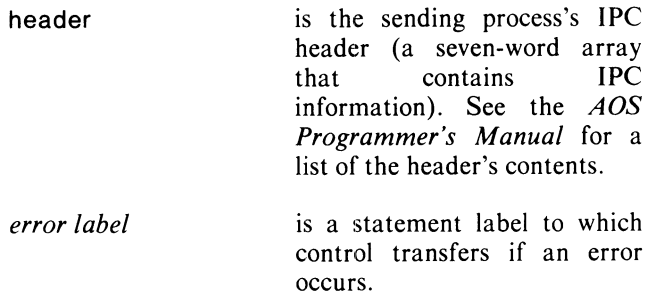

### **Example**

PORTSEND (MYHEADER);

#### **Error Conditions**

The following error codes may be returned:

ERPRV Caller is not privileged for this action.

IPC EXCEPTIONAL CONDITION codes.

### **Reference**

?ISEND (System call)

### **PROCNAME Obtains the name of a process or its PID.**

#### **Format**

PROCNAME (name, PIO *[,error label]* );

#### **Arguments**

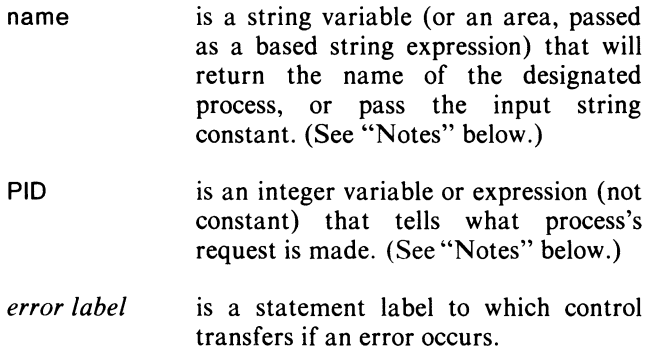

### **Example**

PROCNAME (STR,(DADID));

#### **Notes**

Depending on whether you want to find out a process's name or a PID, you have several options for the PIO argument:

#### **PID Action**

o PIO returns the PID number corresponding to the process's name put in name.

#### **PID Action**

- -1 PIO returns the caller's process PID and name returns the caller's process name.
- $> 0$  name returns the process name corresponding to the PID given by PIO.

PIO can be a variable (if you want a result value, it should be), expression, or parenthesized constant. It should not be a simple constant, since PROCNAME always attempts to store a value in PIO.

### **Error Conditions**

The following error codes may be returned:

ERPRH Attempt to reference a process not in the process tree.

FILE SYSTEM codes.

#### **Reference**

?PNAME (System call)

### **Swapping and Chaining Processes**

*Swapping* and *chaining* are two ways you can run programs of virtually unlimited length on either ECLIPSE or NOVA computers, by segmenting programs into separate units. In a program swap or chain, an executing process calls in from disk file a completely new program (.PR) file. Each new segment of code replaces the user's *entire* memory space. ("Overlays," described in Chapter 10, replace only a portion of the user's address space.)

Before we describe swapping and chaining, a note about terminology may be useful: code executing under an operating system, with its necessary system requirements for I/O, memory space, etc, is called a *process.* A *program* refers to either an entire systems program, an applications program, or a module of code. A *program file* refers to a file of code on disk.

### **Swapping**

When you call SWAP, AOS suspends the calling process that is executing, and brings into memory a program file residing on disk. Under AOS, the system actually blocks the calling process, creates a son process, and begins executing the swapped-in son process.

Under normal termination, a swapped-in process returns control to the calling process. You may also use calls SYSRETURN or TERM to return control to the calling process (see individual call descriptions for details).

If the swapped-in program file generates a fatal error, the system will return control to the calling process. You can also write your own error procedure, as discussed in Chapter 4, "Handling Errors."

A swapped-in process can perform another swap. In this case, the third process's error return or normal return goes to the second process, not to the original process. If you want to call in more than one program file, but you don't want to create a hierarchy among the processes, use CHAIN or ACHAIN, instead of SWAP.

TERM is a useful way to pass a message to the father process during swapping.

### **Chaining**

A CHAIN call also creates a new process, but instead of being a son of the calling process, a chained process replaces the calling process, taking over the same PID, characteristics, etc. On termination or an error condition, control returns to the next higher level, typically to the CLI.

ACHAIN is similar to CHAIN, but allows you to pass an IPC message to the new program segment. CHAIN is RDOS-compatible.

### **Operating Instructions**

Compile and link program files you plan to swap or chain just as you would any other DG /L program. Each program file is an independent, executable file with a .PR extension. Remember that any process that uses that file must have *execute* access to it. (See Chapter 10, "Operating Instructions.")

### **ACHAIN**

### **Terminates the current process (or program file) and executes a new process (or program file).**

### **Format**

ACHAIN (program *[,debug flag [,message [,error labeljJ]* );

### **Arguments**

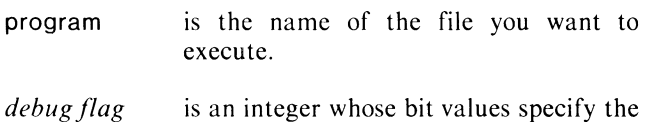

*debugflag*  conditions of control when the new program enters memory, (bits are numbered from left to right (0-15).

0 OBI4 Do not flush outstanding

2 IBI4 Flush outstanding IPC messages.

0 OBI5 Pass control to the

point.

IPC messages.

IBI5 Pass control to the debugger.

program at its entry

**Octal Bit** 

 $\mathbf{1}$ 

**Value Code** 

*message* 

is the name of a string variable that contains an IPC message header.

*error label* 

is a statement label to which control transfers if an error occurs.

### **Example**

ACHAIN ("NEXTPROG.PR",1);

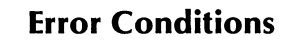

The following error codes may be returned:

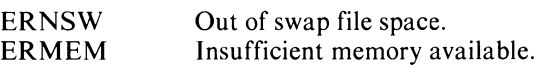

FILE SYSTEM codes.

### **Reference**

?CHAIN (System call)

### **CHAIN (8)**

**Terminates the current process (or program file) segment and calls another disk file for execution.** 

#### **Format**

CHAIN (filename, *[pointer [,error labelJJ* );

#### **Arguments**

filename *pointer*  is a string expression that names the file you want to execute. is a pointer to an IPC header

- you're passing to the new process. (See the AOS *Programmer's Manual* for what to put in the IPC packet.)
- *error label*  is a statement label to which control transfers if an error occurs.

### **Example**

CHAIN ("FIL.PR",TDAT,IERR);

### **Error Conditions**

The following error codes may be returned:

ERNSW ERMEM Out of swap file space on disk. Insufficient memory available.

FILE SYSTEM codes.

#### **Reference**

?CHAIN (System call)

### **ERETURN**

**Terminates a process and indicates an error.** 

#### **Format**

ERETURN (error *[,error label]* );

### **Arguments**

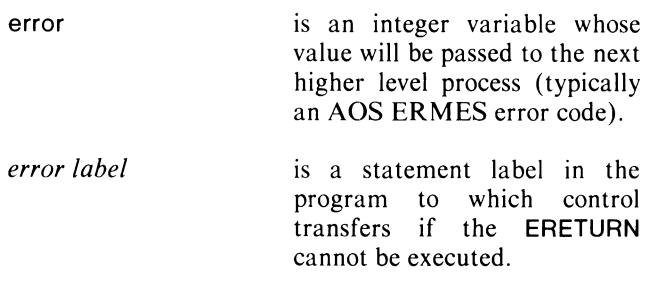

#### **Notes**

Upon execution of a call to ERETURN, unconditional return is made to the next higher level program. If the father process is not EXEC or CLI, the message may be in any format agreed on by father and son. If the next higher level program is the CLI, one of the following occurs:

- **•** If the error code is an AOS error code, the user console will display WARNING, ERROR, or ABORT, and the appropriate message.
- If you specify one of your own error status codes (see ERROR), i.e., if the CLI does not recognize the code, it displays UNKNOWN ERROR CODE n where n is your error status code in octal, followed by your message.

This call is also documented in Chapter 4, "Handling Errors."

### **Example**

DELETE ("FILE\_20", IERR);

IERR: ERETURN ((READERROR));

#### **Error Conditions**

No error condition can occur.

#### **References**

?RETURN (System call)

See Appendix C for a complete list of system error codes.

### **SWAP**

**Transfers control to a program called in from a disk file.** 

#### **Format**

SWAP (filename *[,pointer [,error labelJJ* );

#### **Arguments**

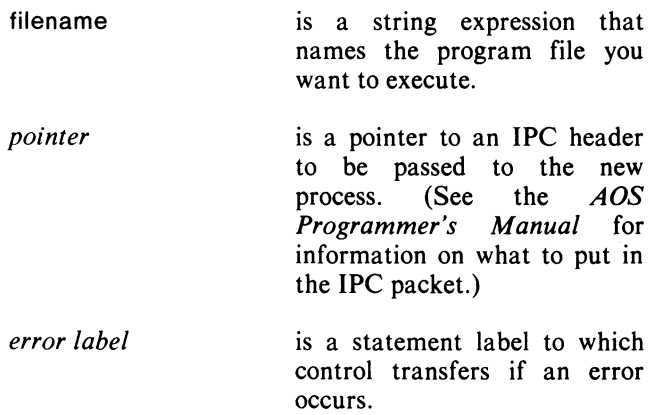

### **Example**

SWAP ("FILE.PR",TDAT,IERR);

### **Error Conditions**

The following error codes may be returned:

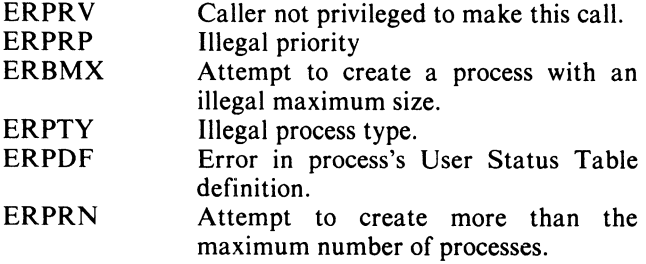

FILE SYSTEM codes.

### **Reference**

?PROC (System call)

### **SYSRETURN**

**Terminates a program with no error.** 

#### **Format**

SYSRETURN *[(error label)];* 

#### **Arguments**

*error label* 

is a statement label to which control is transferred if an error occurs.

### **Example**

SYSRETURN (lERR);

### **Error Conditions**

The following error codes may be returned:

ERPRH Attempt to reference a process not in the process tree.

FILE SYSTEM codes.

#### **References**

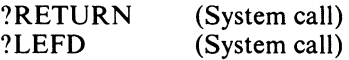

### **TERM Terminates a process, with an optional message.**

TERM (process, flag *((,header) ,error label)* ); TERM (-1, 0, "GOODBYE FROM"!!

#### **Arguments**

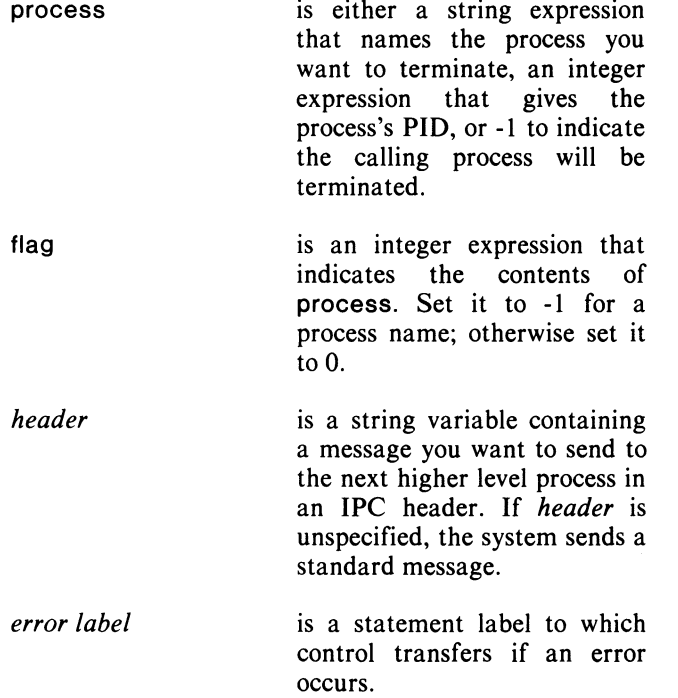

### **Format** Example

USERNAME (-1,0));

#### **Notes**

The *header* can't be an expression, only a variable.

A *header* may be passed only on self-termination.

TERM will not pass back a message properly if the message argument is a substring instead of a string.

This call is also documented under "Process Manipulation and Monitoring" earlier in this chapter.

### **Error Conditions**

The following error codes may be returned:

ERPRH Attempt to reference a process not in the process tree.

FILE SYSTEM codes.

#### **Reference**

?TERM (System call)

End of Chapter

 $\label{eq:2.1} \frac{1}{2} \sum_{i=1}^n \frac{1}{2} \sum_{j=1}^n \frac{1}{2} \sum_{j=1}^n \frac{1}{2} \sum_{j=1}^n \frac{1}{2} \sum_{j=1}^n \frac{1}{2} \sum_{j=1}^n \frac{1}{2} \sum_{j=1}^n \frac{1}{2} \sum_{j=1}^n \frac{1}{2} \sum_{j=1}^n \frac{1}{2} \sum_{j=1}^n \frac{1}{2} \sum_{j=1}^n \frac{1}{2} \sum_{j=1}^n \frac{1}{2} \sum_{j=1}^n \frac{$ 

## **Chapter 8 DG/L Multitask Programming: An Overview**

### **What is Multitasking'l**

Multitask programming is the most challenging use of your DG computer's resources. Multitasking allows numerous concurrent executions, or tasks, within the same source code. These tasks may follow different paths of execution, each one maintaining its separate program counter, and storing variables and accumulator contents in a separate section of memory.

Any procedure may run as a separate, concurrently executing task; moreover, you can activate any single procedure a number of times as separate tasks.

Multitask runtime routines allow you to arrange these "asynchronous" executions of tasks in a priority scheme, to specify when and under what conditions a task will run, and to supervise and even change the tasks' alternating control of the Central Processing Unit (CPU).

Additionally, DG/L multitasking has available all the memory-extending and program-extending features outlined earlier in this manual; for example, you can use overlay programs, disk file I/O, and cache memory management with multitasking.

This chapter gives you an overview of the DG/L runtime routines that control the multitask  $DG/L$  environment. The next chapter lists all the  $DG/L$  multitask runtime routines, grouped according to functionality with detailed descriptions of their arguments.

For a detailed presentation of multitasking concepts, refer to Chapter 7 of the *AOS Programmer's Manual,*  "Creating and Managing a Multitask Program." The *AOS Programmer's Manual* describes the basic multitask concepts of initiating and queueing tasks, changing task states, and communicating with tasks.

### **How Multitasking Works**

The separate tasks execute pseudo- concurrently, each task taking control of the CPU by turns. Tasks receive control of the CPU according to two criteria: their priority level and their state of readiness. The multitask environment defines tasks as ready or suspended.

For example, when a task is executing a system call for input or output, a scheduler (whose operation is invisible to the user) defines it as suspended and the task doesn't get to execute. Meanwhile, the I/O operation proceeds while other tasks run. Once its I/O is complete, the task returns to the queue of ready tasks.

The tasks may alternate in a "round robin" cycle, but you may also give some tasks a higher priority than others. If several tasks are ready to execute at once, the one with the highest priority receives control.

To design an efficient multitask program, you must coordinate task activity. When the execution of some tasks depends on other tasks' operations, your algorithm must guarantee a proper sequence of events to prevent conflicts and task deadlocks. You may need to queue tasks, assign priority levels, and define conditions that ensure the correct order of execution and use computer time efficiently.

### **When To Use Multitasking**

Multitasking can be useful for doing two or more things at once. Unlike separate processes, tasks share the same address space, and thus can communicate without system calls and use less memory resources. (See the preceeding chapter for process-related DG/L runtime routines.) Here are several kinds of problems you might want to apply multitasking to:

Programs that do many system I/O calls. (See Figure 8-3 and Appendix E.) An I/O task can fill buffers, while another task processes buffer information, and a third task outputs the results. By using multitasking calls to overlap I/O and processing time, you save computing time.

Multi-terminal applications. A single procedure can handle terminal I/O and formatting. This procedure can run as a separate task for each terminal. Global resources and activities can then be handled by one or more other tasks. In this way, the system handles timing, and terminals get response only when they need it, without the overhead of polling techniques.

Top-down structured programming. Often the best way to separate functions is to create several concurrent tasks. This is especially true in real-time and interactive jobs.

Smaller machine configurations. Normally, multitasking takes less hardware and systems software to operate than multiprocessing. (Multitasking is available for RDOS programs as well.)

### **The Multitask Runtime Environment**

Figure 8-1 shows your address space as it looks in a multitask program. (Remember that the figure is only a static image of a dynamic allocation process.) The compiler creates a single area of shared program code and a single Process Table, which contains information about the program as a whole. (See file DGLSYM.SR

for the contents of the Process Table, and refer to Figure 2-1 in Chapter 2, which compares the single-task runtime environment to this multitask structure.)

As shown in Figure 8-1, within the initially unallocated part of your main memory area (the *global heap* ), space exists for separate tasks. Each task is, in effect, a user of the program code, and its access to the code through the CPU alternates with that of other tasks. Tasks may follow separate paths through the same program, just as different data might be used in different executions of the same program.

Because the tasks execute concurrently, however, the AOS task scheduler must have separate state information about each task in a Task Control Block (TCB). You use LINK to create TCBs at Link time (see "Linking" in this chapter).

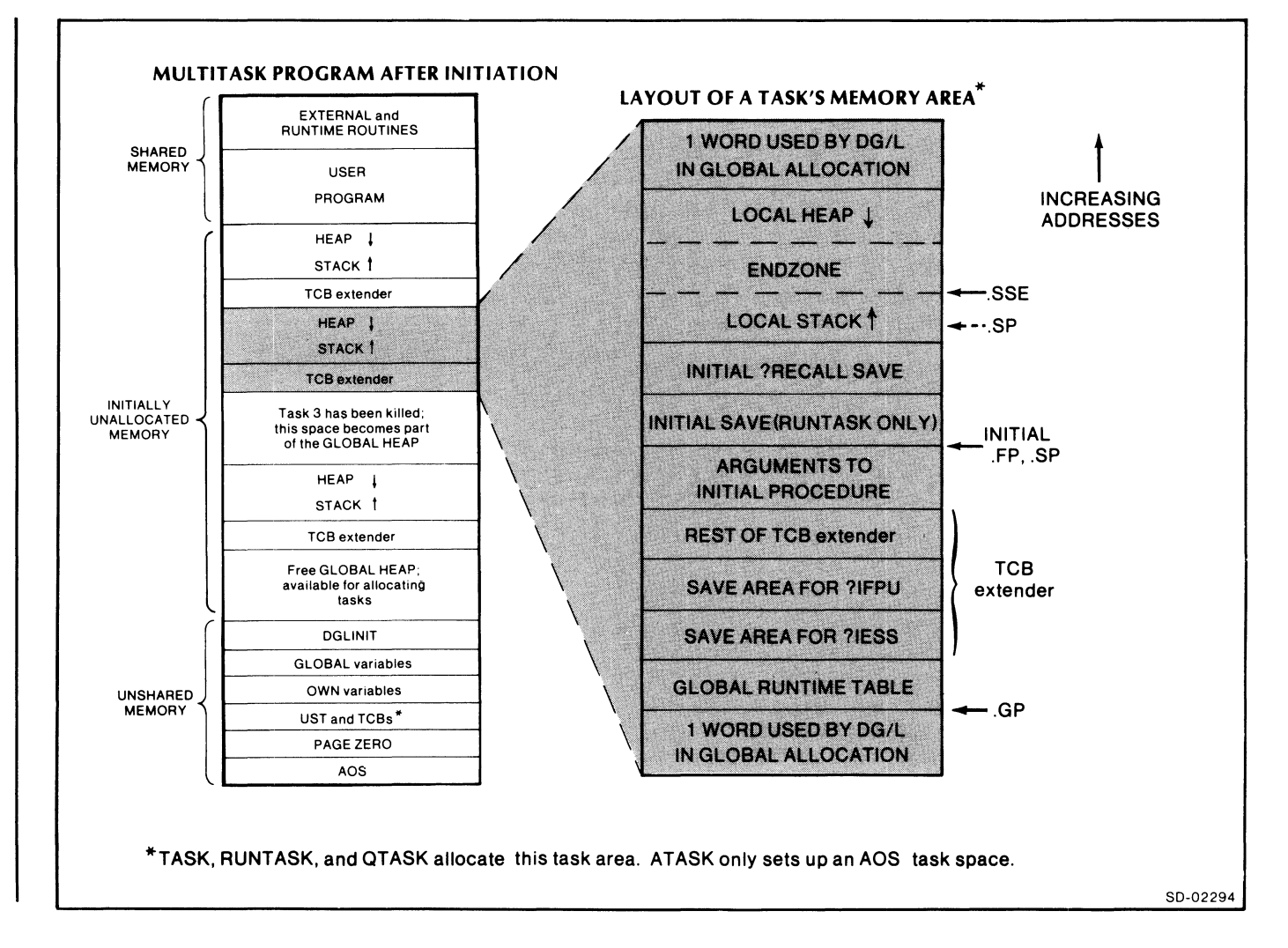

*Figure* 8-1. *The Multitask Runtime Environment* 

#### **TCB Extender**

Because tasks alternate in execution, each needs a TCB extender (Figure 8-1) to preserve the contents of task-specific page zero locations, the floating point unit's contents and status, and other  $DG/L$  information. DG/L allocates a TCB extender when you initialize the task. When the task regains control of the CPU, the information in the TCB extender makes it possible to resume execution of a suspended task with the values the task had when it left off.

### **lIESS Area**

Each task also contains an ?IESS area, pointing to ZREL locations, where task information is stored when a task is suspended. The ?IESS area's contents are

- .GP points to the Global Runtime Table that is unique to each task.
- .RP is a temporary area for storing the return pointer; you can also use .RP as a temporary storage area in assembly language modules.
- .RSP is the Return Stack Pointer, used with the interception of errors (see ERRTRAP and ERRINTERCEPT in Chapter 4).
- .NDl .ND2 are two words of extra ?IESS storage used with NOVA  $R$  computers to emulate ECLIPSE  $R$ computer instructions.
- NOTE: If your task isn't a DG/L task (see "AOS Task Calls" in this chapter), the ?IESS call isn't done. You can make the call yourself (see Chapter 7 in the *AOS Programmer's Manual)*  and reserve 3 words for the area, or 5 words if you're writing code to run on RDOS/NOVA computers.

### **Creating a Task**

The main program is the initial task to run, but you can create other tasks at runtime. To do so, you must first code any part of your program that will run as a separate task as an external procedure:

EXTERNAL PROCEDURE TASK\_NAME;

or as a GLOBAL PROCEDURE within a CLUSTER.

Like any other  $DG/L$  procedure, the task's code begins with the declaration

PROCEDURE TASK\_NAME *[(argument)]*;

The procedure can of course call other procedures (including internal ones) to any nesting level.

You then create a task in your program by passing TASK\_NAME to the DG/L TASK routine (or ATASK). You may also pass a one-word datum to the task as an argument. Declare any variables that individual tasks use *in common* as EXTERNAL variables in the subordinate tasks, and as GLOBAL variables in the main program. (See Chapter 2 of this manual, under "Internal Structure of Data," for details on EXTERNAL and GLOBAL variables).

Note: The call **RUNTASK** is different from TASK: it allows you to pass several arguments to a task. These arguments pass by reference, not by value, which means that if the initiated task modifies them, they remain modified. Also, the initiating task (which calls RUNTASK) must guarantee that the argument values are available for the task to use.

### **Compiling**

Each task's code is in an external procedure (or CLUSTER); it must be separately compiled. (The same external procedure could be tasked up multiple times simultaneously). Here's an example of a compile command line for creating several tasks:

> X DGL MAINPROGfile X DGL procedure 1 X DGL procedure2

### **Linking**

When you link your program, include the name of each task in the command line, as in the following example:

> LINK/NSLS/TASKS=3 MAINPROGfile& procedure 1 procedure2 [DGLlB]

In this example, three separate procedures run as tasks. The Link switch  $/TASKS=N$  directs the compiler to create a number of TCBs (one by default). When a program runs, there can be up to thirty-two tasks (in various combinations of activations and nestings) running at one time.

See Chapter 10 of this manual, "Operating Instructions," for a full discussion of compiling and linking a  $DG/L$  program.

### **Kinds of DG/L Multitasking Routines**

The  $DG/L$  runtime library offers you the full range of AOS multitask calls. In addition,  $DG/L$  provides a call that allows you to suspend the multitask environment and let a task execute without interruption as a single-task program.

The basic calls you need to execute a multitask program initiate a task, allocate stack space, and run the task. As the task runs, you may want to coordinate its execution with that of others through intertask communication calls.

In addition to monitoring tasks, you may need to program the conditions of task execution into your code. DG/L routines for changing task states can ready, suspend, abort, or kill a task.

### **Initiating a Task**

You have four options to initiate a task. With ATASK, you can be very flexible in defining a task and use an AOS Task Definition Packet. The calls TASK and RUNTASK start up a  $DG/L$  procedure as a task with a stack/heap and other requirements needed by DG/L programs. RUNTASK allows you to pass more than one argument to the task. Finally, by using the queuing call OT ASK, you can specify a relative delay before the task begins to run, mUltiple periodic restarts, etc. (See the next chapter for complete descriptions of these four initiating calls.)

With all of these calls, you can specify the task's size, or else allocate a default size. (See section below, "Task Sizes.") With OTASK, you can specify when a task will begin to run, and the intervals of successive activations if it is to be created multiple times.

When you initiate a task, you give it a specific identification number, priority level, and stack size. The runtime environment allocates space for the task, instructs the system to associate a TCB with it, and enters the task into the list of running tasks.

#### **Task Identifiers**

Several DG/L task routines allow you to indicate the specific task you want affected by the call, e.g., TIDABORT, TIDKILL, TIDREADY. To use these calls, you must know the task's identification number, which you can get with TIDENTITY.

The task identification number is a 16-bit value ranging from 1 to 255. Also, multiple tasks of ID zero can be created. However, this sacrifices the ability to identify one particular task from code executing in another one, which might be important in some applications; e.g., where one task will kill other tasks.

### **Priority Levels**

When you assign a task priority level, you direct the task scheduler to give the CPU to that task before any other ready tasks with a *lower* priority level. Tasks of lower priorities never receive control until all those at a higher level are waiting. Thus you may want to change a task's priority at certain stages in the program to ensure that it gets CPU time.

You may assign a priority level to a task when you initiate it, or else let it take the default value. The default priority level of the MAIN task (the first procedure in your program) is 255. Then each succeeding task takes the same default priority level of the procedure that initialized it. Zero is the *highest*  priority, 255 the lowest. The priority level remains in effect until you change it with a call to PRIORITY. A task can change its own priority level or the priority level of another task. You obtain a priority level with the call IDPRIORITY. ( IDPRIORITY can't be used in the 16-bit AOS/VS environment.)

#### **Task Sizes**

When you initiate a task, DG/L allocates it a block of your program's unshared memory space. This block is used for the task's stack/local heap, TCB extender, and global runtime area (see Figure 8-l). But you may find that the default size uses memory inefficiently, especially if your various tasks have quite different storage requirements.

The calls that initiate a task let you specify the block size. You can also define the block size for some tasks and allocate the default size for others in the same program.

The default size for the MAIN task is the size of available main memory divided by the number of tasks specified at link time. To change this value, change the contents of .MSTK in DGLPARAM.SR from zero to the desired block size. And then reassemble DGLPARAM.SR and include it in your LINK command line. Appendix D describes how you modify values in the file DGLPARAM.SR.

The default size for a task created by one of the DG/L calls TASK, RUNTASK, or QTASK, if not specified in the call itself, is  $400<sub>8</sub>$  words. To modify this default value, change .DSTACK in DGLPARAM.SR to contain the desired value.

Each task's block is allocated from the global heap (see Figure 8-l). It's important to define task sizes carefully; once a task completes execution, its space becomes free for use by another task requesting the same or smaller block size. And other tasks that are still executing remain in the same memory locations. As a result, there may be small blocks of unused memory between tasks as old tasks finish and new tasks begin execution (see Figure 8-1).

When a heap allocation fails to find a large enough block of memory, the call merges *contiguous* free blocks and tries to find a block large enough. If this fails, an error condition occurs.

The calls that initiate tasks also give you the option of waiting for a block. Also, with QTASK, if you don't indicate the option of waiting for a default block, you may include an assembly language error-handling routine in your program. (You give the error-handling procedure's name as an argument to QTASK.)

#### Block Contents

To define the right size block, you should know certain facts about the words on the block which DG/L reserves for its own use (see Table 8-1). If you designate a block for your task, then the system always uses a Runtime Global Table, TCB extender, Endzone, Frame header, and two words for local non-stack ("heap") management. (See Chapter 2, under "The Runtime Environment" for definitions and locations of these stack areas.) The block allocated for any task, therefore, includes about 60 words not available for your actual use as stack/heap.

#### Table 8-1. Allocated Areas in a Task

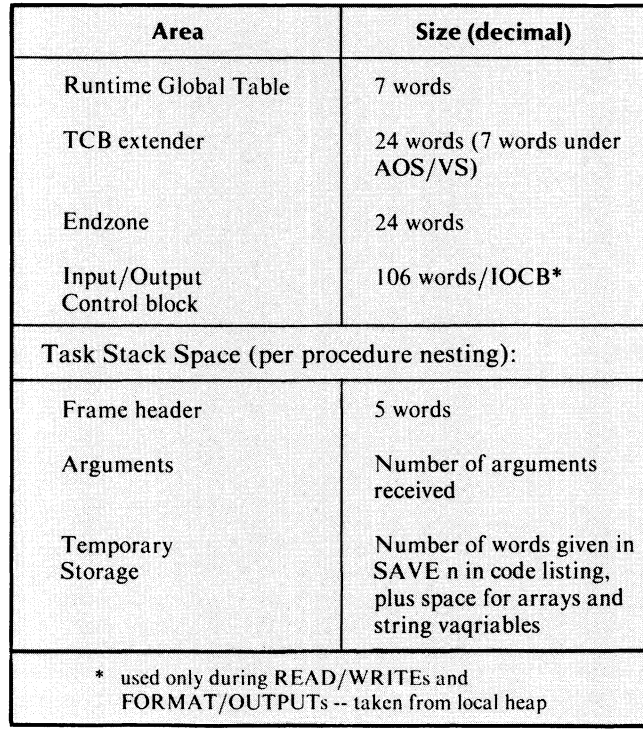

### Global Heap Management

Any of your *global* memory space not allocated for tasks remains as part of the global heap (see Figure 8-1). You manipulate blocks of global heap memory in a multitasking environment by using calls GALLOCATE, GFREE, and GMEMORY. But you still use single-task memory management calls, ALLOCATE, FREE, and MEMORY, to manipulate space from a task's local heap. (See Chapter 2 for more details on heap memory space.)

### Task Control and Communications

As we mentioned under "Priority Levels," you can alter the "round robin" execution of tasks by specifying different priority levels when you initiate them.

Two kinds of runtime calls also control tasks and even let them communicate with each other, "Changing Task States" and "Intertask Communication."

#### Suspending, Readying, and Killing

Calls to SUSPEND, ASUSPEND, and TIDSUSPEND block a task's execution until another task executes a call to AREADY or TIDREADY. These calls let you to block a task's execution and allow another task to take precedence.

Calls to KILL, TIDKILL, and AKILL remove tasks and free their block spaces. These calls are useful when an error in one task affects other tasks. See "Changing Task States" in the next chapter for complete descriptions of these calls.

#### Waiting and Signalling

You can also define conditions that block a task temporarily at a given point in the code until another task sends a message. Refer to "Intertask Communications" in the next chapter for a discussion of these routines, and look at the example of intertask communication at the end of this chapter.

#### Termination

Because a multitask program executes asynchronously, it doesn't automatically terminate when the main program ends. The program (process) continues execution until the last task finishes. When a task terminates (including the main program), DG/L automatically releases its stack space.

## **DG/L and Non-DG/L Tasks**

A " $DG/L$ " task is created when a procedure passed to TASK (ATASK, etc.) is a DG/L procedure. However, it's also possible to run assembly language routines as tasks. The DG/L runtime environment handles both  $DG/L$  and non-DG/L tasks. However, non-DG/L tasks are subject to the following restriction:

> They can't use the floating point unit or the DG/L state variables .GP, .RP, and .RSP, or the NOVA .NDI and .ND2.

You can code assembly language as a  $DG/L$  task by following one of several rules:

• Begin the assembly language task (procedure) with a SAVE instruction *or* give it a non-zero stack size. (On Nova computers, STA 3,.ND1 is recognized as a SAVE. ) Either action tells the system to save and restore the floating point unit's state and any other state variables stored in the TCB extender.

- **Or initiate a task with RUNTASK, which always** creates a stack.
- Or use QT ASK or TASK, and, in arguments passed with either, designate a non-zero stack size.

See Chapter 2, under "Writing Assembly Language Runtime Routines," for more information about writing assembly language routines to interface with  $DG/L$ programs.

### **Examples of Multitasking**

The example in Figure 8-2 shows the skeletal structure of a multitask program and illustrates some of the combinations of initializing calls that you can use.

The main program (at the top) will be the initial task to execute.

```
BEGIN
 EXTERNAL PROCEDURE TASK, RUNTASK, GTASK, MULT1, MULT2, MULT3)
      TASK (MULT1, argument);
      RUNTASK (MULT2, arguments);
      GTASK (MULT3, argument))
     ENDI
   /* IN SEPARATE FILES: */
  PROCEDURE MULT1 (arguments))
     BEGIN
       MULT3;
       TASK (MULT2, argument);
       TASK (MULT3, argument))
       END<sub>2</sub>
  PROCEDURE MULT2 (argument);
     END;
  PROCEDURE MULT3 (argument);
     BEGIN
      END;
```
*Figure* 8-2. *An Example of Multitask Program Structure* 

Notice that you must declare each procedure an EXTERNAL PROCEDURE that runs as a task, since each task is a separate routine, external to the others. MULT, MULT1, MULT2, and MULT3 all have separate entry points, and are in separate source files and compilations, unless they're put in a CLUSTER as GLOBAL procedures.

The procedure MULT1 shows that any task can initiate another procedure as a task, as it does in its calls to TASK for MULT2 and MULT3.

MULT1 calls MULT3 once as a subroutine, and later as a task. In the first call to MULT3 (as a subroutine), MULT3 variables will be stored in MULT1's stack space, with a stack frame for the subroutine.

When MULT1 later initiates MULT3 as a task, the multitask initializer allocates a separate stack space to MULT3, and the new task alternates execution with MULT1. When MULT3 runs as a task, it does not return values to the initiating task, MULT1.

#### **A Multitask Example Using Intertask Communication**

The example in Figure 8-3 shows how the task communication calls TRANSMIT and RECEIVE work. The program reads lines from separate terminals and writes them to a single disk file.

```
BEGIN
        GLOBAL INTEGER OUTCHAN, FILECLEAR;
        GLOBAL INTEGER (2) COUNT;
        INTEGER I, J;
        EXTERNAL PROCEDURE TRANSMIT, TASK, READIT;
        COUNT := 0)
        TRANSMIT (FILECLEAR, 1, OK);
        OK:
                 OPEN (OUTCHAN := 0, "OUTFILE");
                 FOR I := 1 STEP I UNTIL 10 DO
                         TASK (READIT, I, I, 5, 400, NOSTACK);
                 J := 111GO TO CHECK;
        NOSTACK:J := I;
        CHECK:
                 READIT (J);
                 DO BEGIN
                         DELAY (5,2): /* DELAY FOR 5 SECONDS */
                         FOR I := 1 STEP 1 UNTIL J DO
                                  IF IDSTATUS (I) <> -1 THEN
                                          GO TO CONT;
                         GO TO NOMORE;
        CONT:
                END?
        NO_MORE:
                         OPEN (J+1, aCON0);
                         WRITE (J+I), "<NL> NUMBER OF WRITES IS ", COUNT, "<NL>");
ENDI
        PROCEDURE READIT (ME);
                VALUE ME; INTEGER ME;
```
*Figure* 8-3. *Multitask Example with lntertask Communication (continues)* 

<u>Socialisto con e</u>

| <b>BEGIN</b> |                                       |
|--------------|---------------------------------------|
|              | INTEGER DATUM; STRING S;              |
|              | EXTERNAL INTEGER FILECLEAR, OUTCHAN;  |
|              | EXTERNAL INTEGER (2) COUNT;           |
|              | EXTERNAL PROCEDURE RECEIVE, TRANSMIT; |
|              | OPEN (ME, "@CON" II ME);              |
|              | DO BEGIN                              |
|              | READ (ME, S, EOF);                    |
|              | DATUM := RECEIVE (FILECLEAR);         |
|              | WRITE (OUTCHAN, S);                   |
|              | COUNT := COUNT + 1;                   |
|              | TRANSMIT (FILECLEAR, DATUM);          |
|              | END;                                  |
|              | END;<br>EOF:                          |

*Figure* 8-3. *Multitask Example with Intertask Communication (concluded)* 

#### **RECEIVE and TRANSMIT**

In this example, the two calls RECEIVE and TRANSMIT prevent two tasks from writing to the same file simultaneously.

The first block of the program declares a GLOBAL integer, FILECLEAR, as a message word. In the call to TRANSMIT, the message word, 1, allows a task to proceed past the RECEIVE call. When one task receives the message, the message word becomes 0 until the receiving task TRANSMITs another non-zero message word. Any task that attempts to RECEIVE the 0 message is suspended until the message word is set to a different value by another task's execution of TRANSMIT.

The call to RECEIVE is part of the procedure READIT. Any task can read the string S from a terminal, but only one task at a time can receive a 1 at FILECLEAR.

After the first task passes TRANSMIT, the next task with the highest priority can receive the message, clear the message word, and proceed through the WRITE portion of the procedure, which writes the string into the file "OUTFILE".

#### **Creating the Tasks**

The first call to TRANSMIT initializes the message word. Then using the *error label* argument, it transfers control to the label, OK, which starts the tasking program whether or not there was an error on TRANSMIT.

At OK, the program opens a file, referred to as OUTCHAN, to receive the string data that READIT returns.

The procedure uses a FOR UNTIL DO statement to start ten tasks that operate in a "round robin" cycle. Each task has an identifier set at an incremented value, I. Each task passes that value to the routine READIT, and each task takes a stack of 400  $_{80}$  words.

#### **Operation of the Procedure**

Each activation of the procedure READIT as a task has its own identifier and reads a string from a different terminal. The identifier I passes to the procedure, into the variable ME. For each task, the procedure uses the value in ME to tell the task which terminal to read, and gives the terminal a unique file number. The call to OPEN opens the terminal whose number corresponds to ME.

COUNT, which records the number of WRITEs, is declared as a GLOBAL variable, so that its value isn't part of anyone task (or procedure).

When the task executes the READ, it is pended until the READ operation is complete. Then when it reaches RECEIVE, the task waits, regardless of its readiness, if another task is writing.

#### **Operation of the Program**

The call to TASK gives an error handling routine as an argument. If any of the tasks initiated at OK cannot get stack space, an error condition will result. The statement label NOSTACK, used as an error label, then receives control. NOSTACK sets J to a value one greater than the highest initiated task. If stack space is available for all ten tasks, J is set to 11.

The code at CHECK serves two purposes. First, it allows the main task to act as a task reading from a terminal.

When the main task receives an end-of-file condition from the terminal, the subroutine terminates, and the main task continues with its second purpose, described next.

CHECK determines whether any procedures are currently running or not. Using the call to IDSTATUS, CHECK sees whether any task is active. If IDSTATUS returns the code -1, no task with the specified ID is running.

If no tasks are running, then the program will terminate. Control passes from CHECK to the label NOMORE, and the program writes out to the terminal the number of writes all of the tasks performed. If tasks are running, execution continues at the top of the loop, delaying the main task five seconds.

#### Terminating

When all the tasks have reached the END at EOF , and the main task has reached the END below NO\_MORE, the process will terminate.

NOTE: Appendix E of this manual contains an extended example of multitask programming.

End of Chapter

 $\label{eq:3.1} \begin{array}{c} \mathbf{A} \\ \mathbf{A} \end{array}$ 

# **Chapter 9 Multitasking: The Routines**

This chapter concludes the manual's listing of DG/L runtime routines. In it, we give all the routines (calls) you'll use to enable, structure, monitor, manipulate, and disable multitask programs.

The chapter divides into eight sections. Each section groups a set of runtime routines which perform related multitask functions. The eight sections are

- **Initiating Tasks**
- Obtaining Task-Related Information
- Changing Task States
- **Intertask Communication**
- Queuing Tasks for Deferred or Periodic Execution
- Using Memory Management
- **Task/Operator Communications**
- Disabling and Enabling the Multitask Environment

**Initiating Tasks in a Multitask Environment** 

#### **ATASK**

**Start a task, providing all AOS packet information explicitedly.** 

#### **Format**

ATASK (packet *[,error label]);* 

#### **Arguments**

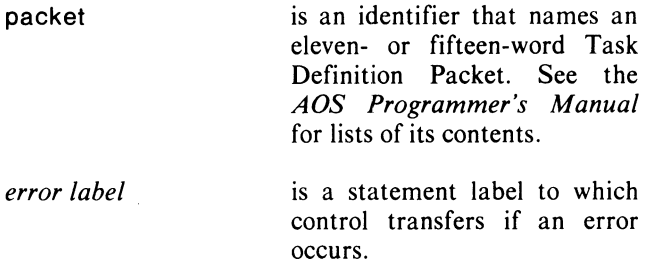

#### **Example**

ATASK (TASK1);

#### **Notes**

This call lets you specify all options yourself, thus giving more functionality.

You must establish a task manager if you want to queue tasks. See TASKMANAGER under "Queuing Tasks."

#### **Error Conditions**

The following error codes may be returned:

TASK codes.

#### **Reference**

?TASK (System call)

# **RUNTASK**<br>**Executes a routine as a task, with arguments and error handling.**

#### **Format**

RUNTASK (procedure *[,arguments]* ,identifier, priority, block size, key, error label );

### **Arguments**

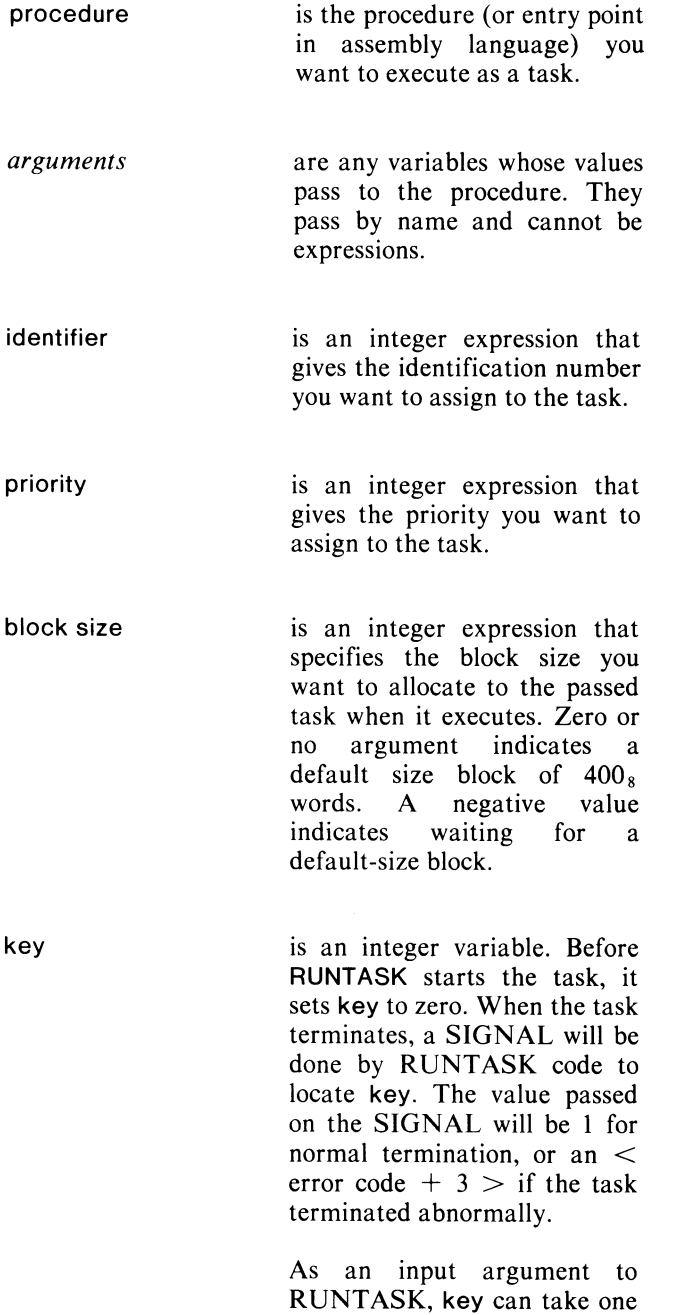

of three parenthesized values:

**Code**  -1 o other value **Meaning**  Intercept all errors, with errors killing the task. (Does an ERRINTERCEPT, which new task code can overwrite.) Before starting the new task, do a WAITFOR on location key. This suspends the task calling RUNTASK. Start the task. Errors will be handled by .RTER default

handling until/unless the new task does its own ERR INTERCEPT or ERRTRAP calls. (See "Handling Errors," Chapter 4 for details on these error-handling calls.)

error label is a statement label to which control transfers if an error occurs. Or, if a -1 is passed, it indicates no error label is present.

#### **Example**

RUNTASK (SUBR 1,ARG 1,ARG2, 10,2,800,( 1 ),ERR);

#### **Notes**

RUNTASK is the only task initiation call that allows you to pass arguments.

Note that the key value must be parenthesized, so that it will be treated as an expression, not a constant.

The procedure being passed to RUNTASK must not be parenthesized or have an argument list, in order that DG/L knows to pass the procedure entry to RUNT ASK. Its argument list should be coded as one or more extra arguments to RUNTASK.

### **Error Conditions**

The following error codes may be returned:

TASK codes.

AISTK Stack overflow.

### **Reference**

?TASK (System call)

### **TASK Initiates a task.**

### **Format**

 $\overline{\phantom{a}}$ 

TASK (procedure *[,datum [,identifier [,priority*   $[$ *,block size [,error label ]]]])*;

### **Arguments**

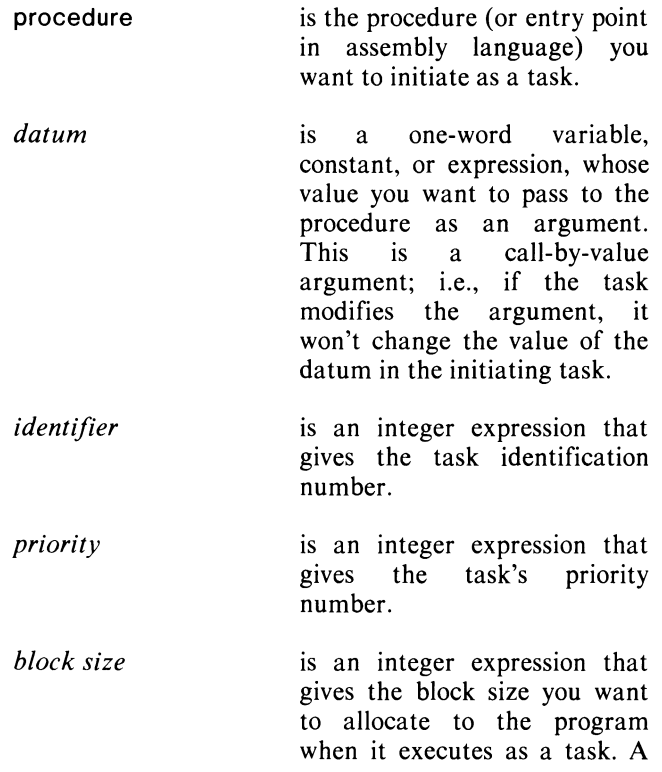

positive value gives the size of the block. Zero or no argument indicates the default size of  $400<sub>8</sub>$  words. A negative value<br>indicates waiting for a waiting default-size block.

*error label* 

is a statement label to which control transfers if an error occurs.

### **Example**

TASK (SUBR9,DATUM, 15,4, 1000,IERR);

#### **Notes**

The procedure being passed to TASK must not have parentheses around it or following it (i.e., an argument list). This ensures that  $DG/L$  passes the procedure itself, rather than a returned value from it, to TASK.

#### **Error Conditions**

The following error codes may be returned:

TASK codes.

AISTK Stack overflow.

#### **Reference**

?TASK (System call)

### **Obtaining Task-Related Information in a Multitask Environment**

### **GETPRIORITV**

**Obtains the calling task's priority.** 

#### **Format**

i : = **GETPRIORITY** 

### **Arguments**

 $\mathbf{i}$ is an integer variable that receives the task's priority number.

### **Example**

I : = **GETPRIORITY;** 

### **Error Conditions**

No error condition can occur.

**IDPRIORITV Obtains a specified task's priority.** 

#### **Format**

i : = **IDPRIORITY (identifier** *[.error label J* )

#### **Arguments**

is an integer variable that j. receives the task's priority number. **identifier**  is an integer expression that<br>specifies the task's specifies identification number. is a statement label to which *error label*  control transfers if an error occurs.

#### **Examples**

**PT ASK:** = **IDPRIORITY (5.IERR);** 

```
MYPRI := IDPRIORITY((GETIDENTIFIER));/. SIMULATE GETPRIORITY • /
```
#### **Notes**

This call is not possible under AOS/VS.

#### **Error Conditions**

The following error codes may be returned:

**ERTID** You specified an identifier of zero, or no such task **ID** was found.

### **IDSTATUS Obtains a specified task's status.**

#### **Format**

i := IDSTATUS (identifier)

#### **Arguments**

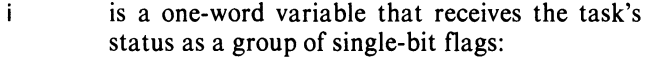

#### **Event Flag Event**

- ?TSPN ?TSIG ?TSSG ?TSSP ?TSRC ?TSIW ?TSGS ?TSAB ?TSUF Task has issued a system call executing in system space. Waiting for overlay or shared routine; or waiting at ?XMTW or ?REC. Suspended by ?IDSUS, ?PRSUS or ?SUS. Waiting for a ?TRCON message. System action is occurring to prepare for task's execution. Used by system. Used by DG/L.
- identifier is an integer expression that specifies the task's identification number.

#### **Example**

 $1:=$  IDSTATUS (124);

#### **Notes**

If the task ID specified doesn't exist, i returns a value of  $-1$  (all 1 bits).

#### **Error Conditions**

No error conditions can occur.

#### **Reference**

?IDSTATUS (System call)

### **TIDENTITV (GETIDENTIFIER) Obtains the calling task's**

**identification num ber.** 

**Format** 

 $i :=$  TIDENTITY

#### **Arguments**

i. is an integer variable that receives the calling task's identification number.

#### **Example**

TIDSTATUS ((TIDENTITY), STAT, TCBAD);

#### **Notes**

GETINDENTIFIER is RDOS-compatible; under AOS you can use either name.

#### **Error Conditions**

No error condition can occur.

### **TIDSTATUS Obtains the AOS status (and TCB address) of an identified task.**

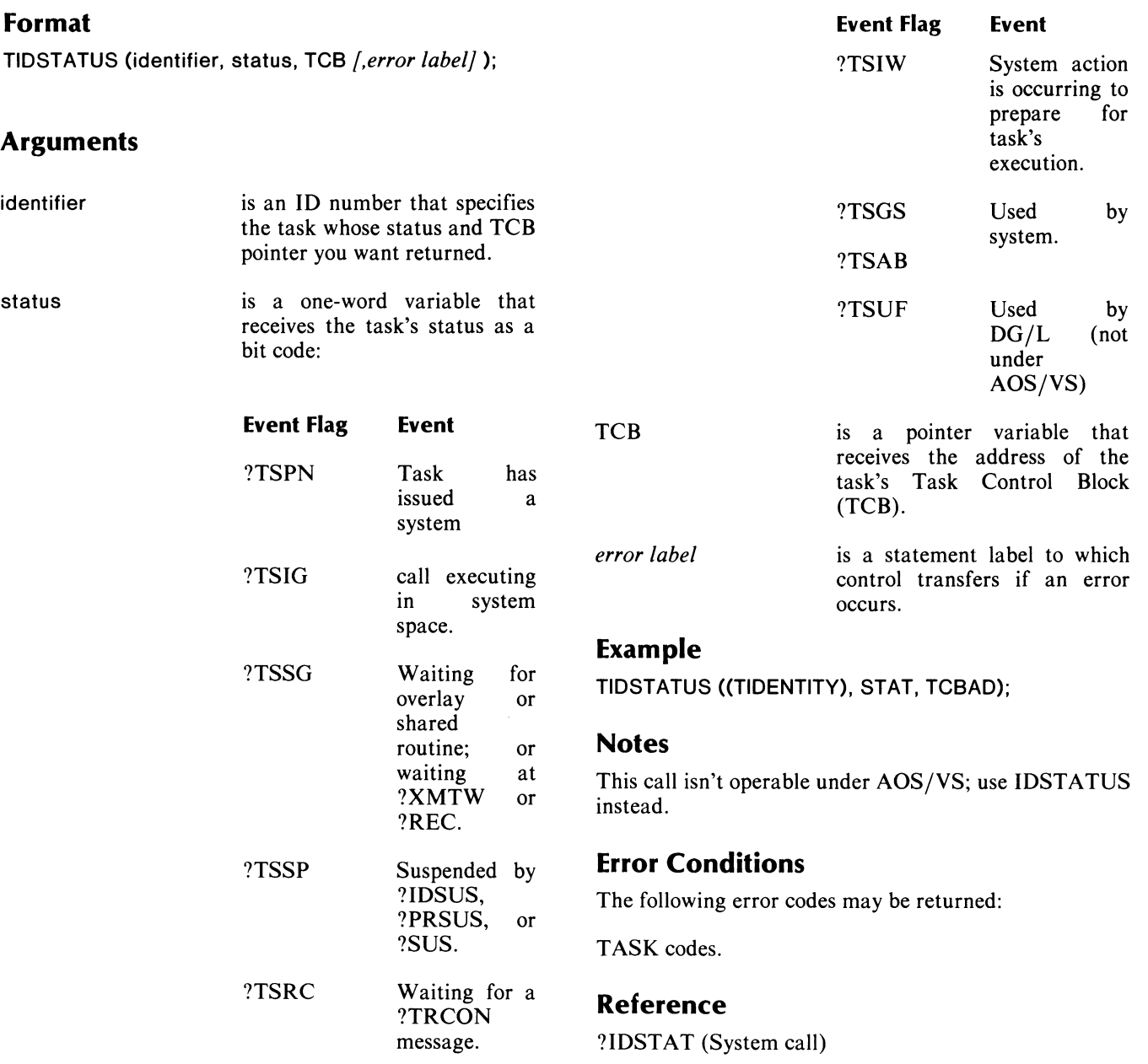

### **Changing Task States in a Multitask Environment**

### **AKILL**

**Kills all tasks of a given priority.** 

#### **Format**

AKILL (priority);

### **Arguments**

priority is an integer expression that gives a task priority number.

### **Example**

AKILL (4);

#### **Notes**

Any task supplied with a kill-processing routine will have control pass to that routine.

### **Error Conditions**

No error code is returned; if no task exists at the priority given, no action is taken.

### **Reference**

?PRKILL (System call)

 $\lambda_{\rm{c}}$ 

### **AREADY**

**Readies all tasks of a given priority.** 

#### **Format**

AREADY (priority);

### **Arguments**

priority is an integer expression that gives a task priority number.

### **Example**

AREADY (PRI);

#### **Notes**

AREADY will ready tasks suspended by user calls (ASUSPEND, SUSPEND, TIDSUSPEND, ?SUSP, ?IDSUSP, ?PRSUSP), but not tasks suspended due to an outstanding system call. If a task is suspended in both ways at the same time, AREADY will clear the explicit suspension and the task can start when its system call completes.

### **Error Conditions**

No error code is returned; if no task exists at the priority given, no action is taken.

### **Reference**

?PRDY (System call)

### **ASUSPEND Suspends all tasks of a given priority.**

### **Format**

ASUSPEND (priority);

### **Arguments**

priority is an integer expression that gives a task priority number.

## **Example**

ASUSPEND (2);

### **Error Conditions**

No error code is returned; if no task exists at the priority given, no action is taken.

### **Reference**

?PRSUSP (Task call)

### **KILL**

**Kills the calling task.** 

### **Format**

KILL;

### **Arguments**

None.

### **Example**

IERR: KILL;

END;

### **Notes**

Control returns to the Task Scheduler, which allocates system resources to the highest priority task that is ready. See the *AOS Programmer's Manual* for a discussion of kill processing.

### **Error Conditions**

No error condition can occur.

### **Reference**

?KILL (System call)

### **PRIORITY**

**Changes the priority of the calling task.** 

### **Format**

PRIORITY (priority);

#### **Arguments**

priority

is an integer expression that gives the new priority of the calling task.

### **Example**

PRIORITY (5);

#### **Notes**

The calling task receives the lowest priority in its new priority class.

If you request a priority greater than 255, only the value of bits 8 through 15 is accepted.

### **Reference**

?PRI (System call)

### **SUSPEND Suspends the calling task.**

**Format**  SUSPEND;

**Arguments**  None.

**Error Conditions**  No error condition can occur.

### **Reference**

?SUSP (Task call)

### **TIDABORT**

**Kills a task specified by an identification number.** 

#### **Format**

TIDABORT (identifier. *[.error label]* );

#### **Arguments**

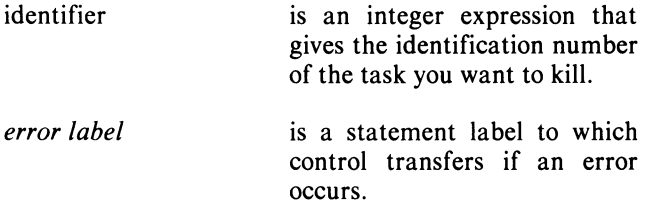

### **Error Conditions**

The following error codes may be returned:

TASK codes.

#### **Example**

TIDABORT (201.IERR);

#### **Notes**

The task where the call TIDABORT appears may kill any ready or suspended task. Outstanding system calls from the killed task are terminated. Other killing calls (TIDKILL, AKILL) don't cause the task to terminate until it returns from an outstanding system call.

TIDABORT does not release open channels used by the killed task, but does release any overlays.

### **Error Conditions**

No error condition can occur.

### **Reference**

?IDGOTO (System call)

# **TIDKILL**

**Kills a task specified by an identification number.** 

#### **Format**

TIDKILL (identifier *[.error label]* );

#### **Arguments**

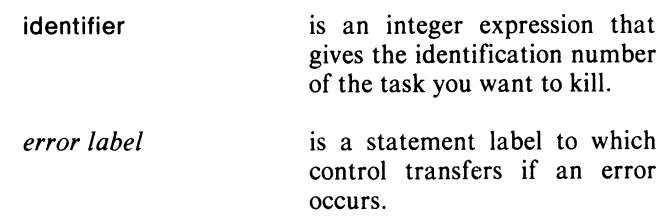

### **Example**

TIDKILL (99.IERR);

#### **Notes**

TIDKILL is a faster method of killing a task than KILL. because TIDKILL first resets a task's priority level to zero (highest). It doesn't release channels, but does release overlays.

### **Error Conditions**

The following error codes may be returned:

TASK codes.

#### **Reference**

?IDKILL (System call)

### **TIDPRIORITY**

**Changes the priority of a task specified** by an **identification number.** 

### **Format**

TIDPRIORITY (identifier, priority *[,error label]* );

#### **Arguments**

#### identifier priority *error label*  is an integer expression that gives the identification number of the task that will get the new priority. is an integer expression that gives the new priority of the task. is a statement label to which control transfers if an error occurs.

### **Example**

TIDPRIORITY (100,1,IERR);

### **Error Conditions**

The following error codes may be returned:

TASK codes.

#### **Reference**

?IDPRI (System call)

### **TIDREADY**

**Readies a task specified by an identification num ber.** 

#### **Format**

TIDREADY (identifier *[,error label]* );

#### **Arguments**

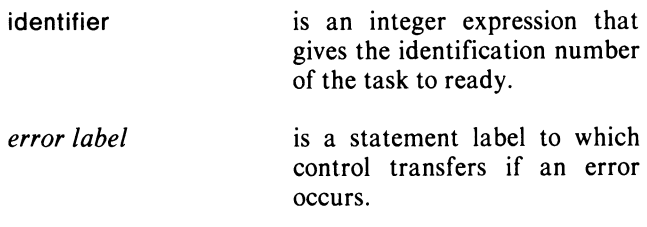

### **Example**

TIDREADY (ITSK,IERR);

### **Error Conditions**

The following error codes may be returned:

TASK codes.

### **Reference**

?IRDY (Task call)

### **TIDSUSPEND**

**Suspends a task specified by an identification num ber.** 

#### **Format**

TIDSUSPEND (identifier *[.error label]* );

#### **Arguments**

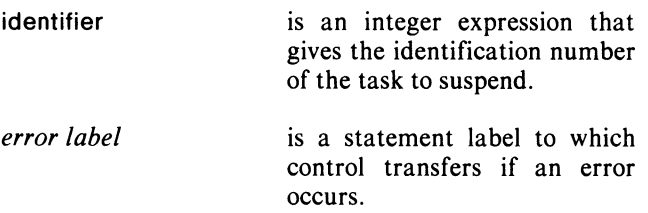

### **Example**

TIDSUSPEND (55.IERR);

#### **Notes**

See note under AREADY in this section.

#### **Error Conditions**

The following error codes may be returned:

TASK codes.

#### **Reference**

?IDSUS (System call)

## **Intertask Communication**

You use the calls in this section primarily to synchronize task activity. Tasks can signal their state of execution by communicating with each other. If, for example, there is a critical path of code in your program that only one task at a time may execute, these communication routines can override the system's usual transfer of control.

#### **TRANSMIT and RECEIVE**

These routines allow tasks to pass one-word messages to each other. The message can signal a task to wait before executing a block of code.

 $DG/L$  defines 0 as the value to suspend. You can use any non-zero integer value as a message to continue execution.

#### TRANSMIT (SYNCH, 1);

 $TEST := RECEIVE (SYNCH);$ 

critical path

 $\mathbf{r}$ 

#### TRANSMIT (SYNCH,TEST);

Here is a code fragment being executed by several tasks simultaneously. In this example, the program sets the value of SYNCH to 1. When a task enters the critical path, it receives the value 1 in its variable TEST.

The call to RECEIVE clears the message word to zero again. Any task reaching the call to RECEIVE will be suspended because SYNCH contains a O.

When the first task reaches the end of the critical code, it will transmit the value 1 to SYNCH. Now the task of the highest priority will receive a 1 in SYNCH, and proceed to execute the critical code. Again, the message word becomes 0, and no other task may execute beyond RECEIVE.

You can also "broadcast" a message at TRANSMIT by sending a value of -1. If the message is broadcast, all tasks waiting at RECEIVE will receive the message and pass to the next statement.

The message word (SYNCH) should not be manipulated directly, but only via TRANSMIT and RECEIVE.

Appendix E, "A Multitask Program", contains a detailed example of TRANSMIT and RECEIVE in action.

#### **WAIT ALL and WAITFORi SIGNAL and CLEAR**

WAITALL and WAITFOR, using the message routines SIGNAL and CLEAR, also suspend a task's execution, but in a more complex way. Instead of a simple zero/nonzero condition, a combination of bits can signal some tasks to continue execution while others are suspended. WAITALL and WAITFOR can also allow more than one task at a time to execute a body of code. Tasks that do a WAITALL call won't continue execution until *all* bits in the specified mask are set; those waiting at WAITFOR resume execution as soon as one bit is set.

A program might, for example, have several tasks receiving the same condition word. Tasks 3, 4, and 5 could be suspended at

WAITALL (WAITWORD, 37RB);

while tasks 6 and 7 are waiting at

WAITFOR (WAITWORD,37RB);

where 37RB specifies a 7-bit mask in the condition word WAITWORD. Both calls then use the last five bits of the condition word as the signal. Those tasks waiting at WAITFOR may continue as soon as one bit is set to 1; those at WAITALL wait for all five. When another task, say task 2, executes the statement

#### SIGNAL (WAITWORD, 1);

elsewhere in the program, tasks 6 and 7 will be allowed to continue execution, while tasks 3, 4, and 5 remain suspended. If task 2 or another executing task later executes

#### SIGNAL (WAITWORD,36RB);

then all five bits will be set and tasks 3, 4, and 5 may continue.

At this point, any task reaching WAITALL with the mask 37R8 will continue execution without waiting. If you again wish to stop tasks at WAITALL or WAITFOR, you must provide a call to CLEAR to return the condition word to all zeros.

It is possible to clear only selected bits of the condition word through the optional condition mask. In this case, a call such as

#### CLEAR (WAITWORD,101R2);

would allow tasks past the call to WAITFOR, but not the call to WAITALL.

WAITALL and WAITFOR do not return information to the calling task indicating whether or not a message has been received. To check this, you must monitor the receiving task with TRANSMIT and RECEIVE calls (and a separate set of message words).

See Appendix E, "A Multitask Program," for an example of these routines in a program.

### **CLEAR Clears the bits in a condition word.**

#### **Format**

CLEAR (condition word *[,mask]* );

### **Arguments**

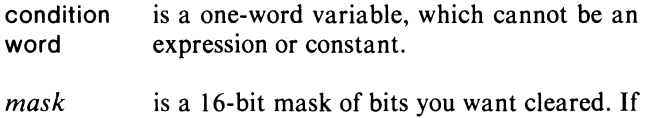

it's not present, -I is assumed.

### **Example**

CLEAR (SYNCH,100R2);

#### **Notes**

This routine is used with SIGNAL, WAITALL, and WAITFOR to synchronize tasks or pass single bits of information between tasks.

CLEAR will not cause a suspended task to be readied.

### **Error Conditions**

No error condition can occur.

### **NWRECEIVE**

**Receives a one-word message from another task, and does not suspend the receiving task if message is a zero.** 

#### **Format**

 $message := \text{NWRECEIVE}$  (key name)

### **Arguments**

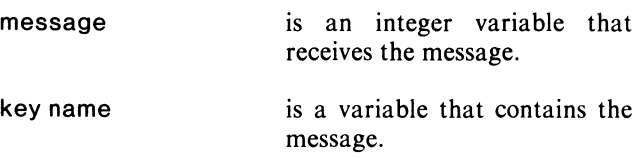

### **Example**

 $NWMSG := NWRECEIVE (DO <sub>-1</sub>TT)$ 

#### **Notes**

Unlike RECEIVE, this call doesn't suspend the receiving task if the message is zero. You can use it to clear message before doing a TRANSMIT or a WTRANSMIT.

If a task with a higher priority does a WTRANSMIT to key name, that task gains control first.

### **Error Conditions**

No error condition can occur.

### **Reference**

?RECNW (System call)

### **RECEIVE**

**Receives a one-word message from another task.** 

#### **Format**

 $message :=$  RECEIVE (key name)

#### **Arguments**

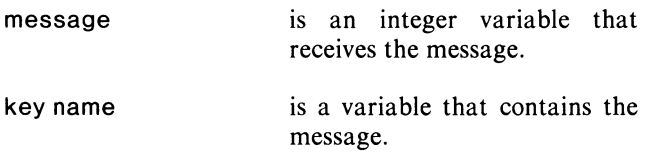

### **Example**

 $IMSG := RECEIVE (AREA9)$ 

#### **Notes**

After the message is received, keyname is cleared. If the message is -I, all tasks at RECEIVE will receive the message. See TRANSMIT, WTRANSMIT.

### **Error Conditions**

No error condition can occur.

### **Reference**

?RECEIVE (DG/L Task call)

### **SIGNAL**

**Signals a set of conditions. If the conditions are already true, the call has no effect.** 

#### **Format**

SIGNAL (condition word *[,mask}* );

### **Arguments**

- condition is a one-word variable that cannot be an word expression or constant. Usually it will be GLOBAL/EXTERNAL.
- *mask*  is a 16-bit mask of bits you want set. If it's not present, -I is assumed.

### **Example**

SIGNAL (SYNCH, 11R2);

#### **Notes**

You must use SIGNAL to activate a task waiting in WAITFOR or WAITALL. Calls are cumulative: each mask is OR'd with the previous contents of condition word to get the new value of condition word.

### **Error Conditions**

No error condition can occur.

### **TRANSMIT**

**Transmits a one-word message to a task.** 

#### **Format**

TRANSMIT (key name, message *[,error label]* );

#### **Arguments**

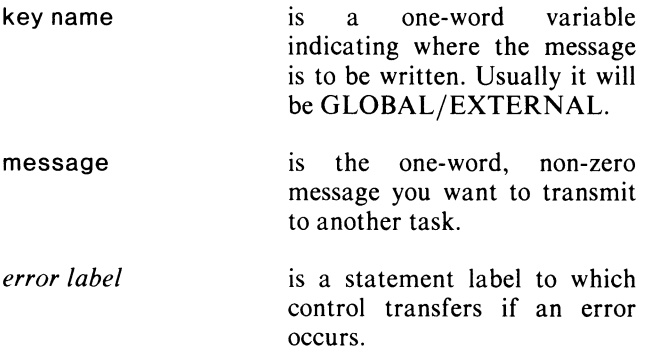

### **Example**

TRANSMIT (lTSK10,IMSG, 100);

#### **Notes**

A message word set to -1 will be broadcast to all tasks waiting at RECEIVE.

While TRANSMIT simply deposits a message, WTRANSMIT deposits a message and suspends the caller until a RECEIVE on the key name is executed. However, if any task is pended on a RECEIVE at this key name, WTRANSMIT won't suspend the caller.

#### **Error Conditions**

The following error codes may be returned:

TASK codes.

#### **Reference**

?XMT (System call)

### **WAITALL**

**Waits for all bits in a condition word signaled by SIGNAL to be ones.** 

#### **Format**

WAITALL (condition word *[,mask]* );

#### **Arguments**

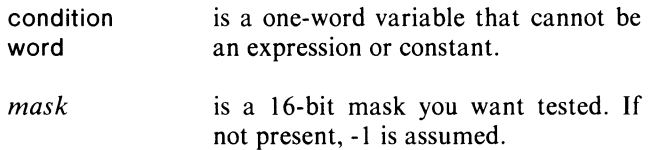

#### **Example**

WAITALL (SYNCH,377R8);

#### **Notes**

This routine is used with CLEAR, SIGNAL, and WAITFOR to synchronize tasks or pass single bits of information between tasks.

### **Error Conditions**

No error condition can occur.
#### **WAITFOR**

#### Waits for any bit in a condition word signaled by SIGNAL to be true.

#### Format

WAITFOR (condition word *[,mask]);* 

#### Arguments

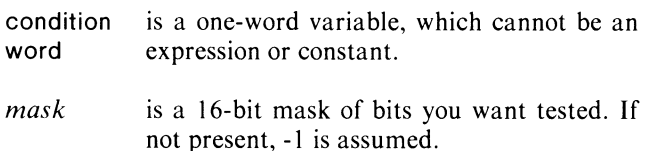

#### Example

WAITFOR (SYNCH,402R8);

#### Notes

This routine is used with CLEAR, SIGNAL, and WAITALL to synchronize tasks or pass single bits of information between tasks.

#### Error Conditions

No error condition can occur.

#### **WTRANSMIT**

Transmits a one-word message to a task and waits for it to be received.

#### Format

WTRANSMIT (key name, message *[,error label]* );

#### Arguments

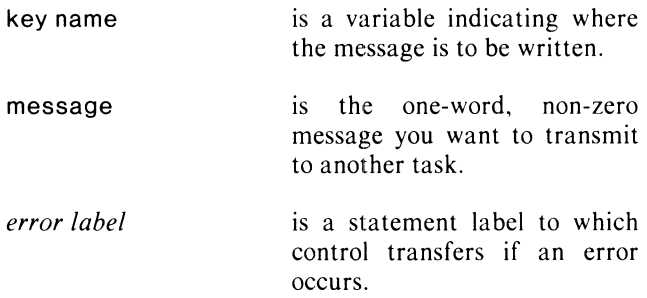

#### Example

WTRANSMIT (IADDR,IABC, 1050);

#### Notes

A message word set to -I will be broadcast to all tasks waiting at RECEIVE.

While TRANSMIT simply deposits a message, WTRANSMIT deposits a message and suspends the caller. However, if any task is pended on a RECEIVE at this key name, WTRANSMIT will not suspend the caller.

#### Error Conditions

The following error codes may be returned:

TASK codes.

#### Reference

?XMTW (System call)

#### **Queuing Tasks for Deferred or Periodic Execution**

#### **DEQUEUE**

**Oequeues one or more tasks queued using AT ASK.** 

#### **Format**

DEQUEUE (packet *[,error label]* );

#### **Arguments**

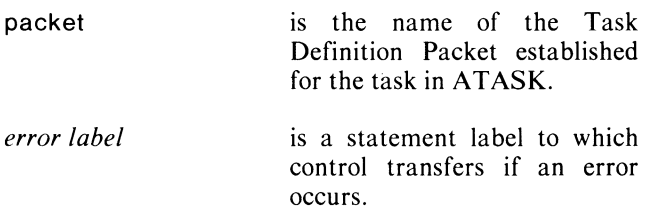

#### **Example**

DEQUEUE(TASK1);

#### **Notes**

See ATASK for the AOS initiation call. Any tasks active when you call DEQUEUE will remain active. Only tasks queued but not yet started will be DEQUEUEd.

#### **Error Conditions**

The following error codes may be returned:

TASK codes.

#### **Reference**

?DQTSK (System call)

#### **QKILL**

**Oequeues a task queued with QT ASK.** 

#### **Format**

QKILL (identifier *[,error label]* );

#### **Arguments**

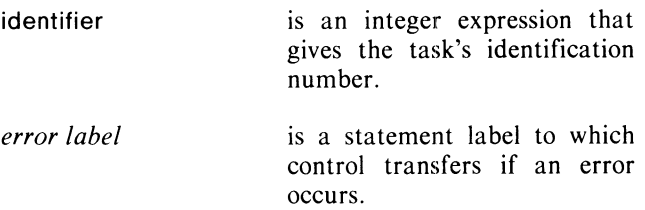

#### **Example**

QKILL (INUM,IERR);

#### **Notes**

This call removes the queue table corresponding to the task ID from the active chain, but does not alter the information in the queue table. Only a call to QTASK will requeue the task. When there are multiple tasks queued with the same ID number, QKILL dequeues the most recently queued task.

#### **Error Conditions**

The following error codes may be returned:

TASK codes.

#### **Reference**

?DQTSK (System call)

#### **QTASK Queues a task for execution after a specified delay.**

#### **Format**  QTASK (procedure, datum, identifier, priority, stack size, start hour, start min *[,start sec [,rerun count ,rerun increment [,time units [,error handler [,error label]]]]]);*  **Arguments**  procedure datum identifier priority stack size is an external procedure you want to execute as a task. is a variable whose one-word value passes to the procedure. is an integer expression that will be the task identifier. is an integer expression that specifies the task's priority level, from 0 (highest) to 255. is an integer expression whose value indicates the size of the stack/heap task block you request: **Code Meaning**   $>0$ o Specified size Default size  $(400<sub>8</sub>)$ words) *rerun count rerun increment time units error handler error label*  **Example**  is an integer expression that specifies the number of times to create a task. A<br>value of -1 indicates unlimited of -1 indicates unlimited repetitions of a new task. is an integer expression that specifies the number of time units between executions of a task. is an integer expression that specifies one of the following values: o Basic system Units 1 Milliseconds<br>2 Seconds 2 Seconds<br>3 Minutes Minutes (less than one day) 4 Hours (less than one day) is the name of an assembly language error procedure you want to pass control to if an error occurs when no stack has been allocated. You may specify ERRKILL, KILL, or your own routine. If you specify no procedure, ERRFATAL will be used. Your error-handling routine must not presuppose the existence of a stack or begin with a SAVE; it will receive the datum in AC2. is a statement label to which control transfers if an error occurs.

QTASK (lTSK, 10,1 ,IERR);

#### **Error Conditions**

The following error codes may be returned:

AINUMIIIegal number conversion.

TASK codes.

#### **Reference**

?TASK (System call)

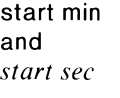

start hour

-1  $\lt$  -1

Wait for default size Queued task waits for

The block includes the global area, TCB extender, and

are integer expressions that specify the delay before task creation. A value of -1 (unlimited) for start hour indicates

stack

stack/heap area.

immediate execution.

#### **T ASKMANAGER**

**Creates a task manager for queued tasks.** 

#### **Format**

TASKMANAGER (priority. identifier *[.error label]* );

#### **Arguments**

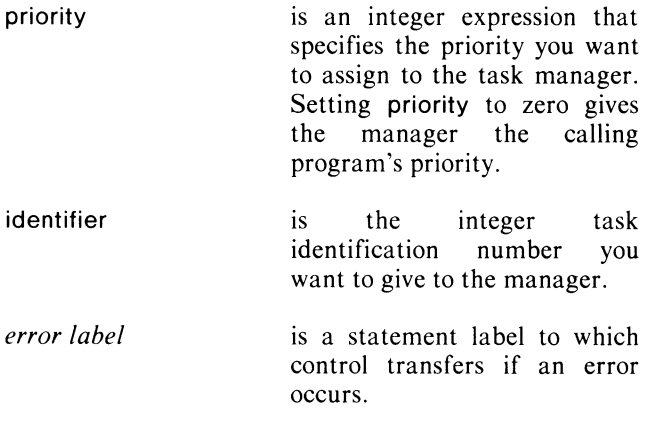

#### **Notes**

You must create a TASKMANAGER task before queueing tasks.

#### **Example**

TASKMANAGER (0.255);

#### **Error Conditions**

The following error codes may be returned:

TASK codes.

#### **Reference**

?QTSK (System call)

#### **Using Memory Management in a Multitask Environment**

NOTE: In a multitasking environment, ALLOCATE, FREE, and MEMORY (see Chapter 3) all refer to a task's *local* heap, rather than to the global heap space. The following routines manipulate global memory space in a multitask environment.

#### **GALLOCATE**

**Allocates a number of words of memory from the global heap and returns a pointer in a multitask environment.** 

#### **Format**

GALLOCATE (pointer. size *[.error label]);* 

#### **Arguments**

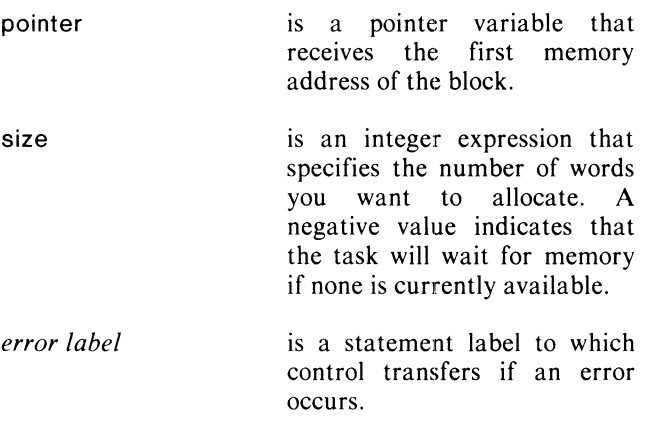

#### **Example**

GALLOCATE (P1.100);

#### **Notes**

The call reserves the first block that is equal to or larger than size . See Appendix D for for instructions on how to change this "first fit" method of allocation to an "exact fit," by modifying a DGLPARAM file value.

Unlike ALLOCATE, GALLOCATE does not initialize words to zero.

The call actually reserves size  $+2$  words. Pointer - 1 and pointer  $+$  size both contain the negative length of the area; these words should not be modified by the user.

You may use ALLOCATE and FREE in a multitask environment to allocate blocks of space from a task's local heap.

#### **GFREE**

#### **Frees a block of memory allocated by GALLOCA TE from the global heap in a multitask environment.**

See Figure 8-1 in Chapter 8 for an illustration of the multitask memory environment.

#### **Error Conditions**

The following error codes may be returned:

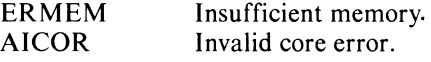

#### **Format**

**GFREE** (pointer *[,error label]* );

#### **Arguments**

pointer

is a pointer variable giving the first memory address of the block (the same value returned from GALLOCATE).

*error label*  is a statement label to which control transfers if an error occurs\_

#### **Example**

**GFREE** (P1);

#### **Error Conditions**

The following error code may be returned:

AICOR Invalid core error.

#### **GMEMORV**

**Obtains the size of the largest free global heap memory block.** 

#### **Format**

 $i :=$  GMEMORY

#### **Arguments**

is an integer variable that receives the number j. of words in the largest block. It doesn't include<br>the 2-word overhead returned by returned by GALLOCATE; GMEMORY instead returns the words available to the user.

#### **Example**

GALLOCATE (DATA,(GMEMORY),IERR);

#### **Error Conditions**

No error condition can occur.

#### **Task/Operator Communications in a Multitask Environment**

#### **TRCONSOLE**

**Reads a message from the terminal (AOS only).** 

#### **Format**

s : = TRCONSOLE *[(error label)]* 

#### **Arguments**

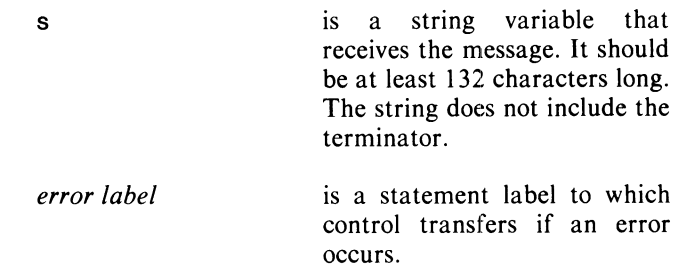

#### **Example**

 $SMESS := TRCONSOLE;$ 

#### **Notes**

More than one task within a program can receive a terminal message; this call will fail if the calling task has no identification number.

#### **Error Conditions**

The system may output two diagnostic messages to indicate errors in messages intended for tasks:

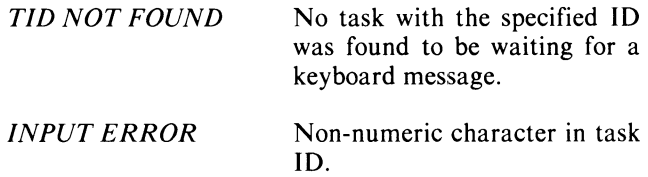

The following error codes may be returned:

TASK codes.

#### **Reference**

?TRCON (System call)

#### **TRDOPERA TOR**

**Reads a message from the terminal.** 

#### **Format**

s : = TRDOPERATOR *[(error label)]* 

#### **Arguments**

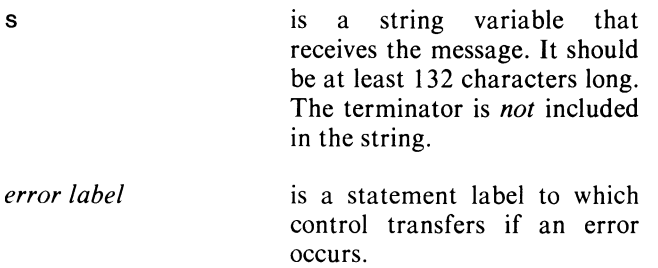

#### **Example**

 $IMESS := TRDOPERATOR (IERR);$ 

#### **Notes**

This call is the same as TRCONSOLE under AOS, but is also RDOS-compatible.

More than one task within a program may issue an outstanding request for a task message.

#### **Error Conditions**

The system may output two diagnostic messages to indicate errors in messages intended for tasks:

- *TID NOT FOUND*  No task with the specified ID was found to be waiting for a keyboard message.
- *INPUT ERROR*  Non-numeric character in task ID.

The following error codes may be returned:

TASK codes.

#### **Reference**

?TRCON (Task call)

#### **TWROPERATOR Writes a message to the terminal.**

#### **Format**

TWROPERATOR (message *[,flag [,error labeIJJ);* 

#### **Arguments**

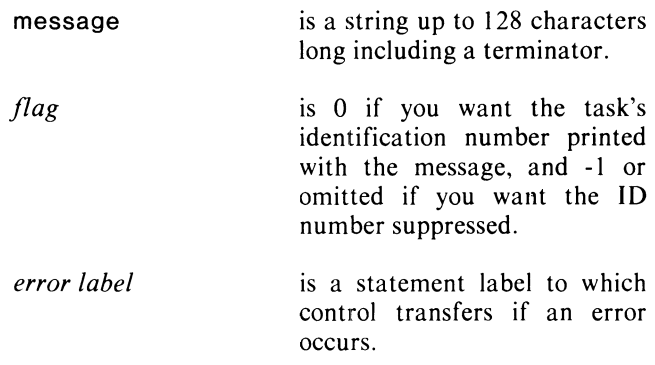

#### **Error Conditions**

The following error codes may be returned:

TASK codes.

#### **Example**

TWROPERATOR ("FLAG IS 10",1,IERR);

#### **Notes**

The message appears in this form:

task identifier, message, terminator

TWROPERATOR calls the internal DG/L routine .CONSOLE (documented in Chapter 6). You can disable other callers of .CONSOLE, to prevent more than one task from writing to the same terminal by calling argumentless procedures EXTERNAL PROCEDURE LOCKCONSOLE and UNLOCKCONSOLE in your task's code. You can also call these two procedures in assembly language. LOCKCONSOLE locks the terminal, and error messages won't appear on it. UNLOCKCONSOLE unlocks the terminal.

#### **Reference**

.CONSOLE (DG/L internal routine)

#### **Disabling and Enabling the Multitask Environment**

#### **DRESCHEDULE**

**Disables scheduling in a multitask environment.** 

#### **Format**

**DRESCHEDULE;** 

#### **Arguments**

None.

#### **Error Conditions**

No error condition can occur.

#### **Notes**

No other task can gain control after one task's code has made this call. This allows protection of critical resources from race conditions, etc.

The system automatically enables scheduling when a multitask program begins. You must use the call to **ERESCHEDULE** to re-enable scheduling after this call.

#### **Reference**

?DRSCH (System call)

#### **ERESCHEDULE**

**Enables scheduling in a multitask environment.** 

#### **Format**

ERE SCHEDULE;

#### **Arguments**

None.

#### **Error Conditions**

No error condition can occur.

#### **Notes**

The system automatically enables scheduling when a multitask program begins. Use the call to **ERESCHEDULE** to re-enable scheduling after the call to **DRESCHEDULE.** 

#### **Reference**

?ERSCH (System call)

#### **MULTITASK Enables the multitask environment.**

#### **Format**

MULTITASK;

#### **Arguments**

None.

#### **Error Conditions**

No error condition can occur.

#### **Notes**

 $\mathbf{\mathbf{I}}$ 

When the multitask environment is enabled, the task relinquishes control of the CPU. It then competes for control with the other tasks in the system. Use this call after SINGLETASK to enable multitasking.

This call is RDOS-compatible.

#### **SINGLETASK Disables the multitask environment.**

#### **Format**

SINGLETASK;

#### **Arguments**

None.

#### **Error Conditions**

No error condition can occur.

#### **Notes**

This call gives the calling task sole control of the CPU (this process's share of it). The calling task loses control if the CPU if it suspends itself for anything but a system call, or if it dies.

This call is RDOS-compatible.

End of Chapter

# **Chapter 10 Operating Instructions**

,在这里,我们的时候,我们也不能在这里,我们的时候,我们也不能在这里,我们也不能在这里,我们也不能在这里,我们也不能在这里,我们也不能在这里,我们也不能在这里,我们也不能在这里,我们也不能在这里,我们也不能在这里,我们也

In this final chapter, we provide you with the information necessary to compile, link, and run  $DG/L$ programs from the AOS Command Line Interpreter (CLI).

The sections of this chapter describe:

- $\bullet$  the command line format for compiling a DG/L program, creating a .OB file.
- $\bullet$  the command line format for linking an executable program file, creating a .PR file.
- $\bullet$  the rules for naming, searching for, and storing program files.
- all the optional switches you can use when compiling, linking, and executing programs.
- overlays, a means of storing blocks of code on disk, to expand available memory space (you designate overlays at link time).

#### **Com pilation**

From the Command Line Interpreter (CLI), you call the  $DG/L$  compiler with this command format:

> XEQ DGL *[/glob-sw* ... ] input-file *[binary-file/B] [list-fUe/L] [error-fUe/E] [option-list/Oj [ code-option/C]*

#### **Search Rules When Compiling a Source File**

The compiler looks for your source program in the following order: if input-file ends in .DG, then only input-file is searched for. If input-file does not end in .DG, then the compiler searches for a file with the name input-file.DG.

The compiler looks for a file in the order specified by your search list, starting from the working directory. If it finds input-file.DG anywhere in your search list, then it uses that file. If input-file.DG isn't found, then the compiler searches for input-file, and it uses the first file with that name in your search list.

If these attempts fail, an error occurs. DG/L displays errors, or sends them to a file, depending on what switches you append to the compile command line (see following sections).

See the *DG/L* ™ *Reference Manual* for compiler error messages.

#### **Commonly-used Optional Switches**

As shown above, all switches in the compiler command line are optional. You can put these switch arguments in any order in the command line, except for global switches, which must be appended to DGL.

The optional arguments following input-file in the command line format shown above are actually in one of two possible forms, this one called *local* switches. Each local switch is made up of a filename, a backslash, and the switch symbol. Under the two sections that follow, "Global Switches" and "Local Switches," you'll notice that all five local switches have equivalent *global* switch forms. Thus, for these five most-common optional compilation functions, you can use either global or local switches.

The compiler always creates a relocatable binary object file that has a default name input-file.OB. You can specify another name by using the name/B local switch, or the *10=name* global switch.

Listing information, including compiler error messages, goes to the list file, which takes the default name input-file.LS. To get a list file with default name, use the global switch / L. You can name a list file yourself by using the local switch name/ $L$ , or the global switch  $/L$  = name.

Error messages always go to the list file, if you specify one. Specifying an error file with local switch name/E or global /ERR = name sends an additional copy of error information to that file. If you specify no *list file* or *error file,* error messages go to the terminal.

The option list (option-list/O) argument is a character string that controls conditional compilation. Again, it's a local switch, and its global switch equivalent is  $\sqrt{OPT}$  = option-list.

The code generation argument *(code-option/C),* or global switch  $/CODE = \text{code-option}$ , specifies the environment where the program will run.  $N/C$  means NOVA/RDOS; E/C means ECLIPSE/RDOS; A/C means AOS. Any other specification will result in an error. If you omit the /C switch, OG /L assumes you will run in the current environment.

#### **Output Files**

The compiler uses the following rules to decide where to place your program's two main output files, the object file (.OB) and the list file (.LS).

If you give only the filename for the source file, for example, X DGL/L BOB, then the output files go into the current directory, even if the source file used was not found in the current directory, but elsewhere in the search list.

When you don't specify a filename for the output files (if any), the locating of the output files (filename.LS and filename.OB) depends on the source file specification. For example, X DGL :TEST:BOB, and X DGL  $\parallel$ TEST:BOB both put the output file(s) into the directory :TEST, because a complete pathname was given.

If you specify a file name  $(fL, /O, /B)$ , then, if the filename includes a pathname, the output file goes into the directory specified by the pathname; e.g.,  $IL = \nvert$ LISTINGS:TESTLIST.LS. If you give just the filename, the file goes into the current directory; e.g.,  $/L = TESTLIST.LS$ .

#### **Global Switches**

 $/A$ 

Global switches are switches you use in a compile command line by appending them to DGL (see example above). The OG/L global switch options are

> Orders the compiler to go beyond the phase that catches syntax errors, even if it detects a syntax error. Normally any errors discovered in the syntax phase cause the compiler to skip the other phases. Using this switch may help catch more errors with fewer compilations.

> > CAUTION: Some syntax errors cause invalid states in compiler databases. Thus use of the  $/A$ switch can cause compiler aborts in phases after the syntax phase. If you get such an abort, try compiling without  $/A$ .

Makes the /L output listing a brief listing (source text and storage map only).

> Executes only the syntax phase. Semantics aren't checked, and code isn't generated. This option takes less time than a full compilation, and is therefore useful in early debugging of a program.

/CODE= [N,E,A] Specifies the code generation option. This is the same as the /C local switch.

 $/ERR =$ name Directs the error listing to file name. This is the same as the  $/E$ local switch.

> Nonfloating point program: if your program contains no floating point operations, you can declare this to the compiler with the /F switch. Compilation in this mode will generate object code with no floating point instructions, making the code usable on a machine without floating point hardware. If floating point operations or real numbers are used in a program compiled under /F, the compiler will give you error messages. The DG/L initializer checks for the existence of the FPU (floating point unit) when this switch is omitted.

Puts the names of internal procedures into the symbol table. CAUTION: procedure names aren't scoped here; i.e., you'll get multiple definition errors if you have two identical names (up to eight characters) in your program and use /G.

Using the /LOCAL link switch (see later section) on a file compiled with the global switch / G causes source line numbers to appear in the symbol table for those procedures you so designate. Line numbers appear in the symbol table as either *LINEJ23* for .MAIN, or *MYOWNJ23* for PROCEDURE MYOWN. These source line numbers match those in the generated code section of the listing file.

 $/B$ 

 $\angle$ 

 $/F$ 

 $/G$ 

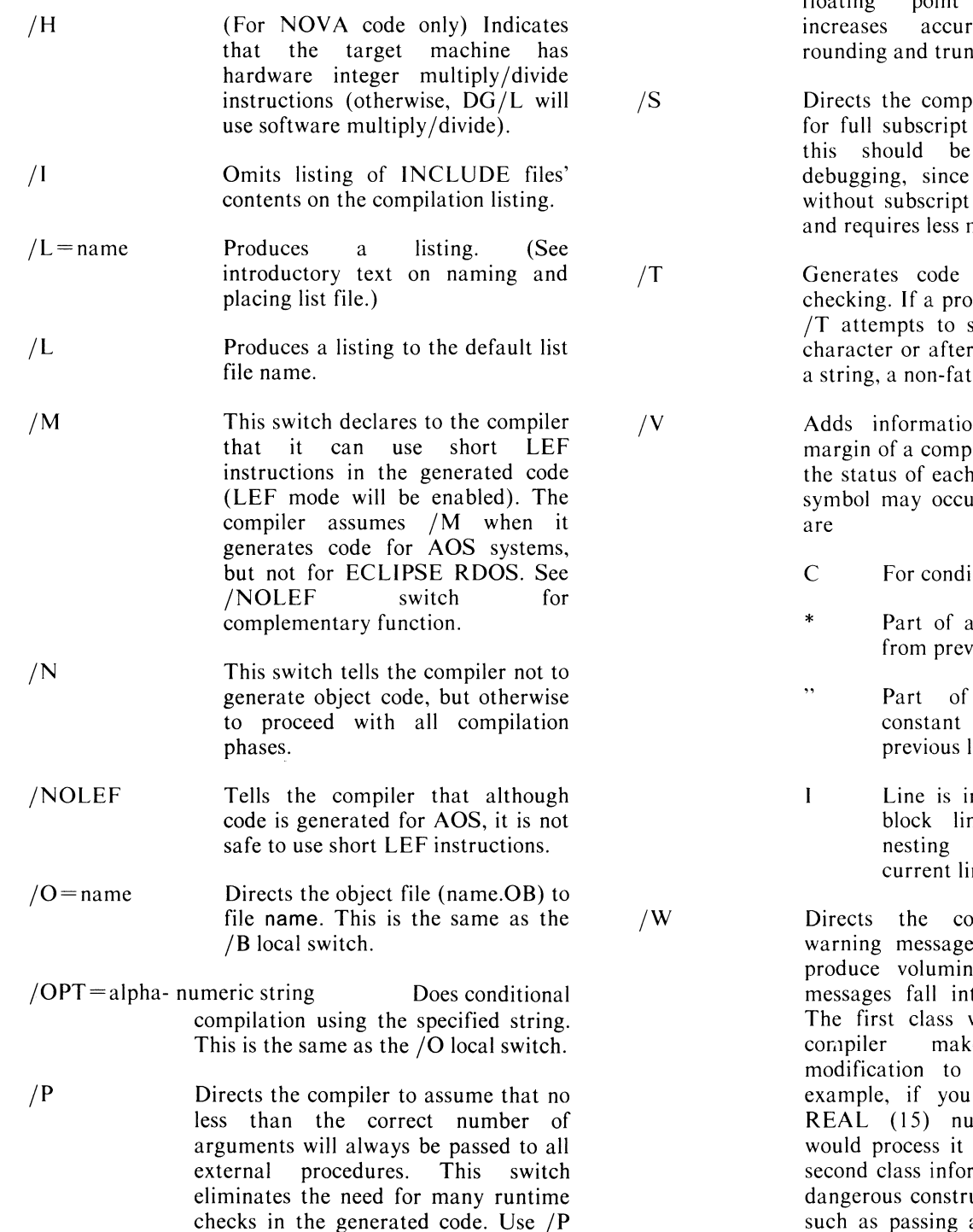

on the called procedures, not the

calling procedures.

DG/L may optimize certain statements so that the same line number appears several times. The debugger will then only look up one instance of the symbol and not the others. These switches, therefore, can be helpful for debugging, but  $\sqrt{Q}$ 

*IR* 

are not a language feature.

Allows the use of the character ? in *DG/L* names (procedures, variables, literals, etc.). This is helpful for using parameter files that match AOS symbols, system calls, etc.

- Forces all integer division within subexpressions to be done using<br>floating point arithmetic. This arithmetic. acy by reducing requion errors.
	- biler to generate code checking. Normally, used only while an object program checking runs faster memory space.
	- for string overflow peram compiled under *Itore* before the first the last character of al error is generated.
		- on to the left-hand piler listing, describing line. More than one r on a line. Symbols
			- itionally compiled
			- comment continued ious line
			- a quoted continued line string from
		- n an INCLUDE file ne number showing level of blocks at ne start
		- mpiler to produce es. (This option may nous output!.) These to two basic classes. warns you when the ces a necessary your program. For tried to declare a mber, the compiler as a REAL  $(4)$ . The ms you of potentially ucts in your program, such as passing a constant parameter to a procedure by reference, risking destruction of the constant.

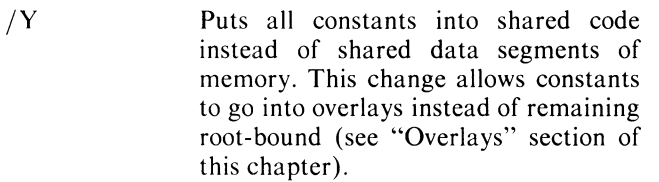

CAUTION: If you use constants as arguments in procedure calls, using *IY*  in an overlay environment can cause an error if the constant is not in main memory while a sub-procedure attempts to access it. To avoid this, simply parenthesize passed constants which will be in overlays; e.g., MYSUB (I, RP->BI, ("STRING\_CONSTANT"), (37». This turns the constant into an expression, passed on the stack.

- *IX*  Generates a full cross-reference table, including constant references, in the output listing. Without this switch, only variables will be cross-referenced.
- *IZ* Declares to the compiler that you have placed all EXTERNAL variables referenced in this compilation in page zero of memory. If this is the case, the compiler generates shorter object code; e.g., LDA instead of ELDA.

#### **Local Switches**

- *IB*  Specifies the file to receive binary object code.
- *IC*  Specifies the code generation option. Legal combinations are *NIC, EIC,* and *AIC* for NOVA RDOS, ECLIPSE RDOS, and AOS, respectively. If you omit this switch, *DG/L* will generate code for the current environment.
- *IE*  Specifies the file to receive error messages.
- *IL*  Specifies the file to receive listing output.
- $\overline{O}$ Identifies the option code string for conditional compilation. (See example under "Overlays.")

#### **Examples of Compile Command Lines**

#### X DGL TEST

Compiles file TEST.DG or TEST, generating the binary object file TEST.OB, if no errors occur. However, since no error or listing file is designated, error information appears only on the terminal output device.

> X DGL/S/X APROG.DG PROG\_LIST/L PROG\_ERR/E XYZ.OB/B

Compiles file APROG.DG, generating a binary object file named XYZ.OB and a listing to file PROG\_LIST. Error messages go to PROG\_ERR, as well as to the program listing. The compiler generates code that fully checks all subscripts  $($ /S $)$ , and has full cross-referencing *(IX).* 

#### X DGL/F/Z PHI 12/O LIST/L

Compiles file PHI.DG (or PHI, if PHI.DG doesn't exist), generating code without floating point operations *(IF)* and taking advantage of EXTERNAL integers' position on page zero  $\left(\frac{Z}{Z}\right)$ . The string '12' is read as a list of options for conditional compilation. A listing, along with any error messages, will be sent to LIST.

> X DGL TESTER N/C NTESTER.RB/B X DGL TESTER E/C ETESTER.RB/B X DGL TESTER *A/C* ATESTER.OB/B

or, using global switches,

 $X$  DGL/CODE=N/O=NTESTER.RB TESTER  $X$  DGL/CODE = E/O = NTESTER.RB TESTER X DGL/CODE=A/O=NTESTER.OB TESTER

Compiles a program TESTER.DG for NOVA RDOS, ECLIPSE RDOS, and AOS, respectively. And designates files to receive binary object code.

For other examples of compile (and link) command lines for a DG *IL* program, see the program in Appendix E.

#### **The /S XEQ Switch**

If you use the *IS* switch with a *DG/L* compile command line by appending it to the XEQ CLI command (XEQ/S) DGL pro\_name ), *DG/L* will return to the CLI STRING feature a null string if compilation was successful, or an error message string. You can then use this string in a CLI macro to determine if compilation produced a valid .OB file. For example, a macro to compile a program and then LINK it if there are no compilation errors might look like this:

XEQ/S DGL\_PROGRAM/L %1% [!EQUAL [!STRING],] WRITE COMPILATION SUCCESSFUL  $X$  LINK/NSLS % 1-% [DGLIB] [!ELSE] WRITE COMPILATION FAILED, GAVE ERROR MESSAGE: [!STRING] [!END]

For more information about XEQ switches and other CLI features, refer to the *Command Line Interpreter (CLI)* User's Manual (AOS and AOS/VS).

#### **Building An Executable Program File (Linking)**

You use the Link utility to load the compiler's output (the . $OB$  file), the  $DG/L$  runtime libraries, and any EXTERNAL procedures needed to support your main program.

The command line format looks like this when linking for AOS systems:

> X LINK/NSLS main-prog external-procedures [DGLlB]

and like this

X LlNK/SYS=RDOS program [DGLlBE]

or this

 $X$  LINK/SYS = VS16 program [DGLIB16]

when linking to run programs under the RDOS or the AOS/VS systems.

The brackets around DGLIB, the  $DG/L$  library macro (see next section), are part of the actual command line, not optional.

#### **DG/L Library Macros**

DGLIB is a convenient macro that lists the five  $DG/L$ runtime libraries in their proper order: DGLATASK.LB DGLAMATH.LB DGLAOPSYS.LB DGLAENV.LB URT.LB DGLAINIT.LB (URT.LB is the AOS system library).

Actually, you use one of five macros when linking your program, depending on the environment where the program will run. The five  $DG/L$  library macros are

- DGLIBA for linking to run under AOS
- DGLIBE for linkinp, to run on ECLIPSE under RDOS
- DGLIBN for linking to run on NOVA under RDOS
- DGLlB same as DGLlBA, since DGLlBA is the most common one on AOS
- DGLlBF for linking to run under AOS using. FPF hardware instructions (use DGLIBF on M600, C350, and S250 computers under AOS)
- DGLIB16 for linking to run 16-bit DG/L programs under AOS/VS

#### **Link Switches**

jLOCAL

- $/NSLS$  is always in the  $DG/L$  Link command line. /NSLS ("no system library search") prevents the system from doing a system library search, since the system library (URT.LB) already appears in its correct order in the DGLIB macros. (See the [DGLIB] macro expanded in the above section.)
	- is a local switch on the file name. Discussed under the global switch  $/G$ , it designates the file(s) compiled with /G for which you want source listing numbers in the symbol table.
- $/TASKS=N$ allocates the correct number of TCBs (task control blocks) in a multitask program. (See Chapter 8, "Multitasking.")
- $/SYS=RDOS$  or  $/SYS=VS16$ produces a program file that can execute respectively under the RDOS or AOS/VS operating systems. The Link line looks like this

X LINK/NSLS/SYS=RDOS prog (DGLlBN]

 $/CHANNELS = N$  allows you to increase the maximum number of channels open at anyone time beyond the default value of 16. However, using an N value that is *less* than 16 won't decrease the number of channels. To do this, you must modify DGLPARAM.sR (see Appendix D). The available channel numbers are 0 through N-I (default  $0$  through  $15$ ).

For an example of a Link command line with switches, see the program example in Appendix E.

For a more detailed discussion of Link concepts, refer to the *AOS Link User's Manual* or the *AOS/VS Link User's Manual.* If you're using the Data General's Bind utility, instead of Link, please refer to the  $DG/L^{TM}$ *Reference Manual* and BIND manuals.

#### **Executing a Linked Program**

The CLI command line for executing a DG /L program is

X PROGRAM\_NAME

#### **Getting the RDOS System Library in AOS Format for Generating RDOS code on AOS**

As shown under "Link Switches," the Link command line for loading a program that will run under the Data General's RDOS operating system looks like this

> X DGL/NSLS/SYS=RDOS aprogram [DGLlBE] (or [DGLlBN])

where the DG/L library is [DGLIBE] or [DGLIBN] for Eclipse RDOS or Nova RDOS, respectively.

The two macros DGLIBE and DGLIBN include the RDOS system library SYS.LB (just as DGLIB and DGLIBA include the AOS library URT.LB). However, to work on AOS, the RDOS SYS.LB must be changed to .OB format. Currently, the way you can change the RDOS system libraries to .OB format is by following this sequence of steps:

I. Under RDOS, use LFE to list the titles of the library routines in the selected library.

LFE T ASYS.LB

2. Still under RDOS, use LFE to extract each of the .RB library routines.

LFE X ASYS.LB  $\lt$  titles in ASYS.LB $>$ 

3. Dump the .RB files to tape.

INIT MTO /\*initializes the magnetic tape for dumping\* /

 $DUMP/V MTO:O <$ titles in ASYS.LB $>$ 

RELEASE MTO /\*releases and rewinds magnetic tape\* /

4. Load them onto your AOS system.

XEQ (or X) RDOS LOAD/V @MTO:O

5. Convert the .RB files to .OB format.

 $XEO$  CONVERT  $\lt$ titles in ASYS.LB $>$ 

6. Use the AOS LFE to remerge the routines into the system library in the original order

LFE N ASYS.LB/O <titles in ASYS.LB in order given from line  $1 \geq$ 

### **Overlays**

You can handle large, modular programs efficiently by using overlays. Overlays let you store blocks of code on disk until your program executes them. Your program calls a procedure in an overlay the same way it calls any other procedure, by simply calling its name in the program. When your program calls a procedure in an overlay, the operating system automatically loads the overlay into main memory.

In this section, guidelines on how you use overlays follow a general discussion of overlays. Refer to the *AOS Link User's Manual* for a more general discussion of overlays.

#### **The Link Command Line with Overlay Designators**

You wait until Link time to decide which procedures to put in overlays. Designating overlays at Link time (a method of overlaying known as "Ioad-on-call") makes creating overlays fast and simple, and eliminates the need to recompile programs if you decide to modify an initial overlay structure.

The following example and discussion of a Link command line that creates overlays should help you to decide the following:

- how many overlay areas and overlays to create
- which of your procedures to make overlays
- which procedures should go into the same overlays and overlay areas, and which should be in different overlays.

Here's an example of a Link command line you might use to create overlays. Figure 10-1 shows the same overlay structure which this command line creates.

X LlNK/NSLS MAINPRO !·DA B CD!DD ED ·!D!· DFD!DGD·! [DGLlB]

NOTE: Boxes show required spaces between overlay symbols and the names of procedures.

MAINPRO is the main program, and the characters A to G represent individual procedures. The !\* symbols delimit two overlay areas, and the ! symbols establish two separate overlays in each overlay area.

Overlayed procedures A, B, and C all go into main memory together, in one overlay, when the program calls anyone of them (see Figure 10-1). Procedures D and E also make one overlay, an overlay associated with the same overlay area as A, B, and C. If the overlay containing A, B, and C is in main memory and your program (possibly A, B, or C) calls D or E, then the overlay file made of D and E, which is being stored on disk, simply overwrites the overlay containing A, B, and C.

The same process applies to procedures F and G, which are each in a separate overlay, both associated with another overlay area in main memory (see figure 10-1).

Any procedure in an overlay can call any another procedure, even in a different overlay in the same overlay area.

To summarize then, two *overlay designators,* !\* and !, in the Link command line

- create *overlay areas* in main memory (one program can have up to 63 overlay areas assigned to it). An overlay area is as large as the largest overlay associated with it, rounded to block boundaries.
- associate overlays with each overlay area (up to 511) overlays per overlay area).
- include one or more modules (procedures or clusters) in an overlay.

#### **How to Decide on an Overlay Structure**

Since the size of an overlay area depends on the *largest*  overlay which you assign to it, you should try to group procedures into overlays so that you don't waste memory space. Notice that A, B, and C together are about the same size as D and E combined (Figure 10-1).

Another consideration, when deciding on an overlay structure, is which procedures will be calling which other procedures, and how frequently. For example, you'd save on input/output overhead with the overlay

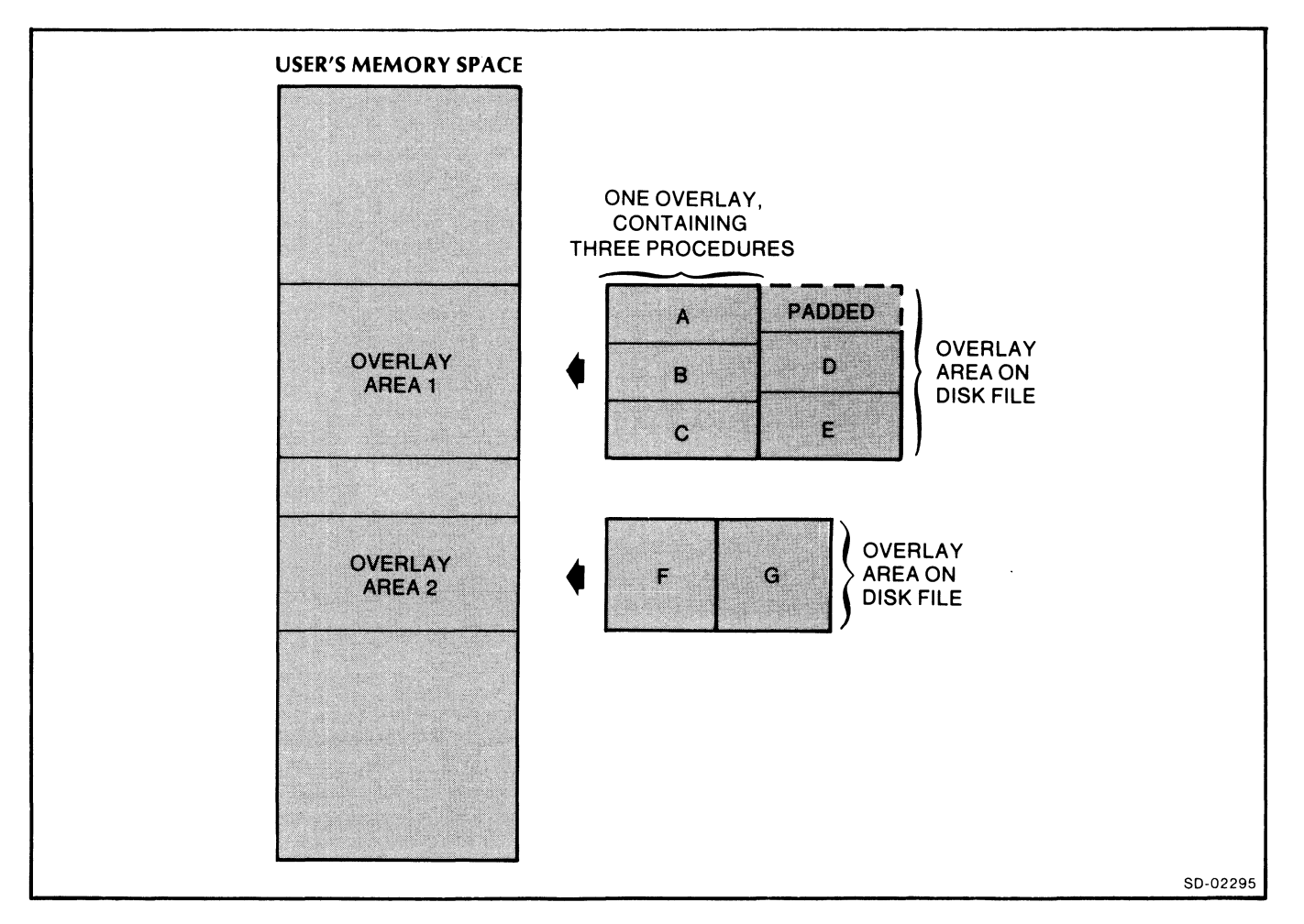

*Figure 10-1. An Overlay Structure* 

structure in Figure 10-1 if A calls B and C frequently, and if F calls G. Or if one procedure in an overlay area calls a procedure in another overlay area (B calls G, for example), since then neither overlayed procedure will be swapped out of main memory.

#### **Some Guidelines for Using Overlays**

Don't put either your program's MAIN module or DG/L libraries into overlays.

Your program's constants normally go into a shared *data* area, instead of the shared code area. Shared data is linked into main memory, not into an overlay. If you have many overlays, their constants may use up too much of main memory. To avoid this extra overhead, use the  $/Y$  switch when you compile.  $/Y$  loads constants into an overlay with code. But if you do so, be sure not to make a subroutine call from the overlayed routine if the subroutine has an argument which is a constant. A *pointer* is passed to the constant, and if the overlayed routine isn't in main memory when the called procedure references it, the pointer won't find the value. However, parenthesizing constants will make such references possible by copying the constant onto the stack.

If you call  $DG/L$  routines from assembly language, be sure to call overlayed routines using ?RCALL, not EJSR. Also, be sure to use the hardware stack. You should have a stack frame of your own with the first two words reserved for use by ?RCALL.

At execution time, be sure the correct overlay file (.OL) is first in the search list when executing its companion program file (.PR). Normally, you would keep them in the same directory.

#### **Multitask Programming with Overlays**

Any procedures you designate as tasks, using calls RUNTASK, ATASK, TASK, or QTASK, must be in the root module rather than in an overlay. However, If you wish, you can create a small dummy DG/L procedure in the root that calls a routine in an overlay.

Multiple tasks can run in an overlay environment. But if your program suspends a given task that is executing in an overlay, then that overlay is no longer swappable, but is locked into memory while the task's program counter is in the overlay. This is an AOS feature, but it affects how you plan your multitask programs.

If your program kills a task whose program counter is in an overlay, then an internal DG/L routine automatically releases the overlay.

#### **The Linking Overlay Mechanism**

The DG/L compiler produces ?RCALL system call linkages for all external procedures, including overlays. Link then detects unnecessary ?RCALLs, such as root-calling-root, and converts them to EJSR calls. For more information on the load-on-call overlay mechanism, see the *AOS Programmer's Manual.* 

#### **Transporting Files From AOS to RDOS**

You must use explicit calls in your program, such as OVLOD and OVREL, to load and release overlays under the RDOS system (see the *RDOS DG/L* ™ *Runtime Library Manual* 93000124). Because these RDOS overlay routines are user-declared externals, the DG/L compiler doesn't recognize their names. Thus, you can compile and link RDOS programs with overlay declarations under AOS without receiving definition errors.

You can test, as well as compile and link, RDOS programs under AOS in one of the following ways:

• Conditionally code all RDOS overlay calls. For example, if you write

#### /\*\*R OVLOD (OV12); \*/

you can use the switch  $/OPT = R$  when compiling for RDOS but not when compiling for AOS. This feature saves having to edit the source file.

• Leave the overlay calls in your object module for both AOS and RDOS. Then create your own DG/L external routines for OVLOD, OVREL, etc. Include these external routines in your Link command line before the DG/L library names. Your external routines can be dummy routines, such as PROCEDURE OVLOD; END; or debugging aids to print out a message; e.g., "loaded overlay 12 here".

You should carefully note functional differences between RDOS and AOS overlay environments which can affect programs, such as the location of overlayed code and data in main memory. Refer to RDOS and AOS system reference manuals for more information about the overlay environment.

End of Chapter

## **Appendix A Alphabetic list of DG/l Runtime Routines**

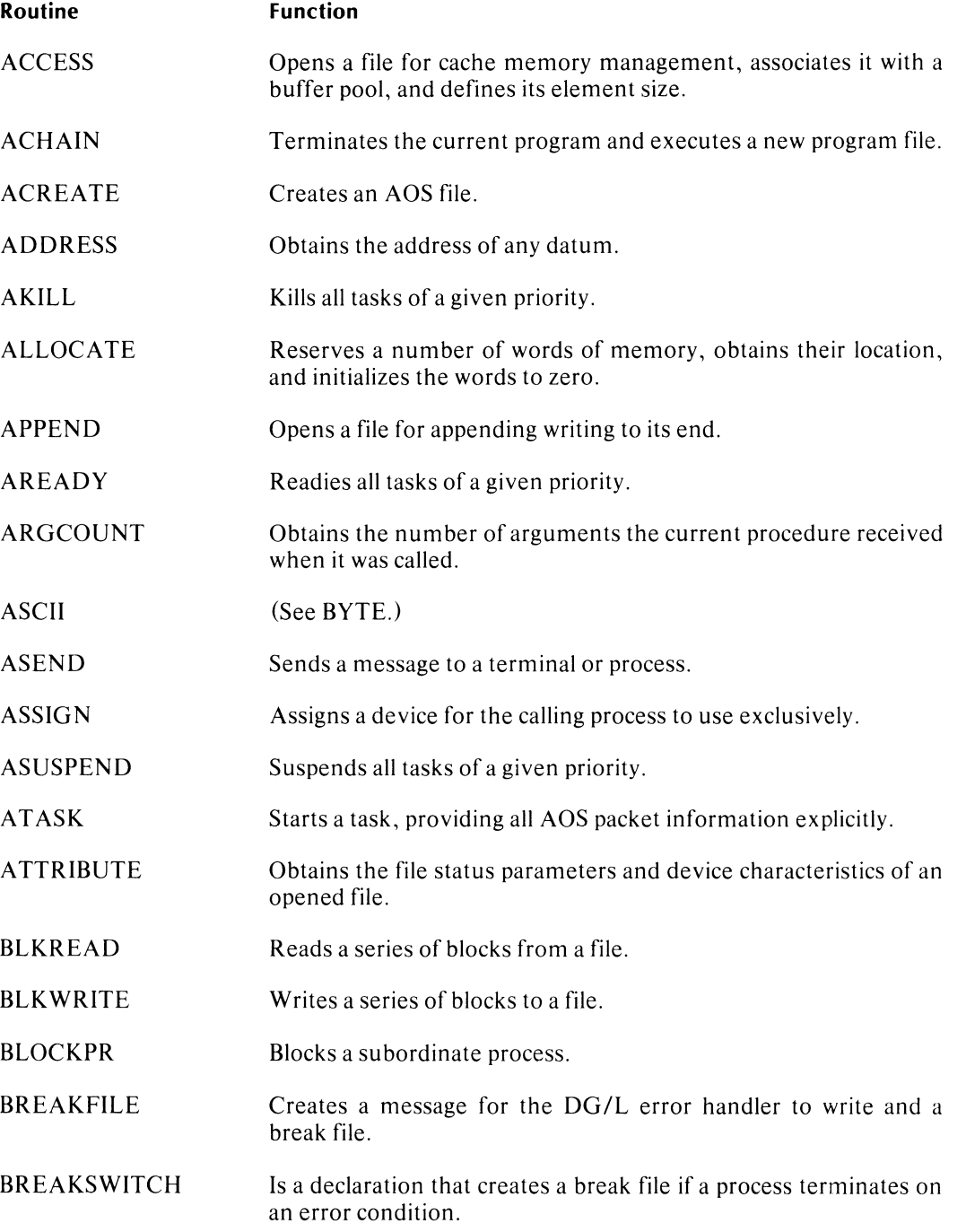

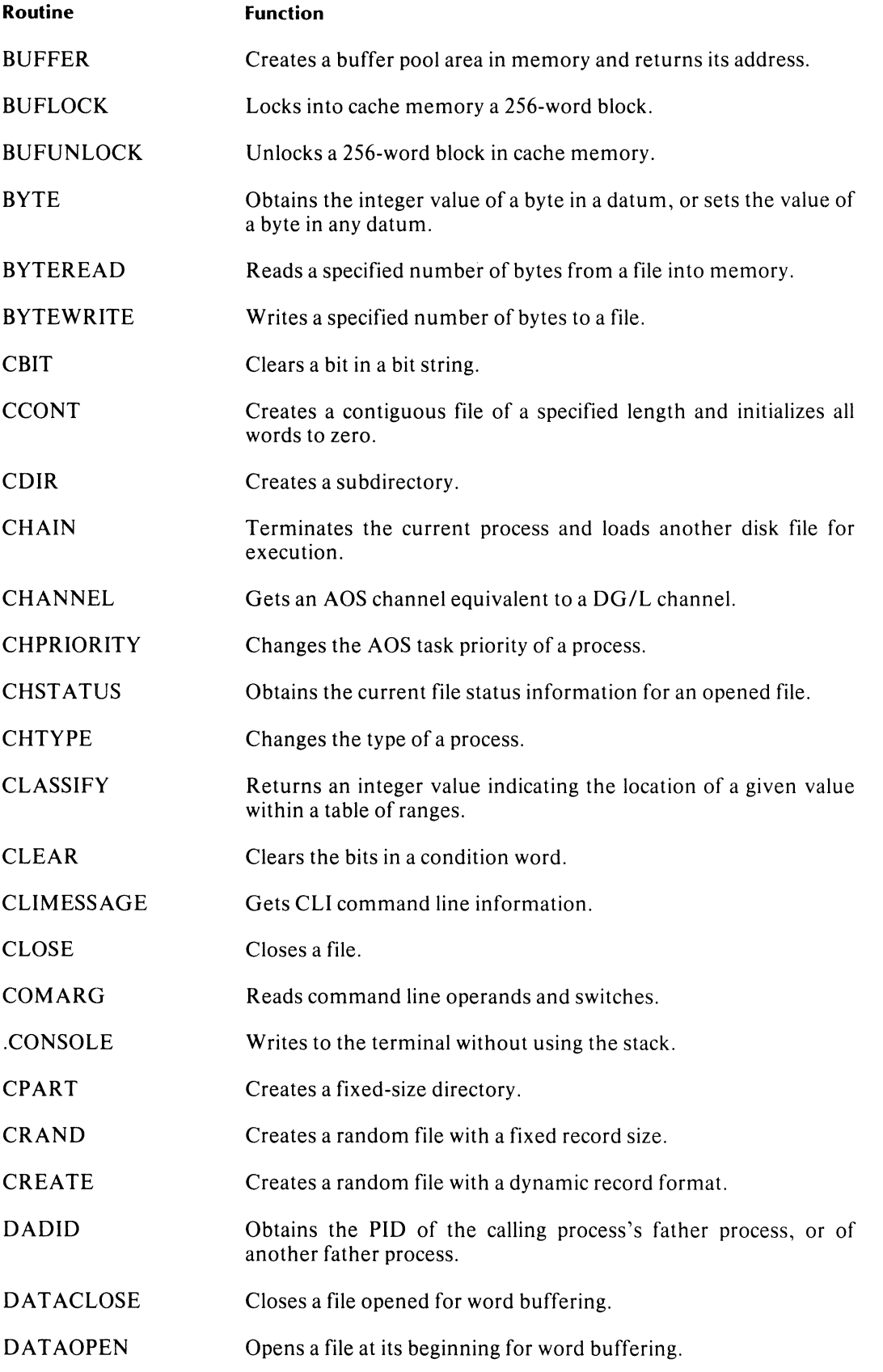

 $\hat{\boldsymbol{\beta}}$ 

 $\overline{\phantom{a}}$ 

 $\mathbf{I}$ 

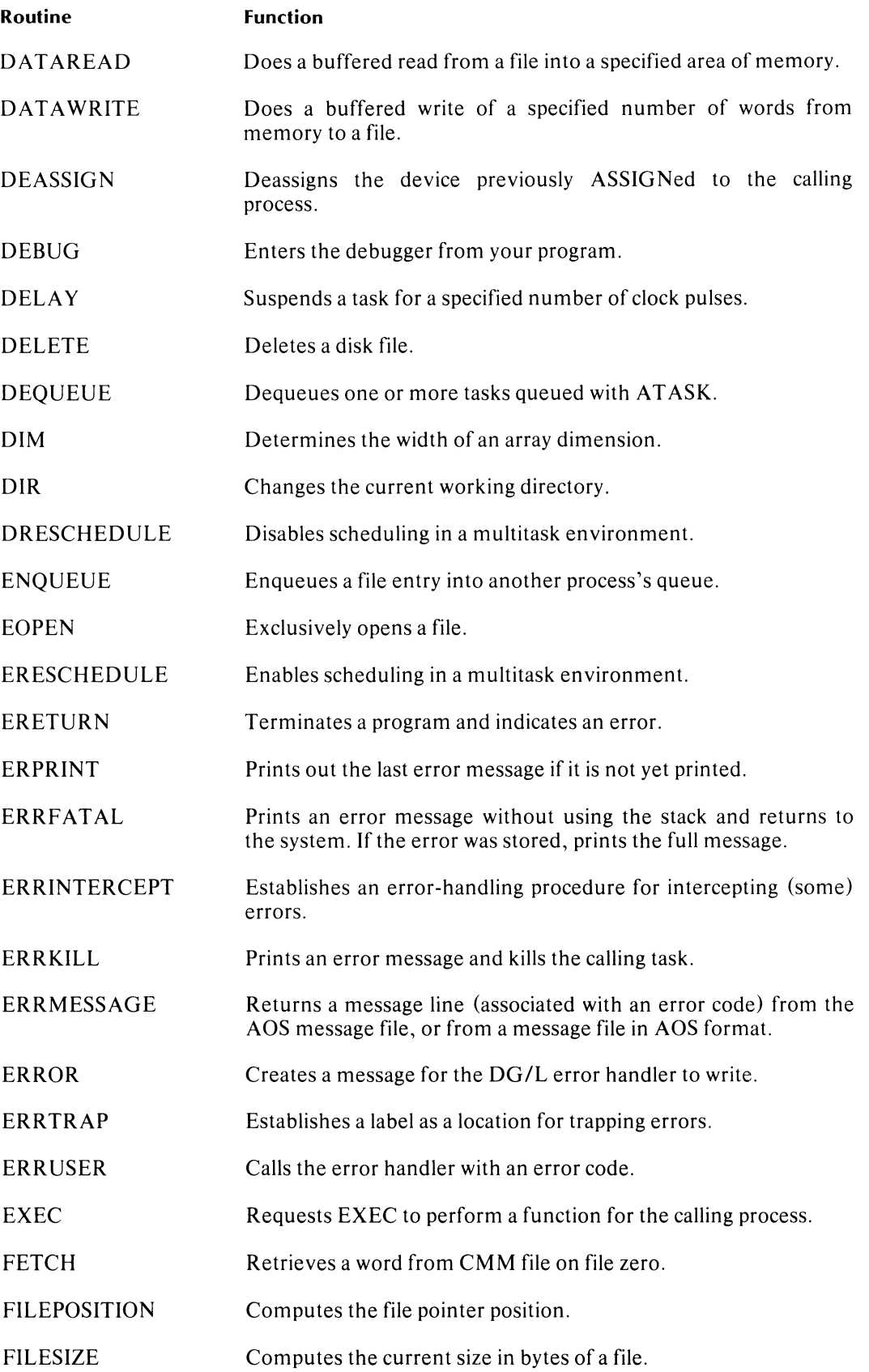

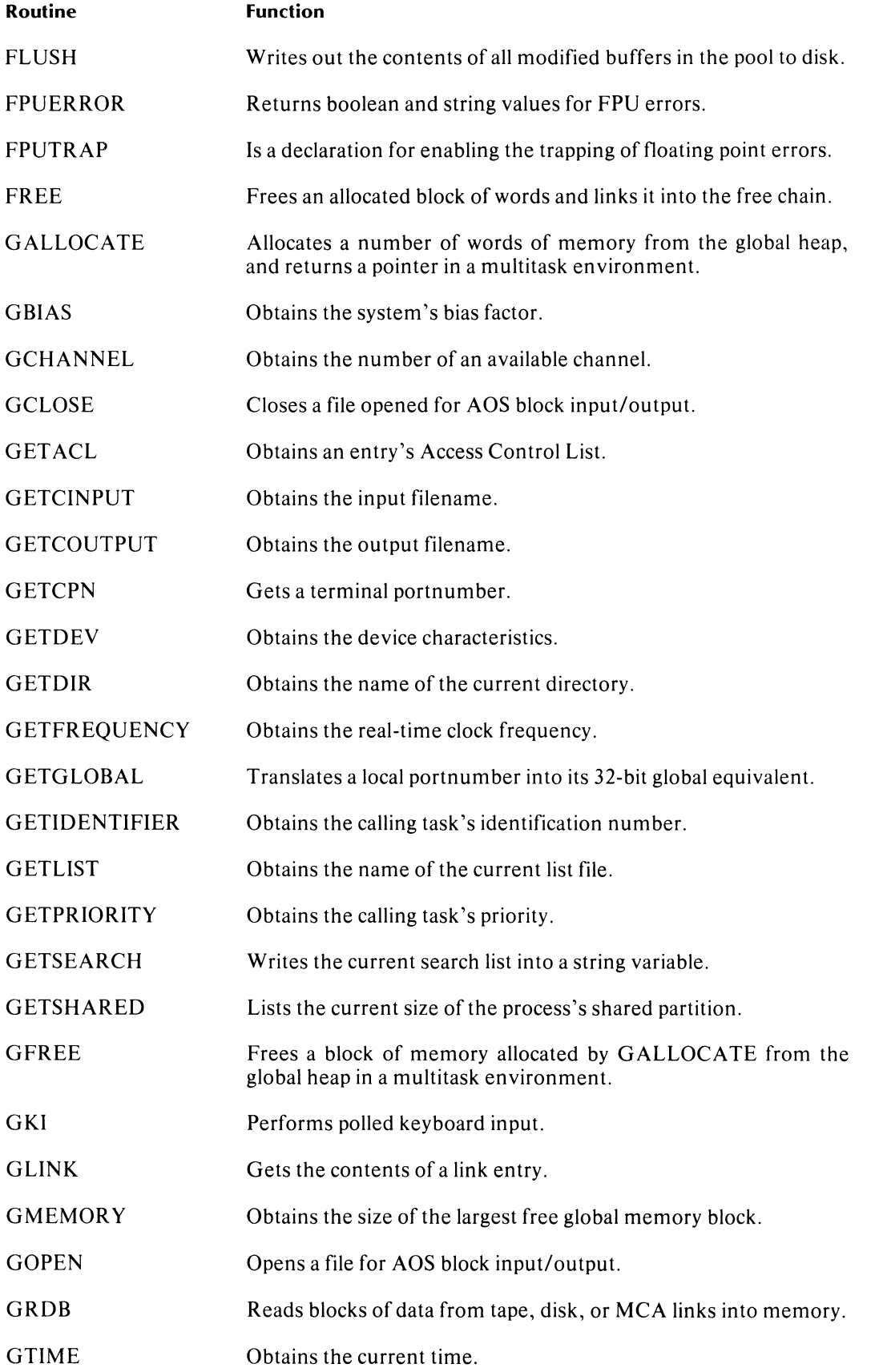

 $\overline{\phantom{a}}$ 

 $\begin{array}{c} \hline \end{array}$ 

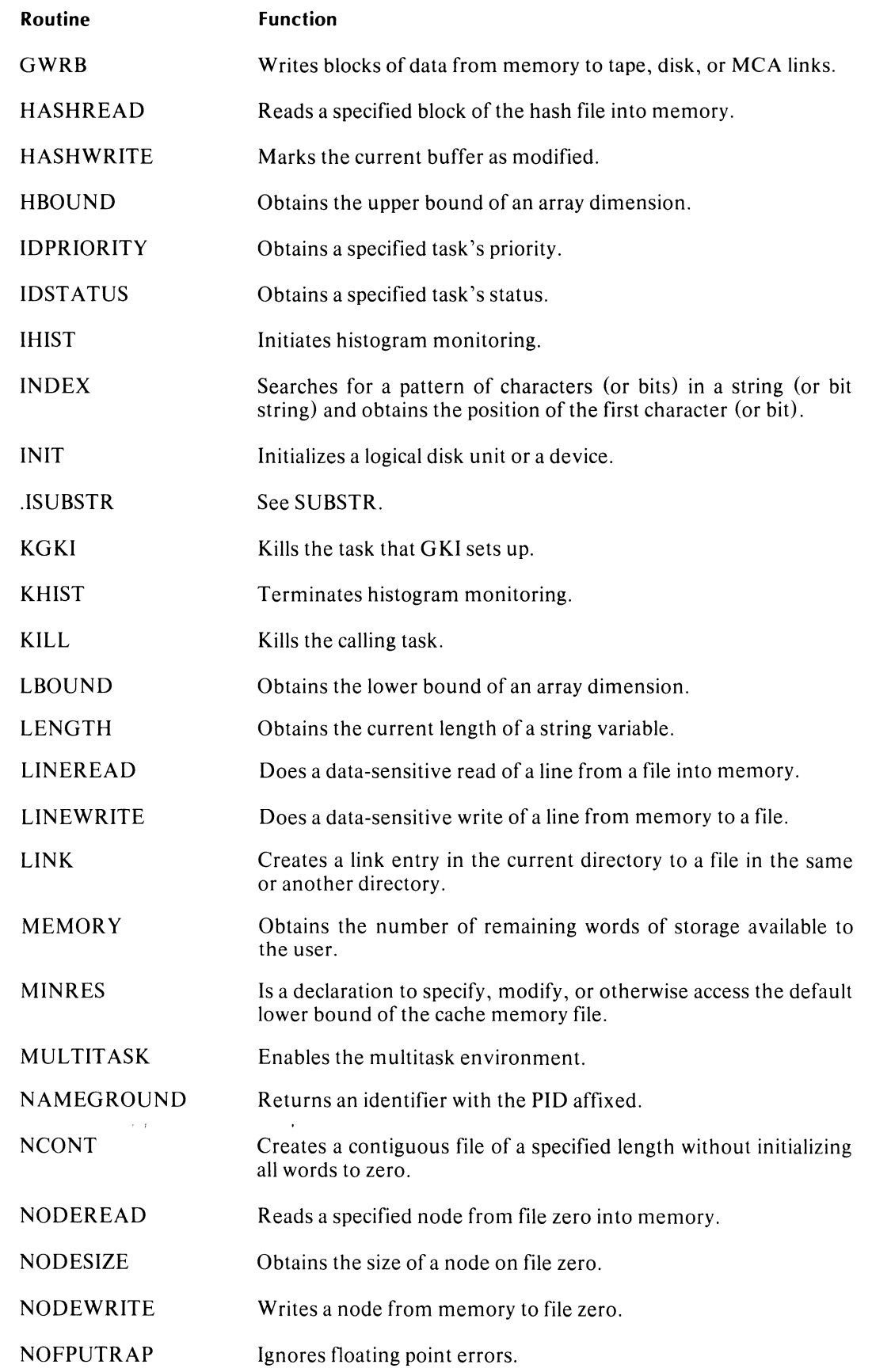

I

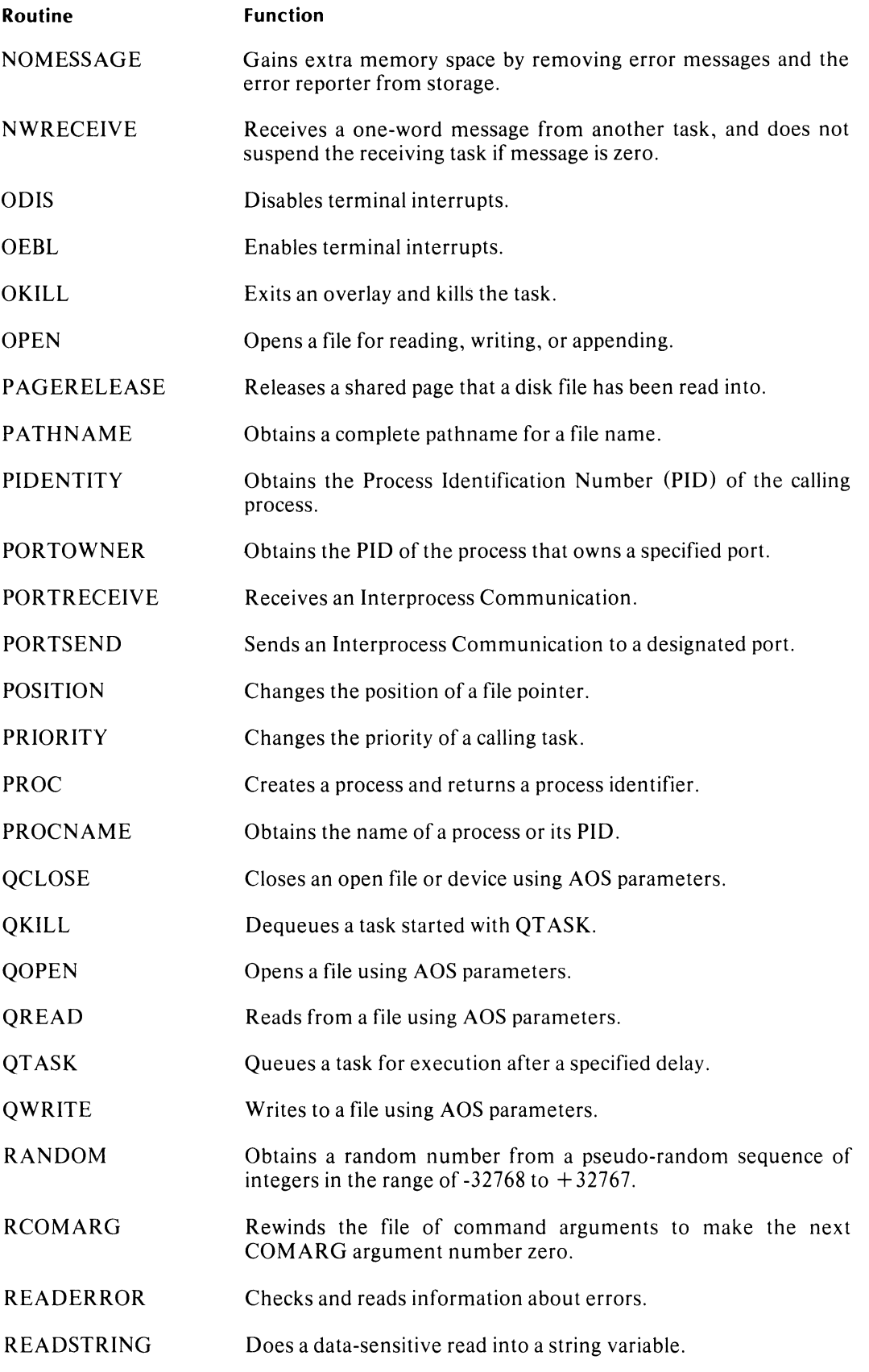

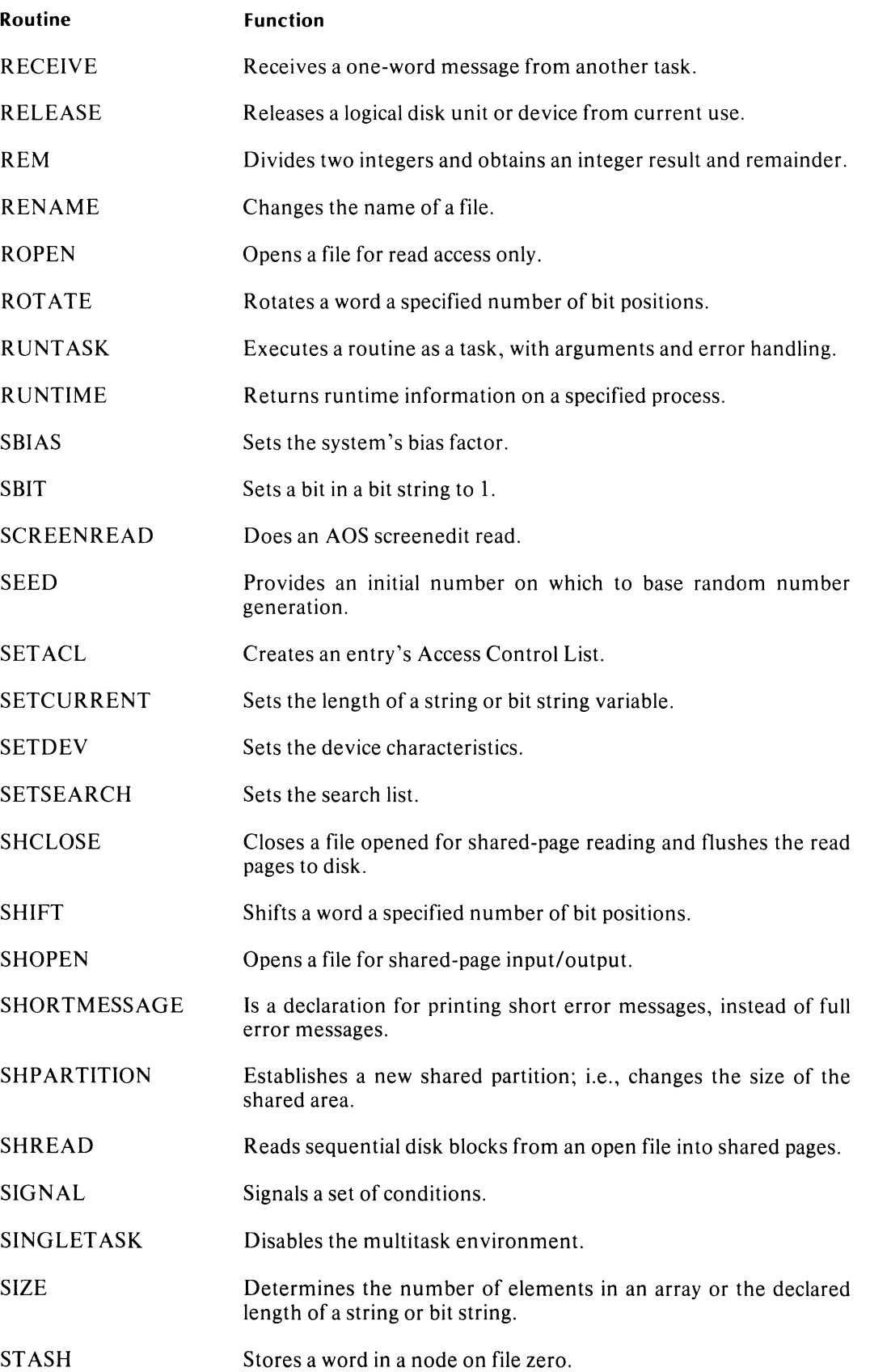

 $\mathsf{I}$ 

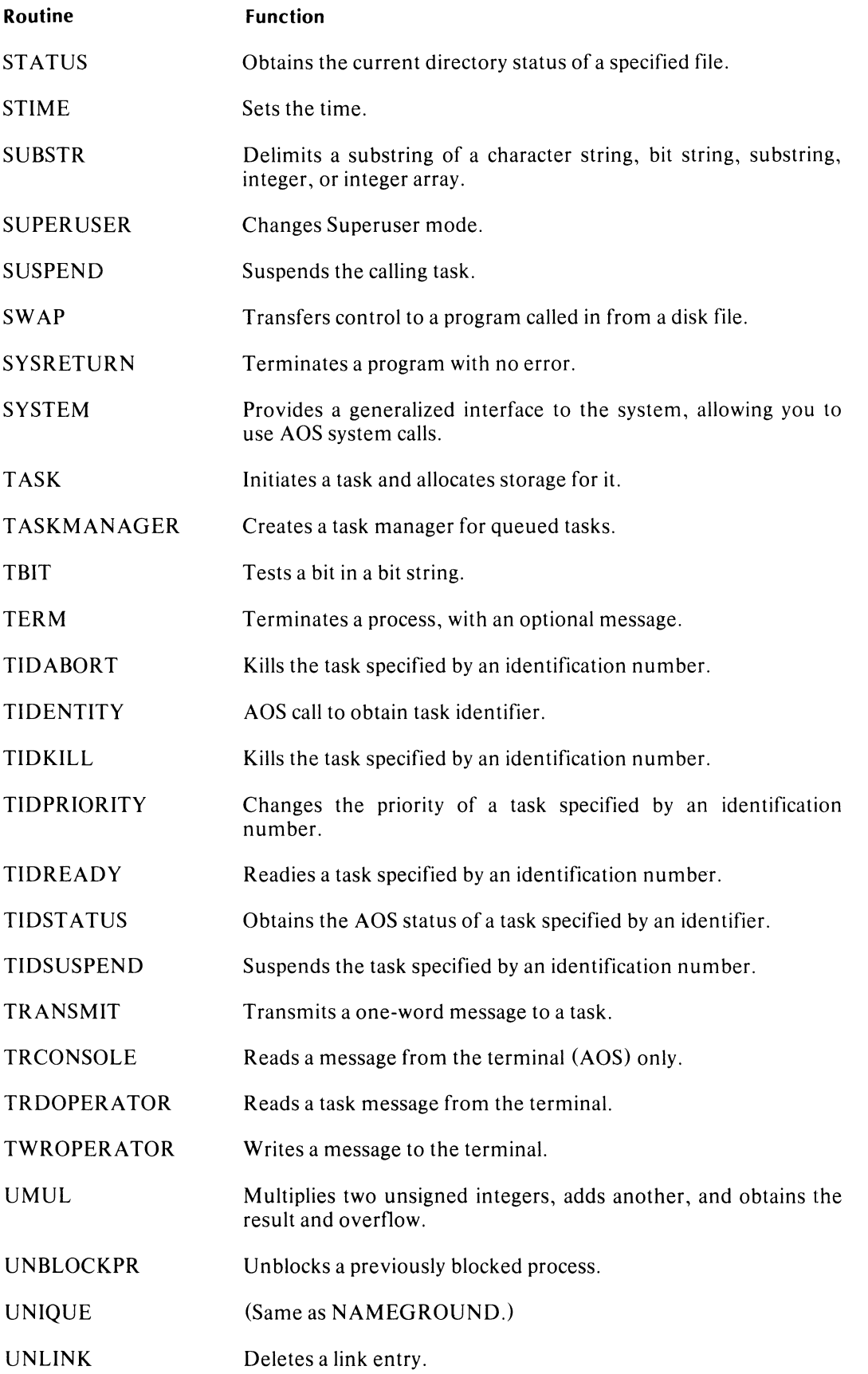

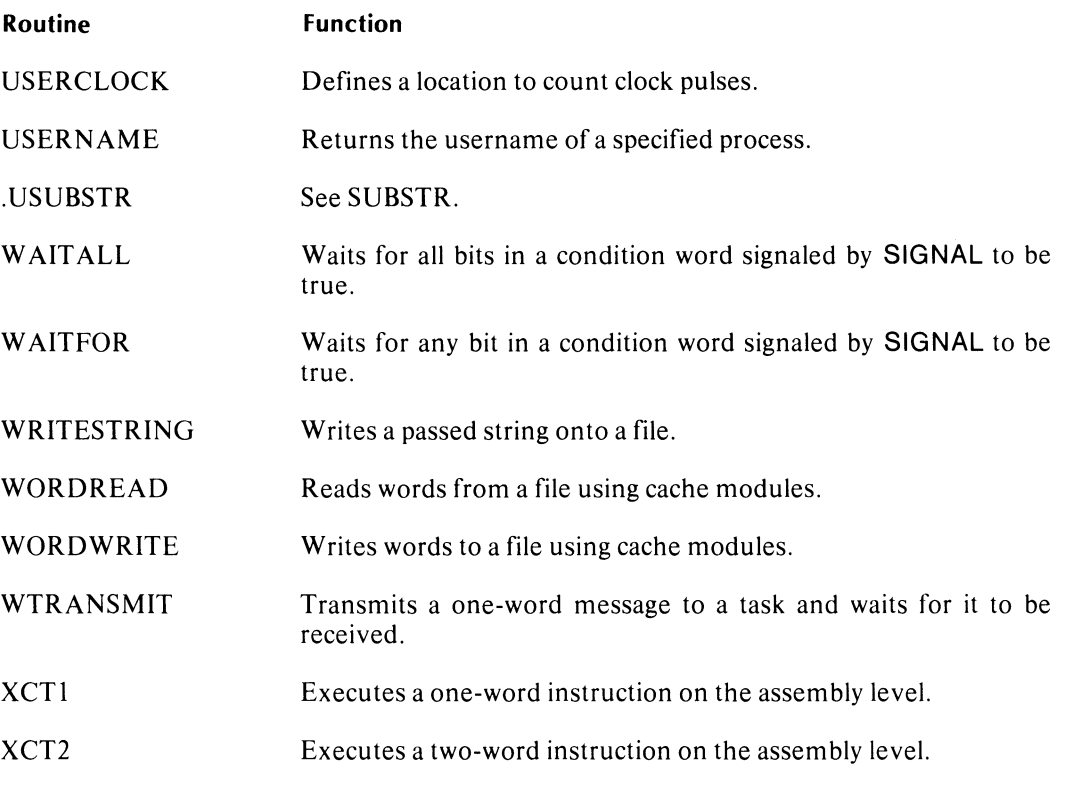

End of Appendix

 $\overline{\phantom{a}}$ 

 $\label{eq:2.1} \frac{1}{\sqrt{2}}\left(\frac{1}{\sqrt{2}}\right)^{2} \left(\frac{1}{\sqrt{2}}\right)^{2} \left(\frac{1}{\sqrt{2}}\right)^{2} \left(\frac{1}{\sqrt{2}}\right)^{2} \left(\frac{1}{\sqrt{2}}\right)^{2} \left(\frac{1}{\sqrt{2}}\right)^{2} \left(\frac{1}{\sqrt{2}}\right)^{2} \left(\frac{1}{\sqrt{2}}\right)^{2} \left(\frac{1}{\sqrt{2}}\right)^{2} \left(\frac{1}{\sqrt{2}}\right)^{2} \left(\frac{1}{\sqrt{2}}\right)^{2} \left(\$ 

## **Appendix B Internal Routines**

The  $DG/L$  compiler produces internal routines for many of the constructs you use in  $DG/L$ programs. The three general categories of internal routines the compiler generates are conversion, formatting, and mathematical. Here we list all of the conversion and formatting routines, and show their calling sequences. Then we describe the format of the math routines, and how you can find them; we don't list all the internal math routines here. The operation of these internal routines is transparent.

#### **Conversion Routines**

#### **CLRE Conversion Routines**

Several of the DG/L internal conversion routines are CLRE (Common Language Runtime Environment) routines (see "Mathematical Routines" for information on the CLRE). These CLRE routines have names based on their data types:

#### outputinput

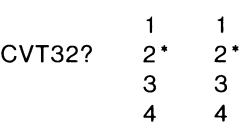

where

- $\mathbf{1}$ means a single precision integer value
- 2 means a double precision integer value \*
- 3 means a single precision real value
- 4 means a double precision real value

\* double precision integers are not yet in CLRE form; see next section for those routines.

For example, the routine named CVT32? 13 converts a single precision real value to a single precision integer value. The order of data types reads from *right to left.* like an assignment statement.

The four CLRE DG/L conversion routines are:

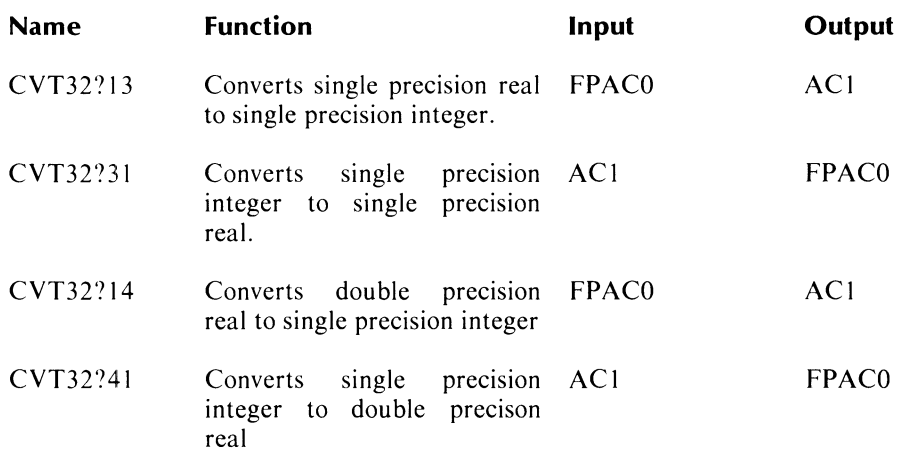

#### **Non-CLRE Conversion Routines**

The remaining DG/L internal conversion routines are not CLRE routines. The accumulators for input and output contain the *addresses* of the arguments, not the argument values themselves. ACO should contain the input argument, and ACl the output argument. Both arguments should be passed by reference, not value, and space must be allotted ahead of time.

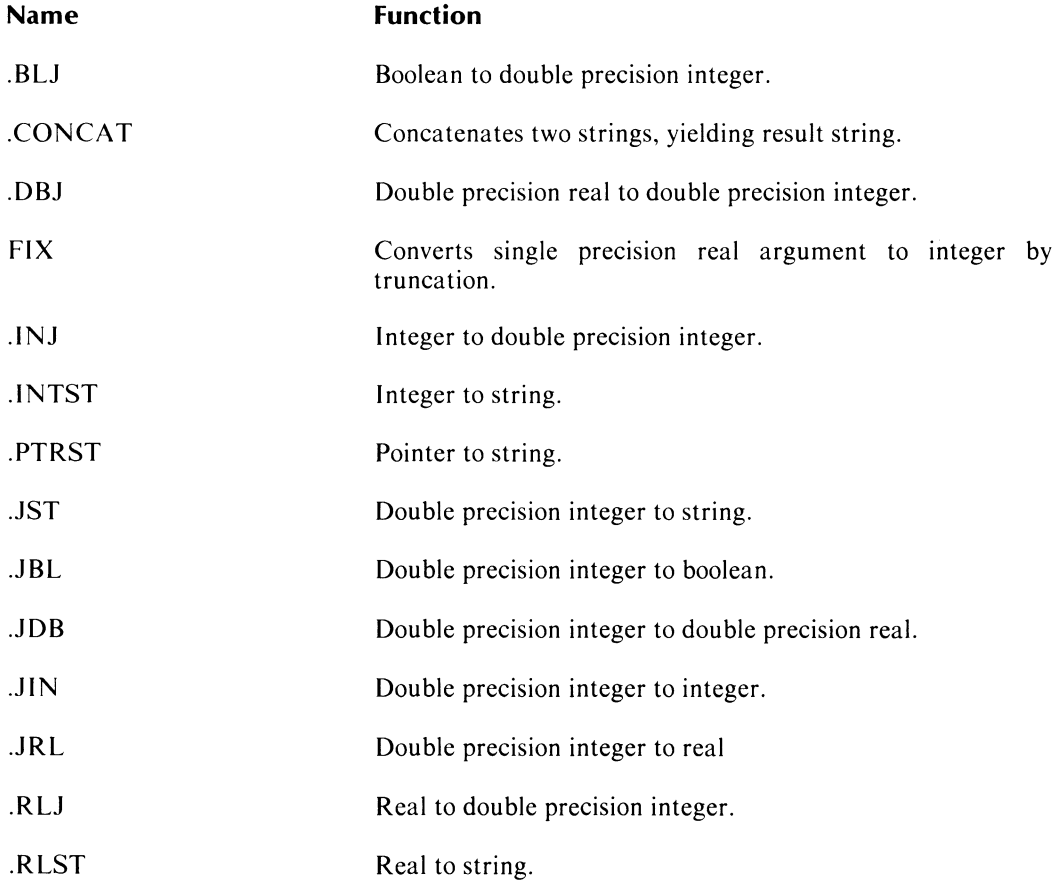

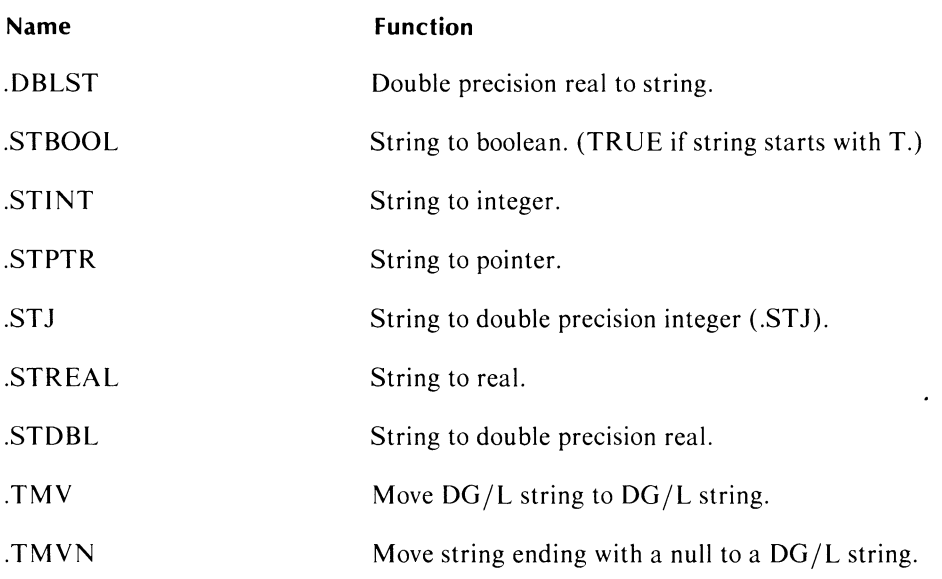

## **Formatting Routines**

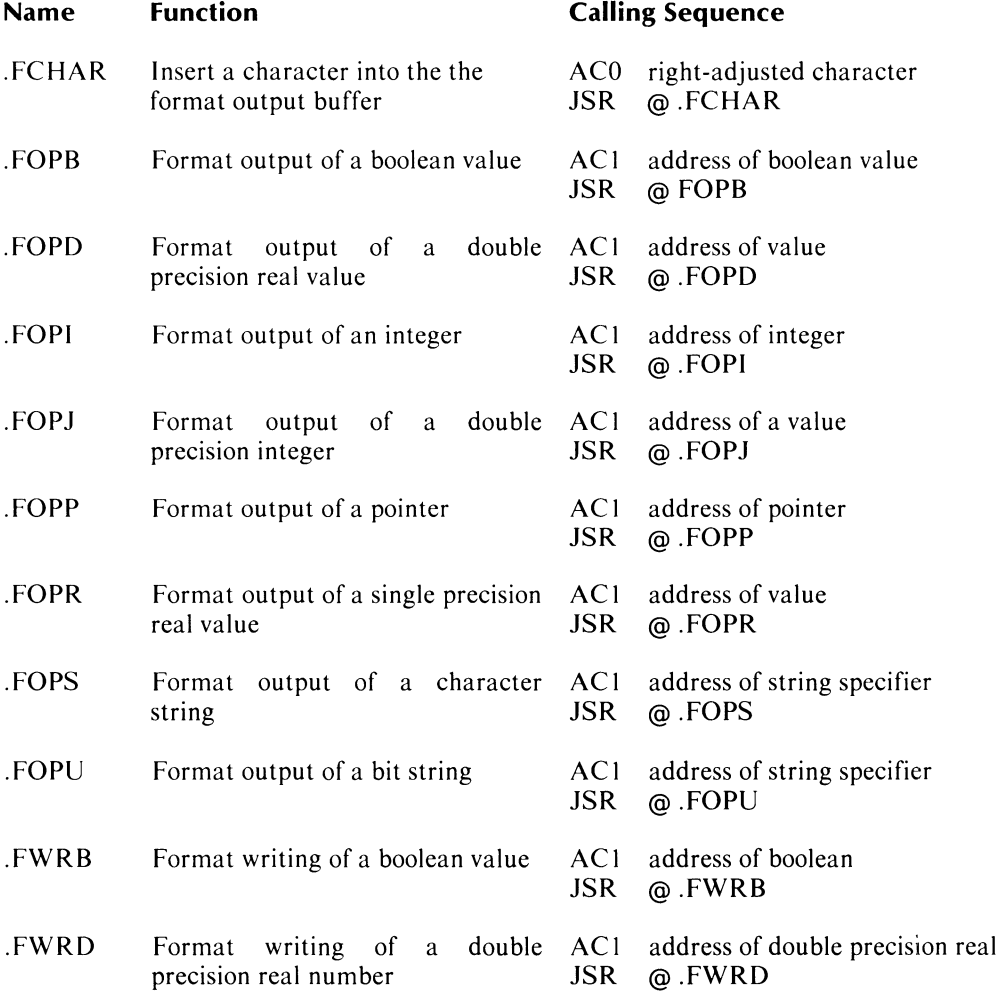

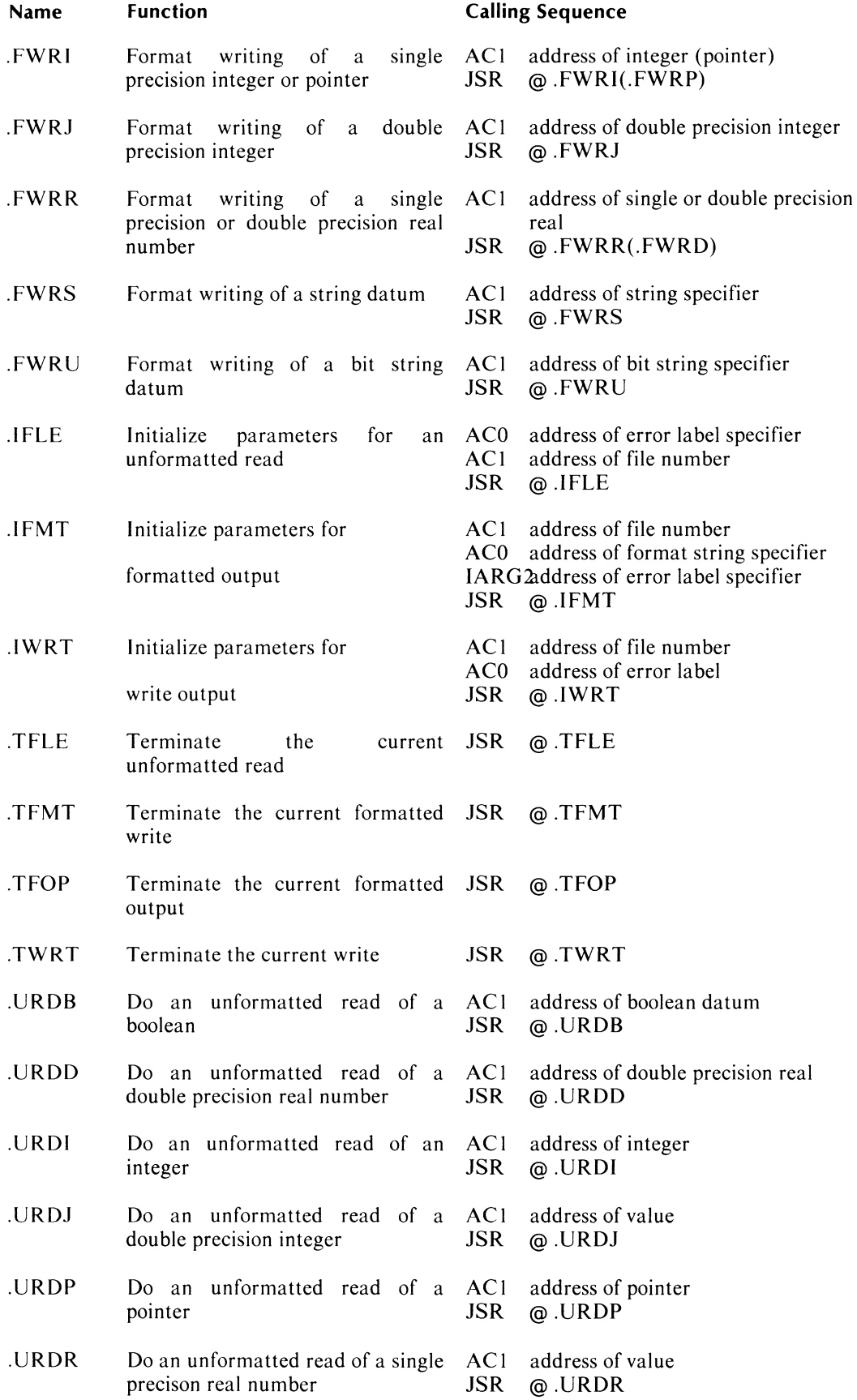

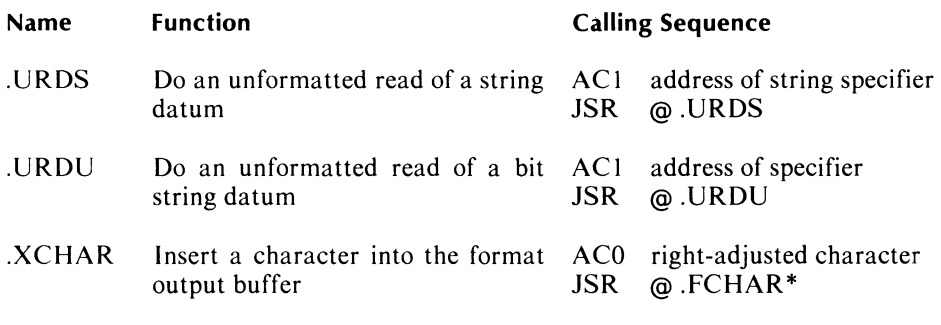

\*NOTE: XCHAR and FCHAR are alternative routines. XCHAR differs from FCHAR in that it maintains the value LIST; it does not output when LIST is False; and the routine maintains an output character position pointer CRCNT. LIST and CRCNT should be declared as EXTERNAL BOOLEAN and EXTERNAL INTEGER, respectively.

#### **Mathematical Routines**

Many of the  $DG/L$  mathematical runtime routines are part of the Common Language Runtime Environment (CLRE). The CLRE is a runtime environment that is the same under several Data General utilities, including Fortran V, PL/I, INFOS, and the Array Processor.

These CLRE DG/L math routines have a naming format and calling sequence that is different from non-CLRE DG/L math routines.

 $(DG/L)$  also offers built-in arithmetic functions callable from  $DG/L$ , documented in the *DGIL* ™ *Reference Manual.* )

#### **CLRE Math Routines**

The CLRE math routines have a standard naming convention:

$$
\begin{array}{c}\n1 \\
\text{="" 2^*="" 3="" 4\n\end{array}<="" ?32="" \\="" \quad="" math="" name="" of="" routine}="">
$$

where

- $\mathbf{1}$ means a single precision integer value
- 2 means a double precision integer value \*
- 3 means a single precision real value
- 4 means a double precision real value

For example, the routine ABS32?4 computes the absolute value of a double precision real argument.

<sup>\*</sup> DG/L CLRE routines have not yet been implemented for double precision integers

#### **Calling Sequence for CLRE Math Routines**

Before calling a math routine, you put arguments into accumulators and receive a result in the same accumulator generally. For each CLRE math routine there is one primary input area, either ACO for integer values or FPACO (the floating point accumulator) for floating point values. If a second input argument exists, AC2 must contain the *address* of the second argument. CLRE functions with more than two arguments; e.g., MIN and MAX, use the assembly language EXTERNAL calling sequence. Many CLRE routines are callable from DG/L or assembly language.

#### **Non-CLRE Math Routines**

The calling sequence for non-CLRE DG/L math routines is different from CLRE math routines. Here is an example of such a non-CLRE calling sequence for a routine  $i :=$ ROUTINE(i,k).

```
LOA 2,SP 
LEF O,j 
PSH 0,0 
LEF O,k 
LEF 1,i 
JSR @ROUTINE 
STA 2,SP
```
For a routine with one input argument, such as  $i := \text{ROUTINE}(j)$ , the calling sequence might look like this:

LEF O,j LEF 1,i JSR @ROUTINE

To find what internal math routines the DG/L compiler generates, look at the .LS file of a program (see Chapter 10, "Operating Instructions"). This file contains the assembly language code and runtime calls that the compiler generates to compile functions such as ARCCOS, LOGIO, TAN, SQRT, SIGN, COS, ABS, etc. Within the listing of this assembly code will be the names of the internal math routines.

#### End of Appendix

## **Appendix C DG/L Runtime Error Codes and AOS Exceptional Condition Codes**

#### AOS Exceptional Condition Codes

Under a routine's description in this manual, you sometimes find a general category of errors, listed under "Error Conditions", e.g., TASK codes, FILE SYSTEM codes, CHANNEL-RELATED codes, etc. Appendix A of the *AOS Programmer's Manual* lists the mnemonics and meanings of all AOS exceptional condition codes, separated into these same categories.

When the system returns to your program the parametric (numeric) value of an AOS error condition, you can associate this value with a mnemonic name by referencing Appendix E of the *AOS Programmer's Manual,* which reproduces the AOS file PARU.SR, a listing of all AOS parameters.

The following is a list of the AOS exceptional condition code categories in the order they're most likely to occur:

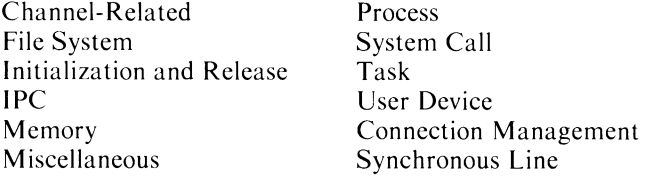

The system also provides an error message file named ERMES that contains a textual description of each error code; you can read the description associated with an error code by issuing the DG/L call READERROR or the AOS CLI command MES.

#### DG/L Runtime Errors

The following table lists all  $DG/L$  runtime error codes, values, and messages. You can suppress the messages with the declarations EXTERNAL INTEGER SHORTMESSAGE or EXTERNAL INTEGER NOMESSAGE. The numeric codes are returned by READERROR and FPUERROR. Chapter 4 in this manual discusses error-handling routines in detail. For DG/L compiler error messages, refer to the *DG/L Reference Manual.* 

NOTE: The latest version of DG/L runtime error codes always appears in the file DGLSYM, supplied on your product tape.

#### DG/L Runtime Errors

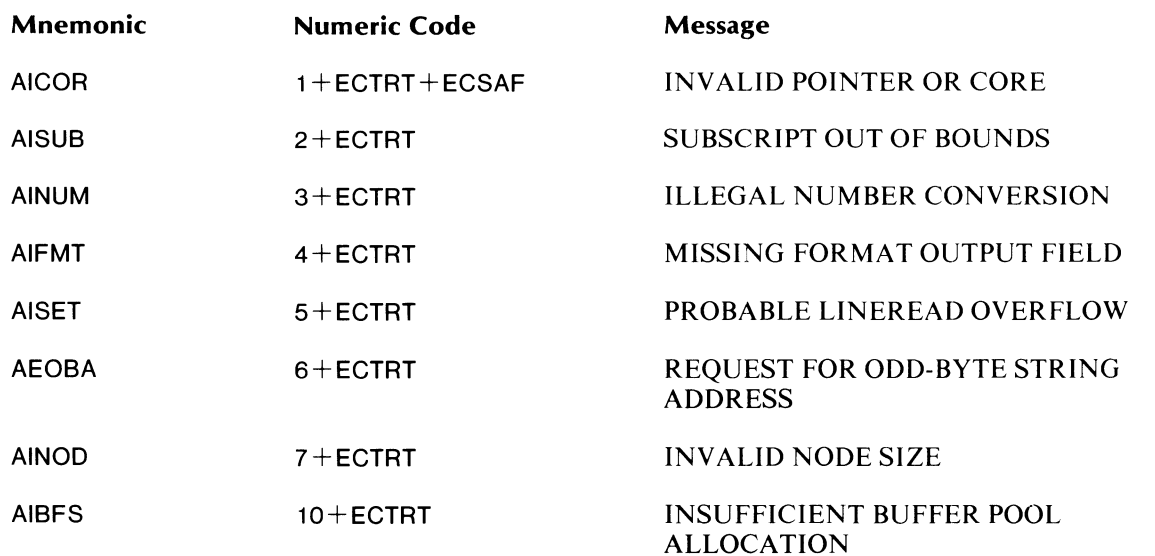

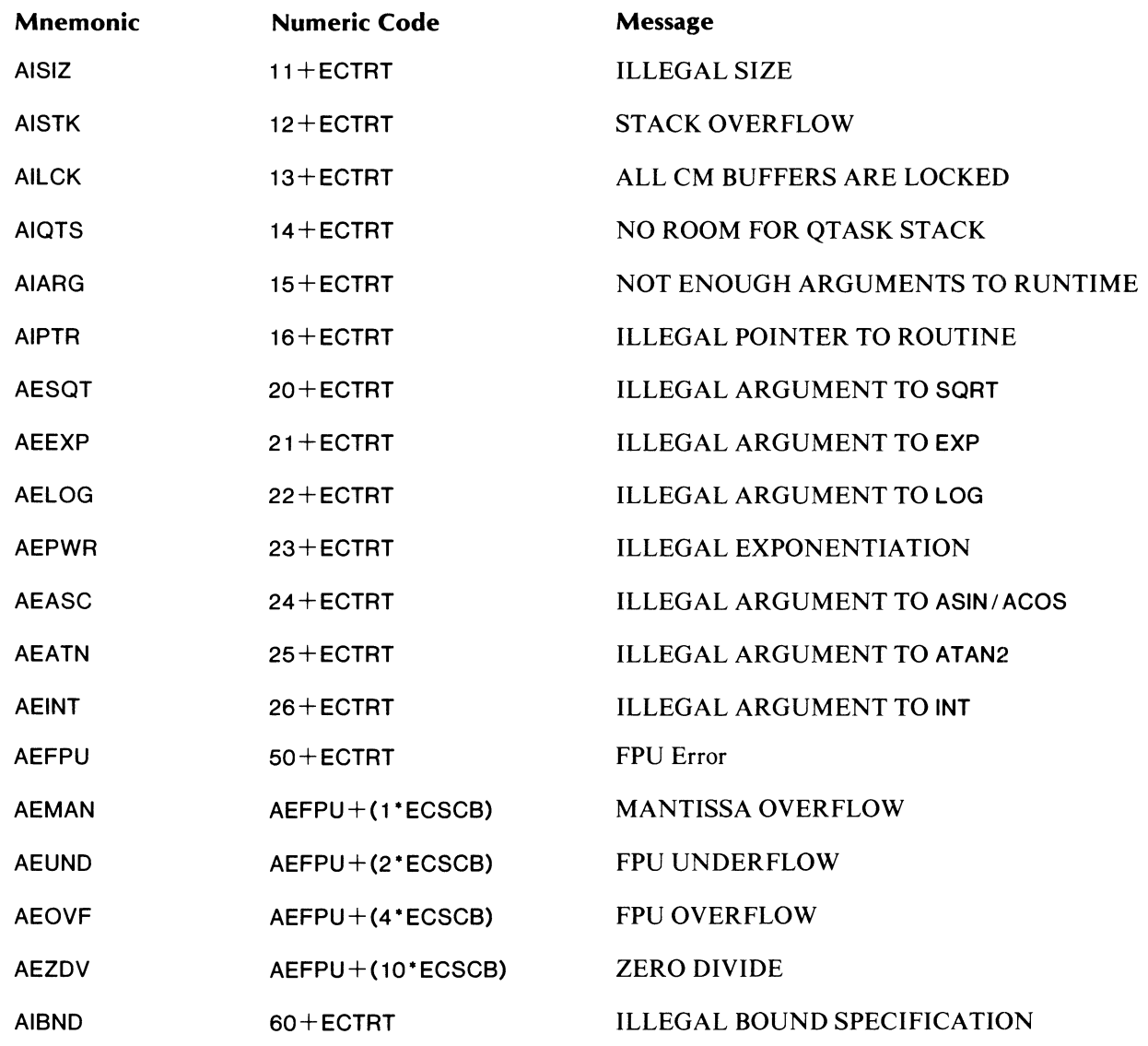

#### Notes

 $ECTRT =$  Runtime error (30000R8)  $ECSAF = Absolutely fatal error (140000R8P1)$ 

 $\text{ECSCB} = \text{Error subcode (400R8)}$ 

End of Appendix
# **Appendix D DG/l Files, Tables, and User Options**

DG/L provides three files (with your product tape) that you can use to create external routines in assembly language:

DGLSYM.SR includes definitions of contents of the DG/L runtime tables (Process Table, Global Runtime Table), I/O control block structure, symbolic DG/L error codes, fixed stack areas, and the structure of cache memory buffers.

DGLMACS.SR contains macro definitions that eliminate repetitive typing of code; e.g., TITLE. These macros let you use different hardware and operating systems with source file compatibility.

DGLPARAM.sR supplies default assembly definitions of locations and symbols that you can modify to make changes in the actual runtime environment of your programs. (See the next section, "User Options.")

Using these symbols and macros, you can create assembly language files that are readable and easy to maintain. For hard copies of these files in their latest revisions, print them from tape.

## **User Options**

You may want to change certain default values in a program's symbol table to meet your needs. Modifying DGLPARAM.SR is the most common way to do this. In this section, we first list programming options, and indicate where in DGLPARAM.sR you'll find the parameter to change. In some cases, we mention other methods of modifying a value; e.g., using a command line switch at link time, or writing an EXTERNAL declaration in a main  $DG/L$  program.

Following this list of options and how to effect them, we explain the four alternative *ways* to modify values in DGLPARAM.SR. In the actual file on the product tape, DGLPARAM.sR, you'll find further instructions about how to change DGLPARAM.SR. Here are programming options you may want to take advantage of:

- Modify .DSTACK in DGLPARAM.SR to specify a new default stack size in multitask programming.
- Change .NMAX in DGLPARAM.SR to reduce the size of the user stack that the initializer takes. You might decrease the value of .NMAX to create more shared pages (see "Shared I/O" in Chapter 6).
- Alter the Cache Memory Management (CMM) values for the minimum and maximum number of virtual buffers in DGLPARAM.sR, .VMIN and .VMAX (see "Cache Memory Management" in Chapter 6).
- Change the maximum number of channels (from the default value of 16). To increase the maximum number of channels, the easiest method is to use the link switch / CHANNELS=N (see Chapter 10, "Operating Instructions"). However, to decrease the number of channels (to less than 16) you must modify .CNTFL in DGLPARAM.sR.
- Change the GALLOCA TE memory allocation from "first fit" (see call's description in Chapter 9) to "exact fit," by changing .xFIT in DGLPARAM.SR to a nonzero value.
- Alter the default value of temporary string and bit string storage areas (from 32 (40R8) characters or bits). You can change this value by either modifying STSZ. in DGLPARAM.sR or by writing into your program

EXTERNAL INTEGER BITSIZE, STRINGSIZE;  $BITSIZE :=$  < length you want for bit temporaries> ;  $STRINGSIZE :=  you want$ for string temporaries>;

• Control the output of FORMAT by using an EXTERNAL BOOLEAN LIST declaration. By default, LIST is true and I/O is done. If you set LIST to false, all computations in an expression are done but I/O isn't. You may still use your own procedure or variable named LIST, but having one prevents the use of this feature.

There are four ways to change DGLPARAM.SR values, thereby changing your symbol table's values:

- Modify and reassemble DGLPARAM.SR. See DGLPARAM.SR for details.
- Create an assembly language module. The following example modifies .NMAX:

.ENT .NMAX .NMAX: n .END

where n is the new value (in this case the maximum number of pages to be used for unshared stack space).

Assemble the module as you would an external routine, using MASM and LINK, creating a file with a .SV or .PR extension.

• Use DEDIT, as in the following example

.NMAX:  $\leq$  current value new value $>$  BYE

The system will display the current value; you key in the new one. This will change the .PR file.

 $\bullet$  Use the debugger to change a program in main memory

.NMAX:  $\leq$  current value  $+$  new value  $>$ 

The system will display the current value; you key in the new one. (Refer to the *AOS Debugger and Disk File Editor* manual for more information on using DEDIT and the debugger.

## **The Process Table**

The Process Table, outlined in DGLSYM.SR, contains information globally pertinent to a DG/L program or process. The page zero pointer .PT points to word zero of the table. See DGLSYM.sR for the Process Table's contents.

## **The Global Runtime Table**

The Global Runtime Table, also described in DGLSYM.SR, contains information specific to each task in a  $DG/L$  program. In the single-task environment, it occupies the locations immediately below the Process Table. In multitasking, you allocate a global runtime table dynamically for each task as the tasks become active (see illustration in Chapter 8, "Multitasking: An Overview"). The page zero pointer .GP points to word zero of the table, and is updated on task switches by AOS (or AOS/VS or RDOS). See DGLSYM.sR for the Global Runtime Table's contents.

End of Appendix

# **Appendix E A Multitask Program**

Figure E-1 shows a complete  $DG/L$  multitask program, including all eight files used in the operation of the program. For details about the runtime routines in this program, particularly the routines which communicate among tasks (RECEIVE, TRANSMIT, WAITFOR, SIGNAL, and CLEAR) please refer to Chapter 8 and "Intertask Communication" in Chapter 9.

The names and functions of the eight files which comprise this DG/L applications program are

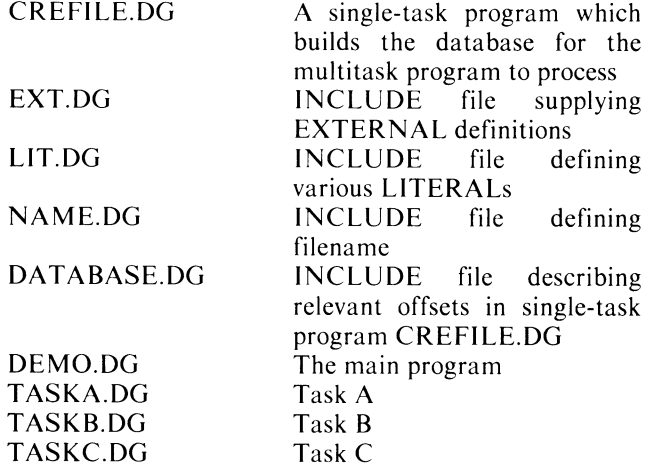

The order in which these eight files appear in Figure E-I follows the logic of their creation and use.

The single-task program, CREFILE.DG, builds the database that the multitask demonstration program, DEMO.DG, will process.

The four INCLUDE files (one defining EXTERNAL variables and three defining LITERAL declarations) are used by the single-task program, the main multitask program, and the three tasks to create easy-to-read, easy-to-modify symbolic names.

And finally we show the main program and its three separately-compiled tasks.

This multitask program shows you how to use various multitasking calls, how to create tasks, how to use variables where required, and how to handle errors. It should also provide you with a review of many  $DG/L$ language elements and structures; e.g., LITERALs, INCLUDE files, DO-WHILE loops, and boolean declarations.

/\*\*\*\*\*\*\*\*\*\*\*\*\*\*\*\*\*\*\*\*\*beginning of CREFILE, DG\*\*\*\*\*\*\*\*\*\*\*\*\* **BEGIN** COMMENT This file builds the database that the multitask demonstration program needs to use. It is not multitasked. The console user is asked for the various fields. INCLUDE NAME; INCLUDE DATABASE;

*Figure* £-1. *Complete DG/L Multitask Program (continues)* 

EXTERNAL STRING PROCEDURE GETCOUTPUT, GETCINPUT; PROCEDURE BLKWRITE, NCONT: EXTERNAL LITERAL /\* File for console input \*/ CON\_INP (0), CON\_OUT ( 1 ),  $/t$  File for console output \*/ DATAFIL (2);  $/$ \* Datafile \*/ /\* Pointer to current block \*/ **POINTER**  $P:$ INTEGER (1) SEQ; /\* Block sequence number \*/ /\* Naximum number of blocks \*/ INTEGER ( 1) MAX\_NUM; INTEGER (1) ONE; INTEGER (1) I;  $(2)$  PAY; REAL  $\overline{1}$  Temp for reading in pay  $\overline{1}$  $\prime\star$  Temp for reading in name \*/ STRING (20) NAME: /\* Delete previous data file \*/ DELETE( FILE\_NAME );  $\prime\star$  Open files  $\star\prime$ OPEN( CON\_INP, (GETCINPUT)); OPEN( CON\_OUT, (GETCOUTPUT)); WRITE( CON\_OUT, "<FF>Multitask demo database builder.<NL><NL>");<br>wRITE( CON\_OUT, "How many blocks do you want to create? "); READ( CON\_INP, MAX\_NUM );  $\prime\star$  create file of specified length  $\star\prime$ NCONT( FILE\_NAME, MAX\_NUM ); OPEN( DATAFIL, FILE\_NAME );  $/$ \* and open it \*/ ALLOCATE( P, 256 );  $/t$  Allocate a block to use  $\star$ / FOR I := 1 STEP 1 UNTIL MAX\_NUM DO BEGIN WRITE( CON\_OUT, "<NL>Block number ", I, ":<NL>");<br>WRITE( CON\_OUT, "<HT>Employee ID number? "); READ( CON\_INP, (P + OFF\_ID) -> EI ); WRITE( CON\_OUT, "<HT>Employee Pay code? "); READ( CON\_INP, (P + OFF\_PAY\_CODE) -> BI ); WRITE( CON\_OUT, "<HT>Employee Pay rate? "); READ( CON\_INP, PAY );  $(P + OFF_PAY_RATE)$  => B12 := PAY \* 100.0 + 0.5; WRITE( CON\_OUT, "<HT>Employee name?  $"$ ); READ( CON\_INP, NAME ); /\* pad name with blanks \*/ IF LENGTH(NAME) < 20 THEN SUBSTR(NAME, 20) := " ";  $(P + OFF_NAME) \rightarrow BSTR := NAME;$ ONE := 1;  $x$  write out block  $x$ BLKWRITE( DATAFIL, I-1, P, ONE ); END; % of FOR statement END of program; 

*Figure* £-1. *Complete DG/L Multitask Program (continued)* 

```
/*********INCLUDE file DATABASE.DG - describes relevant offsets ******/
\lambda* The database is a collection of 256-word blocks, 1 block per
* employee. In this demo, we are concerned only with the first
* few words:
                       - employee ID
                                        (integer (1))ID
\starPAY_CODE<br>PAY_RATE
                                        (integer(1))- Pay code
\Delta- pay \star 100
                                        (integer (2))
\bulletNAME
                       - employee name (string (20))
\pmb{\star}\starLITERAL
                       (0),
        OFF_10
                                     \sqrt{\star} ID offset \star/
                                     /* ID OTTSEL */<br>/* PAY_CODE offset */
        OFF_PAY_CODE
                     (1)OFF_PAY_RATE
                                      /* PAY_RATE offset */
                       (2),
                        (4)/* NAME offest */
        OFF_NAME
BASED
        INTEGER (1)
                       BI
                                      /* Define Based names */
BASED
        INTEGER (2)
                        BI2;
BASED
        STRING (20)
                       BSTR;
/********************** End of DATABASE.DG **************************/
/************** INCLUDE file NAME.DG - defines the filename *********/
                       ("DATAFILE.DF");
LITERAL FILE_NAME
/********* INCLUDE file LIT.DG - defines various LITERALs ************/
LITERAL A_START (1R8 ),
                                        /* Signal to start task A */
                  2R8 ),
                                        /* Signal to start task B */
        B_START (
        C_START ( 4R8 ),
                                       /* Signal to start task C */
        A_DONE
               (10R8),
                                       /* Signal task A is done */
               ( 20R8 ),
                                       /* Signal task B is done */
        B_DONE
        C_DONE ( 40R8 ),
                                       /* Signal task C is done */
                                       \frac{1}{2} End of File error msg, AOS */ */
1 + AESEOF
                (30R8),
/**RESEOF
               (6R8)\prime\star End of File error msg, RDOS \star\prime\star\prime\frac{1}{2} number of # buffers in memory */
        NUMBER (10),
        N_MINUS_1 (9),
                                       /* NUMBER-1 */
                                       \prime\star DG/L file # of Datafile */
        DATAFILE (0),
                                       \frac{1}{2} DG/L file # for output */
        OUTPFILE (1);
```
*Figure* £-1. *Complete DGIL Multitask Program (continued)* 

/\*\*\*\* INCLUDE File EXT.DG - supplies EXTERNAL definitions \*\*\*\*\*\*\*\*\*\*\*\*\*/ A\_SEQ, B\_SEQ, C\_SEQ; XX current record # EXTERNAL INTEGER (1) %% current index # A\_PTR, B\_PTR, C\_PTR; EXTERNAL POINTER TOTAL\_PAY; EXTERNAL INTEGER (2) EXTERNAL INTEGER (2) TOTAL\_RAISE; TOTAL\_NEW\_PAY; EXTERNAL INTEGER (2) BUFFER [0:N\_MINUS\_1]; XX ptr to buffer EXTERNAL POINTER ARRAY EXTERNAL BOOLEAN ARRAY MODIFIED [0:N\_MINUS\_1]; %% block changed? %% # blks modified EXTERNAL INTEGER (1) NUM\_CHANGED; EXTERNAL INTEGER (1) NUM\_READ;  $x \times x$  blks read FLAGS; XX flags for task status EXTERNAL INTEGER (1) MUTEX; XX semaphore to lock critical region EXTERNAL INTEGER (1) EXTERNAL INTEGER PROCEDURE RECEIVE, READERROR; TRANSMIT, SIGNAL, WAITFOR, CLEAR; EXTERNAL PROCEDURE BLKREAD, BLKWRITE, ERRFATAL; EXTERNAL PROCEDURE /\*\*\*\*\*\*\*\*\*\*\*\*\*\*\*\*\*\*\*Beginning of DEMO.DG = main program \*\*\*\*\*\*\*\*\*\*\*/ **BEGIN** COMMENT This program, and its associated tasks (TASKA, TASKB, and TASKC) are meant to demonstrate various features of DG/L multitasking. This program updates an employee database file asynchronously. Its purpose is to give certain employees a specified percentage pay raise. Although this application is just an example, it demonstrates some of the basic uses of multitasking. Tasks and their purposes - Initialization, and final report. main program - read in blocks from the disk **TASKA TASKB** - process the blocks - write the blocks to the disk **TASKC** Rules all of the tasks in this example must follow: The critical region must be locked/unlocked with a TRANSMIT/RECEIVE  $\mathbf{n}$ on the GLOBAL MUTEX. Tasks can only modify their sequence #'s or current buffer pointers  $\mathbf{n}$ inside of the critical region.

*Figure* £-1. *Complete DG/L Multitask Program (continued)* 

```
References to other tasks' sequence #'s or current buffer pointers
  \mathbf{n}must be inside of the critical region.
      If a task finds it cannot continue on to the next block, it uses
  \mathbf{n}WAITFOR to wait until it is woken up.
      Task's B & C must initially start out asleep.
      Reading must be sequential, unless the algorithims are changed.
  Notes:
      The datafile must be created with the DG/L calls NCONT or CCONT on
  RDOS/DOS, because otherwise the "End of File" indicator will not be
  raised when there are no more blocks to be read in.
      The buffers are used in a circular manner; i.e., BUFFER[1] is used
  after BUFFER<sup>[0]</sup>, BUFFER<sup>[0]</sup> is used after BUFFER<sup>[N-1]</sup>, etc. Also, the
  following relations hold true for the task/block numbers (the
  sequence # of the block that the task is currently operating on):
          A SEQ >= B SEQ >= C SEQ
          A_SEQ - C_SEQ < NUMBER
                                   only when TASK B is sleeping
          B_SEO = A_SEOonly when TASK C is sleeping
          C_SEO = B_SEOOptions:
    The following compile time options are used in the code:
        A - use AOS "End of File" error code
        R - use RDOS/DOS "End of File" error code
Building the demonstration:
    This program was designed to show multitasking, and to
run on the various computers and operating systems DG/L runs on.
The ways to compile and link the program are listed below.
Note, for the AOS => AOS
case, we assume that you have the DG/L compiler in your searchlist. For the
RDOS => RDOS/DOS case, we assume that you either have the DG/L compiler and
RLDR in your directory, or links to it (and that the directory
it is in has been INIT'ed). Also, you must have the correct system library
for the operating system you intend to run on.
    Compile on AOS, run on AOS:
    DELETE DEMO.<LS,E,LM> TASK(A,B,C).<LS,E>
    X DGL/B/X/V/L=DEMO.LS/E=DEMO.E/OPT=A DEMO
    X DGL/B/X/V/L=TASKA.LS/E=TASKA.E/OPT=A TASKA
    X DGL/B/X/V/L=TASKB.LS/E=TASKB.E/OPT=A TASKB
    X DGL/B/X/V/L=TASKC.LS/E=TASKC.E/OPT=A TASKC
    X LINK/NSLS/ALPHA/NUMERIC/MAP/MODSYM/TASKS=3/L=DEMO.LM &
                          DEMO TASK<A, B, C> [DGLIBA]
    PROCESS/DEF/BLOCK/IOC/CALLS=3 DEMO
```
*Figure* £-1. *Complete DG/L Multitask Program (continued)* 

| $\mathbf{n}$ |                                                                                                    | Compile on RDOS/Eclipse, run on RDOS or DOS Eclipse:                                                                                                    |
|--------------|----------------------------------------------------------------------------------------------------|----------------------------------------------------------------------------------------------------|
|              | DGL/B/X/V DEMO<,.LS/L,.E/E> R/O<br>DGL/B/X/V TASKA<,.LS/L,.E/E> R/O<br>DGL/B/X/V TASKB<,.LS/L,.E/E> R/O<br>DGL/B/X/V TASKC<,.LS/L,.E/E> R/O | DELETE DEMO. <ls,e,lm> TASK(A,B,C).<ls,e><br/>RLDR/N/D/A DEMO TASK<a, b,="" c=""> aDGLIBEa DEMO.LM/L</a,></ls,e></ls,e,lm>                                                                                                    |
|              | DEMO                                                                                                    |                                                                                                    |
| $\mathbf{n}$ |                                                                                                    | Compile on RDOS/Eclipse, run on RDOS or DOS Nova:                                                                                                    |
|              | DGL/B/X/V DEMO<,.LS/L,.E/E> N/C R/O                                                                                                    | DELETE DEMO. <ls, e,="" lm=""> TASK(A, B, C).<ls, e=""><br/>DGL/B/X/V TASKA&lt;,.LS/L,.E/E&gt; N/C R/O<br/>DGL/B/X/V TASKB&lt;,.LS/L,.E/E&gt; N/C R/O<br/>DGL/B/X/V TASKC&lt;,.LS/L,.E/E&gt; N/C R/O<br/>RLDR/N/D/A DEMO TASK<a, b,="" c=""> aDGLIBEa DEMO.LM/L</a,></ls,></ls,>                                                                                                    |
|              | Definition of State Variables                                                                                                    |                                                                                                    |
|              | A_SEQ<br><b>B_SEQ</b><br>$C$ <sub>_SEQ</sub><br>A_POS<br>B_POS<br>$C_POS$<br>BUFFER [0:NUMBER-1]<br><b>FLAGS</b>                            | - next block # TASKA is to read<br>- next block # TASKE is to process<br>- next block # TASKC is to write<br>- buffer TASKA is to use<br>• buffer TASKB is to use<br>- buffer TASKC is to use<br>. array of pointers to the buffers<br>- word to be used with SIGNAL/WAITFOR for<br>the tasks to wait for flags from the other tasks.<br>The flags from the tasks are OR'ed into the<br>variable FLAGS with SIGNAL, which wakes up<br>a task if it was waiting on the specific<br>flag. If no task was waiting nothing happens. |
|              |                                                                                                    | Each task is responsible for clearing its<br>wake-up flag so that it doesn't process the<br>next block until the previous TASK is done                                                                                                    |
|              | <b>MUTEX</b><br>TOTAL_PAY                                                                                                    | with it.<br>- semaphore used with TRANSMIT/RECEIVE<br>to lock the critical region; i.e., the part<br>of code that modifies the sequence # or<br>buffer pointers, and checks whether the<br>task can proceede to the next block, Only<br>one task can be executing inside the critical<br>region at a time. The value of 0 indicates<br>that any task that executes RECEIVE on<br>MUTEX will wait until the task currently<br>executing the critical region does a TRANSMIT.<br>Total (*100) of all the current PAY fields.      |

*Figure* £-1. *Complete DG/L Multitask Program (continued)* 

```
MODIFIED [0:NUMBER-1]- Boolean array to indicate that the block was
                           written back out to the disk)
   DEMO
                ;
COMMENT
   This is the beginning of the main program.
   INCLUDE NAME;
   INCLUDE LITI
   GLOBAL INTEGER (1)
                            MUTEXI
   GLOBAL
          INTEGER (1)
                            FLAGS;
   GLOBAL
           POINTER
                            A_PTR, B_PTR, C_PTR;
   GLOBAL INTEGER (1)
                            A_SEQ, B_SEQ, C_SEQ;
   GLOBAL
          INTEGER (2)
                            TOTAL_PAY;
   GLOBAL
          INTEGER (2)
                            TOTAL_RAISE;
   GLOBAL
          INTEGER (2)
                            TOTAL_NEW_PAY;
   GLOBAL
          INTEGER (1)
                            NUM_READ, NUM_CHANGED;
   GLOBAL POINTER ARRAY
                            BUFFER [0:N_NINUS_1];
   GLOBAL BOOLEAN ARRAY
                            MODIFIED [U:N_MINUS_1];
  EXTERNAL PROCEDURE
                                    WAITFOR, TASK, TASKA, TASKB, TASKC;
  EXTERNAL PROCEDURE
                                    GALLOCATE;
  EXTERNAL STRING PROCEDURE
                                    GETCOUTPUT;
   LITERAL HDR
                                    /* header for OUTPUT */
   ("<FF>DG/L Multitask example program.<NL><NL>
                                                  Pay
      Block
                 Id Name
                                                           Raise
       New Pay<NL><NL>"),
           FMNT
                                    /* Format for totals */
   ("<sub>NL></sub>)--- Totals ---*********************
    #######_##<NL><NL>
   Number of records read
                               = ##### <NL>
   Number of records modified = ######<NL>");
  INTEGER I;
                                    /* local variables */
          REAL_PAY, REAL_RAISE, REAL_NEW_PAY;
  REAL
  FOR I := 0 STEP 1 UNTIL N_MINUS_1 DO
                                            /* allocate buffers */
       GALLOCATE( BUFFER [I], 256 );
  A_PTR := B_PTR := C_PTR := BUFFER[0];
                                            \sqrt{\star} initial buffer \star/
  A SEQ := 0;
                                            /* initial seq. # */
  B_SEQ := C SEQ := -1;
   TOTAL_PAY := 0;
                                            /* zero totals */
   TOTAL_RAISE := 0;
  TOTAL_NEW_PAY := 0;
```
*Figure* £-1. *Complete DG/L Multitask Program (continued)* 

```
MUTEX := 1;
                                        /* unlock critical region */FLAGS := A_START;
                                         /* TASKA can start executing*/
NUM_CHANGED := NUM_READ := 0;
                                        /* no blks read or modified yet*/
OPEN( OUTPFILE, (GETCOUTPUT));
                                        /* output file */
OPEN( DATAFILE, FILE_NAME );
                                        /* data file */
OUTPUT( OUTPFILE, HDR );
TASK(TASKA, 0, 1, 1 );
                                        /* initiate tasks */
TASK( TASKB, 0, 2, 1 );<br>TASK( TASKC, 0, 3, 1 );
WAITFOR( FLAGS, B_DONE );
                                        /* wait for processing task to
                                            finish \star/REAL_PAY := TOTAL_PAY / 100.00;
                                        /* convert to dollars and cents*/
REAL_RAISE := TOTAL_RAISE / 100.00;
REAL_NEW_PAY := TOTAL_NEW_PAY / 100.00;
OUTPUT( OUTPFILE, FMNT, REAL_PAY, REAL_RAISE, REAL_NEW_PAY,
                NUM_READ, NUM_CHANGED );
END of main program;
   PROCEDURE TASKA;
   BEGIN
   COMMENT
       This task reads in blocks of data for the other tasks to use and
   possibly modify. Each block is 256 words (the size of a disk block).
   INCLUDE LIT;
   INCLUDE EXT;
   INTEGER I, ONE;
   BOOLEAN MORE_BUF;
   DO BEGIN
       WAITFOR( FLAGS, A_START );
                                           /* wait until awaken */
       DO BEGIN
                                           /* assume an empty buffer */
           CLEAR( FLAGS, A_START );
                                           \prime\star clear the wakeup flag \star\primeONE := 1;
           BLKREAD( DATAFILE, A_SEQ, A_PTR, ONE, EOF );
                                           \prime\star jump to EOF on error \star\primeNUM_READ := NUM_READ+1;
                                           \sqrt{\star} increment # read \star/
           I := RECEIVE( MUTEX );
                                           \sqrt{*} lock the critical region \sqrt{*}
```
*Figure* £-1. *Complete DGjL Multitask Program (continued)* 

```
A_SEQ := A_SEQ + 1; /* prepa<br>A_PTR := BUFFER( MOD( A_SEQ, NUMBER ) 1;
                                         /* prepare to read next blk */
        MORE_BUF := (A_SEQ - C_SEQ) < NUMBER;
                                        1* is next blk free? */
        TRANSMIT( MUTEX, 1 );
                                        \prime\star unlock critical region \star\prime/* start B it if was asleep */SIGNAL( FLAGS, B_START );
        END
    WHILE MORE_BUF;
                                        /* loop until EOF abnormal rtn*
END
                                        x handle errors in reading x/EOF:
    IF (I := READERROR) <> ESEOF
                                        /* If not EOF, terminate */
        THEN ERRFATAL( I );
    SIGNAL( FLAGS, A_DONE + B_START ); /* Tell the world no more
                                            buffers in file */
END of taskal
  /**************** beginning of TASKB.DG **********************/
PROCEDURE TASKB;
BEGIN
COMMENT
    This task waits until a block has been read in, and then it
processes the record, and signals TASKC to write out the block
asynchronously. The processing that this task does is as follows:
    1. If ( 10 <= PAY_CODE <= 20 ) is true, give the employee a
    10% raise.<br>2. If PAY_COUE > 20 then give a 12% raise.
    3. If the pay changed, write it out to the list file
                         \ddot{\phantom{0}}INCLUDE LIT;
INCLUDE EXT;
INCLUDE DATABASE;
LITERAL
         RATE_1 (10),
                                        /* Parameterize rates */
         RATE_2 ( 20 ),
         PERCENT_1 (0.10),
                                         /* and percentage raise */
         PERCENT_2 ( 0.12 );
                                         /* OUTPUT format */
LITERAL FMNT (
    ***** ***** *******************
                                         ********** ******* **
  ######.##<NL>");
```
*Figure* £-1. *Complete DG/L Multitask Program (continued)* 

```
BOOLEAN PROCEDURE MORE_BLKS;
                                        \sqrt{*} TRUE if more to do */
BEGIN
    INTEGER I;
    I := RECEIVE( MUTEX );
                                           /* lock critical region */
    IF (MORE_BLKS := (B_SEQ+1) < A_SEQ) THEN BEGIN
        B_SEG := B_SEG + 17/* go to next record */B_PTR := BUFFERI MOD( B_SEG, NUMBER ));
    END<sub>2</sub>
    TRANSMIT( MUTEX, 1 );
                                         /* unlock critical region */
END of more_blks;
BOOLEAN
             CHANGED;
INTEGER
             CODE;
INTEGER (2) NEW_PAY, RAISE, PAY;
             REAL_PAY, REAL_NEW_PAY, REAL_RAISE;
REAL
DO BEGIN
                                         \prime\star hait for a block \star\primeWAITFOR( FLAGS, B_START );
    WHILE MORE_BLKS DU BEGIN
                                          /* process each block */
        CHANGED := FALSE;
        CLEAR( FLAGS, B_START );
                                          /* clear wakeup flag */
        CODE := (B\_PTR + OFF\_PAY\_CODE) -> BI;
        PAY := (B_PTR + OFF_PAY_RATE) -> BI2;
        RAISE : 01/* compute possible raise */
        IF (RATE_1 <= CODE) AND (CODE <= RATE_2) THEN BEGIN
            RAISE := PAY * PERCENT_1 + 0.5;
            CHANGED := TRUE;
            END
        ELSE IF CODE > RATE_2 THEN BEGIN
             RAISE I = PAY \times PERCENT_2 + 0.51CHANGED := TRUE;
            END;
        MODIFIED [ MOD(B_SEG, NUMBER) ] := CHANGED;<br>IF CHANGED THEN BEGIN
            NUM_CHANGED := NUM_CHANGED + 1;
             (B_PTR + OFF_PAY_RATE) \rightarrow BIZ := NEW_PAY := PAY + RAISEJTOTAL_NEW_PAY := TOTAL_NEW_PAY + RAISE;
             TOTAL_RAISE := TOTAL_RAISE + RAISE;
        END ELSE
            NEW_PAY := PAYREAL_PAY := PAY / 100.001
                                         /* change pay to S & cents */
        REAL_RAISE := RAISE / 100.00;
        REAL_NEW_PAY := NEW_PAY / 100.00;
```
*Figure* £-1. *Complete DGjL Multitask Program (continued)* 

```
OUTPUT( OUTPFILE, FMNT,
                                                 /* write out info */
                         B SEQ + 1.
                                                 /* sequence # */
                         (B_PTR + OFF\_ID) \rightarrow BI, /* employee ID */
                         (B_PTR + OFF_NAME) -> BSTR,
                                                         /* employee Name */
                         REAL_PAY,
                                                 /* current pay */
                                                /* raise given */
                         REAL_RAISE,
                         REAL_NEW_PAY );
                                                1* new pay *1TOTAL_NEW_PAY := TOTAL_NEW_PAY + PAY;
        TOTAL_PAY I= TOTAL_PAY + PAYI
        SIGNAL( FLAGS, C_START );
                                        /* wake TASKC if sleeping */
    END<sub>3</sub>
END UNTIL (FLAGS AND A_DONE) <> 0;
                                        /* keep going until EOF */
SIGNAL( FLAGS, 8_DONE + C_START );
                                        \sqrt{x} tell world I'm done \pm/
END of taskb?
 /****************beginning of TASKC.DG ****************************
PROCEDURE TASKC;
BEGIN
COMMENT
    This task write blocks (256 words each) out to the disk, While
it is waiting for the I/O action to occur, the other tasks can be<br>executing, If it finds that it has nothing to write out at the
moment, it puts itself to sleep (initially it starts out sleeping).
TASKB then wakes it up, when it has processed the block, After
writing out a block, it signals to TASKA that a buffer has been
freed, At the end, it signals that it is finished,
INCLUDE LIT;
INCLUDE EXT;
                                       /* TRUE if more blocks to writex/
BOOLEAN PROCEDURE MORE_BLKS;
BEGIN
    INTEGER I;
    I := RECEIVE( MUTEX );
                                        /* lock the critical region */
    IF (MORE_BLKS := C_SEQ < B_SEQ) THEN BEGIN
        C_5EQ := C_5EQ + 11/* prepare to write next blk */
        C_PTR := BUFFER( MOD( C_SEQ, NUMBER ));
    END;
    TRANSMIT( MUTEX, 1 );
                                       \sqrt{x} unlock the critical region \sqrt{x}END of more_blks;
```
*Figure* £-1. *Complete DG/L Multitask Program (continued)* 

```
DC BEGIN
    INTEGER ONE;
    WAITFOR( FLAGS, C_START );
                                       x go to sleep x/CLEAR( FLAGS, C_START );
                                        /* clear the flag */
    WHILE MORE_BLKS DO BEGIN
        CLEAR( FLAGS, C_START );
                                        /* in case TASKB did a signal
                                            while looping */
        ONE : 11IF MODIFIED( MOD(C_SEQ, NUMBER) ] THEN
            BLKWRITE( DATAFILE, C_SEG, C_PTR, ONE );
                                        \prime\star start A if sleeping \star\primeSIGNAL( FLAGS, A_START );
    END;
END UNTIL (FLAGS AND B_DONE) <> 0;
SIGNAL( FLAGS, C_DONE );
                                        x tell the world I'm done */
END of taskc;
/******************** end of TASKC ************
```
*Figure* £-1. *Complete DG/L Multitask Program (concluded)* 

**End of Appendix** 

# **Appendix F DG/l Runtime Routines Implemented Under Both AOS and RDOS**

ERETURN

This list names all routines in this manual that will run **Routine**  under DGC's Real-Time Disk Operating System (RDOS), as well as AOS. To write  $DG/L$  programs that  $EOPEN$ can run under either system, use only these runtime<br>
calls. For additional calls available only under RDOS,<br>
see the RDOS edition of this manual (093-124).<br>
ERRINTERCEPT see the RDOS edition of this manual (093-124).

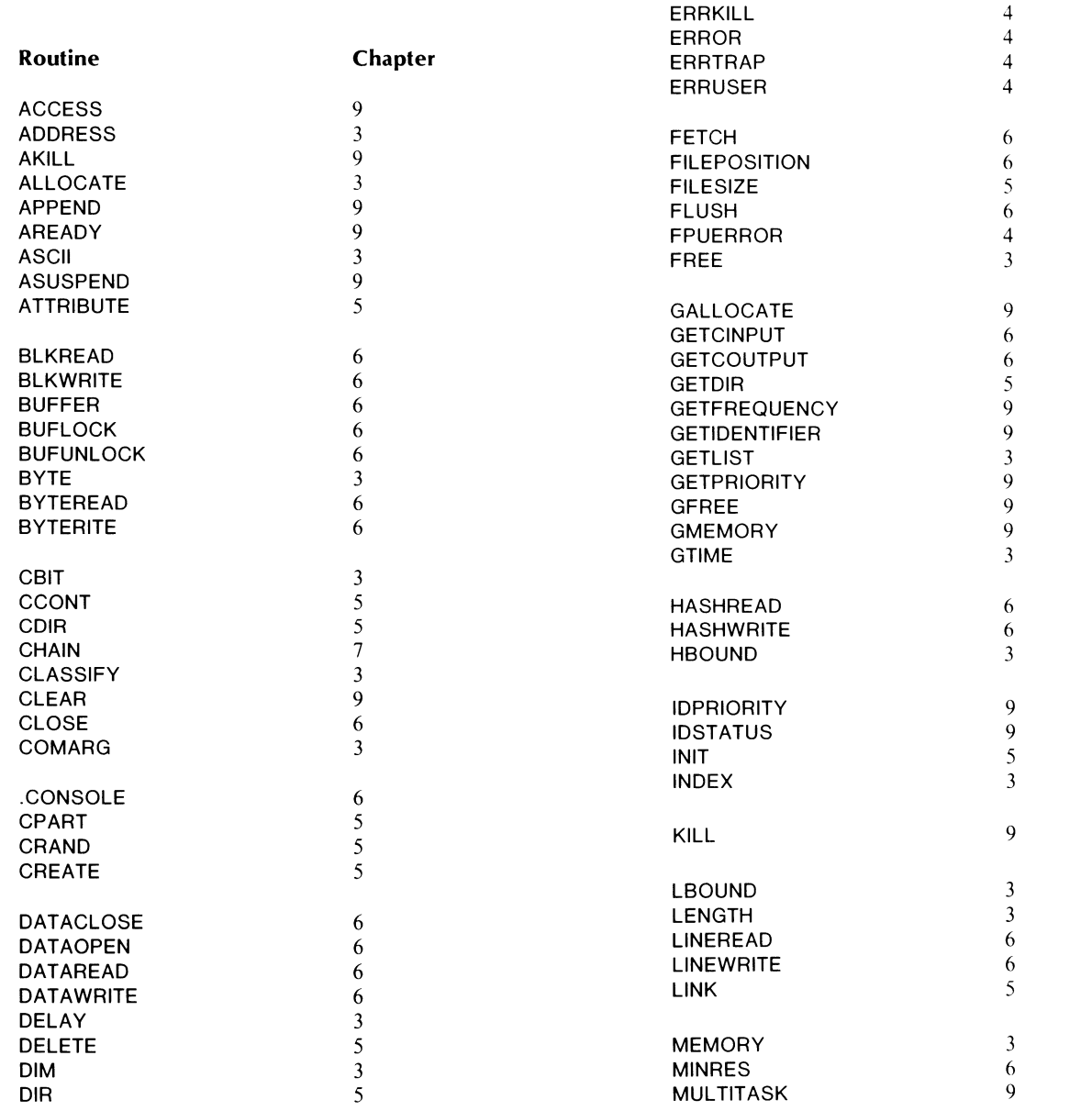

**Chapter** 

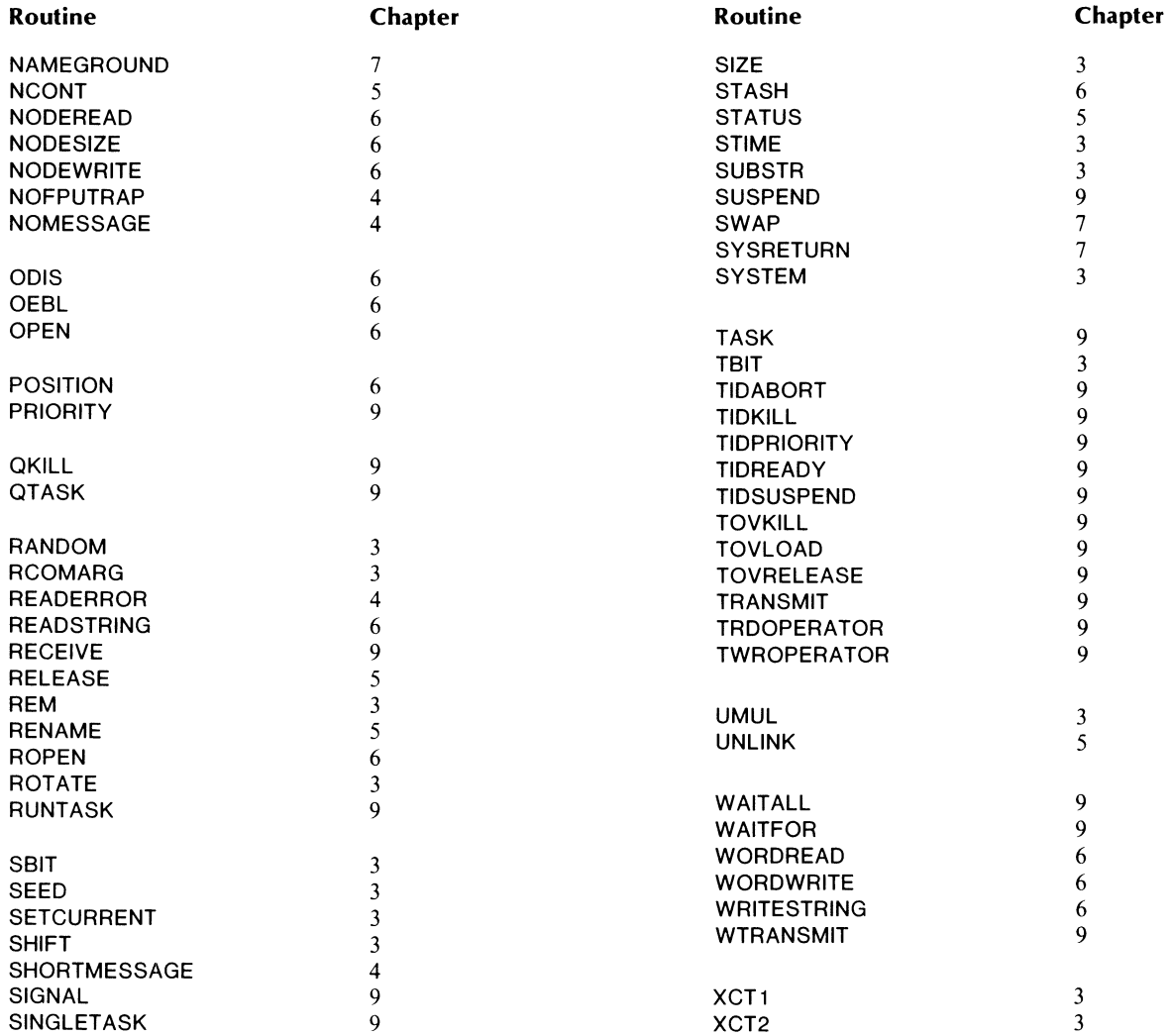

End of Appendix

## **INDEX**

Within this index, "f" or "ff" after a page number means "and the following page" (or "pages"). In addition, primary page references for each topic are listed first. Routine names, commands, and acronyms are in uppercase letters (e.g. CRREATE); all other entries are lowercase.

#### A

ACCESS 6-28 accumulators, storage during runtime calls 2-4 ACHAIN 7-18 ACREATE 5-2 ADDRESS 3-17 AKILL 9-7 ALLOCATE 3-15 allocated, memory storage 2-2 AOS file concepts 5-1 processes, description 7-1 shared pages 6-23 system calls, referring to 1-4 exceptional condition codes, description of C-I file names 1-3 interprocess communication (lPC) 7-9f APPEND 6-3 AREADY 9-7 ARGCOUNT 3-17 argument, error label 1-3 arguments assembly language routines 2-7 passing in assembly language code 2-10 referring to assembly language 2-8 array, data types 2-12f array-handling routines 3-8ff ASCII 3-18 ASEND 7-10 assembly language runtime routines declaring, format of 2-6 linking and assembling 2-5f macros used in 2-6 coding 2-5ff ?ASSIGN (System call) 5-11 ASSIGN 5-11 ASUSPEND 9-8 ATASK9-1 ATTRIBUTE 5-2

#### B

binary object file 10-1 bit manipulation routines 3-3ff bit string, data type 2-11 ?BLKPR (System call) 7-2 BLKREAD 6-3 BLKWRITE 6-4 blocked process 7-2 BLOCKPR 7-2 boolean, data type 2-1 I BREAKFILE 4-5 BREAKSWITCH 4-5 BUFFER 6-29 BUFLOCK 6-29 BUFUNLOCK 6-30 BYTE 3-18 BYTEREAD 6-4 BYTEWRITE 6-5

#### c

cache memory management routines 6-27ff cache memory management, modifying number of buffers D-I call arguments 1-2f format 1-2 statement function 1-2 CBIT 3-3 CCONT 5-3 CDIR 5-11 ?CHAIN (System call) 7-18f CHAIN 7-19 chaining processes 7-17 CHANNEL 6-5 channels, modifying number of D-I CHPRIORITY 7-3 CHSTATUS 5-3 ?CHTYPE (System call) 7-3 CHTYPE 7-3 CLASSIFY 3-19 CLEAR 9-14 CLEAR, description of operation 9-13f CLIMESSAGE 3-IOf clock, system routines 3-13ff ?CLOSE (System call) 6-6

CLOSE 6-6 COMARG 3-12 command line handling routines 3-1 Off command line compiling 10-1 linking 10-4 communications, intertask, an example 8-7ff compile command lines, examples 10-4 compiling 10-1ff compiling, switches 10-1f global 10-1 ff local 10-4 .CONSOLE (DG/L internal routine) 9-23, 6-19 terminal input/output routines 6-19 conventions, used in this manual iv CPART 5-12 **CPU** process competition 7-2 under multitasking 8-1 f CRAND 5-4 ?CREATE (System call) 5-2ff CREATE 5-4

#### o

?DADID (System call) 7-11 DADID 7-11 data types data integer 2-11 real 2-11 boolean 2-1 I pointer 2-1 I string 2-11 array bit 2-11 compatibility 1-2 external 2-13 global 2-13 internal structure 2-11 f DATACLOSE 6-6 DATAOPEN 6-7 DATAREAD 6-7 DATAWRITE 6-8 ?DEASSIGN (System call) 5-12 DEASSIGN 5-12 ?DEBUG (System call) 7-4 DEBUG 7-4 ?DELA Y (System call) 3-13 ?DELETE (System call) 5-5 DELETE 5-5 DEQUEUE 9-18 descriptor, string and substring 2-1 If DGL program file naming conventions 10-1 runtime routines, overview I-I internal files D-1f library names 10-5 DGLINIT 2-1 DGLMACS.SR (Macro definitions) D-If DGLPARAM.sR D-If DGLSYM.SR 2-2 DGLSYM.SR D-If DIM 3-8 ?DIR (System call) 5-13 DIR5-13 directory management routines 5-11 ff ?DQTSK (System call) 9-18 DRESCHEDULE 9-24 ?DRSCH (System call) 9-24 .DST ACK, to modify stack size 8-4

#### E

eligibility, of processes 7-2 endzone 2-3 ?ENQUE (System call) 7-11 ENQUEUE 7-11 .ENT 2-13 ENTRY 2-6 environment, runtime 2-1 EOPEN 6-8 ERAC (error accumulator) 2-8 ERESCHEDULE 9-24 ERETURN 4-6 ERETURN 7-19 ?ERMSG (System call) 4-11 ERPRINT 4-6 ERRFATAL 4-7 ERRINTERCEPT 4-8f description of 4-2f ERRKILL 4-10 ERRMESSAGE 4-11 ERROR 4-11 error accumulator (ERAC) 2-8 error code, assembly language 2-8 error codes  $DG/L$  C-1f use of 4-4 error conditions, a general description of 1-4 error handling description of 4-1 ff routines 4-5ff default 4-1 example of 4-4 in assembly language runtime routines 2-8 user 4-2ff error label argument 4-2, 1-3 assembly language 2-9 error messages writing your own 4-4  $DG/L$  C-1f file for 10-1 error report .RTER 4-1f system 4-2 errors, types 4-1 ERRTRAP 4-12

description of 4-2ff ERRUSER 4-13 ?ERSCH (System call) 9-24 examples an explanation of 1-3f of  $DG/L$  runtime routines in assembly language programs 2-1 \ of runtime calls \-4 ?EXEC (System call) 7-12 EXEC 7-12 EXTERNAL data 2-13 external variables, assembly language definitions of 2-12 .EXTN 2-\3

#### F

FETCH 6-30 file creation routines 5-1 file I/O routines 6- Iff a description of 6-\ file management routines 5-1ff file record formats 5-\ file binary object \ 0-1 overlay 10-7 FILEPOSITION 6-9 files random 5-1 contiguous 5-\ fixed-length 5-\ FILESIZE 5-5 **FLUSH 6-31** format, calls 1-2 FPUERROR 4-13 FPUTRAP 4-14 FREE 3-16 ?FSTAT (System call) 5-2ff function call 1-2

#### G

GALLOCA TE 9-20f ?GBIAS (System call) 7-4 GBIAS 7-4 GCHANNEL 5-6 ?GCHAR (System call) 5-2 ?GCHR (System call) 5-13 ?GCLOSE (System call) 6-6, 6-9 GCLOSE 6-9 ?GCPN (System call) 7-12 ?GDAY (System call) 3-14f GETACL 5-6f GETCINPUT 6-19 GETCOUTPUT 6-20 **GETCPN 7-121 GETDEV 5-13 GETDIR 5-14** GETFREQUENCY 3-14 GETGLOBAL 7-13

GETIDENTIFIER 9-5 GETLIST 3-19 GETPRIORITY 9-4 GETSEARCH 5-14 GETSHARED 6-24 GFREE 9-2\ ?GHRZ (System call) 3-14 GKI6-20f ?GLINK (System call) 5-7 GLINK 5-7 ?GLIST (System call) 5-14 global data 2-13 global heap, multitasking 8-2, 8-5, 2-5 Global Runtime Table, contents D-2 GLOBAL variables 2-\ GMEMORY 9-22 ?GNAME (System call) 5-14f ?GOPEN (System call) 6-7, 6-10 GOPEN 6-10 ?GPORT (System call) 7-\4 ?GPOS (System call) 6-9 GRDB 6-10 ?GSHPT (System call) 6-24 GTIME 3-14 ?GTMES (System call) 3-10, 3-\2 ?GTOD (System call) 3-14f ?GUNM (System call) 7-9  $GWRB 6-11$ 

#### H

HASHREAD 6-3\ HASHWRITE 6-32 HBOUND 3-9 heap global 8-5, 2-5 memory storage 2-2

#### ı

?IDGOTO (System call) 9-10 ?IDKILL (System call) 9-\0 ?IDPRI (System call) 9-11 IDPRIORITY 9-4 ?IDSTAT (System call) 9-6 ?IDSTATUS (System call) 9-5 IDSTATUS 9-5 ?IDSUS (System call) 9-\2 ?IESS area, in a task 8-2 ?IHIST (System call) 7-5 IHIST 7-5 INDEX 3-4 ?INIT (System call) 5-14 INIT 5-15 initiation, of a program 2-2 input/ output control blocks (lOCBs) 2-3 routines 6-1ff integer, data types 2-11

internal DG/L routines conversion B-1ff formatting 8-3ff mathematical 8-Sf internal structure of data 2-11f interprocess communication (lPC) description of 7-9f routines 7-1 Off intertask communication 9-12f a program example 8-7ff IOC8s 2-3 IPC (interprocess communication) 7-9ff ?IRDY (System call) 9-11 ?IREC (System call) 7-15 '?ISEND (System call) 7-15

#### K

KGKI6-22 ?KHIST (System call) 7-5 KHIST 7-5 ?KILL (System call) 4-10, 9-8 KILL 9-8

### L

LBOUND 3-9 ?LEFD (System call) 7-20 LENGTH 3-4 L1NEREAD 6-1 If L1NEWRITE 6-12f LINK 5-8 linking 10-4f list file 10-1f

#### M

macros, used in assembly language routines 2-6f MEMORY 3-16 memory management routines 3-15ff memory allocation 2-1 areas of 2-1 ff cache management 6-27ff shared and unshared pages 6-23f unshared 2-3f messages, IPC 7-9f MINRES 6-32 multiprocessing 7-1 mUltiprogramming 7-1 MULTITASK 9-25 multitask program, an example E-I ff multitask routines description of 8-1ff types of 8-4ff the routines 9-1 ff

multitasking environment 8-2f global heap 2-5 runtime environment 2-5 changing task stack default sizes D-I uses of  $8-1$  f examples of 8-6ff, E-I ff

### N

NAMEGROUND 7-13 names, symbolic 2-7 NCONT 5-3 .NMAX 2-3 redefining 6-24 NODEREAD 6-33 nodes, cache memory 6-27 NODESIZE 6-33 NODEWRITE 6-34 NOFPUTRAP 4-14 NOMESSAGE 4-15 description of 4-2 notes, an explanation of 1-4 NWRECEIVE 9-14

## o

'?ODIS (System call) 6-22 ODIS 6-22 ?OE8L (System call) 6-23 OE8L 6-23 offsets array 2-13 from frame pointer (.FP) 2-7 ?OPEN (System call) 6-28, 6-3ff OPEN 6-13 operating instructions, DG /L 10-1ff options, for  $DG/L$  programming environment D-1f output files 10-2 output listing, cross references 10-3 overflow checking, switch for 10-3 overlays 10-6ff command line 10-6f designators 10-7 multitask 10-7f files 10-7 OWN variables and arrays 2-1

## p

page zero 2-1 pointers 2-3 multitasking 8-3 PAGERELEASE 6-25 pages, shared 6-23 parentheses, using 1-2, 1-3 PATHNAME 5-15 PID 7-1 PIDENTITY 7-14

?PNAME (System call) 7-14,7-16 pointer, data type 2-11 PORTOWNER 7-14 PORTRECEIVE 7-15 ports, IPC 7-9 PORTSEND 7-15 POSITION 6-14 ?PRDY (System call) 9-7 ?PRI (System call) 9-9 priorities, of processes 7-2 PRIORITY 9-9 ?PRIPR (System call) 7-3 ?PRKILL (System call) 9-7 ?PROC (System call) 7-6, 7-20 PROC 7-1, 7-6 use to redefine shared and unshared pages 6-24 process ID (PID) 7-1 name 7-1 type 7-1 memory-resident 7-1 pre-emptible 7-1 swappable 7-1 Process Table 2-2 contents 0-2 multitasking 8-2 processes, manipulating and monitoring 7-lff PROCNAME 7-16 program compiling 10-1ff file 7-17 flow 2-3 ?PRSUSP (System call) 9-8

#### Q

QCLOSE 6-14 QKILL 9-18 QOPEN 6-15 QREAD 6-15 QTASK 9-19 QWRITE 6-16

#### R

RANDOM 3-20 RCOMARG 3-13 ?RDB (System call) 6-3,6-7, 6-10 RDOS system library, AOS formatting 10-5f transporting files from AOS 10-8 compatible AOS DG/L runtime routines F-lf re-entrance, of a routine 2-7 ?READ (System call) 6-4ff READERROR 4-15 READSTRING 6-16 real, data types 2-1 I ?REC (System call) 4-10 ?RECEIVE (System call) 9-15 RECEIVE 9-15 description of 9-12f

القادات المعدا

 $\sim 10^{-1}$  and  $\sim 10^{-1}$ 

?RECNW (System call) 9-14 references, to AOS system calls 1-4 ?RELEASE (System call) 5-16 RELEASE 5-16 REM 3-1 ?RENAME (System call) 5-8 RENAME 5-8 report, error (from .RTER) 4-lf reserved words, task block 8-5 ?RETURN (System call) 4-6, 4-7, 7-19f ?RNAME (System call) 7-13 ROPEN 6-17 ROTATE 3-2 routines declaring 1-1f assembly language 2-5ff built-in, runtime I-I embedding 1-2 ?RPAGE (System call) 6-25 .RTER 4-1 f examples of assembly language calls to 2-9 RTN (macro) 2-6 RUNTASK 9-2 RUNTIME 7-6 runtime environment 2-1 Runtime Global Table 2-2 runtime routine example of its code 2-10 transfer of control to 2-3 assembly language 2-5ff used in assembly language programs 2-1 Off runtime, stack 2-4f ?RUNTM (System call) 7-6

#### s

?SACL (System call) 5-9 SAVE 2-6 ?SBIAS (System call) 7-7 SBIAS 7-7 SBIT 3-5 ?SCHR (System call) 5-16 ?SCLOSE (System call) 6-25 scope, of error handling routines 4-3 SCREENREAD 6-17f SEED 3-20 ?SEND (System call) 7-10 SETACL 5-9 SETCURRENT 3-5 SETDEV 5-16 SETSEARCH 5-17 severity levels, of errors 4-1 shared memory I/O 6-23ff shared page routines, description 6-23f SHCLOSE 6-25 SHIFT 3-2 SHOPEN 6-26 SHORTMESSAGE 4-16f description of 4-2

SHPARTITION 6-26 SHREAD 6-27 SIGNAL 9-15 description of 9-131' SINGLETASK 9-25 SIZE 3-6,3-10 ?SOPEN (System call) 6-25 source program, search rules 10-1 ?SPAGE (System call) 6-27 specifier, array 2-12f ?SPOS (System call) 6-14 ?SSHPT (System call) 6-26 stack frames 2-5 stack changing default size D-I runtime 2-4f use in assembly language runtime routines 2-6 STASH 6-34 statement call 1-2 STATUS 5-10 storage, temporary 2-7 string manipulation routines 3-3ff strings, data type 2-11 structure, internal data 2-1 If subroutine *(See* routine) subscript checking, switch for 10-3 SUBSTR 3-6f substrings, data type 2-12 SUPERUSER 3-21 ?SUSP (System call) 9-9 SUSPEND 9-9 ?SUSR (System call) 3-21 SWAP 7-20 swappable processes 7-1 swapping and chaining processes 7-17 switches, compilation global 10-1 ff local 10-4 symbolic names, use in assembly language code 2-6 symbols, for referring to arguments 2-8 SYSID.SR 3-24 SYSRETURN 7-20 SYSTEM 3-21 system calls, AOS 1-4 system clock routines 3-13ff

## T

?TASK (System call) 9-1ff TASK 9-3 Task Control Block (TCB) extender 8-2f, 2-1 task assembly language 8-6 creation 8-3f compiling 8-3 linking 8-3 structure of 8-3 initiation 8-4

identification numbers 8-4 priority levels 8-4 sizes 8-4 TASKMANAGER 9-20 tasks, description of 8-1 ff TBIT 3-8 TCBs 2-1 temporary strings, changing storage area sizes for D-I ?TERM (System call) 7-8, 7-21 TERM 7-7f, 7-21 terminal I/O routines 6-19 termination, of a runtime routine 2-8 TIDABORT 9-10 TIDENTITY 9-5 TIDKILL 9-10 TIDPRIORITY 9-11 TIDREADY 9-11 TIDSTATUS 9-6 TIDSUSPEND 9-12 TITLE (macro) 2-6 ?TPORT (System call) 7-13 transfer, control to a runtime routine 2-3f TRANSMIT 9-16 description of operation 9-12f transporting files, AOS to RDOS 10-8 ?TRCON (System call) 9-22f TRCONSOLE 9-22 TRDOPERATOR 9-23 TWROPERATOR 9-23

## u

UMUL 3-3 UNBLOCKPR 7-8 ?UNBLPR (System call) 7-8 UNIQUE 7-13 UNLINK 5-10 unshared memory pages 6-23f User Status Table (UST) 2-1, 2-3 username 7-1 USERNAME 7-9 UST 2-1,2-3

## V

values, for arguments 1-3 variables conventions in this manual 1-2 data types of 2-1 If storage of 2-5

## w

WAITALL 9-16 description of operation 9-13f WAITFOR 9-17 description of operation 9-13f warning messages, compilation 10-3 WORDREAD 6-35

#### WORDWRITE 6-35 ?WRB (System call) 6-4, 6-8, 6-11 ?WRITE (System call) 6-5ff WRITESTRING 6-18 WTRANSMIT 9-17

## x

XCTI 3-22 XCT23-22 ?XMT (System call) 4-10 ?XMT (System call) 9-16 ?XMTW (System call) 9-17

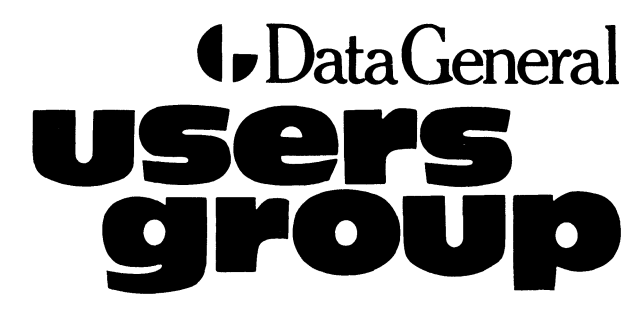

# **gpoup Installation Membership Form**

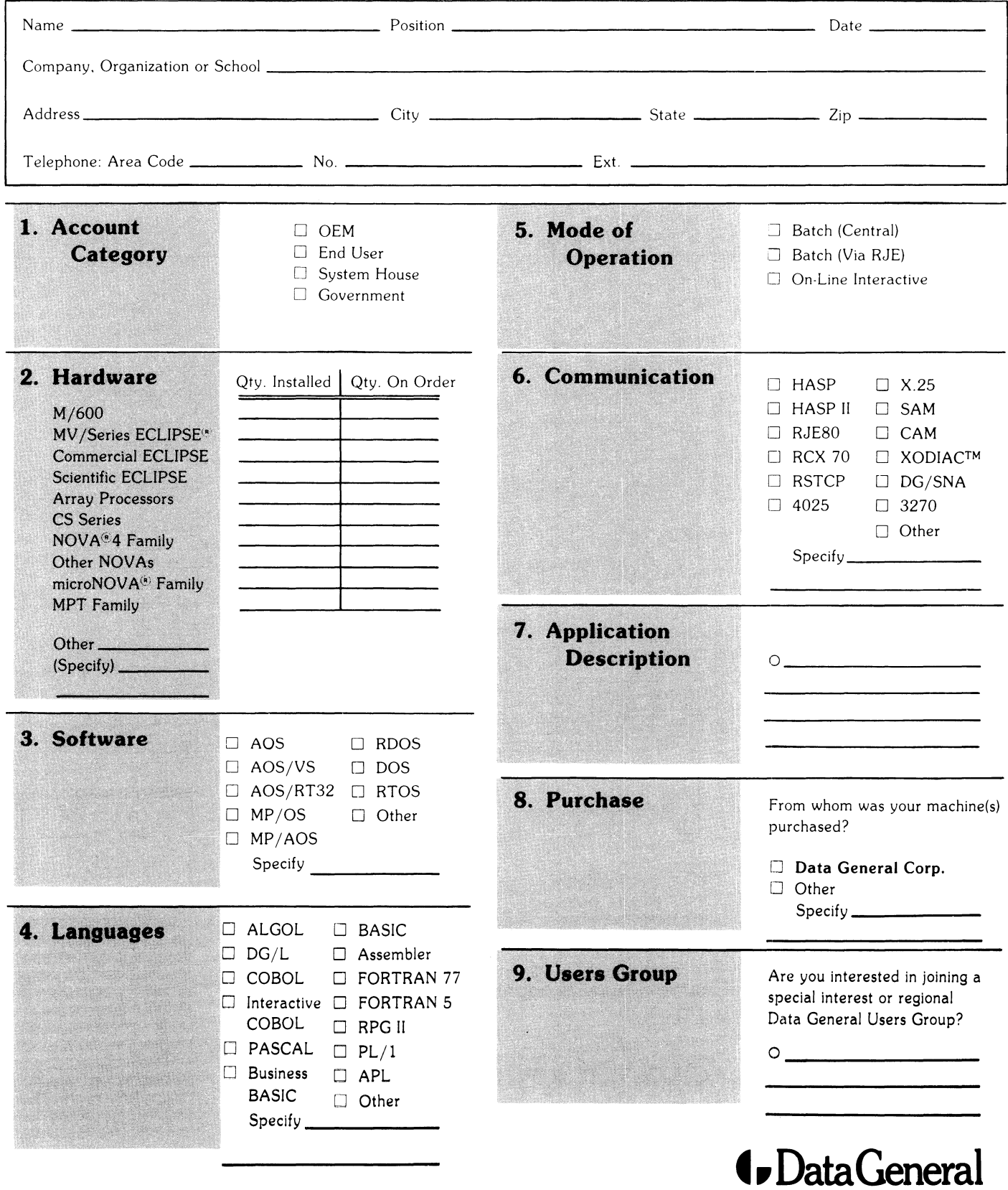

lJ..J1 ::J\_ ~ EL<br>DOTTEL<br>- - - - $\frac{1}{4}$ .  $\frac{1}{2}$ 

I

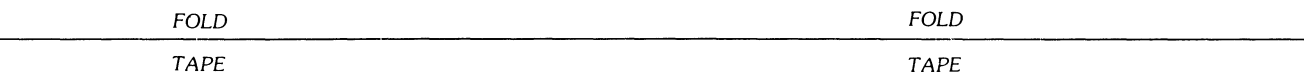

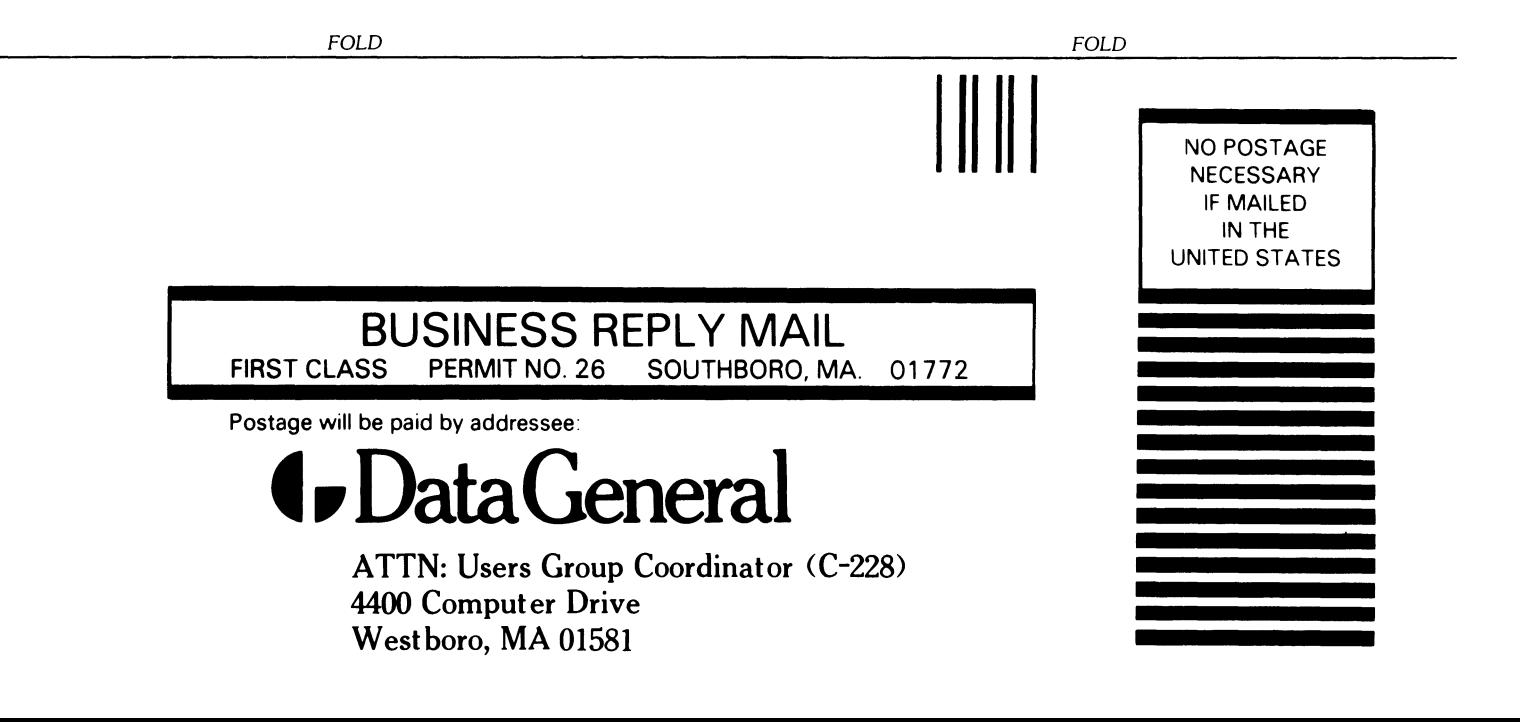

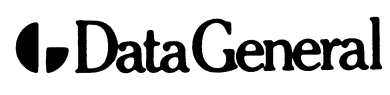

CUT ALONG DOTTED LINE

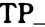

## TIPS ORDER FORM Technical Information & Publications Service

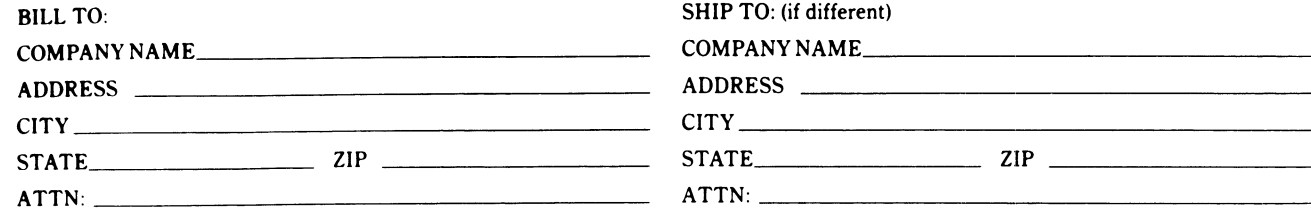

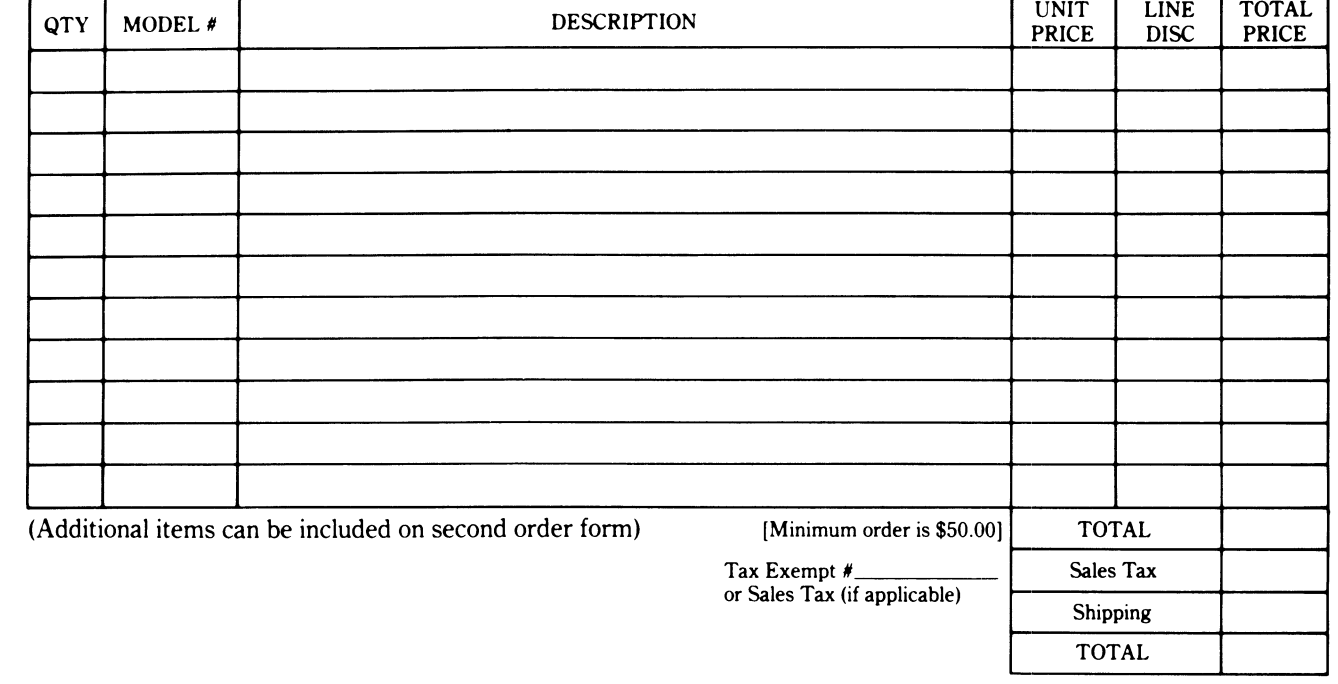

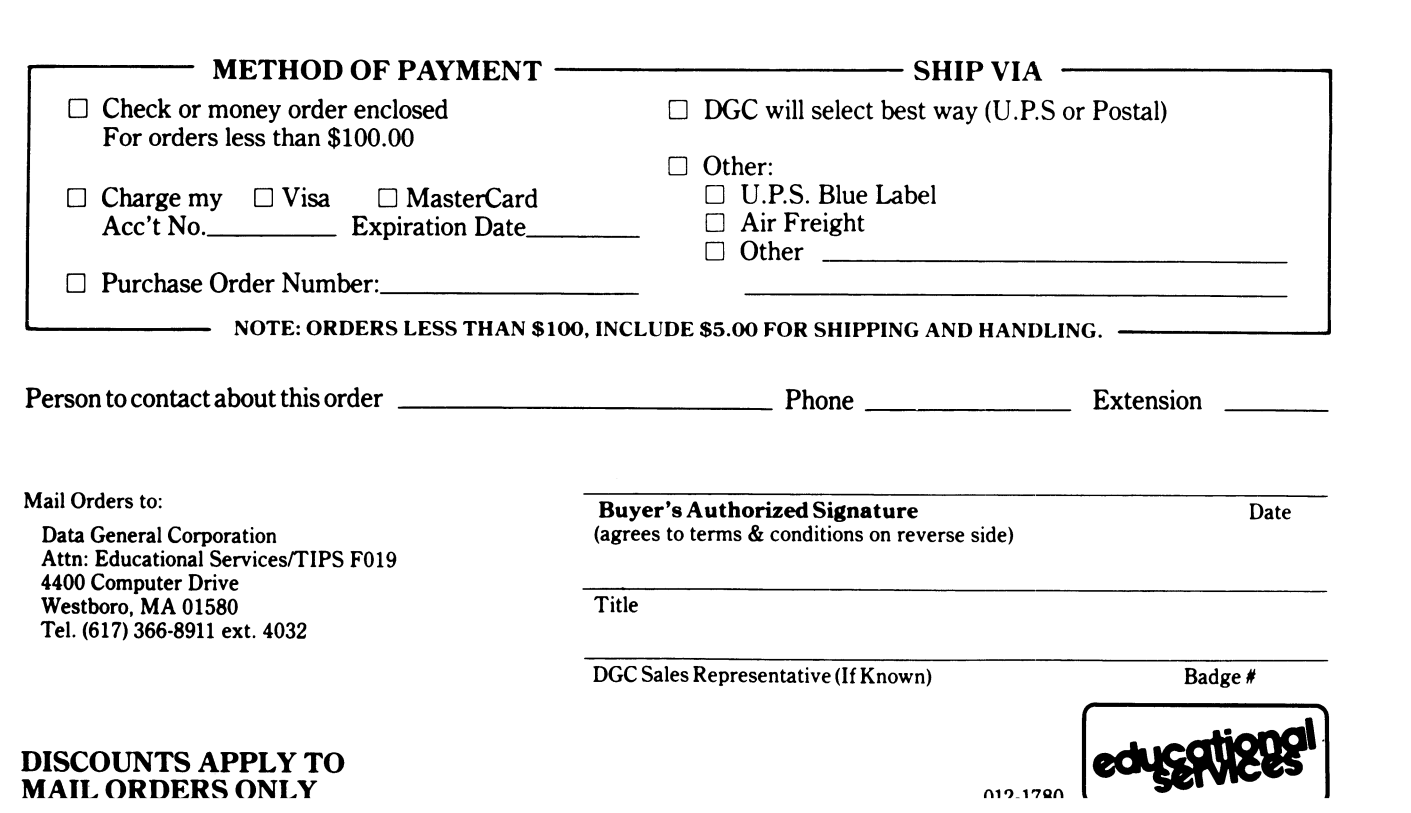

#### DATA GENERAL CORPORATION TECHNICAL INFORMATION AND PUBLICATIONS SERVICE TERMS AND CONDITIONS

Data General Corporation ("DGC") provides its Technical Information and Publications Service (TIPS) solely in accordance with the following terms and conditions and more specifically to the Customer signing the Educational Services TIPS Order Form shown on the reverse hereof which is accepted by DGC.

#### 1. PRICES

Prices for DGC publications will be as stated in the Educational Services Literature Catalog in effect at the time DGC accepts Buyer's order or as specified on an authorized DGC quotation in force at the time of receipt by DGC of the Order Form shown on the reverse hereof Prices are exclusive of all excise, sales, use or similar taxes and, therefore are subject to an increase equal in amount to any tax DGC may be required to collect or pay on the sale, license or delivery of the materials provided hereunder.

#### 2. PAYMENT

Terms are net cash on or prior to delivery except where satisfactory open account credit is established, in which case terms are net thirty (30) days from date of invoice.

#### 3. SHIPMENT

Shipment will be made F.O.B. Point of Origin. DGC normally ships either by UPS or U.S. Mail or other appropriate method depending upon weight, unless Customer designates a specific method and/or carrier on the Order Form. In any case, DGC assumes no liability with regard to loss, damage or delay during shipment.

#### 4. TERM

Upon execution by Buyer and acceptance by DGC, this agreement shall continue to remain in effect until terminated by either party upon thirty (30) days prior written notice. It is the intent of the parties to leave this Agreement in effect so that all subsequent orders for DGC publications will be governed by the terms and conditions of this Agreement.

#### 5. CUSTOMER CERTIFICATION

Customer hereby certifies that it is the owner or lessee of the DGC equipment and/or licensee/sub·licensee of the software which is the subject matter of the publication(s) ordered hereunder.

#### 6. DATA AND PROPRIETARY RIGHTS

Portions of the publications and materials supplied under this Agreement are proprietary and will be so marked. Customer shall abide by such markings. DGC retains for itself exclusively all proprietary rights (including manufacturing rights) in and to all designs, engineering details and other data pertaining to the products described in such publication. Licensed software materials are provided pursuant to the terms and conditions of the Program License Agreement (PLA) between the Customer and DGC and such PLA is made a part of and incorporated into this Agreement by reference. A copyright notice on any data by itself does not constitute or evidence a publication or public disclosure.

#### 7. DISCLAIMER OF WARRANTY

DGC MAKES NO WARRANTIES, EXPRESS OR IMPLIED, INCLUDING, BUT NOT LIMITED TO, WARRANTIES OF MERCHANT· ABILITY AND FITNESS FOR PARTICULAR PURPOSE ON ANY OF THE PUBLICATIONS SUPPLIED HEREUNDER.

#### 8. LIMITATIONS OF LIABILITY

IN NO EVENT SHALL DGC BE LIABLE FOR (I) ANY COSTS, DAMAGES OR EXPENSES ARISING OUT OF OR IN CONNEC· TION WITH ANY CLAIM BY ANY PERSON THAT USE OF THE PUBLICATION OF INFORMATION CONTAINED THEREIN INFRINGES ANY COPYRIGHT OR TRADE SECRET RIGHT OR (II) ANY INCIDENTIAL, SPECIAL, DIRECT OR CONSEQUEN· TIAL DAMAGES WHATSOEVER, INCLUDING BUT NOT LIMITED TO LOSS OF DATA, PROGRAMS OR LOST PROFITS.

#### 9. GENERAL

A valid contract binding upon DGC will come into being only at the time of DGC's acceptance of the referenced Educational Services Order Form. Such contract is governed by the laws of the Commonwealth of Massachusetts. Such contract is not assignable. These terms and con· ditions constitute the entire agreement between the parties with respect to the subject matter hereof and supersedes all prior oral or written communications, agreements and understandings. These terms and conditions shall prevail notwithstanding any different, conflicting or addi· tional terms and conditions which may appear on any order submitted by Customer.

#### DISCOUNT SCHEDULES

#### DISCOUNTS APPLY TO MAIL ORDERS ONLY.

#### LINE ITEM DISCOUNT

5-14 manuals of the same part number - 20% 15 or more manuals of the same part number - 30%

DISCOUNTS APPLY TO PRICES SHOWN IN THE CURRENT TIPS CATALOG ONLY.

# **\_. DataGeneral**

## **TIPS ORDERING PROCEDURE:**

Technical literature may be ordered through the Customer Education Service's Technical Information and Publications Service (TIPS).

- 1. Turn to the TIPS Order Form.
- 2. Fill in the requested information. If you need more space to list the items you are ordering, use an additional form. Transfer the subtotal from any additional sheet to the space marked "subtotal" on the form.
- 3. Do not forget to include your MAIL ORDER ONLY discount. (See discount schedules on the back of the TIPS Order Form.)
- 4. Total your order. (MINIMUM ORDER/CHARGE after discounts of \$50.00.)

If your order totals less than 100.00, enclose a certified check or money order for the total (include sales tax, or your tax exempt number, if applicable) plus \$5.00 for shipping and handling.

- 5. Please indicate on the Order Form if you have any special shipping requirements. Unless specified, orders are normally shipped U.P.S.
- 6. Read carefully the terms and conditions of the TIPS program on the reverse side of the Order Form.
- 7. Sign on the line provided on the form and enclose with payment. Mail to:

**TIPS** Educational Services - M.S. F019 Data General Corporation 4400 Computer Drive Westboro, MA 01580

8. We'll take care of the rest!

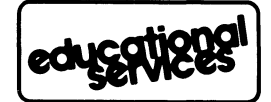

# **User Documentation Remarks Form**

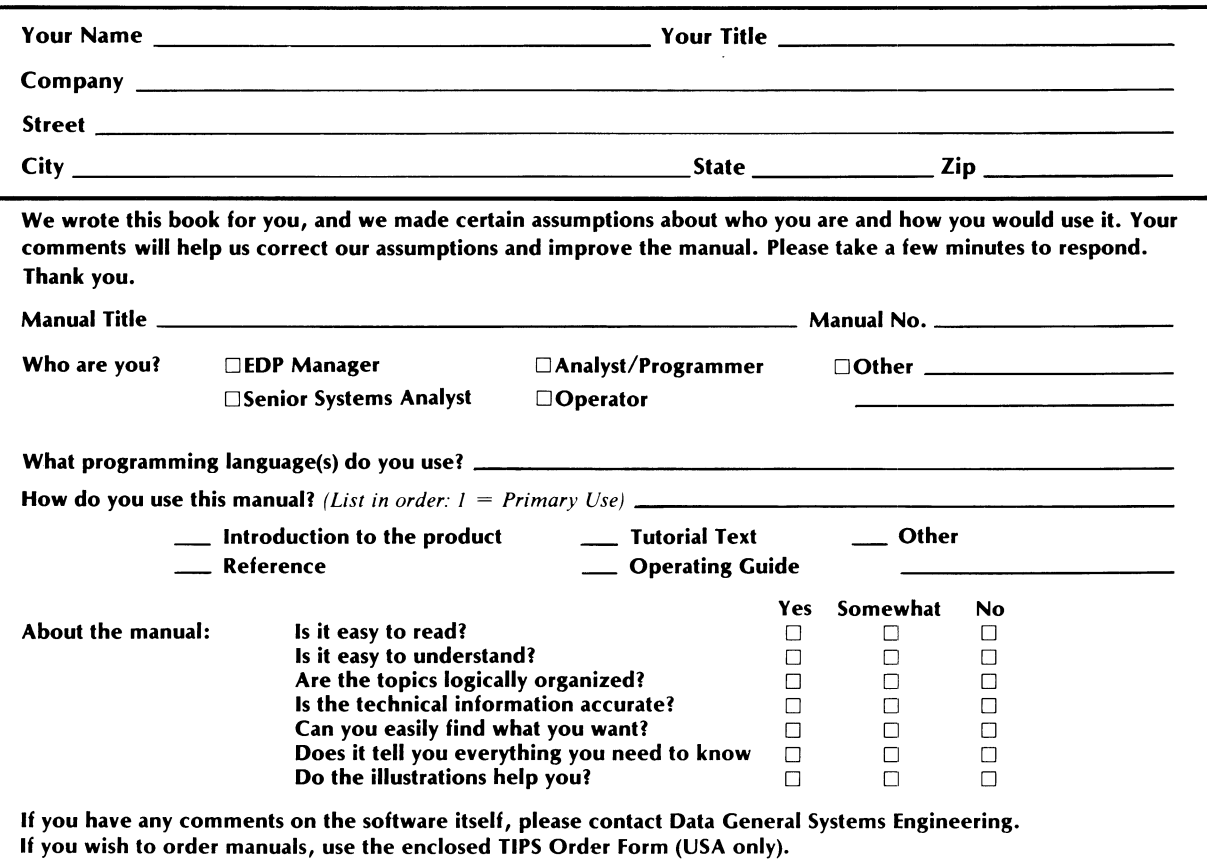

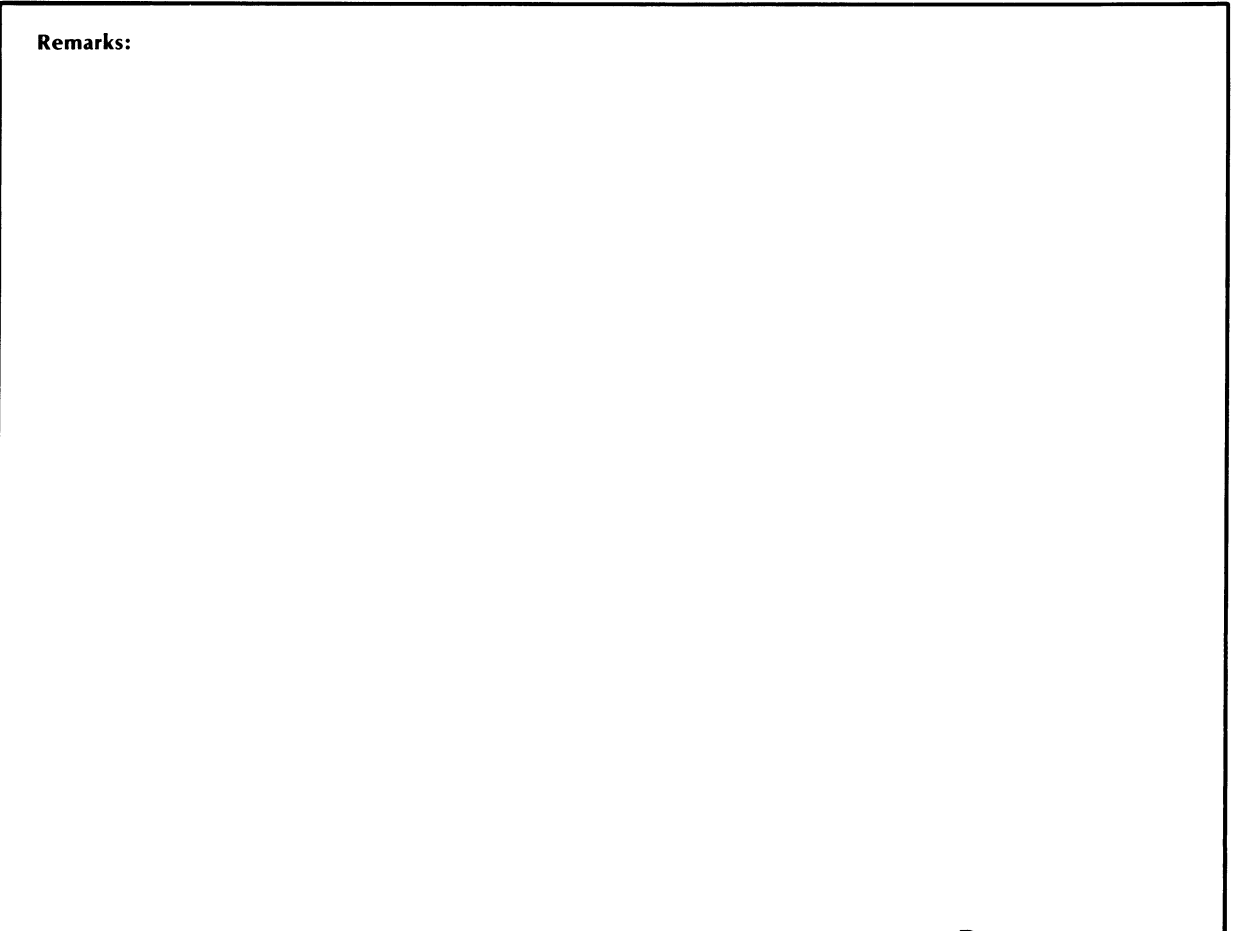

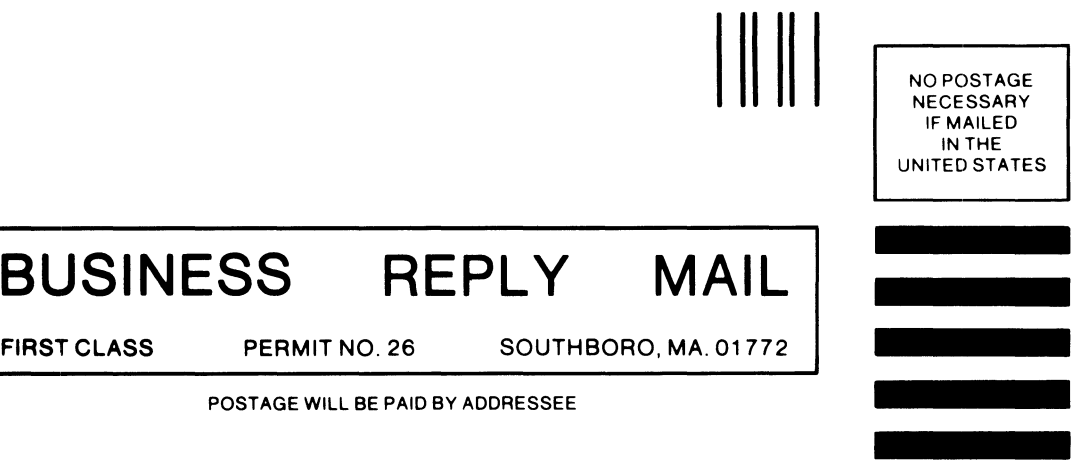

134

**t.** DataGeneral

User Documentation, M.S. E-111 4400 Computer Drive Westborough, Massachusetts 01581

# **User Documentation Remarks Form**

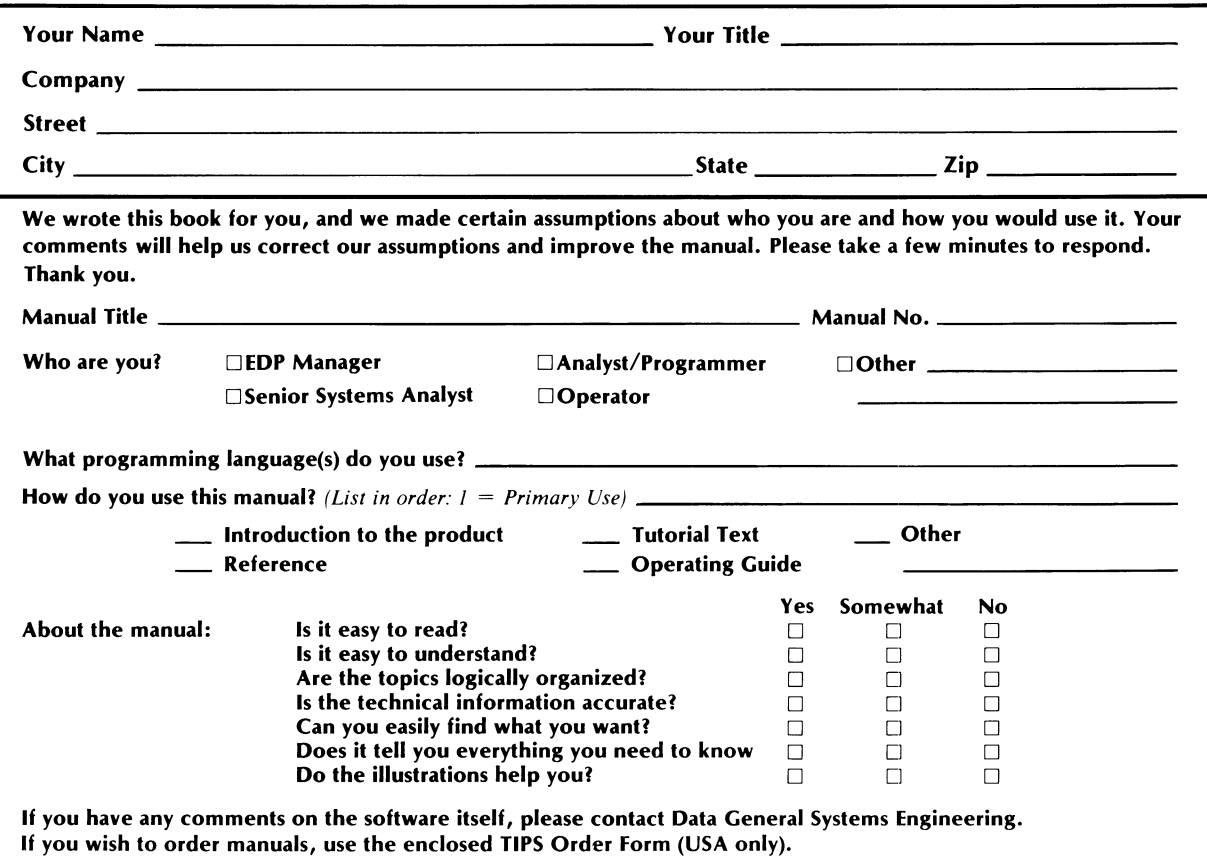

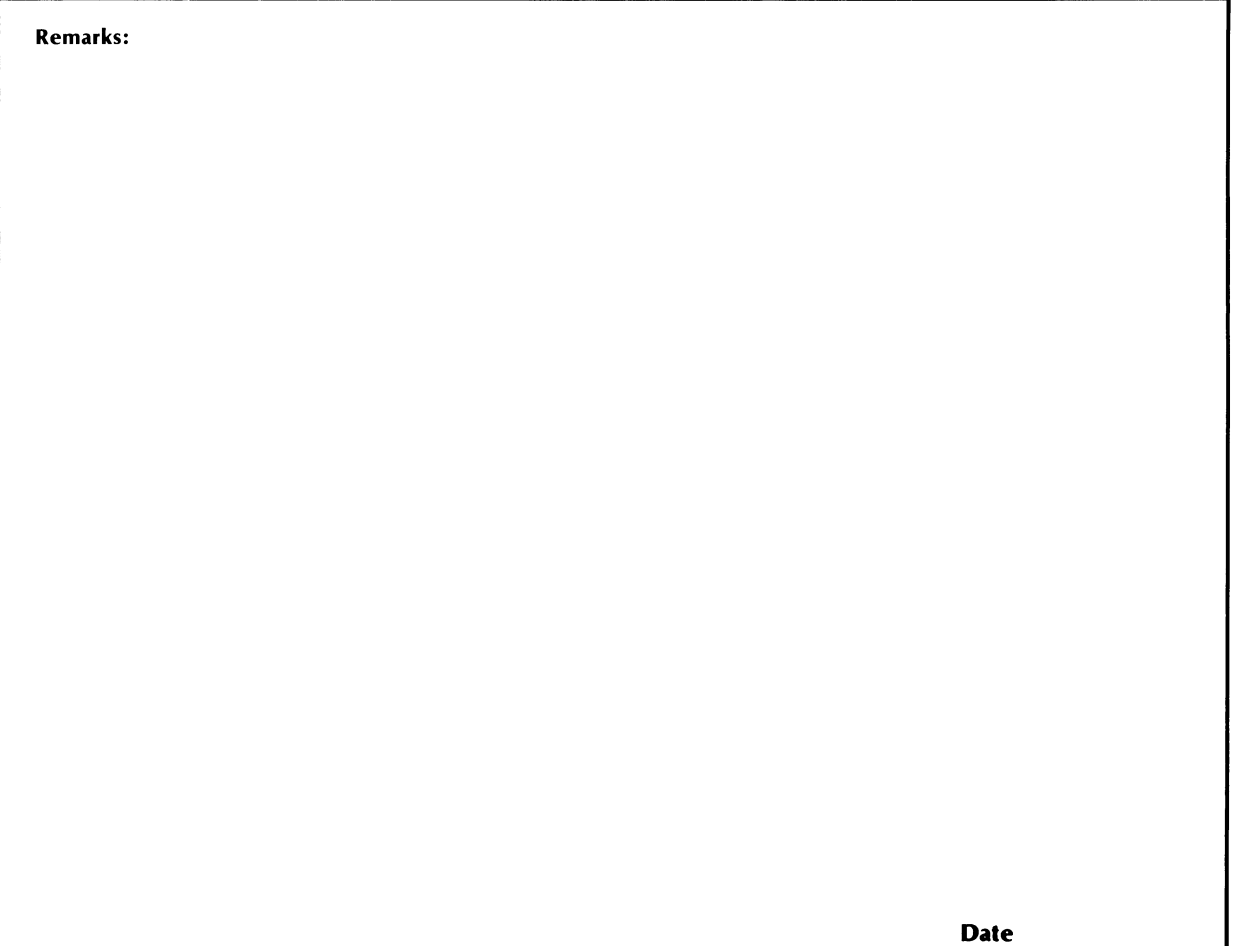

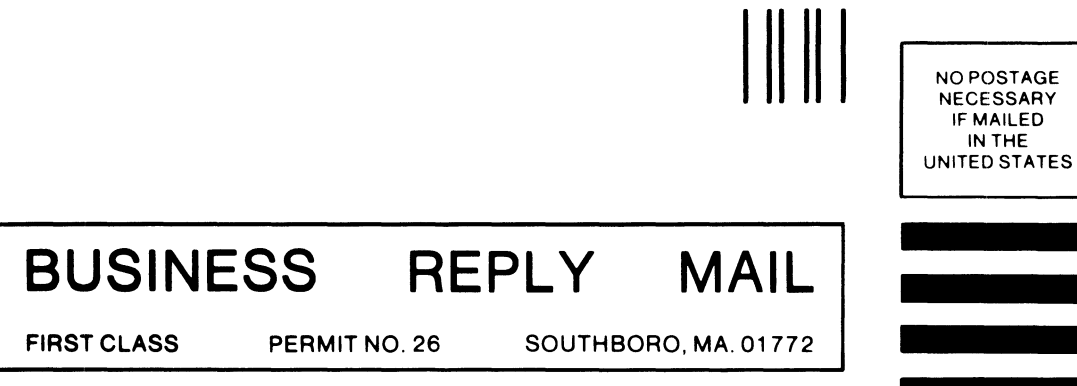

POSTAGE WILL BE PAID BY ADDRESSEE

**t.** DataGeneral

 $\overline{\phantom{a}}$ 

User Documentation, M.S. E-111 4400 Computer Drive Westborough, Massachusetts 01581

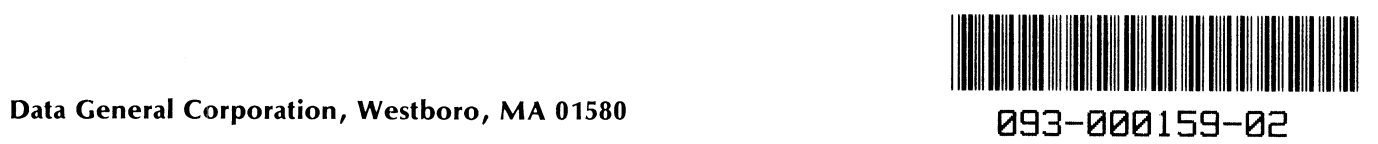

 $\ddot{\phantom{a}}$